#### **ESCUELA SUPERIOR POLITÉCNICA DEL LITORAL**

#### **Facultad de Ingeniería en Ciencias de la Tierra**

## "DISEÑO DE UN PUENTE DE HORMIGÓN ARMADO SOBRE EL RÍO PALTO, PARROQUIA CORDONCILLO, CANTÓN ATAHUALPA, PROVINCIA EL ORO"

#### **PROYECTO INTEGRADOR**

Previo la obtención del Título de:

#### **INGENIERO CIVIL**

Presentado por:

ALEJANDRA MERCEDES JARAMILLO AGUILAR DENISSE LORENA VILLAVICENCIO SALAZAR

GUAYAQUIL - ECUADOR

 $Año - 2020$ 

#### **DEDICATORIA**

A mi madre, Iralda; mis hermanas, Carolina y Kattya; mi sobrino, Jorge Isaac y mi abuela, Mimi por su motivación y apoyo incondicional brindado a lo largo de mi vida.

#### **Alejandra Jaramillo Aguilar**

Dedico a mis abuelos que me ven desde el cielo. A mi mami Nancy y papi Alberto, que alegría que estén conmigo mientras cumplo esta meta. A mis padres por su apoyo y amor incondicional. Y a mis mascotas, que estuvieron a mi lado todos los días desde muy temprano durante la elaboración de este trabajo.

**Denisse Villavicencio Salazar**

## **AGRADECIMIENTOS**

A los docentes: Davide Besenzon, Guillermo Muñoz, Arnaldo Bayona, Jhonny Encalada, Eunice Lindao y Priscila Valverde por el apoyo y contribución en el desarrollo del presente proyecto.

Al GADM del cantón Atahualpa Administración 2019 – 2023 por la colaboración brindada.

**Alejandra Jaramillo Aguilar**

#### **AGRADECIMIENTOS**

A mis padres, Mónica Salazar y Alfredo Villavicencio, por todo su esfuerzo para que nunca me falte nada. Ojalá un día pueda devolverles todo lo que me han dado.

A mi hermana, Gabriela Villavicencio, por lidiar con mi estrés durante este tiempo de pandemia y cuarentena.

A mi familia FICT, por siempre escucharme en los malos momentos y ayudarme a seguir adelante. Ustedes hicieron que la universidad se sienta como un segundo hogar.

A nuestros docentes Davide Besenzon, Guillermo Muñoz, Arnaldo Bayona, Jhonny Encalada, Eunice Lindao y Priscila Valverde por la predisposición que tuvieron siempre en el desarrollo del presente proyecto.

**Denisse Villavicencio Salazar**

#### **DECLARACIÓN EXPRESA**

"Los derechos de titularidad y explotación, nos corresponde conforme al reglamento de propiedad intelectual de la institución; Alejandra Mercedes Jaramillo Aguilar y Denisse Lorena Villavicencio Salazar y damos nuestro consentimiento para que la ESPOL realice la comunicación pública de la obra por cualquier medio con el fin de promover la consulta, difusión y uso público de la producción intelectual"

Alejandra Mercedes Jaramillo Aguilar

Denisse Villavian cio

Denisse Lorena Villavicencio Salazar

## **EVALUADORES**

MSc. Davide Besenzon Venegas MSc. Guillermo Muñoz Villa<br>
PROFESOR DE LA MATERIA PROFESOR TUTOR **PROFESOR DE LA MATERIA** 

 $\begin{minipage}{0.5\textwidth} \begin{tabular}{|l|l|l|} \hline \multicolumn{1}{|l|l|l|} \hline \multicolumn{1}{|l|l|} \multicolumn{1}{|l|} \multicolumn{1}{|l|} \multicolumn{1}{|l|} \multicolumn{1}{|l|} \multicolumn{1}{|l|} \multicolumn{1}{|l|} \multicolumn{1}{|l|} \multicolumn{1}{|l|} \multicolumn{1}{|l|} \multicolumn{1}{|l|} \multicolumn{1}{|l|} \multicolumn{1}{|l|} \multicolumn{1}{|l|} \multicolumn{1}{|l|} \multicolumn$ 

#### **RESUMEN**

<span id="page-6-0"></span>Este proyecto consiste en el diseño de un puente en la vía Cordoncillo – Loma Bonita – Platanal debido al deterioro de la estructura existente, considerando aspectos estructurales, socioeconómicos y ambientales, mediante modelamientos y datos in situ, con el fin de mejorar el acceso a los sectores productivos de la parroquia.

Considerándose como alternativa a desarrollar la de un puente de hormigón armado, se lo realizó en cuatro etapas: a) diseño de elementos estructurales, b) elaboración de planos, c) determinación del presupuesto y d) evaluación de impacto ambiental. Para el diseño de elementos estructurales se utilizó la norma AASHTO y el método LRFD; para la elaboración de planos se utilizó software CAD; para la determinación del presupuesto se realizó análisis de precios unitarios y, para la evaluación de impacto ambiental se utilizó el método de V. Coneza Fernández – Vítoria.

Los resultados obtenidos fueron: los planos estructurales del proyecto, las especificaciones técnicas, el presupuesto y el informe de la evaluación de impacto ambiental. Concluyendo con un diseño de un nuevo puente, el cual se validó desarrollando un análisis estructural de demanda y capacidad que fortalecerá la interacción con los sectores ganaderos y agrícolas del cantón, para así aumentar las capacidades productivas locales e intensificar la comercialización de los productos.

**Palabras Clave:** Hormigón armado, puente, presupuesto, impacto ambiental.

### *ABSTRACT*

<span id="page-7-0"></span>*This project consists of the design of a bridge on the Cordoncillo - Loma Bonita - Platanal road, due to the deterioration of the existing structure, considering structural, socioeconomic and environmental aspects, through modeling and in situ data, in order to improve access to the productive sectors of the parish.*

*Considering as an alternative to develope, a reinforced concrete bridge was chosen, and it was carried out in four stages: a) design of structural elements, b) preparation of plans, c) determination of the budget and d) environmental impact assessment. For the design of structural elements, the AASHTO standard and the LRFD method were used; CAD*  software was used for drawing up plans; to determine the budget, an analysis of unit *prices was carried out and, for the environmental impact assessment, the method of V. Coneza Fernández - Vítoria was used.*

*The results obtained were the structural plans of the project, the technical specifications, the budget and the environmental impact assessment report. Concluding with a design of a new bridge, which was validated by developing a structural analysis of demand and capacity that will strengthen the interaction with the livestock and agricultural sectors of the canton, in order to increase local productive capacities and intensify the commercialization of products.*

*Keywords: Reinforced concrete, bridge, budget, environmental impact.*

# ÍNDICE GENERAL

<span id="page-8-0"></span>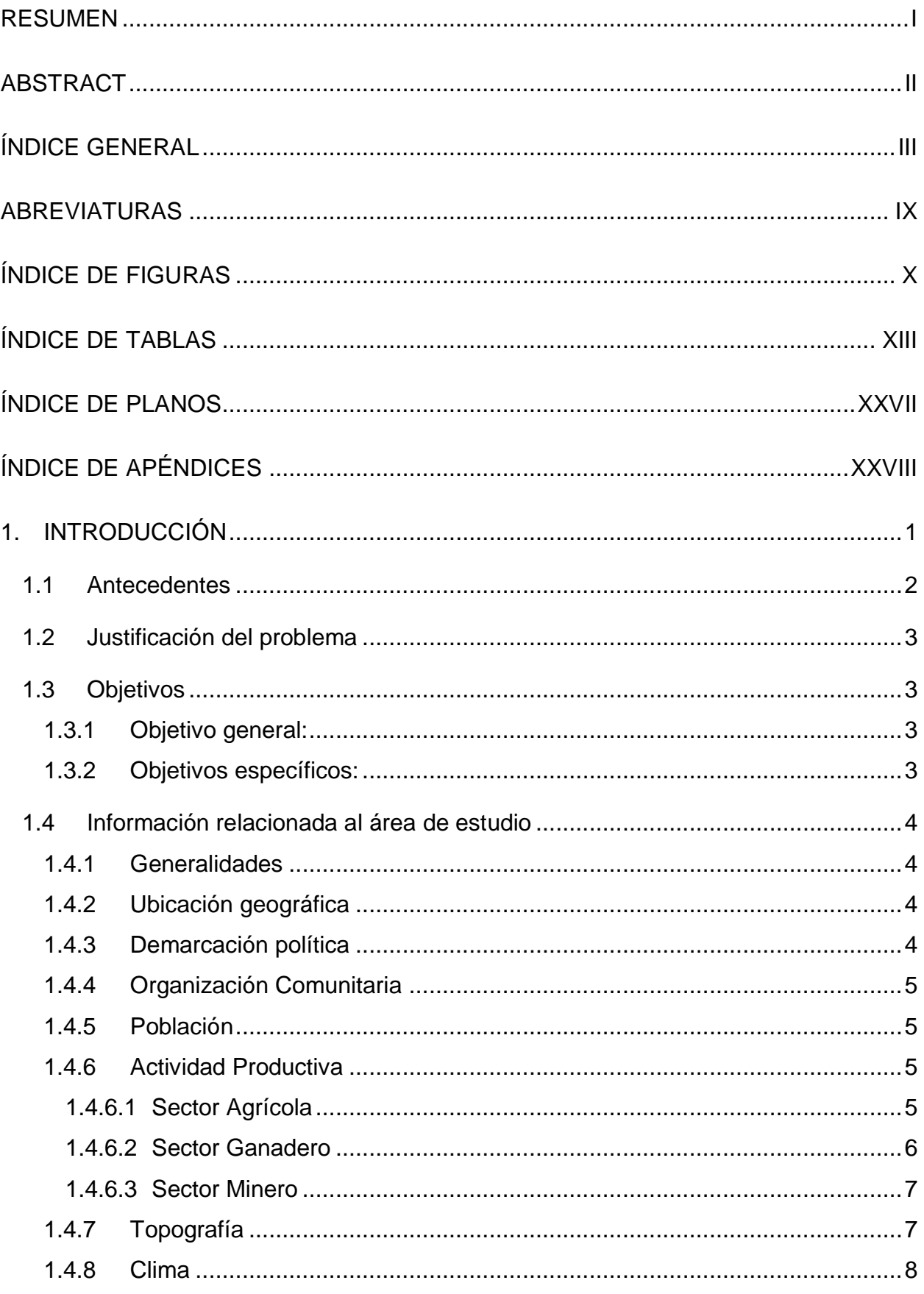

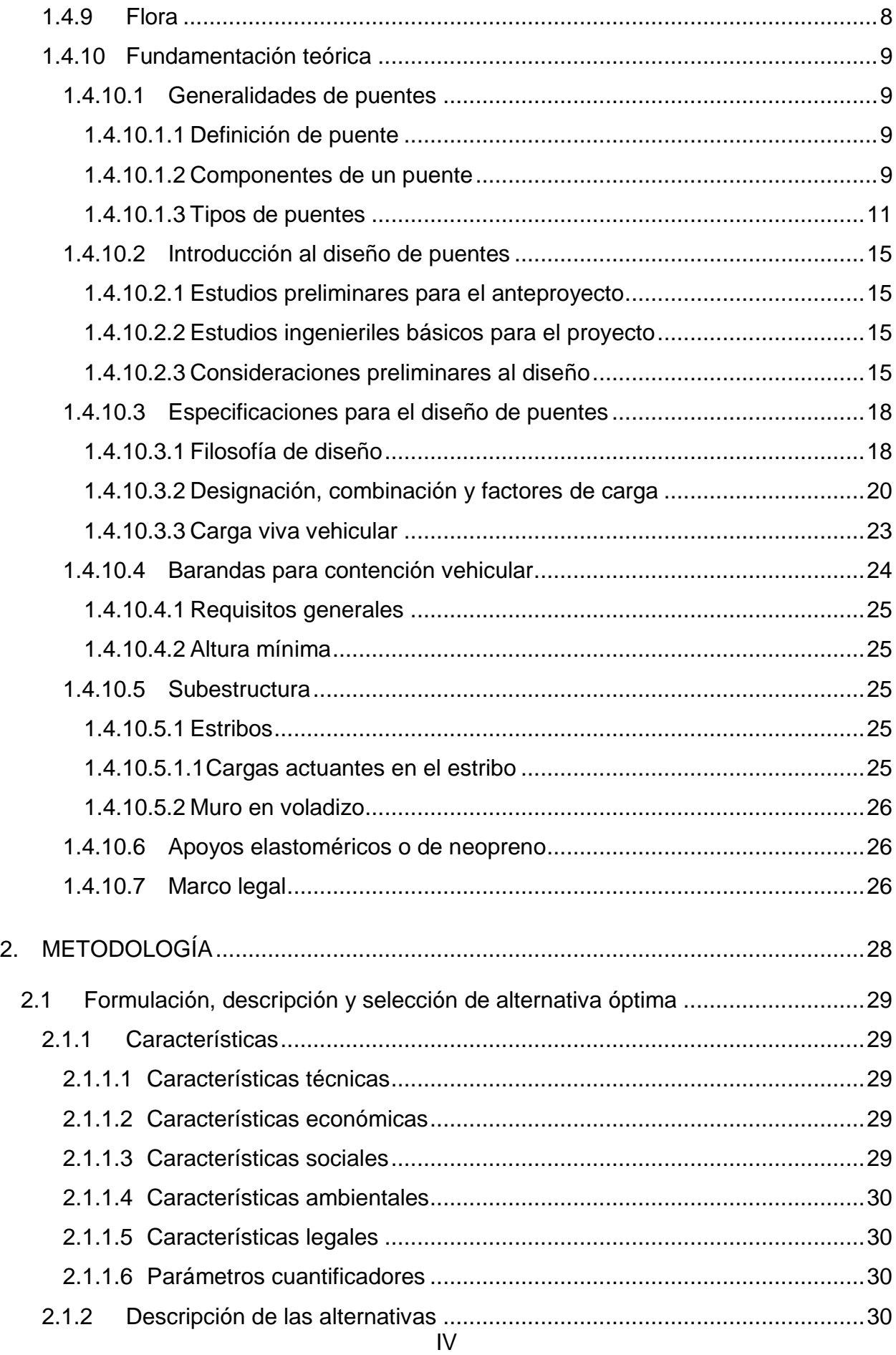

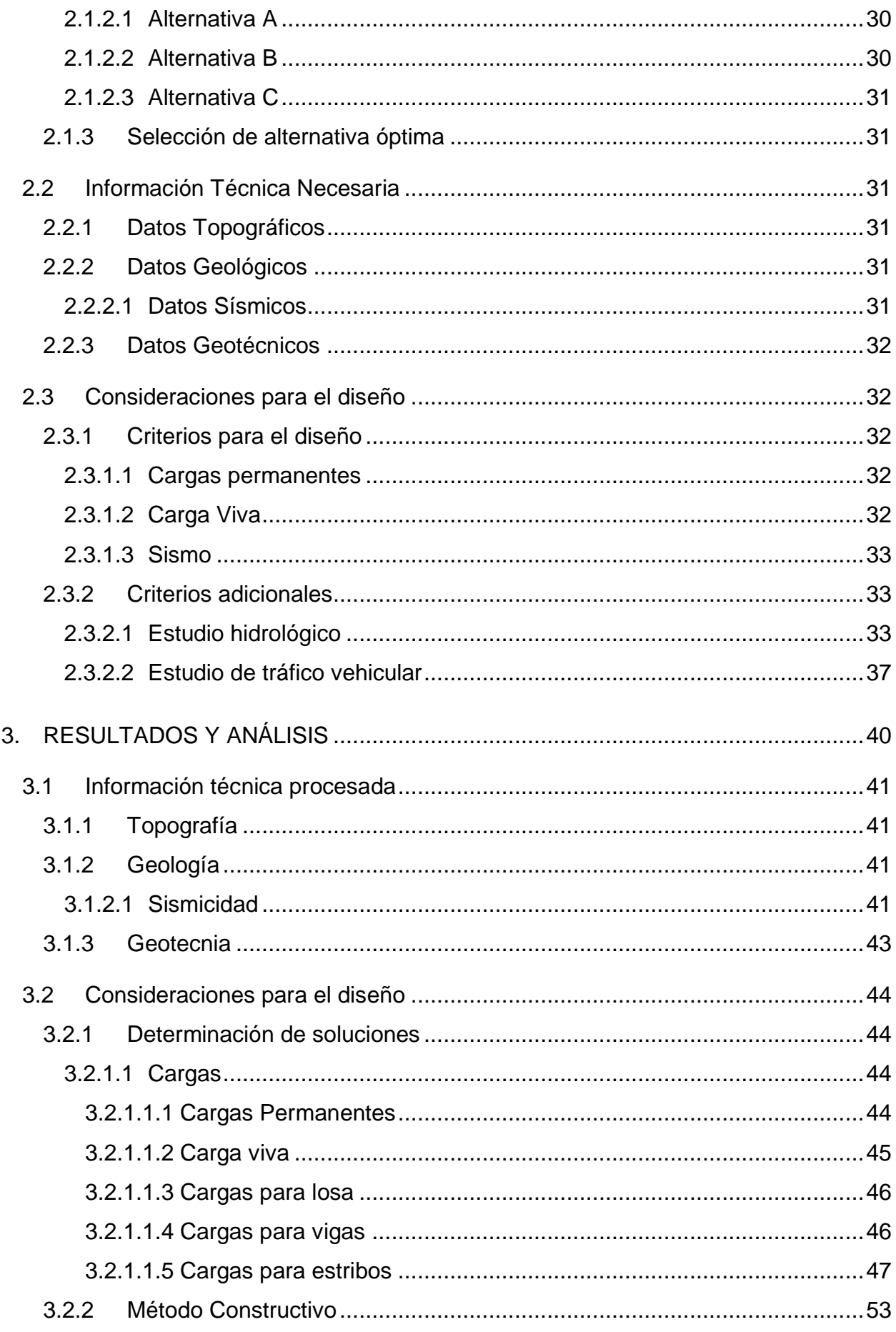

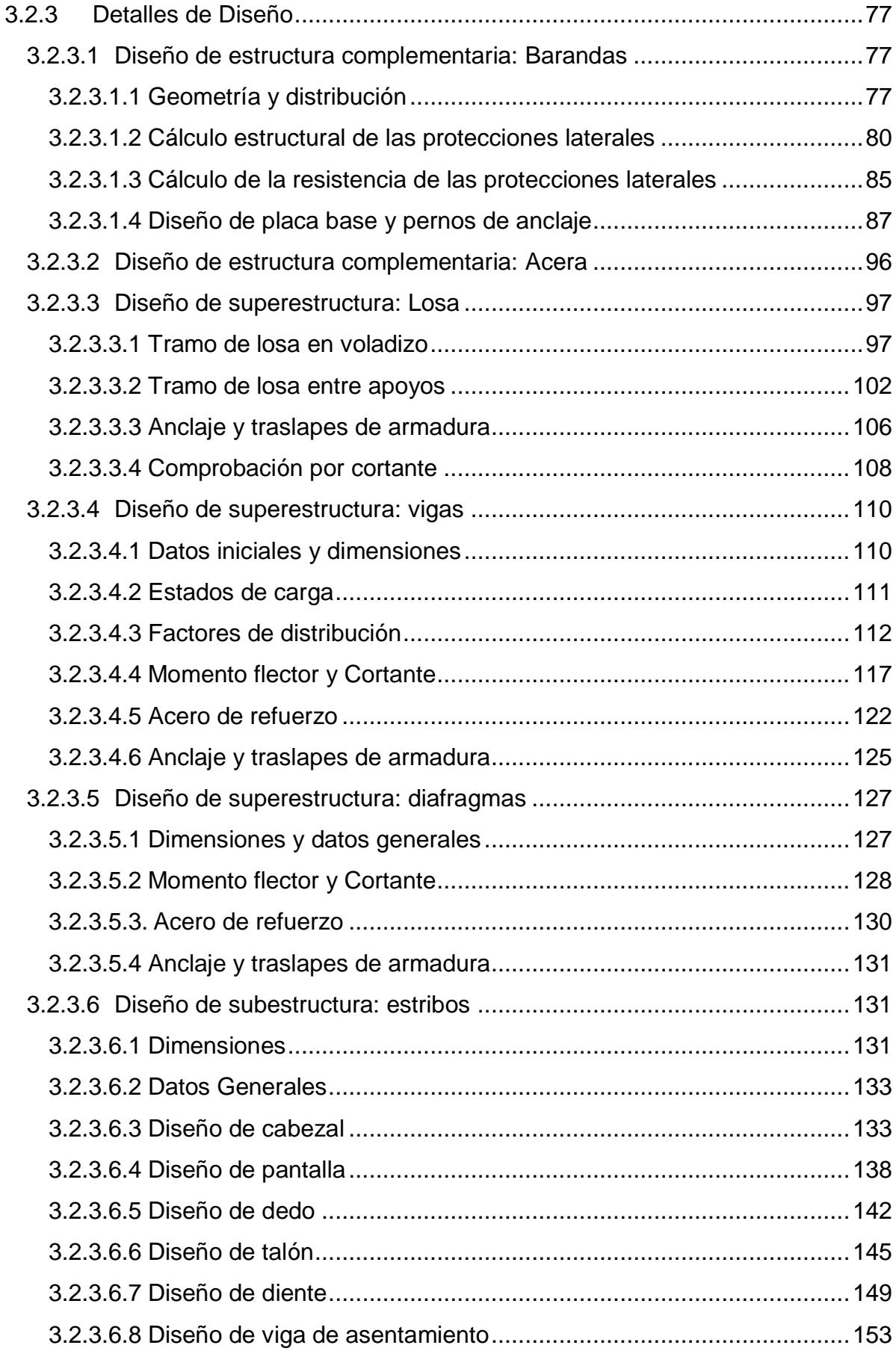

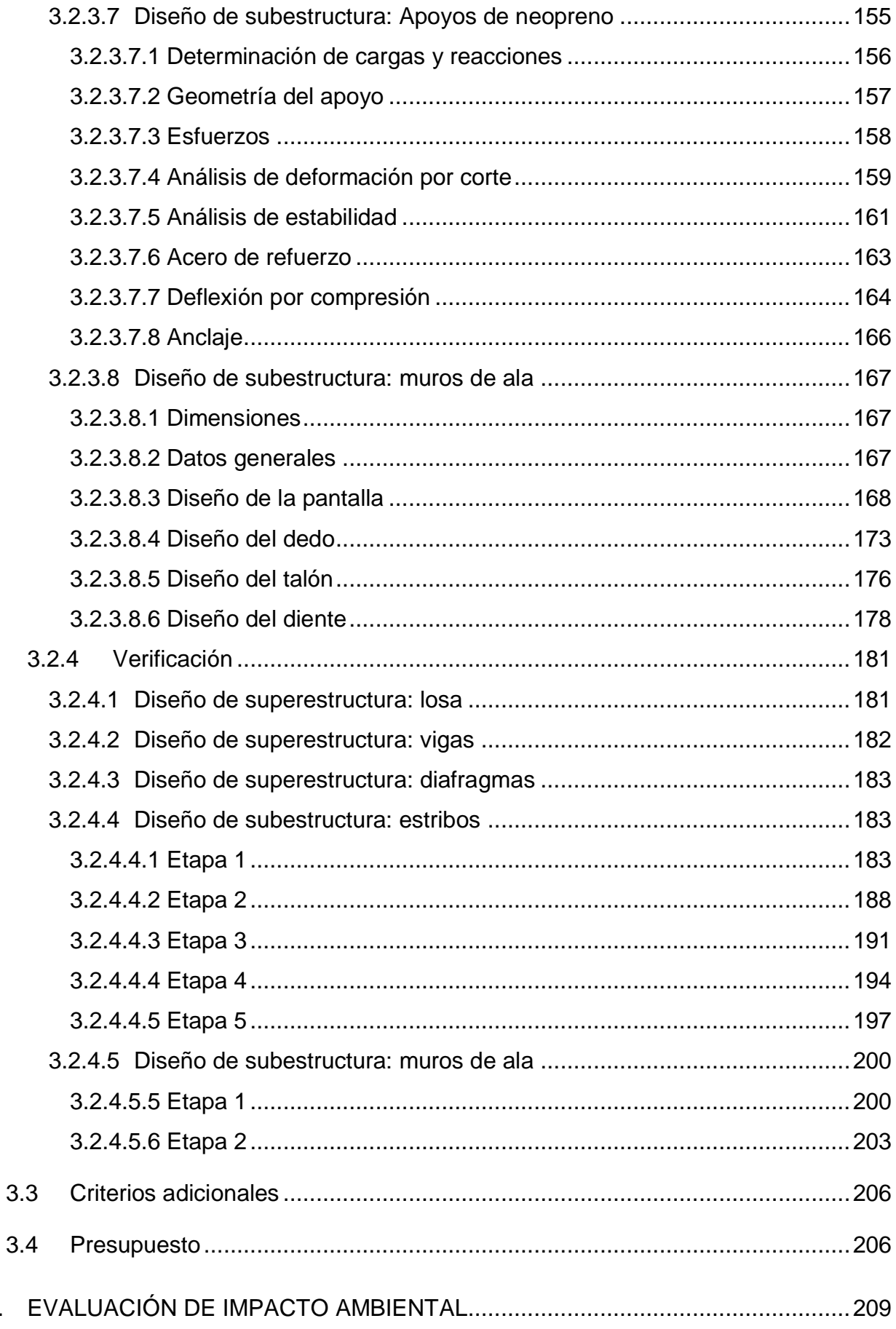

 $\overline{4}$ .

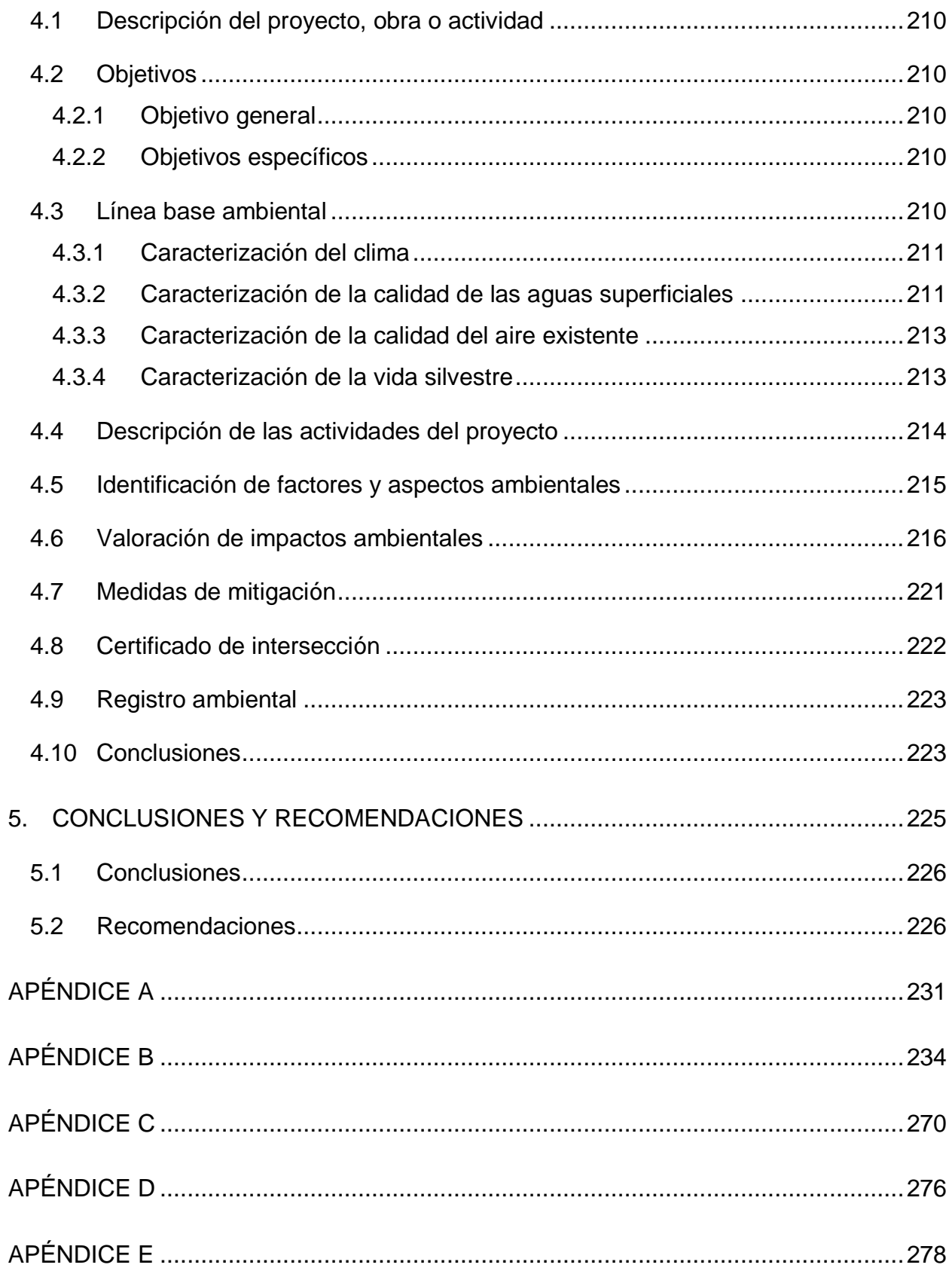

## **ABREVIATURAS**

<span id="page-14-0"></span>AASHTO American Association of State Highway and Transportation Officials ACI American Concrete Institute AISC American Institute of Steel Construction ESPOL Escuela Superior Politécnica del Litoral FICT Facultad de ingeniería en Ciencias de la Tierra GADMA Gobierno Autónomo Descentralizado Municipal de Atahualpa GADPRC Gobierno Autónomo Descentralizado Parroquial Rural de Cordoncillo INEC Instituto Nacional de Estadísticas y Censos LRFD Load and Resistance Factor Design MAE Ministerio del Ambiente y Agua NEC Norma Ecuatoriana de la Construcción RSCS Research Council on Structural Connections

# **ÍNDICE DE FIGURAS**

<span id="page-15-0"></span>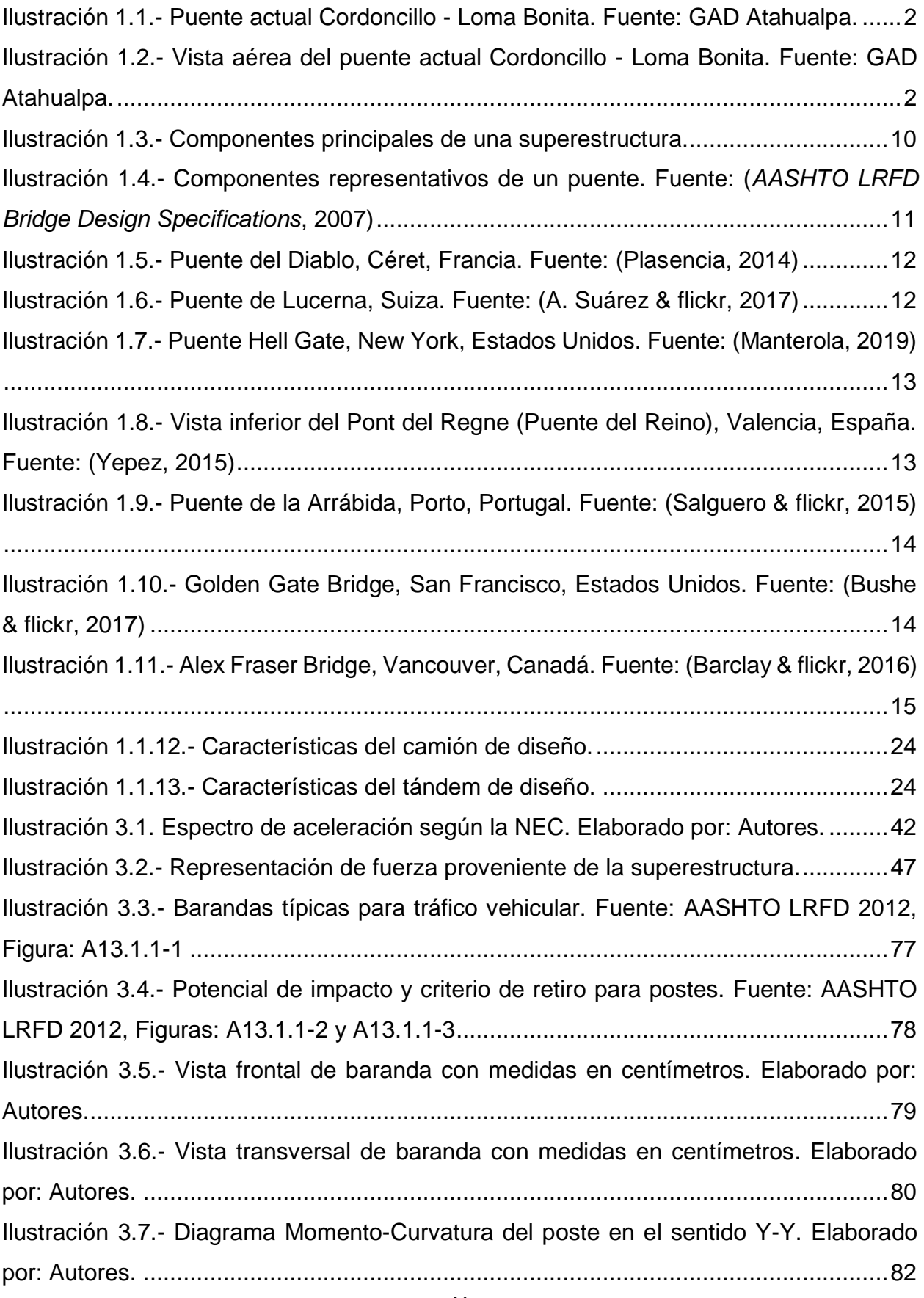

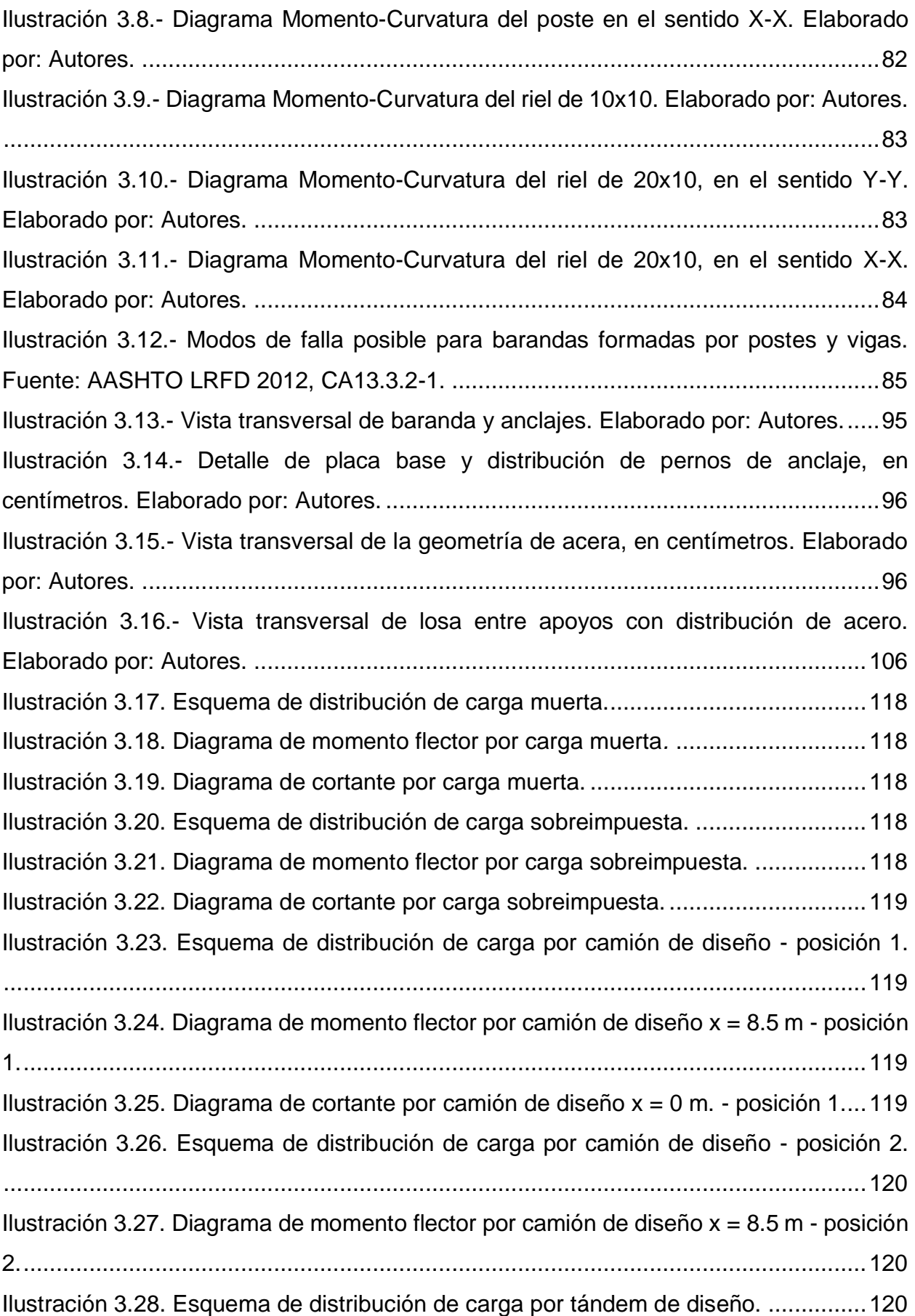

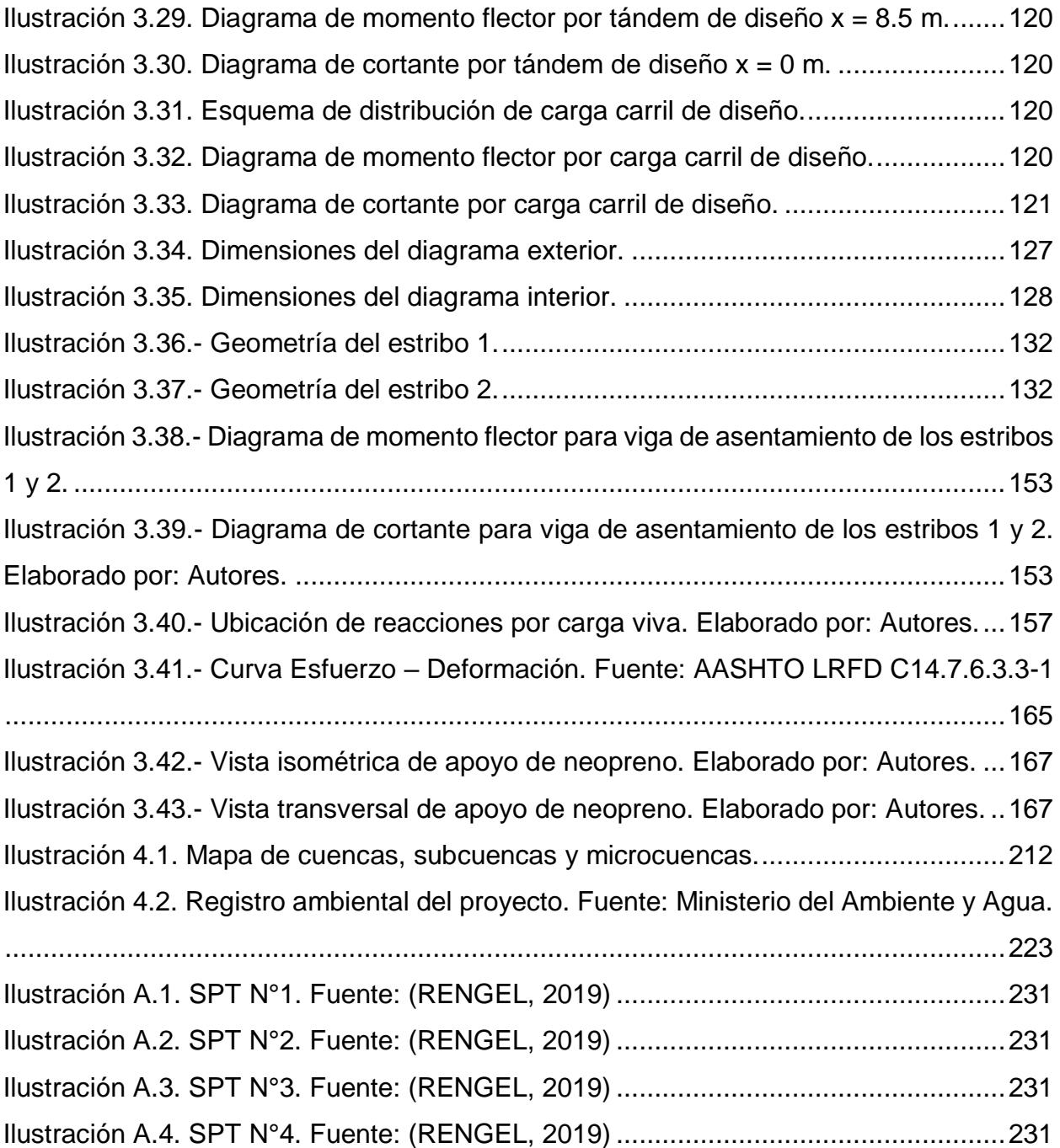

# **ÍNDICE DE TABLAS**

<span id="page-18-0"></span>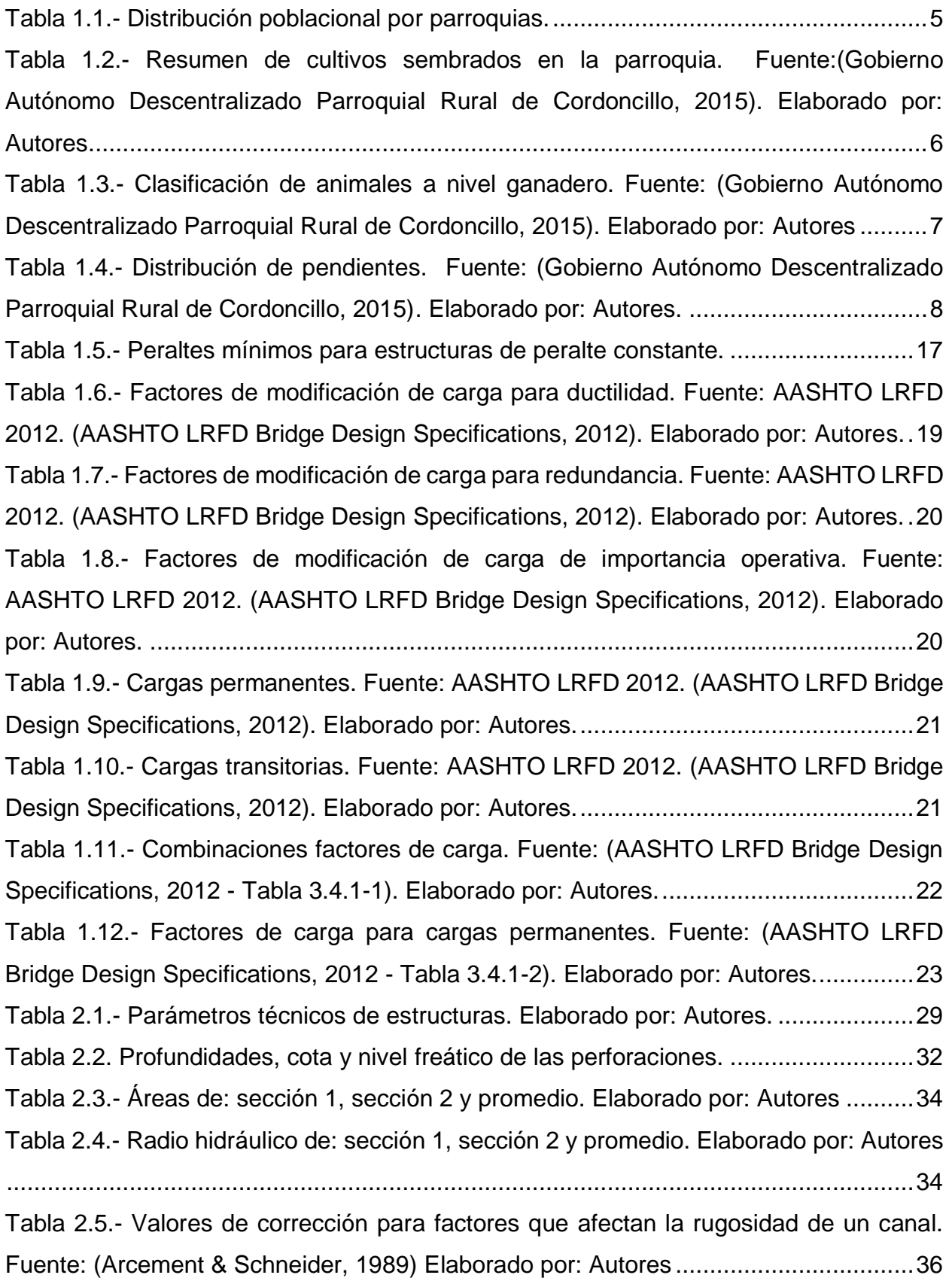

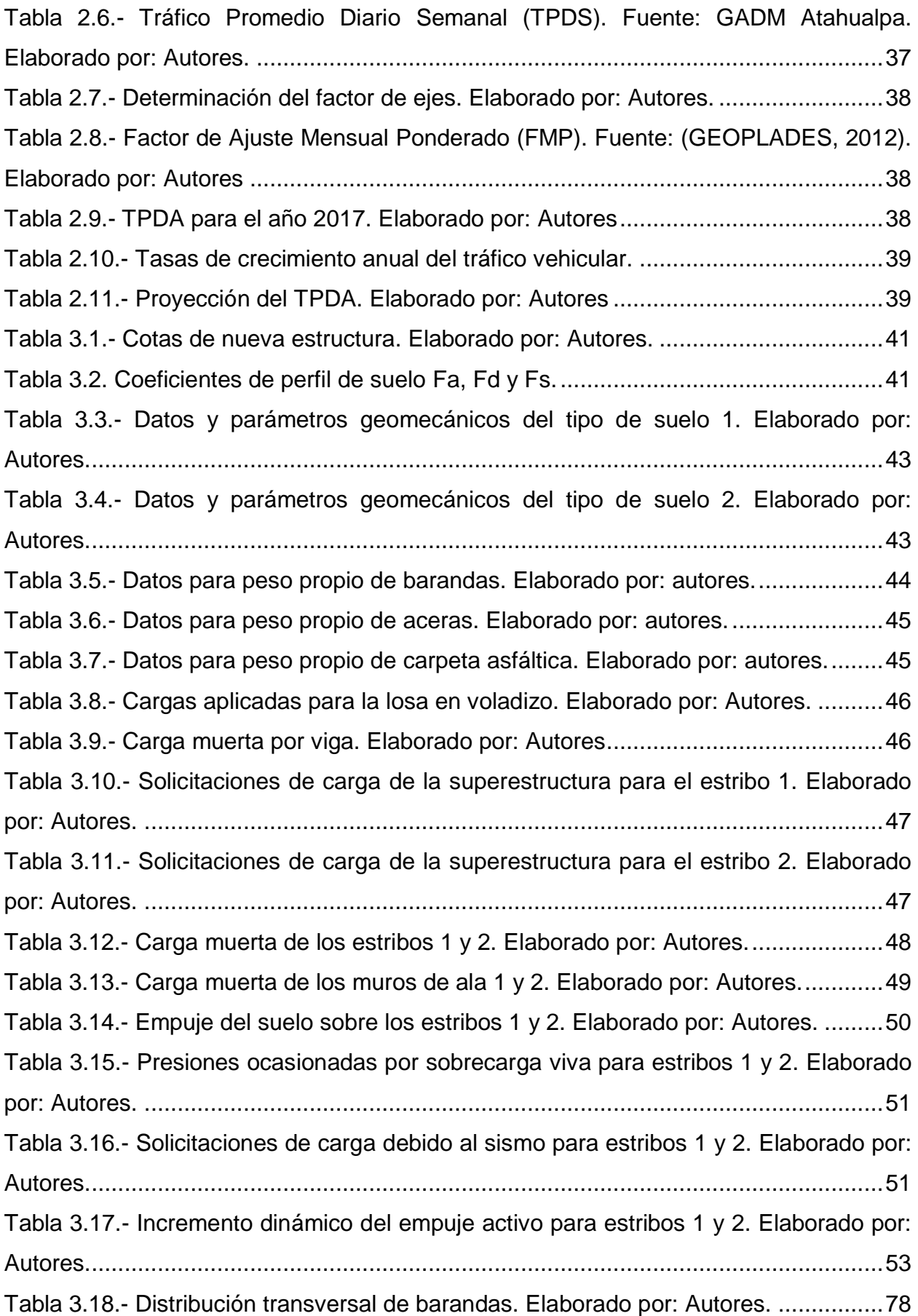

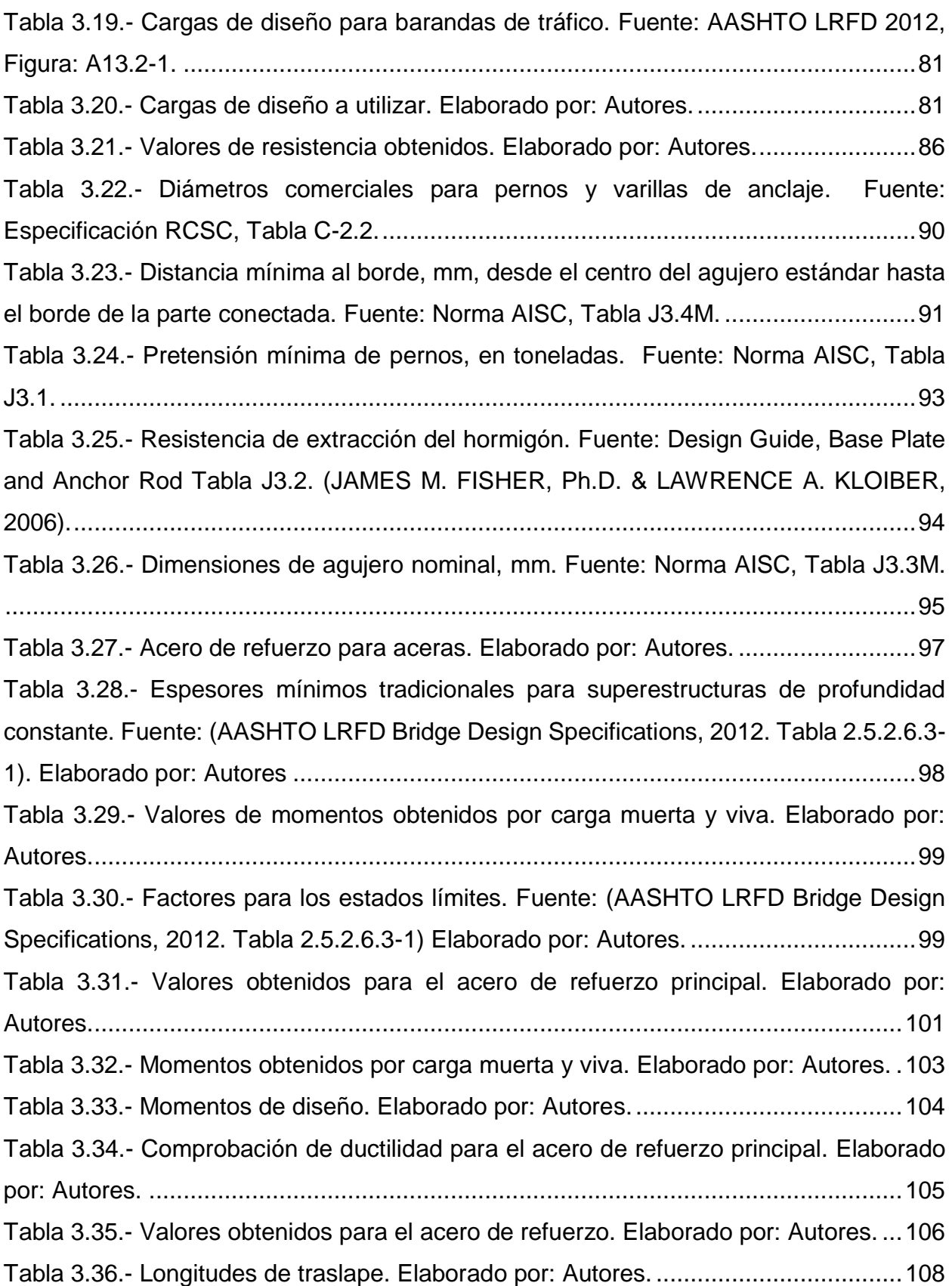

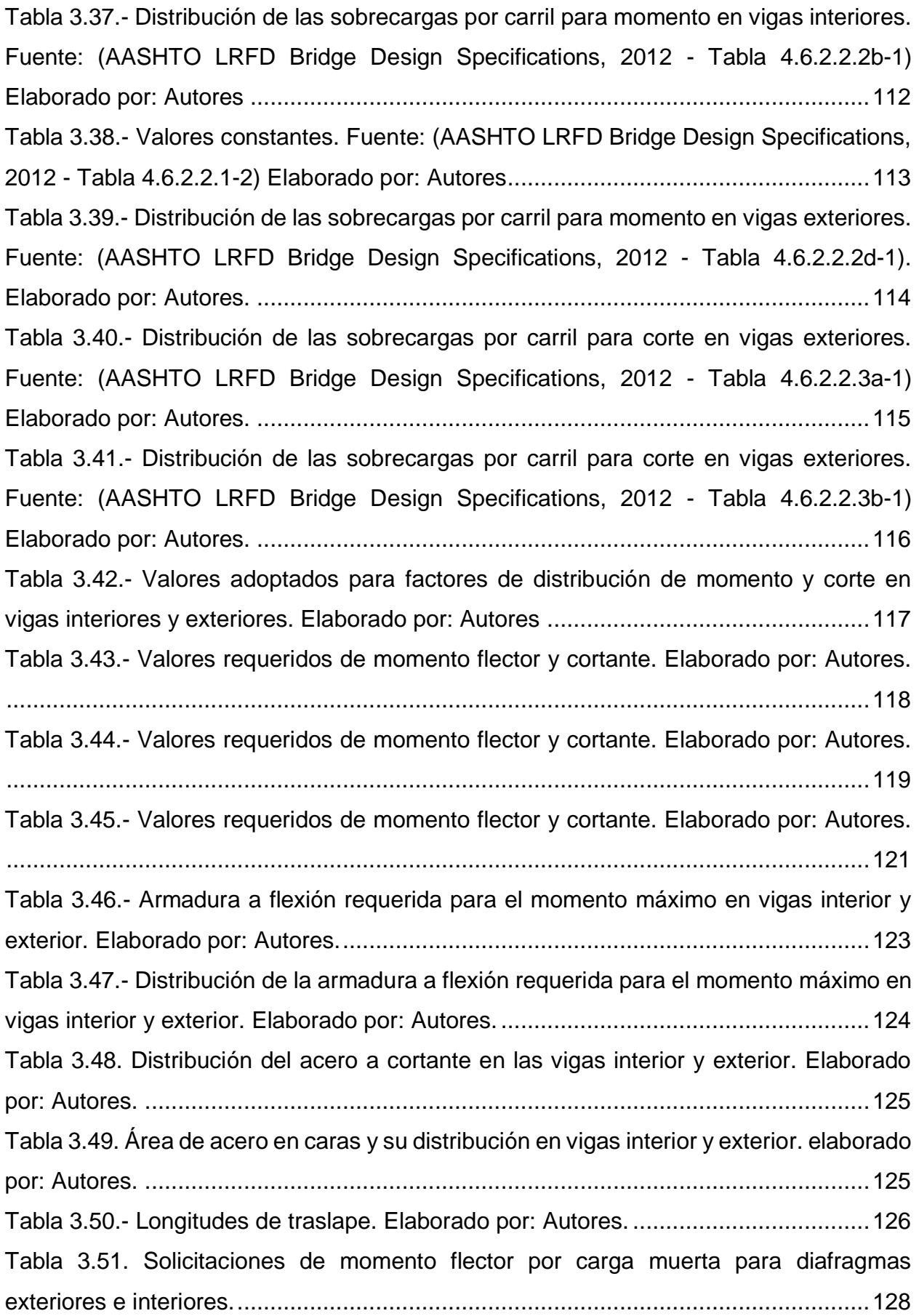

[Tabla 3.52. Solicitaciones de cortante por carga muerta para diafragmas exteriores e](#page-161-3)  interiores. [...................................................................................................................128](#page-161-3) Tabla 3.53. Solicitaciones [de momento por carga viva para diafragmas exteriores e](#page-162-0)  interiores. Elaborado por: Autores. [.............................................................................129](#page-162-0) [Tabla 3.54. Solicitaciones de cortante por carga viva para diafragmas exteriores e](#page-162-1)  interiores. Elaborado por: Autores. [.............................................................................129](#page-162-1) Tabla 3.55.- [Armadura mínima a flexión requerida para el momento máximo en](#page-163-1)  [diafragmas exteriores e interiores. Elaborado por: Autores.](#page-163-1) .......................................130 Tabla 3.56.- [Armadura mínima a flexión requerida para el momento máximo en](#page-163-2)  [diafragmas exteriores e interiores. Elaborado por: Autores.](#page-163-2) .......................................130 Tabla 3.57.- [Armadura mínima en caras en diafragmas exteriores e interiores. Elaborado](#page-164-3)  por: Autores. [..............................................................................................................131](#page-164-3) Tabla 3.58.- [Empuje activo de suelo para el cabezal de los estribos 1 y 2. Elaborado por:](#page-166-2)  [Autores.......................................................................................................................133](#page-166-2) Tabla 3.59.- [Incremento dinámico del empuje sísmico para el cabezal de los estribos 1 y](#page-167-0)  [2.................................................................................................................................134](#page-167-0) Tabla 3.60.- [Fuerza sísmica debido al peso propio del cabezal para los estribos 1 y 2.](#page-168-0)  Elaborado por: Autores. [.............................................................................................135](#page-168-0) Tabla 3.61.- [Momento por sobrecarga viva para el cabezal de los estribos 1 y 2.](#page-168-1)  Elaborado por: Autores. [.............................................................................................135](#page-168-1) Tabla 3.62.- [Momento último para tres estados límites y momento máximo para el](#page-169-0)  [cabezal de los estribos 1 y 2. Elaborado por: Autores.](#page-169-0) ...............................................136 Tabla 3.63.- [Área de acero de refuerzo a flexión y su distribución para el cabezal de los](#page-170-0)  [estribos 1 y 2..............................................................................................................137](#page-170-0) Tabla 3.64.- [Área de acero de refuerzo por temperatura y su distribución en la cara](#page-170-1)  [interior del cabezal para los estribos 1 y 2. Elaborado por: Autores.](#page-170-1) ..........................137 Tabla 3.65.- [Área de acero de refuerzo por temperatura y su distribución en la cara](#page-170-2)  [exterior del cabezal para los estribos 1 y 2. Elaborado por: Autores.](#page-170-2) .........................137 Tabla 3.66.- [Cortante último para tres estados límites y cortante máximo para el cabezal](#page-171-1)  [de los estribos 1 y 2. Elaborado por: Autores.](#page-171-1) ............................................................138 Tabla 3.67.- [Acero de refuerzo por cortante para el cabezal de los estribos 1 y 2.](#page-171-2)  [Elaborado por autores................................................................................................138](#page-171-2)

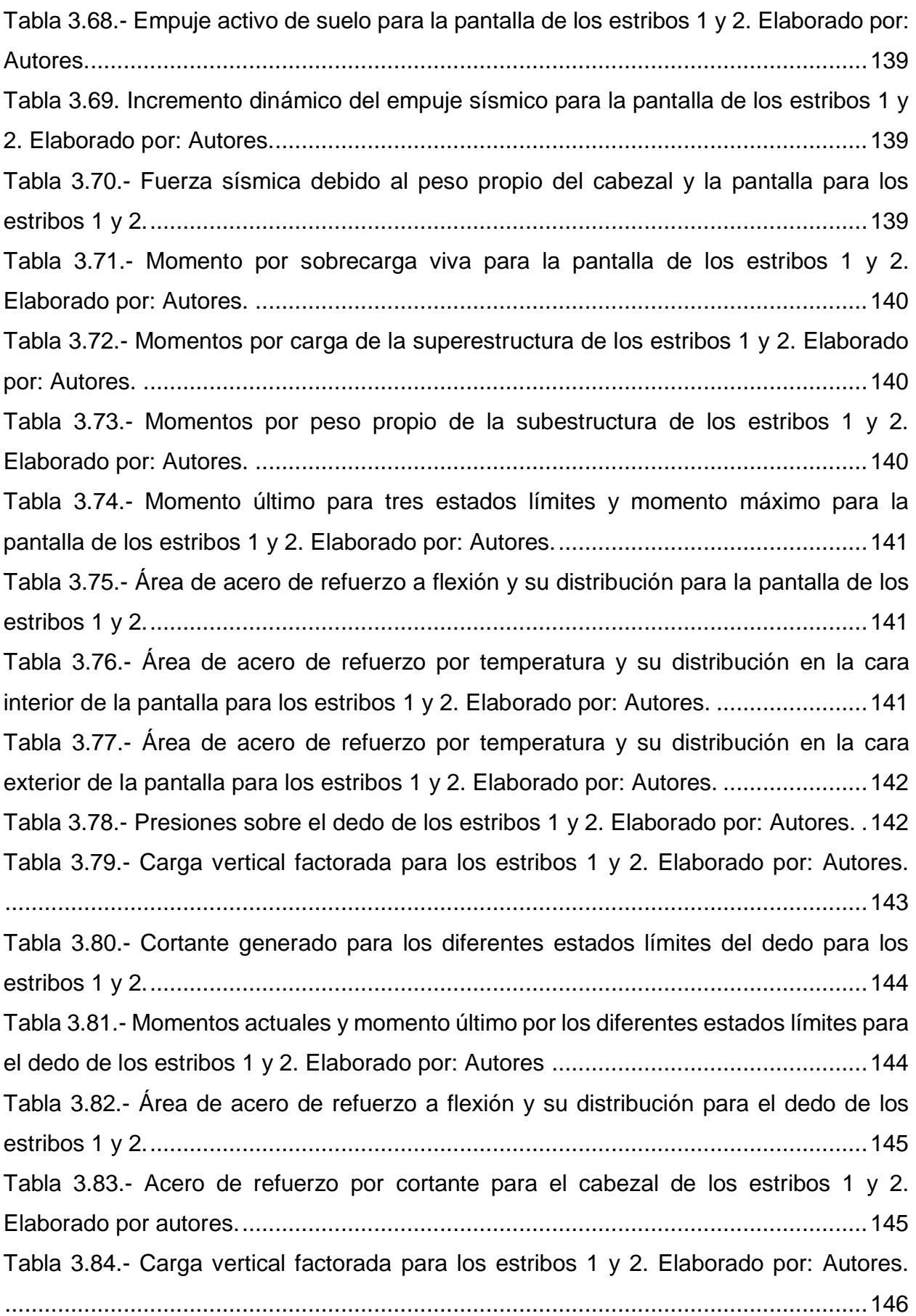

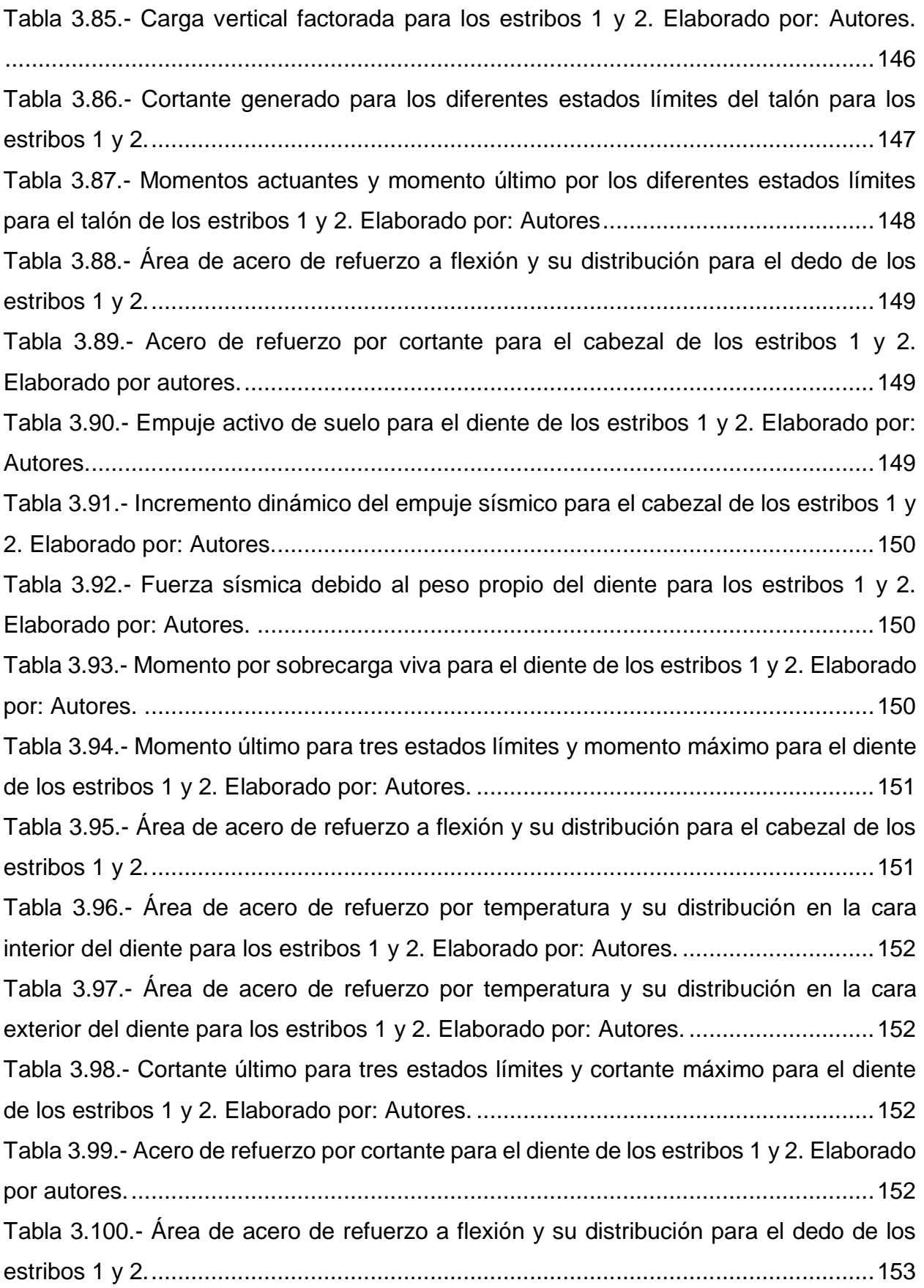

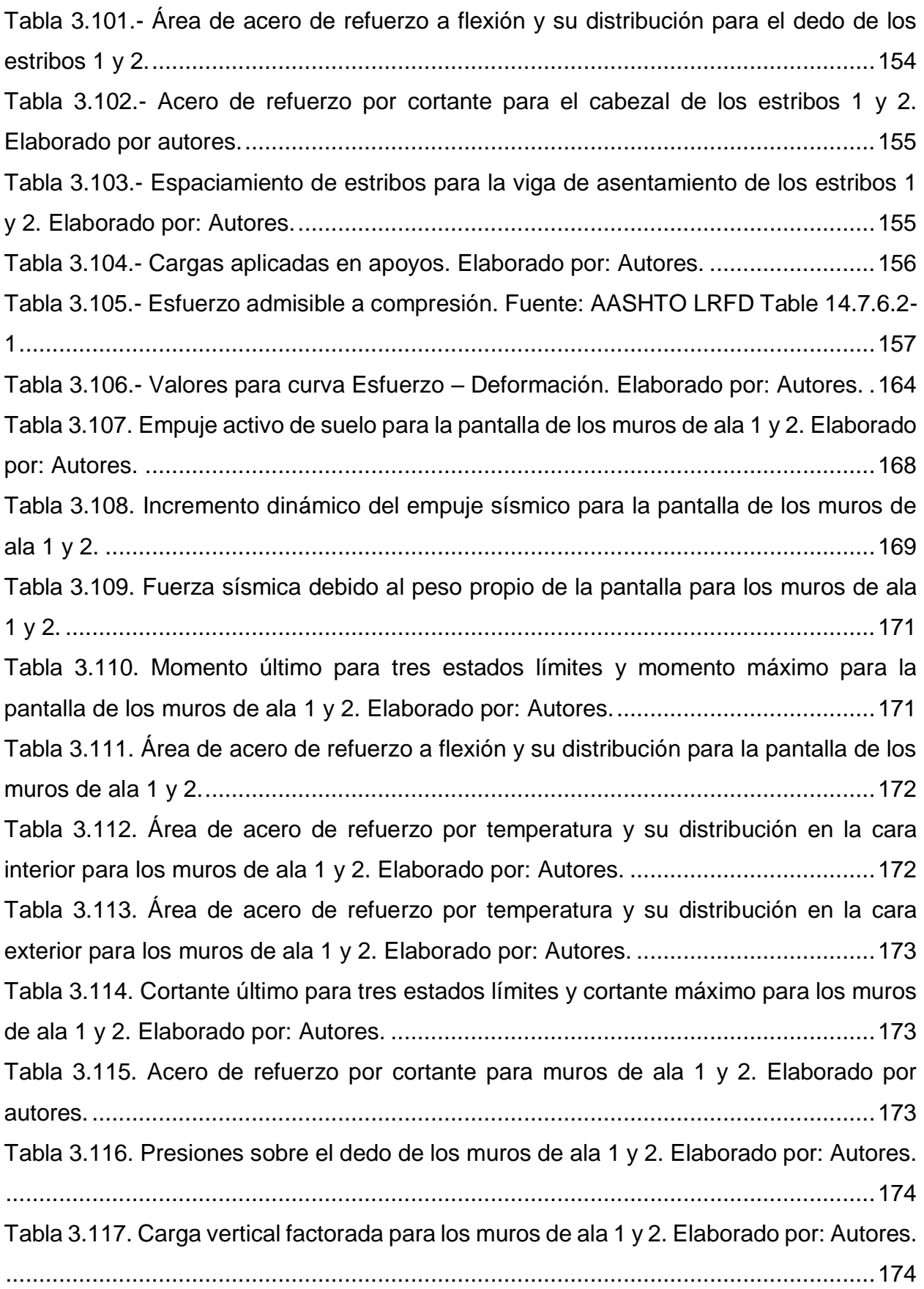

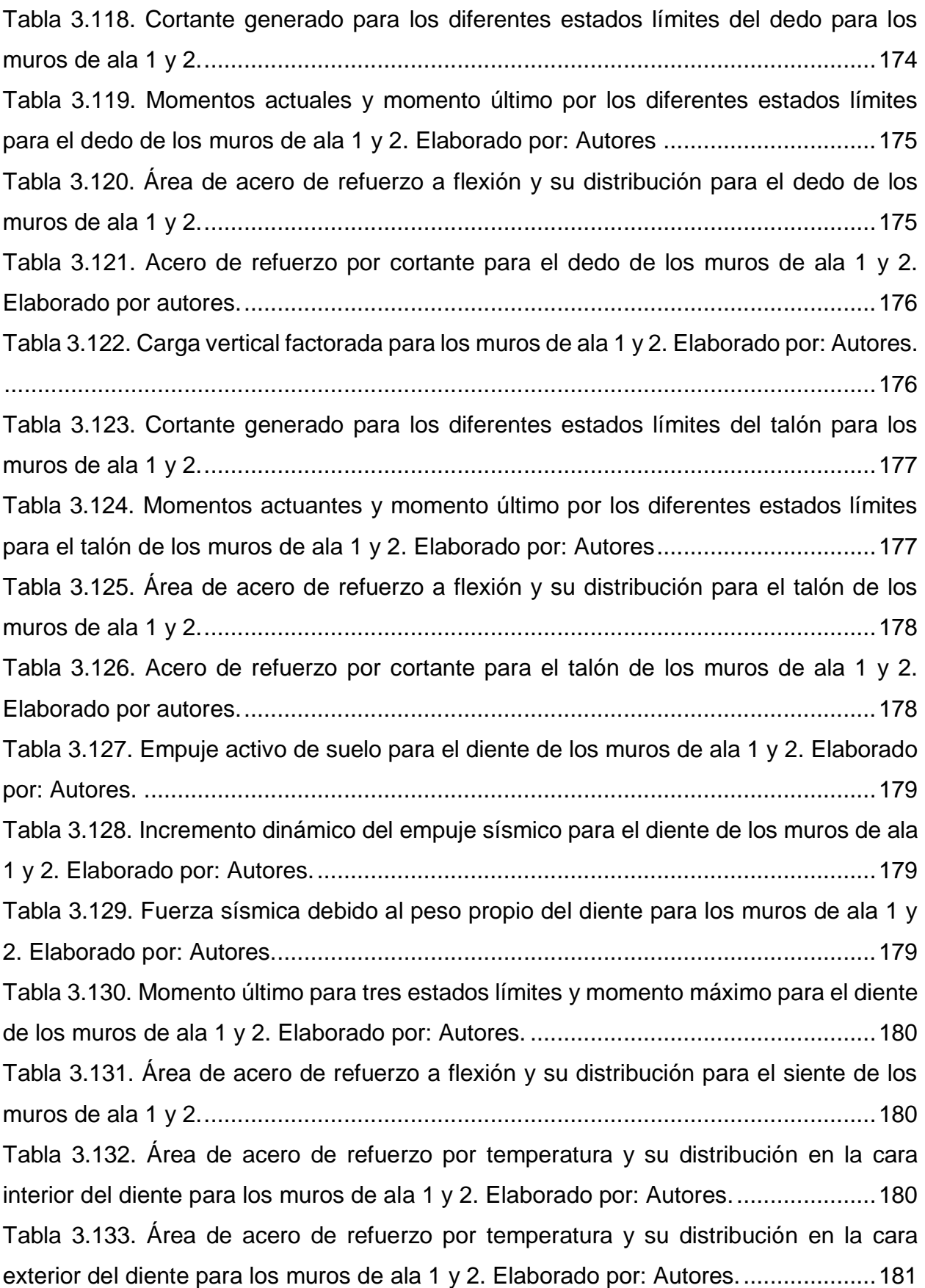

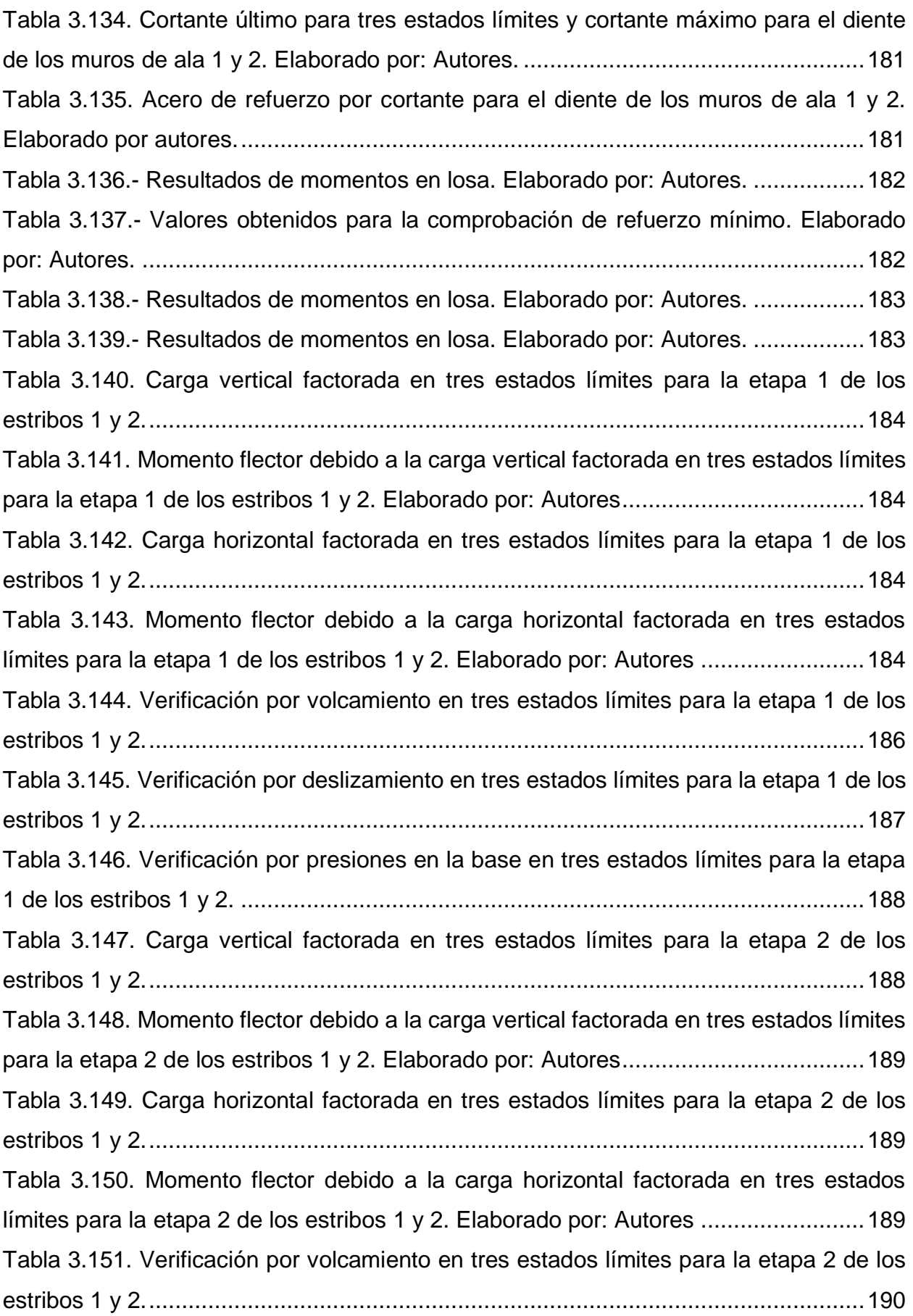

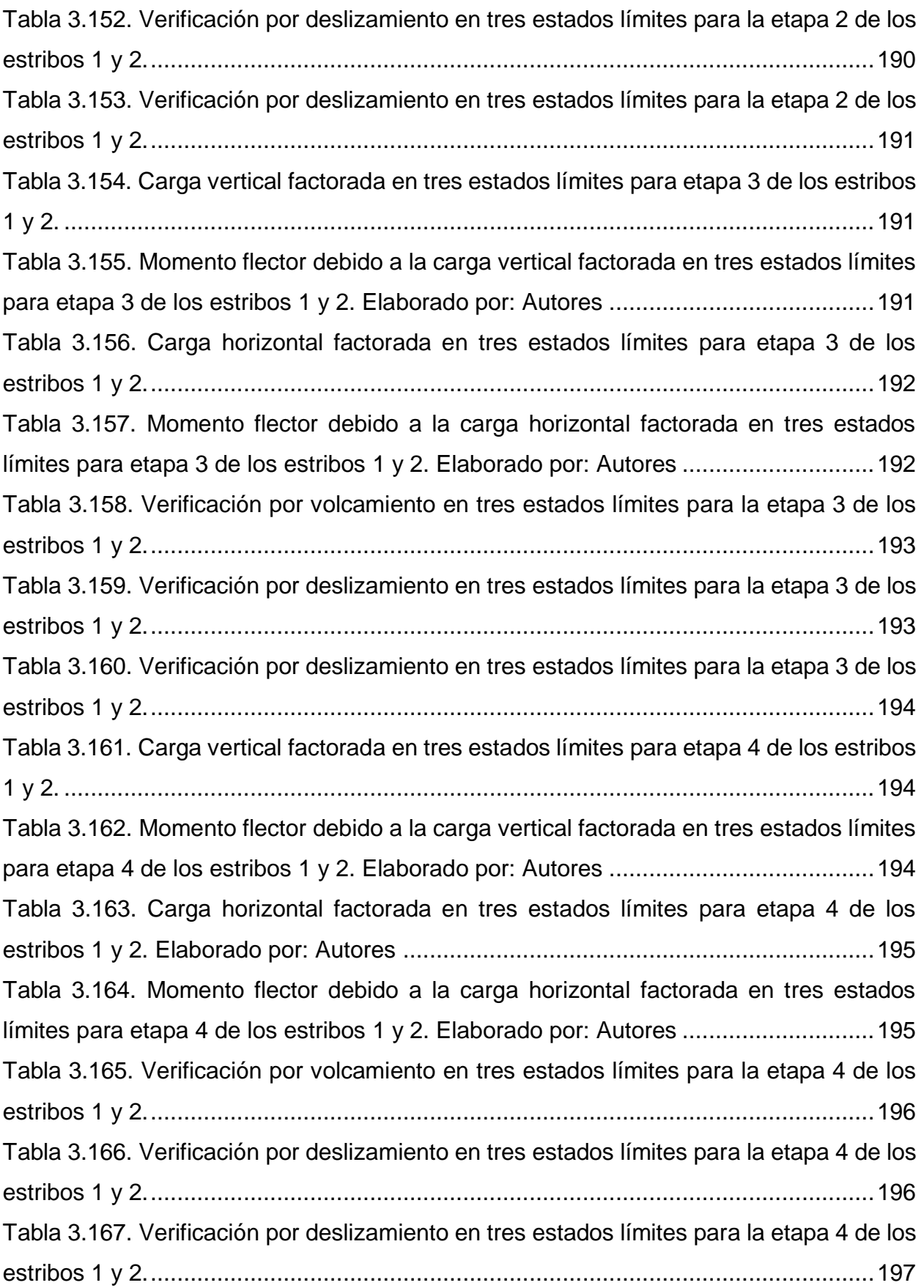

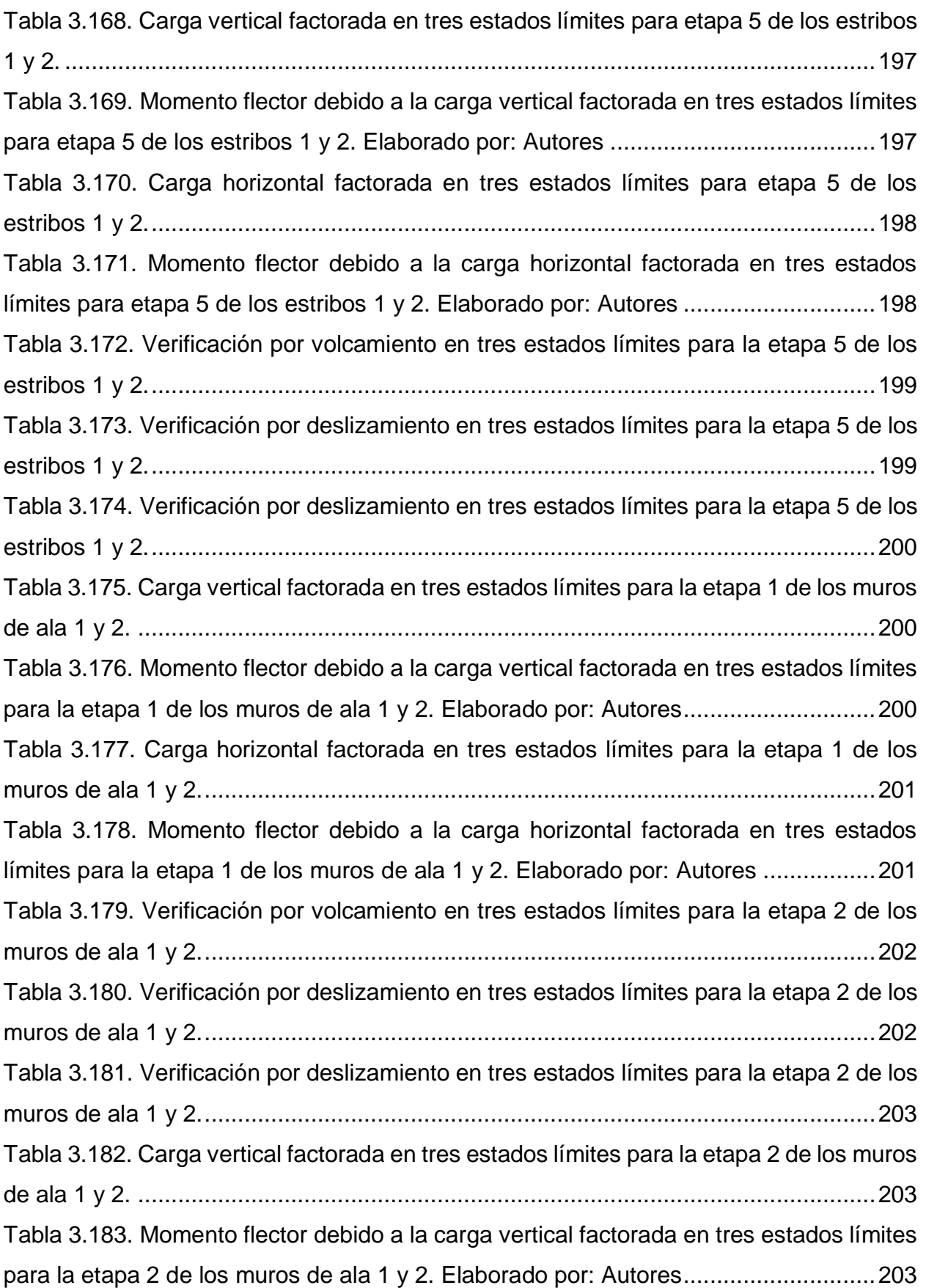

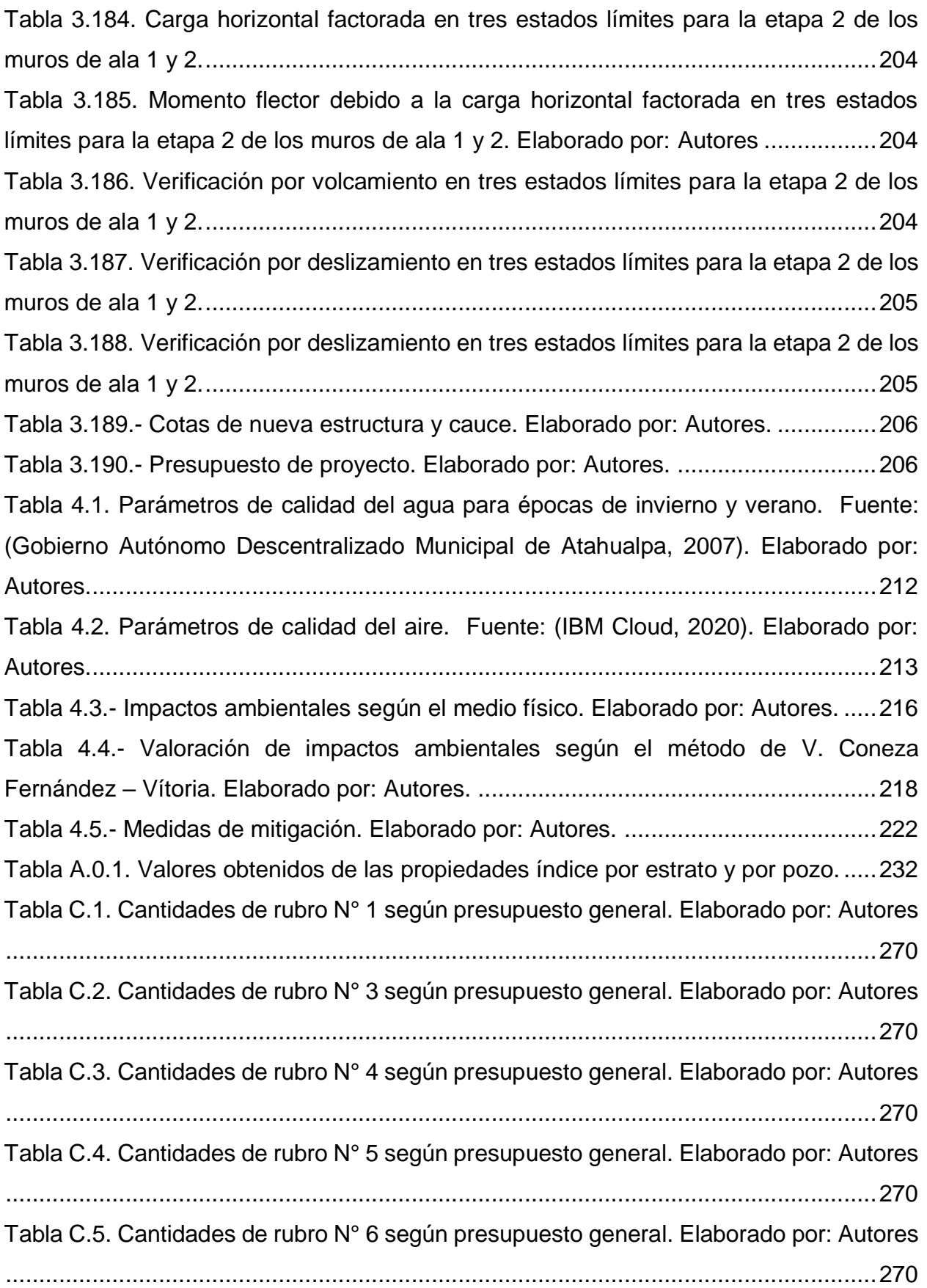

[Tabla C.6. Cantidades de rubro N° 7 según presupuesto general. Elaborado por: Autores](#page-304-0) [...................................................................................................................................271](#page-304-0) [Tabla C.7. Cantidades de rubro N° 8 según presupuesto general. Elaborado por: Autores](#page-304-1) [...................................................................................................................................271](#page-304-1) [Tabla C.8. Cantidades de rubro N° 9 según presupuesto general. Elaborado por: Autores](#page-304-2) [...................................................................................................................................271](#page-304-2) [Tabla C.9. Cantidades de rubro N° 10 según presupuesto general. Elaborado por:](#page-305-0)  [Autores.......................................................................................................................272](#page-305-0) [Tabla C.10. Cantidades de rubro N° 12 según presupuesto general. Elaborado por:](#page-305-1)  [Autores.......................................................................................................................272](#page-305-1) [Tabla C.11. Cantidades de rubro N° 13 según presupuesto general. Elaborado por:](#page-306-0)  [Autores.......................................................................................................................273](#page-306-0) [Tabla C.12. Cantidades de rubro N° 16 según presupuesto general. Elaborado por:](#page-306-1)  [Autores.......................................................................................................................273](#page-306-1) [Tabla C.13. Cantidades de rubro N° 18 según presupuesto general. Elaborado por:](#page-307-0)  [Autores.......................................................................................................................274](#page-307-0) [Tabla C.14. Cantidades de rubro N° 19 según presupuesto general. Elaborado por:](#page-307-1)  [Autores.......................................................................................................................274](#page-307-1) [Tabla C.15. Cantidades de rubro N° 21 según presupuesto general. Elaborado por:](#page-307-2)  [Autores.......................................................................................................................274](#page-307-2) [Tabla C.16. Cantidades de rubro N° 22 según presupuesto general. Elaborado por:](#page-307-3)  [Autores.......................................................................................................................274](#page-307-3) [Tabla C.17. Cantidades de rubro N° 24 según presupuesto general. Elaborado por:](#page-308-0)  [Autores.......................................................................................................................275](#page-308-0) [Tabla C.18. Cantidades de rubro N° 25 según presupuesto general. Elaborado por:](#page-308-1)  [Autores.......................................................................................................................275](#page-308-1) [Tabla C.19. Cantidades de rubro N° 26 según presupuesto general. Elaborado por:](#page-308-2)  [Autores.......................................................................................................................275](#page-308-2) [Tabla C.20. Cantidades de rubro N° 28 según presupuesto general. Elaborado por:](#page-308-3)  [Autores.......................................................................................................................275](#page-308-3) [Tabla C.21. Cantidades de rubro N° 31 según presupuesto general. Elaborado por:](#page-308-4)  [Autores.......................................................................................................................275](#page-308-4)

## **ÍNDICE DE PLANOS**

- <span id="page-32-0"></span>PLANO 1 Implantación
- PLANO 2 Vistas de puente
- PLANO 3 Cimentación entrada
- PLANO 4 Cimentación salida
- PLANO 5 Vigas
- PLANO 6 Diafragmas
- PLANO 7 Losa
- PLANO 8 Aceras y barandas
- PLANO 9 Planillas de acero de refuerzo

# **ÍNDICE DE APÉNDICES**

- <span id="page-33-0"></span>APÉNDICE A Información de dosier geotécnico
- APÉNDICE B Análisis de precios unitarios
- APÉNDICE C Desglose de cantidades
- APÉNDICE D Cronograma de obra
- APÉNDICE E Planos

# **CAPÍTULO 1**

<span id="page-34-0"></span>**1.INTRODUCCIÓN**

#### **1.1 Antecedentes**

<span id="page-35-0"></span>En la parroquia Cordoncillo, cantón Atahualpa, provincia de El Oro, se localiza el puente que se desea reemplazar debido a su deterioro y el cumplimiento de su vida útil. La estructura es parte de la vía Cordoncillo – Loma Bonita – Platanal ubicada sobre el río Palto, la cual permite la conexión de la parroquia en cuestión con los sectores productivos. *Véase ilustración 1.1 y 1.2.* 

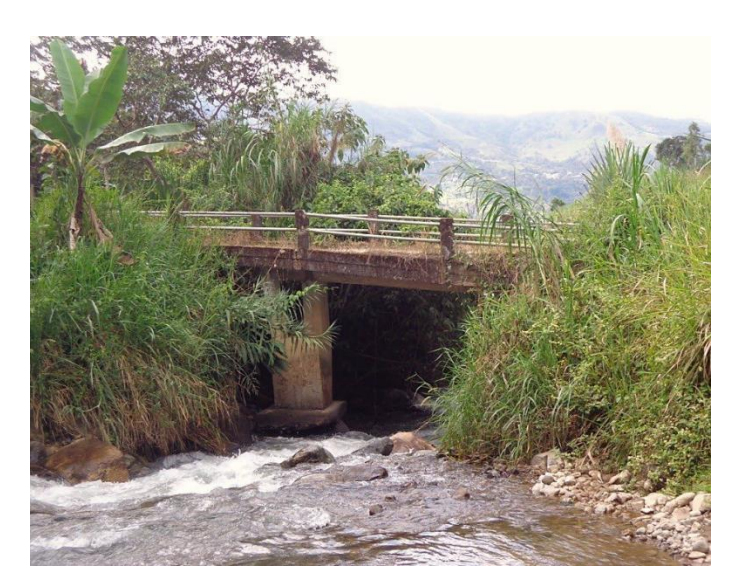

Ilustración 1.1.- Puente actual Cordoncillo - Loma Bonita. Fuente: GAD Atahualpa.

<span id="page-35-1"></span>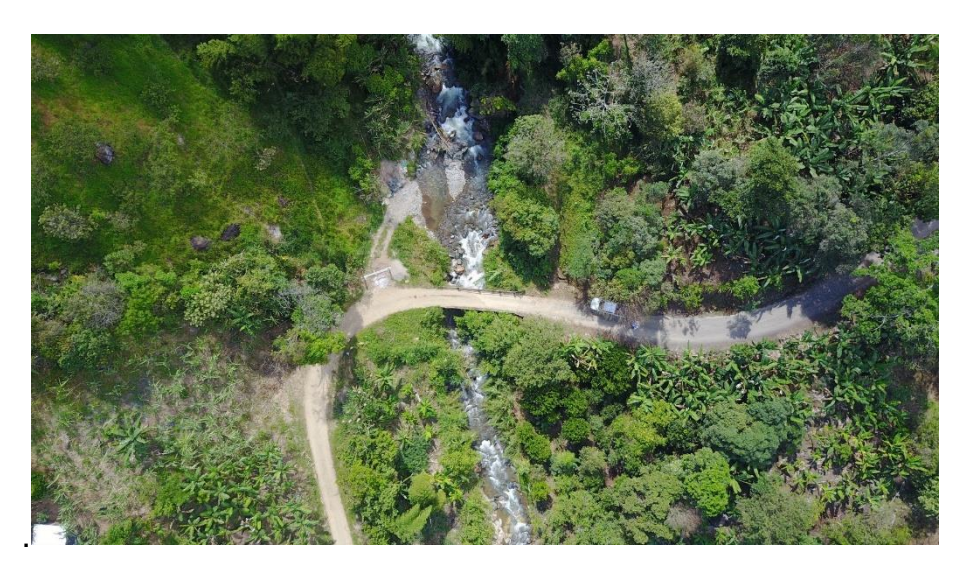

Ilustración 1.2.- Vista aérea del puente actual Cordoncillo - Loma Bonita. Fuente: GAD Atahualpa.

<span id="page-35-2"></span>En la actualidad, la vía principal de acceso a la parroquia Cordoncillo es la vía Paccha - Zaruma, la misma que se ve afectada en época de invierno y corta el tránsito vehicular entre las dos ciudades. Debido a esta situación, el puente mencionado se convierte en una vía alterna de conexión entre los cantones de Zaruma y Atahualpa, además de
cumplir con sus funciones principales de permitir la movilización y comercialización de productos agrícolas.

#### **1.2 Justificación del problema**

El Gobierno Autónomo Descentralizado Parroquial Rural de Cordoncillo se ha planteado como hipótesis que el reemplazo del puente por uno nuevo sobre el río Palto permitirá fortalecer la interacción con los sectores ganaderos y agrícolas del cantón, para así aumentar las capacidades productivas locales e intensificar la comercialización de estos productos.

Según el Plan de Desarrollo y Ordenamiento Territorial del GAD del cantón, la agricultura es la rama de actividad de primer nivel que representa el porcentaje más alto en la población económicamente activa, con un 25%, que representa a 566 personas dedicadas a la agricultura. Siendo los principales cultivos que se dan en esta zona el café, caña de azúcar y banano, además de frutas y vegetales varios, estos productos son para consumo interno, y a la vez, para la venta en los cantones vecinos o en otras ciudades del país. (Fernández et al., 2019).

Con base en esto, la Junta Parroquial de Cordoncillo y el Gobierno Autónomo Descentralizado Municipal de Atahualpa han manifestado su interés en la construcción de un puente sobre el río Palto que reemplace el existente, debido a su potencial deterioro. En esta nueva estructura se tomará en cuenta el tipo de suelo del sector de ubicación y los cimientos adecuados, además del tránsito actual que circula por esta ruta de acceso. Con este planteamiento se busca analizar las alternativas de tipos de puentes más idóneos para la litología de la ubicación.

#### **1.3 Objetivos**

## **1.3.1 Objetivo general:**

Diseñar un puente, considerando aspectos estructurales, socioeconómicos y ambientales, mediante modelamientos y datos in situ, con el fin de mejorar el acceso a los sectores productivos de la parroquia Cordoncillo.

## **1.3.2 Objetivos específicos:**

 Desarrollar proyecciones de tráfico, mediante el uso de datos provistos por el GAD Parroquial de Cordoncillo.

- Modelar estructuralmente los elementos diseñados para verificar su cumplimiento con las normas AASHTO y el método LRFD según corresponda.
- Presupuestar la obra civil considerando los materiales y todas las fases necesarias para su ejecución.
- Evaluar el impacto ambiental del desarrollo del proyecto en el sector.
- Presentar planos del proyecto civil que muestren a detalle los componentes estructurales.

## **1.4 Información relacionada al área de estudio**

## **1.4.1 Generalidades**

La parroquia rural de Cordoncillo corresponde al 17.20% de la población del cantón Atahualpa, constituyendo la segunda parroquia rural más poblada. Actualmente la población cuenta con servicios básicos deficientes, no existiendo un adecuado sistema de agua potable y deficiente sistema de alcantarillado y recolección de los desechos sólidos. Las actividades productivas principales son: agricultura, ganadería y minería. Sin embargo, existen 288 personas dedicadas a la actividad doméstica, siendo principalmente mujeres. (Fernández et al., 2019)

## **1.4.2 Ubicación geográfica**

En la parroquia Cordoncillo, cantón Atahualpa, provincia de El Oro, se encuentra centrada la problemática del estudio a presentar. Esta parroquia, se ubica en las coordenadas geográficas latitud 3° 35' 25", longitud 73° 38' 52" y tiene un rango altitudinal de 1000-3560 metros sobre el nivel del mar. Además, tiene una extensión superficial de 247,49 hectáreas y sus colindancias son las siguientes (Fernández et al., 2019):

- Norte: cantón Chilla.
- Sur: parroquia Huertas y cabecera cantonal Paccha.
- Este: parroquia Huertas.
- Oeste: cabecera cantonal Paccha.

## **1.4.3 Demarcación política**

La parroquia Cordoncillo cuenta con los siguientes barrios y sitios: (Fernández et al., 2019)

**Barrios:** El Chupo y Piedras Verdes.

**Sitios:** Los Pinos, El Salado, Valle Hermoso, El Progreso y Miraflores.

## **1.4.4 Organización Comunitaria**

En la parroquia Cordoncillo existen organizaciones como: la organización Montubia ubicada en el barrio Piedras Verdes y el Gobierno Autónomo Descentralizado Parroquial Rural, el cual cuenta con 15 funcionarios públicos. Además, según (Fernández et al., 2019) "en el cantón Atahualpa no existe la cultura de trabajar en red o asociatividad, por cuanto no existe voluntad para fomentar esta forma de trabajo".

## **1.4.5 Población**

El cantón Atahualpa representa el 0.04% de la población total del país y el 0.97% de la población provincial. La distribución poblacional por parroquias se muestra en la tabla 1.1:

|                                    |                            | Número de         | Porcentaje  |  |
|------------------------------------|----------------------------|-------------------|-------------|--|
| <b>Circunscripción Territorial</b> |                            | <b>Habitantes</b> | [%]         |  |
| País:                              | Ecuador                    | 14 483 499        | 100         |  |
| Provincia:                         | El Oro                     | 600 659           | 4.15<br>100 |  |
| Cantón:                            | Atahualpa                  | 5833              |             |  |
|                                    | Paccha (cabecera cantonal) | 2311              | 39.62       |  |
|                                    | Ayapamba                   | 1387              | 23.78       |  |
| Parroquias:                        | Cordoncillo                | 1003              | 17.20       |  |
|                                    | Milagro                    | 472               | 8.09        |  |
|                                    | San José                   | 365               | 6.26        |  |
|                                    | San Juan                   | 295               | 5.06        |  |

Tabla 1.1.- Distribución poblacional por parroquias.

Fuente: (Instituto Nacional de Estadísticas y Censos (INEC), 2010). Elaborado por: Autores.

## **1.4.6 Actividad Productiva**

## **1.4.6.1 Sector Agrícola**

Las áreas destinadas a cultivos en la parroquia cordoncillo corresponden el 5% de la superficie total. Según el III Censo Agropecuario, se determina los tipos de cultivo que se siembra en la parroquia son: aguacate, banano, café, caña de azúcar, capulí, guaba, limón, mandarina, mango, manzana, naranja, papaya, pera, plátano y zapote. La tabla 1.2 detalla la superficie que ocupa cada cultivo, su producción, venta y rendimiento. (Gobierno Autónomo Descentralizado Parroquial Rural de Cordoncillo, 2015)

Las actividades productivas son desarrolladas de la siguiente manera: 80 personas en la cabecera parroquial, 19 en Piedras Verdes, 34 en El Chupo, 42 en los Pinos, 12 en Mira Flores, 31 en El progreso y 13 en Valle Hermoso. (Fernández et al., 2019)

**Producto Superficie Cultivada [Ha] Producción Ventas Rendimiento** Aguacate 0.5 1.1 0.7 2.2 Banano | 3.4 | 87.1 | 63.3 | 25.6 Café | 28.4 | 2.6 | 2.5 | 0.1 Caña de Azúcar 30.8 4.5 4.0 0.1 Capulí | 0.1 | 0.0 | 0.0 | 0.2 Guaba | 0.5 | 0.4 | 0.3 | 0.8 Limón 0.8 0.9 0.9 1.2 Mandarina 0.9 0.8 0.6 0.9 Mango 1.1 1.2 1.2 1.1 Manzana | 0.3 | 0.2 | 0.2 | 0.5 Naranja | 2.3 | 13.6 | 13.6 | 5.9 Papaya 0.4 1.0 1.0 2.8 Pera | 0.2 | 0.1 | 0.1 | 0.5 Plátano | 0.7 | 16.2 | 12.3 | 22.9 Zapote | 0.2 | 4.1 | 3.3 | 20.7

Tabla 1.2.- Resumen de cultivos sembrados en la parroquia.

Fuente:(Gobierno Autónomo Descentralizado Parroquial Rural de Cordoncillo, 2015). Elaborado por: Autores

#### **1.4.6.2 Sector Ganadero**

Según el (III Censo Agropecuario, 2000), el tipo de animales que se crían en la parroquia se divide en tres categorías: ganado mayor, ganado menor y aves. La tabla 1.3 detalla la clasificación y porcentajes de los mismos. (Gobierno Autónomo Descentralizado Parroquial Rural de Cordoncillo, 2015)

Las actividades ganaderas son desarrolladas de la siguiente manera:

 **Ganado vacuno:** 30 familias en cabecera parroquial, 20 familias en Piedras Verdes, 10 familias en El Chupo, 6 familias en Los Pinos, 1 familia en Miraflores y 7 familias en el Progreso.

- **Ganado porcino:** 5 familias en cabecera parroquial, 7 familias en Piedras Verdes, 3 familias en El Chupo, 4 familias en Los Pinos, 3 familias en Miraflores, 5 familias en el Progreso y 2 familias en Valle Hermoso.
- **Aves:** 1 familia en cabecera parroquial, 1 familia en Piedras Verdes, 1 familia en El Chupo, 1 familia en Los Pinos, 1 familia en Miraflores, 1 familia en el Progreso y 1 familia en Valle Hermoso.

| Clasificación | <b>Número</b>     | %   |     |
|---------------|-------------------|-----|-----|
| Ganado mayor  | Vacuno            | 410 | 100 |
| Ganado menor  | Porcino           | 74  | 100 |
|               | Pollos            | 235 | 45  |
| Aves          | Gallos / gallinas | 273 | 53  |
|               | Patos             | 6   |     |
|               | Pavos             | 5   |     |

Tabla 1.3.- Clasificación de animales a nivel ganadero. Fuente: (Gobierno Autónomo Descentralizado Parroquial Rural de Cordoncillo, 2015). Elaborado por: Autores

## **1.4.6.3 Sector Minero**

A nivel cantonal esta actividad ha incrementado considerablemente a tal punto que es la tercera de mayor importancia después de la producción agrícola y ganadera, su auge se debe a que existen importantes yacimientos auríferos en las parroquias de Ayapamba, San José, Milagro, San Juan de Cerro, Cordoncillo y en la cabecera cantonal Paccha. En la cabecera parroquial y el barrio Piedras Verdes, 20 y 27 personas se dedican al trabajo en la minería según corresponde.

#### **1.4.7 Topografía**

Cordoncillo se encuentra ubicada en las estribaciones suroccidentales de la cordillera de los Andes y se caracteriza por una topografía variada, con presencia de pendientes fuertes. La tabla 1.4 describe la distribución de las pendientes; a partir de la cual se concluye que predominan las pendientes de 0 al 25% abarcando el 53.30% de la superficie, dentro de las que se desarrollan actividades agrícolas y pecuarias. El 46.70% restante corresponde a pendientes del 25 al 70%, aptas para el desarrollo de agricultura con sistema de riego. La parroquia posee un sistema montañoso diverso, donde predominan ondulaciones regulares y moderadas abarcando un 94.27% de la superficie, las colinas medianas ocupan el 2.19 %, las laderas coluviales el 0.22% y los taludes de

derrubios el 3.30%. (Gobierno Autónomo Descentralizado Parroquial Rural de Cordoncillo, 2015)

| <b>Pendientes</b> | Descripción       | Área [Ha] | Porcentaje [%] |
|-------------------|-------------------|-----------|----------------|
| $0 - 2\%$         | Plana             | 17.216    | 0.56           |
| $2 - 5\%$         | Muy suave         | 30.541    | 0.99           |
| $5 - 12 \%$       | Suave             | 142.070   | 4.64           |
| $12 - 25 \%$      | Media             | 1440.677  | 47.09          |
| $25 - 40%$        | Media a fuerte    | 1371.700  | 44.84          |
| $40 - 70%$        | Fuerte            | 57.125    | 1.87           |
| $70 - 100\%$      | Muy fuerte        | O         | O              |
| >100%             | Escarpada         | $\Omega$  | 0              |
|                   | <b>Area Total</b> | 3059.329  | 100            |

Tabla 1.4.- Distribución de pendientes.

Fuente: (Gobierno Autónomo Descentralizado Parroquial Rural de Cordoncillo, 2015). Elaborado por: Autores.

#### **1.4.8 Clima**

Por no existir información base y ser un factor muy complejo de analizar a nivel parroquial, se toma como referencia los datos cantonales. El cantón Atahualpa cuenta con una temperatura media anual de 22°C, con pequeñas variaciones en los meses de diciembre a abril. La precipitación de la zona se presenta en dos temporadas, una de ellas con abundante precipitación entre los meses de diciembre a abril con un promedio de 203.61 mm y una época relativamente seca entre los meses de junio a noviembre con un promedio de 13.54 mm. (Gobierno Autónomo Descentralizado Parroquial Rural de Cordoncillo, 2015)

#### **1.4.9 Flora**

(Gobierno Autónomo Descentralizado Parroquial Rural de Cordoncillo, 2015), destaca una diversidad de especies en pequeñas cantidades. Las especies destacables en los remanentes boscosos son: guarumo, matapalo, amarillo, canelo, aguacate de montaña. Sin embargo, la mayor superficie territorial se destaca por la presencia de pastos para subsistencia del ganado; también existen especies introducidas como los pastos y/o eucaliptos.

#### **1.4.10 Fundamentación teórica**

#### **1.4.10.1 Generalidades de puentes**

#### **1.4.10.1.1 Definición de puente**

(Somenson, 2015) define al puente como una construcción apoyada que se eleva con respecto al suelo, sobre la cual hay circulación de un flujo. Este flujo puede ser peatonal, vehicular, ferrovial, etc. Además, representa anhelos e ideales de la humanidad, eliminando barreras que separan a los pueblos, comunidades y naciones. Cumple con las finalidades de acortar trayectos, acelerar el transporte y posibilitar el comercio, fomentando el bienestar de las actuales y futuras generaciones. (Steinman & Watson, 2001)

#### **1.4.10.1.2 Componentes de un puente**

Los componentes se dividen en los que se encuentran sobre los soportes y debajo de los soportes, conformando la superestructura y subestructura respectivamente.

(Tonias & Zhao, 2007) comentan que para la superestructura se tienen:

- Carpeta de rodadura: es la porción de la losa o tablero que resiste el desgaste del tráfico. En algunos casos es una capa separada hecha de material bituminoso, mientras que en otros casos es una parte integral de la cubierta o losa de hormigón.
- Losa tablero: es la plataforma de la carretera que se diseña. La función principal de la plataforma es distribuir las cargas transversalmente a lo largo de la sección del puente. Al mismo tiempo, esta descansa sobre un sistema estructural diseñado para distribuir cargas longitudinales a lo largo del puente.
- Vigas: son el sistema estructural diseñado para distribuir cargas de manera longitudinal. Están diseñadas principalmente para resistir la flexión y el corte. Estos largueros pueden ser de acero de brida ancha, vigas de chapa de acero (es decir, placas de acero soldadas entre sí para formar una sección I), hormigón preforzado pretensado o postensado, o algún otro tipo de viga.
- Diafragmas: son un tipo de apoyos entre las vigas, diseñados para resistir la deformación de la sección transversal del marco de la superestructura. Ayudan a

distribuir parte de la carga vertical entre los largueros. Además de estabilizar la estructura durante la construcción.

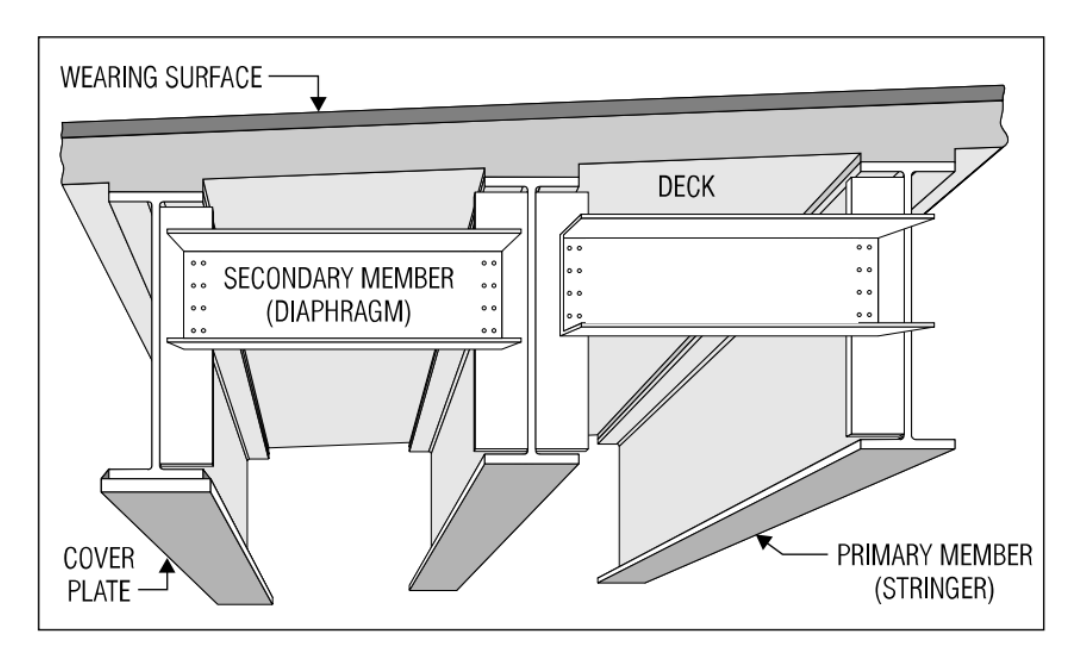

En la ilustración 1.3. se muestran los componentes descritos anteriormente.

Ilustración 1.3.- Componentes principales de una superestructura. Fuente: (*AASHTO LRFD Bridge Design Specifications*, 2007)

De la misma manera, (Tonias & Zhao, 2007) mencionan que para la subestructura se tienen:

- Apoyos: son sistemas mecánicos que transmiten las cargas verticales y horizontales de la superestructura a la subestructura y acomodan sus movimientos. Estos pueden ser hechos de rodillos de acero que actúan sobre grandes placas de acero o almohadillas rectangulares de neopreno.
- Pedestales: son una especie de columna corta debajo de los apoyos que soporta directamente un miembro primario de superestructura. (Tonias & Zhao, 2007)
- Pilas: son subestructuras intermedias ubicadas entre vanos horizontales y cimientos. Sin embargo, puede usarse una pared sólida para distinguirlo de columnas o curvas. Desde un punto de vista estructural, resiste la fuerza lateral principalmente por un mecanismo de corte. (W. Chen & Duan, 2014)
- Estribo: Son los apoyos a los extremos de un puente, los cuales además de soportar las vigas y transmitir la carga desde la superestructura hasta la cimentación, actúan como muros de contención para retener la tierra de relleno por detrás de ellos, es decir, resisten las fuerzas longitudinales de la tierra debajo de la carretera del paso elevado. (Tonias & Zhao, 2007)
- Cimentación: es la parte de la estructura que transmite el peso y otros efectos de fuerza sobre la estructura al suelo. Esta debe ubicarse y diseñarse de manera que los factores o condiciones ambientales y geológicas, que incluyen socavación, erosión, corrosión, filtración, tuberías de cimientos, etc., no pongan en peligro la estabilidad ni la funcionalidad durante la vida útil del diseño. (W. Chen & Duan, 2014)

En la ilustración 1.4 se muestran los componentes totales de un puente, en donde:

- 1. Capa de rodadura y losa
- 2. Vigas
- 3. Apoyos
- 4. Pedestales
- 5. Cimentación
- 6. Estribo

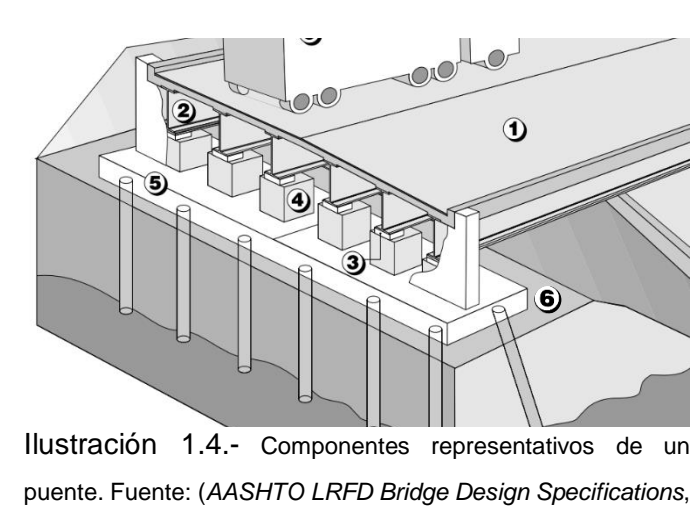

#### **1.4.10.1.3 Tipos de puentes**

2007)

Los puentes se catalogan con base en diferentes parámetros. Una de las clasificaciones es con base en el material de construcción, como puentes de: piedra, madera, metálicos y hormigón armado. Así mismo, según el tipo de estructura, como puentes tipo: arco, colgante y atirantado. (Barker & Puckett, 2013; Manterola, 2006)

## **Material de Construcción**

## o **Puente de piedra**

Los puentes de arco piedra (ilustración 1.5) se caracterizaban por estar construidos por albañiles y ser de pequeña escala. Los elementos básicos que lo conforman son: arco formado por dovelas, calzada, relleno entre arco y calzada. (Barker & Puckett, 2013a; Manterola, 2006)

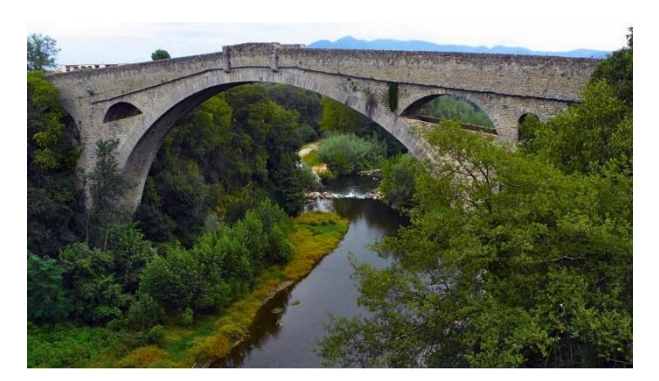

Ilustración 1.5.- Puente del Diablo, Céret, Francia. Fuente: (Plasencia, 2014)

## **Puentes de madera**

La construcción de este tipo de puente se realizaba utilizando cimbras de puntales apoyados en el suelo. Además, la madera debía ser protegida de los efectos del clima con el fin de asegurar la duración de la estructura. *Véase ilustración 1.6.* (Barker & Puckett, 2013b; Manterola, 2006)

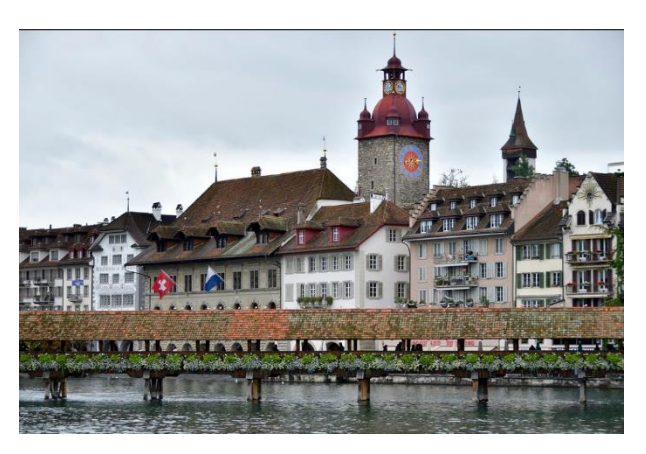

Ilustración 1.6.- Puente de Lucerna, Suiza. Fuente: (A. Suárez & flickr, 2017)

## o **Puentes de metálicos**

Los puentes metálicos (ilustración 1.7), en su principio se construían con hierro forjado y fueron impulsados a partir de la aparición del ferrocarril. Después de la Revolución Industrial, se desarrolla la fabricación de acero que poco a poco se va convirtiendo en uno de los principales materiales para la construcción de puentes. (Demchenko, 2011; Manterola, 2006)

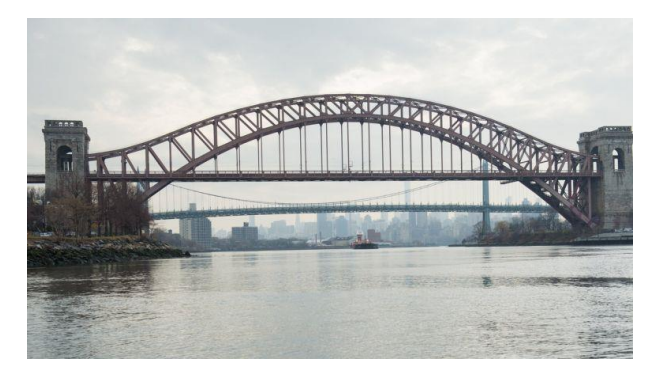

Ilustración 1.7.- Puente Hell Gate, New York, Estados Unidos. Fuente: (Manterola, 2019)

## o **Puentes de hormigón**

Un puente de hormigón (ilustración 1.8) es aquel en el que alguno de sus elementos estructurales esté construido con concreto. Generalmente están constituidos por vigas presforzadas que se clasifican por el método utilizado para la producción: pretensado y postensado. El pretensado consiste en producir esfuerzos de tensión a lo largo del elemento, a través de la tensión de los tendones antes de colocar el hormigón. El postensado consiste en inducir esfuerzos de compresión, a través de la instalación de tendones que serán tensados después de la colocación del hormigón y ya que haya adquirido determinada resistencia a la compresión. (W.-F. Chen & Duan, 2014)

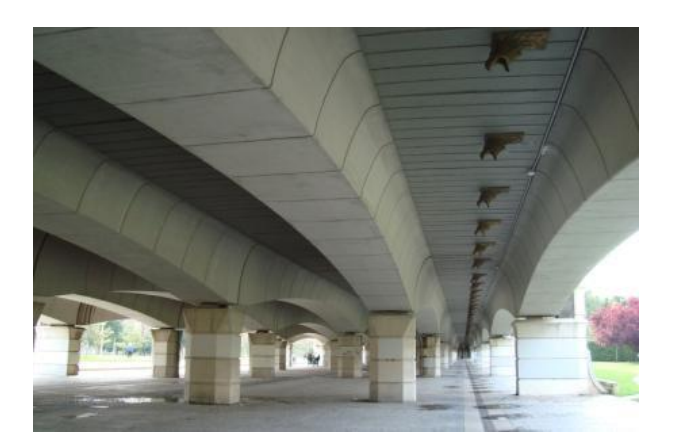

Ilustración 1.8.- Vista inferior del Pont del Regne (Puente del Reino), Valencia, España. Fuente: (Yepez, 2015)

## **Estructura**

## o **Puentes de arco**

Un puente de arco (ilustración 1.9) se define como un miembro estructural curvado que está sujeto principalmente a compresión y proporciona un soporte para las cargas móviles. Puede construirse con diferentes materiales como: madera, mampostería, concreto, metal, materiales compuestos, etc. y comprimido axialmente.

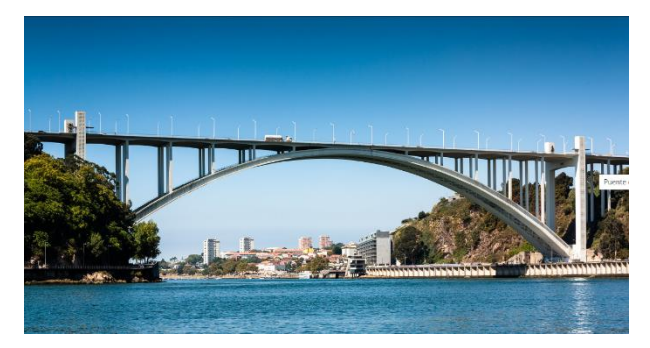

Ilustración 1.9.- Puente de la Arrábida, Porto, Portugal. Fuente: (Salguero & flickr, 2015)

## o **Puentes colgantes**

Los puentes colgantes (ilustración 1.10) son aquellos en los que la plataforma es sostenida por cables de suspensión, siendo hoy el tipo más adecuado para tramos largos. Sus elementos estructurales básicos son: torres, vigas, cables, cadenas de suspensión y anclajes. (W.-F. Chen & Duan, 2014)

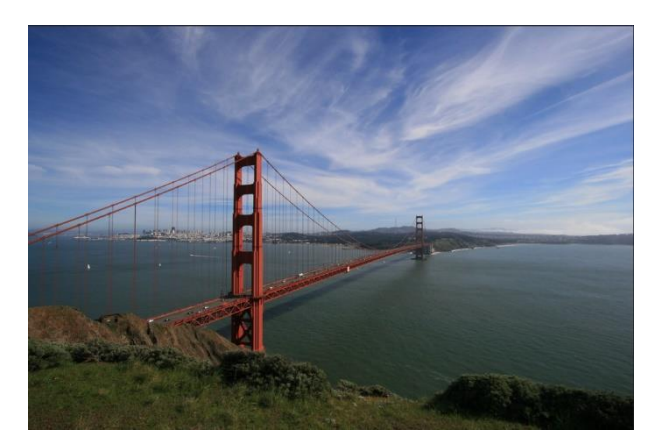

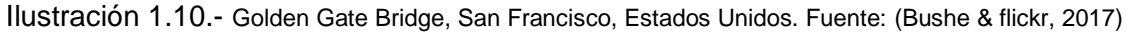

## o **Puente atirantado**

Los puentes atirantados (ilustración 1.11) generalmente son estructuras auto ancladas que se convierten en una buena solución para lugares con condiciones de suelo regulares, además permiten adoptar una variedad de longitudes de tramos. La estructura consiste en una serie de triángulos compuestos por: pilón, viga de refuerzo y cables de soporte; donde las cargas se transmiten por las vigas de refuerzo a los soportes provistos por los cables y posteriormente a los pilones. (W.-F. Chen & Duan, 2014)

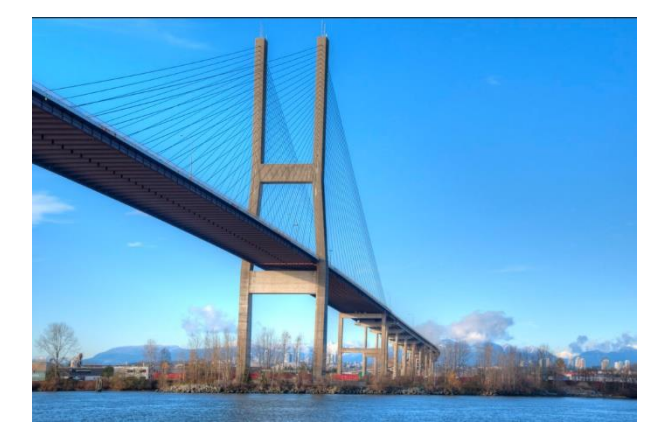

Ilustración 1.11.- Alex Fraser Bridge, Vancouver, Canadá. Fuente: (Barclay & flickr, 2016)

## **1.4.10.2 Introducción al diseño de puentes**

## **1.4.10.2.1 Estudios preliminares para el anteproyecto**

- Consideraciones funcionales
- Consideraciones de seguridad
- Consideraciones sobre la construcción
- Consideraciones económicas
- Consideraciones estéticas
- Consideraciones de futuras ampliaciones

## **1.4.10.2.2 Estudios ingenieriles básicos para el proyecto**

- Estudios topográficos
- Estudios de suelos
- Estudios hidrológicos
- Estudios de impacto ambiental

## **1.4.10.2.3 Consideraciones preliminares al diseño**

Herrera indica que se deben analizar los siguientes aspectos para poder llevar a cabo el diseño definitivo de un puente:

- Localización de la estructura o ubicación.
- Luz y tipo de puente.
- Forma geométrica y dimensiones.

Elementos principales y complementarios.

Una vez determinada la luz total de la obra con base en estudios topográficos, condiciones hidráulicas y geotécnicas, etc., se debe elegir el tipo de sistema estructural que se empleará. Es necesario considerar la estética de la obra que debe guardar armonía con los alrededores, el buen servicio y durabilidad de la obra, la facilidad de construcción y la economía del proyecto. Teniendo en cuenta ambos aspectos, mediante la tabla 1.5 presentada por Aranis en su trabajo, se escoge el tipo de puente. (Herrera, 1996)

Tabla 1.5.- Peraltes mínimos para estructuras de peralte constante.

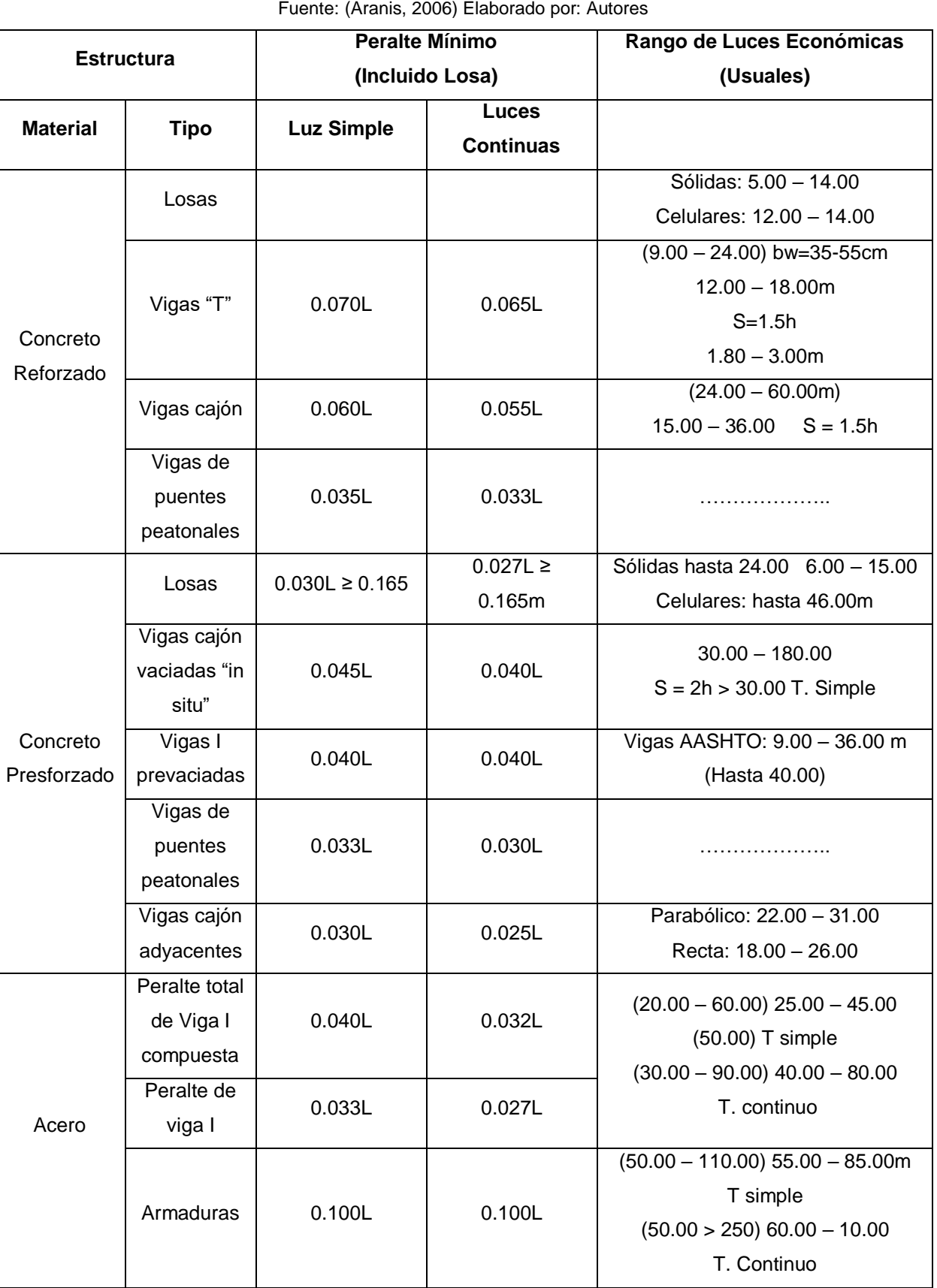

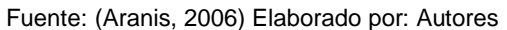

Como se mencionó anteriormente en la sección 1.4.1.2, los elementos que son parte de la estructura son los destinados a diseñar, sin embargo, el buen funcionamiento del puente requiere de elementos complementarios que aseguren la durabilidad, seguridad y comodidad al tránsito. Estas pueden ser barandas, separadores, bermas, losas de transición, cortinas y alas, obras de iluminación, obras de señalización, drenaje, obras de captación, pavimentación, etc. (Seminario, 2004)

#### **1.4.10.3 Especificaciones para el diseño de puentes**

#### **1.4.10.3.1 Filosofía de diseño**

La expresión de diseño básica en las especificaciones de puente de la norma AASHTO método LRFD, que debe cumplirse para todos los estados límite, tanto globales como locales, se proporciona como:

$$
\sum \mathbf{h}_i \mathbf{g}_i Q_i \leq \mathbf{f} R_n
$$

Ecuación 1.1. Expresión de diseño básica

Donde:

Q = Efecto de la carga o de la fuerza;

 $R =$  resistencia nominal;

hi = Factor relacionado con la ductilidad, redundancia e importancia operativa;

gi = Factor de carga;

f= Factor de resistencia.

Los factores mencionados se explican a continuación.

**Estados límites de diseño**

- o SERVICIO: Será tomado en cuenta como una restricción sobre los esfuerzos, deformaciones y ancho de grietas bajo condiciones regulares de servicio. Servicios I, II, III, y IV. (AASHTO LRFD 1.3.2.2)
- o FATIGA Y FRACTURA: Será tomado en cuenta como un juego de restricciones en el rango de esfuerzos causados por un solo camión de diseño que ocurre en el número esperado de ciclos correspondientes a ese rango de esfuerzos. Fatigas I y II. (AASHTO LRFD 1.3.2.3)
- o RESISTENCIA: Será tomado en cuenta para asegurar la resistencia y estabilidad. Tanto la resistencia local y global son dadas para resistir las combinaciones especificadas de carga que se espera que un puente experimente durante su vida de diseño. Podría ocurrir daño estructural y frecuente sufrimiento, pero la integridad completa de la estructura se espera que se mantenga. Resistencias I, II, III, IV y V. (AASHTO LRFD 1.3.2.4)
- o EVENTO EXTREMO: Será tomado en cuenta para asegurar la supervivencia estructural de un puente durante un sismo importante o durante inundaciones o cuando es chocado por un buque, vehículos o flujos de hielo, posiblemente ocurridos bajo condiciones muy especiales. Eventos extremos I y II. (AASHTO LRFD 1.3.2.5)

#### **Ductilidad**

El sistema estructural de un puente se debe dimensionar y detallar con la finalidad de asegurar el desarrollo de deformaciones inelásticas significativas y visibles en los límites de resistencia, correspondientes a eventos extremos antes de la falla (AASHTO LRFD 1.3.3). Se explica en la tabla 1.6:

Tabla 1.6.- Factores de modificación de carga para ductilidad. Fuente: AASHTO LRFD 2012. (AASHTO LRFD Bridge Design Specifications, 2012). Elaborado por: Autores.

| <b>Estados límites</b> | <b>Elementos y</b><br>conexiones no<br>dúctiles | Diseños y detalles<br><b>Convencionales</b> | <b>Elementos y</b><br>conexiones<br>con medidas<br>adicionales |
|------------------------|-------------------------------------------------|---------------------------------------------|----------------------------------------------------------------|
| Resistencia            | $\geq 1,05$                                     |                                             | $\geq 0.95$                                                    |
| Otros                  |                                                 |                                             |                                                                |

#### **Redundancia**

Se conoce como sistema no redundante a los principales elementos y componentes cuya falla se anticipa y provocará el colapso del puente; se deben diseñar como elementos de falla crítica. En cambio, a los elementos y componentes cuya falla se anticipa no provocará el colapso del puente se deben diseñar como elementos de falla no crítica y el sistema estructural asociado como sistema redundante (AASHTO LRFD 1.3.4). Se explica en la tabla 1.7:

Tabla 1.7.- Factores de modificación de carga para redundancia.

Fuente: AASHTO LRFD 2012. (AASHTO LRFD Bridge Design Specifications, 2012). Elaborado por: Autores.

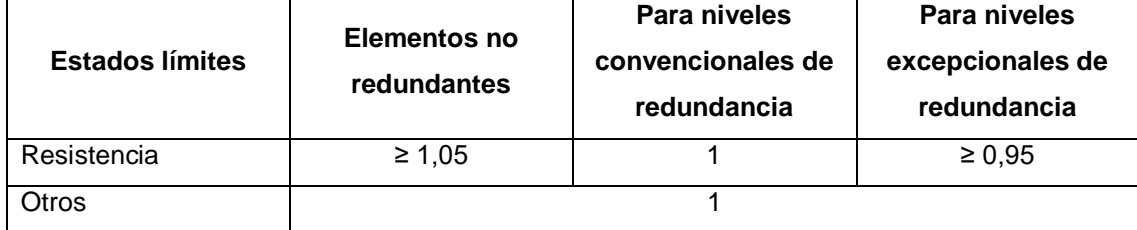

#### **Importancia Operativa**

Se debe aplicar exclusivamente a los estados límites de resistencia y correspondiente a eventos extremos (AASHTO LRFD 1.3.5). Se explica en la tabla 1.8:

Tabla 1.8.- Factores de modificación de carga de importancia operativa. Fuente: AASHTO LRFD 2012. (AASHTO LRFD Bridge Design Specifications, 2012). Elaborado por: Autores.

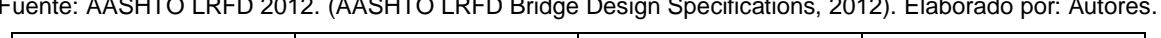

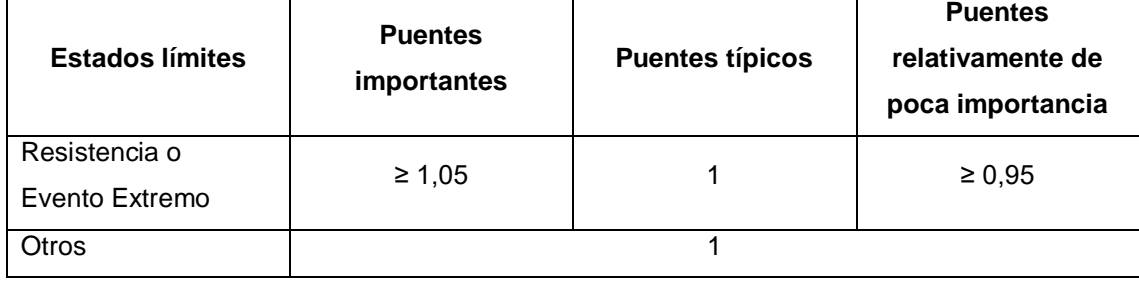

## **1.4.10.3.2 Designación, combinación y factores de carga**

La norma AASHTO LRFD 2012 clasifica a las cargas como permanentes y transitorias, mismas que se describen en las tablas 1.9 y 1.10, según AASHTO LRFD 3.3.2.

Tabla 1.9.- Cargas permanentes.

Fuente: AASHTO LRFD 2012. (AASHTO LRFD Bridge Design Specifications, 2012). Elaborado por: Autores.

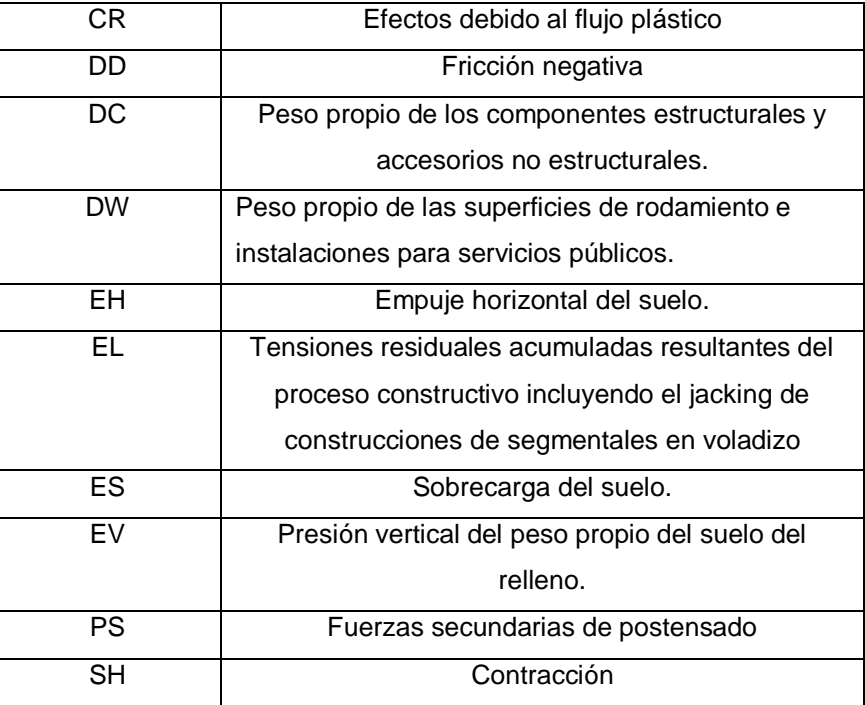

Tabla 1.10.- Cargas transitorias.

Fuente: AASHTO LRFD 2012. (AASHTO LRFD Bridge Design Specifications, 2012). Elaborado por: Autores.

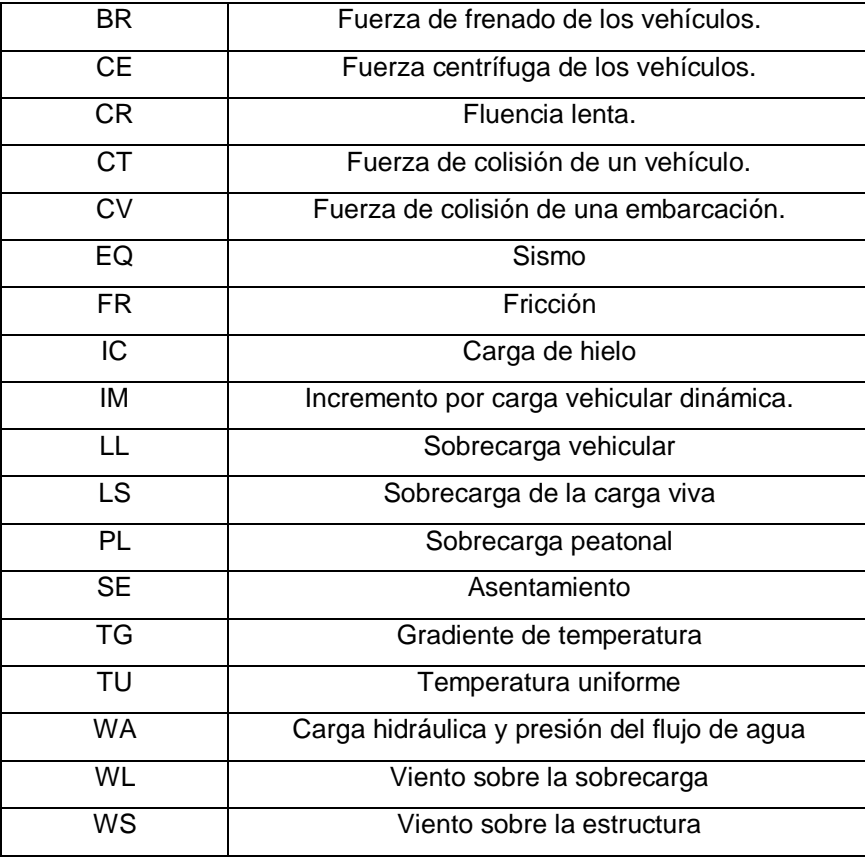

Para poder entender las combinaciones presentadas en la tabla 1.11, se toman en cuenta la clasificación por estados límites:

| Combinación<br>de Carga<br><b>Estado Límite</b> | <b>DC</b><br><b>DD</b><br><b>DW</b><br>EH<br>EV<br><b>ES</b><br>EL<br><b>PS</b><br><b>CR</b><br><b>SH</b> | LL<br>IM<br><b>CE</b><br><b>BR</b><br><b>PL</b><br><b>LS</b> | <b>WA</b> | <b>WS</b>                | <b>WL</b>                | <b>FR</b>                | TU        | <b>TG</b>      | <b>SE</b>      | EQ                       | <b>BL</b>                | IC                       | <b>CT</b>      | <b>CV</b>      |
|-------------------------------------------------|----------------------------------------------------------------------------------------------------|--------------------------------------------------------------|-----------|--------------------------|--------------------------|--------------------------|-----------|----------------|----------------|--------------------------|--------------------------|--------------------------|----------------|----------------|
| <b>Resistencia I</b>                            | γp                                                                                                    | 1.75                                                         | 1.00      |                          | $\blacksquare$           | 1.000                    | 0.50/1.20 | <b>VTG</b>     | <b>VSE</b>     |                          |                          |                          | ۰              |                |
| <b>Resistencia II</b>                           | Vp                                                                                                    | 1.35                                                         | 1.00      | ä,                       | $\overline{\phantom{a}}$ | 1.000                    | 0.50/1.20 | VTG            | <b>VSE</b>     | ÷,                       | ۰                        | $\blacksquare$           | $\blacksquare$ | $\blacksquare$ |
| Resistencia III                                 | Vp                                                                                                    | $\overline{\phantom{a}}$                                     | 1.00      | 1.40                     | $\overline{\phantom{a}}$ | 1.000                    | 0.50/1.20 | <b>VTG</b>     | <b>VSE</b>     | $\overline{\phantom{0}}$ | ÷,                       | $\blacksquare$           | ä,             | $\blacksquare$ |
| <b>Resistencia</b><br>IV                        | Vp                                                                                                    | $\blacksquare$                                               | 1.00      |                          |                          |                          | 0.50/1.20 | ÷.             |                |                          |                          |                          |                |                |
| <b>Resistencia V</b>                            | Vp                                                                                                    | 1.35                                                         | 1.00      | 0.40                     | 1.000                    | 1.350                    | 0.50/1.20 | <b>VTG</b>     | <b>VSE</b>     | ÷,                       | ÷.                       | ä,                       | ÷,             |                |
| <b>Evento</b><br>extremo I                      | Vp                                                                                                    | <b>VEQ</b>                                                   | 1.00      | $\blacksquare$           |                          |                          |           | ٠              | $\blacksquare$ | 1.00                     | ۰                        | ۰                        | ٠              |                |
| <b>Evento</b><br><b>Extremo II</b>              | Vp                                                                                                    | 0.50                                                         | 1.00      | $\blacksquare$           |                          |                          |           | ٠              |                | $\overline{\phantom{0}}$ | 1.00                     | 1.00                     | 1.00           | 1.00           |
| <b>Servicio I</b>                               | 1.00                                                                                                    | 1.00                                                         | 1.00      | 0.30                     | 1.000                    | 1.000                    | 1.00/1.20 | <b>VTG</b>     | <b>VSE</b>     | ÷,                       | $\overline{\phantom{0}}$ | ۰                        | ۰              | Ξ.             |
| <b>Servicio II</b>                              | 1.00                                                                                                    | 1.30                                                         | 1.00      | $\overline{a}$           | $\blacksquare$           | $\blacksquare$           | 1.00/1.20 | $\blacksquare$ | $\overline{a}$ | ÷,                       | $\overline{\phantom{0}}$ | $\overline{\phantom{0}}$ | $\blacksquare$ | $\blacksquare$ |
| <b>Servicio III</b>                             | 1.00                                                                                                    | 0.80                                                         | 1.00      | $\overline{\phantom{a}}$ | $\overline{\phantom{a}}$ | $\overline{\phantom{a}}$ | 1.00/1.20 | <b>VTG</b>     | <b>YSE</b>     | ÷,                       | $\overline{\phantom{0}}$ | $\blacksquare$           | $\blacksquare$ | $\blacksquare$ |
| <b>Servicio IV</b>                              | 1.00                                                                                                    | $\overline{a}$                                               | 1.00      | 0.70                     | ۰                        | ٠                        | 1.00/1.20 | ÷.             | 1.00           | ÷,                       | ٠                        | ÷,                       | ۰              | $\blacksquare$ |
| Fatigue I -<br>solo LL, IM &<br><b>CE</b>       |                                                                                                    | 1.50                                                         |           |                          |                          |                          |           |                |                |                          |                          |                          |                |                |
| Fatigue II -<br>solo LL, IM &<br><b>CE</b>      |                                                                                                    | 0.75                                                         |           |                          |                          |                          |           |                |                |                          |                          |                          |                |                |

Tabla 1.11.- Combinaciones factores de carga.

Fuente: (AASHTO LRFD Bridge Design Specifications, 2012 - Tabla 3.4.1-1). Elaborado por: Autores.

En cada combinación, cada una de las cargas permanentes deben ser consideradas, así mismo los factores de carga se deben seleccionar para producir la solicitación total mayorada extrema. Es decir, para cada combinación de cargas se deberán investigar tanto para valores extremos positivos como los valores extremos negativos, alternando los valores máximos y mínimos que se muestran en la tabla 1.12:

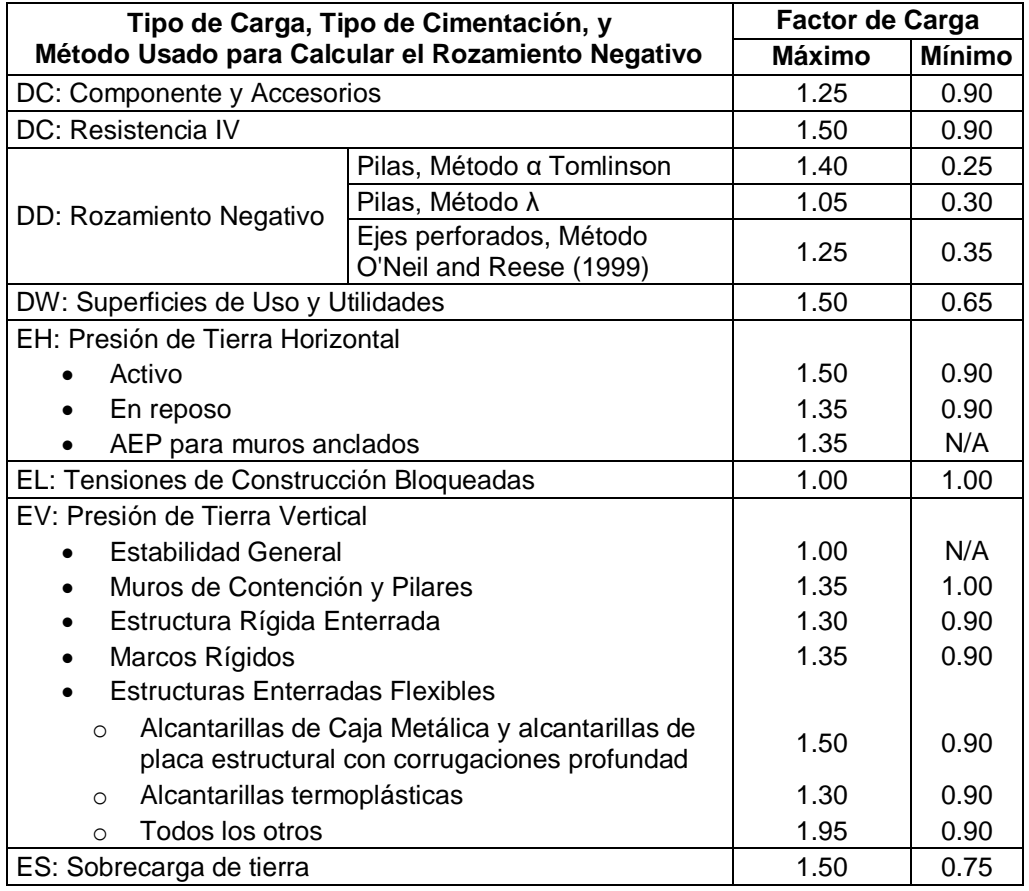

Tabla 1.12.- Factores de carga para cargas permanentes.

Fuente: (AASHTO LRFD Bridge Design Specifications, 2012 - Tabla 3.4.1-2). Elaborado por: Autores.

#### **1.4.10.3.3 Carga viva vehicular**

También conocida como sobrecarga vehicular de diseño (LL) y designada como HL-93, actúa sobre la calzada de los puentes o estructuras incidentales. Además, consiste en una combinación de la carga de camión o tándem de diseño y la carga de carril de diseño. (AASHTO LRFD Bridge Design Specifications, 2012 - Art.3.6.1.2.1)

#### **Camión de diseño**

Los pesos y distancias entre los ejes y las ruedas del camión de diseño se indican en la ilustración 1.12. La separación entre los ejes de 14.5 Ton, debe variar entre 4.27 m y 9.14 m con la finalidad de producir los mayores efectos de fuerza. (AASHTO LRFD Bridge Design Specifications, 2012 - Art.3.6.1.2.2)

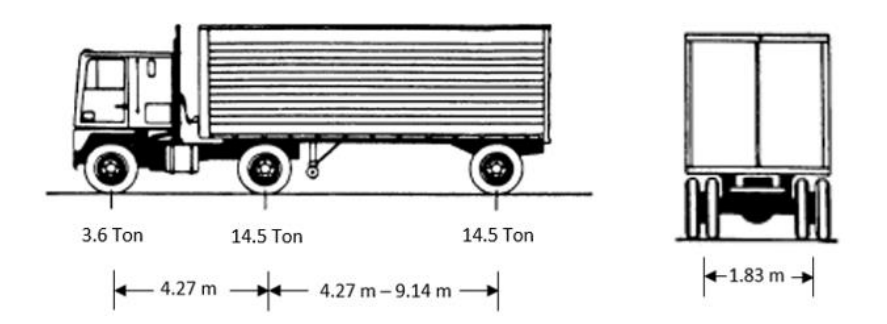

Ilustración 1.1.12.- Características del camión de diseño. Fuente: (AASHTO LRFD Bridge Design Specifications, 2012)

#### **Tándem de diseño**

Esta carga de diseño consiste en un par de ejes de 11.34 Ton (25.0 kip) con una separación longitudinal de 1.22 m y una separación transversal de 1.83 m; como se muestra en la ilustración 1.13. (AASHTO LRFD Bridge Design Specifications, 2012 - Art.3.6.1.2.3)

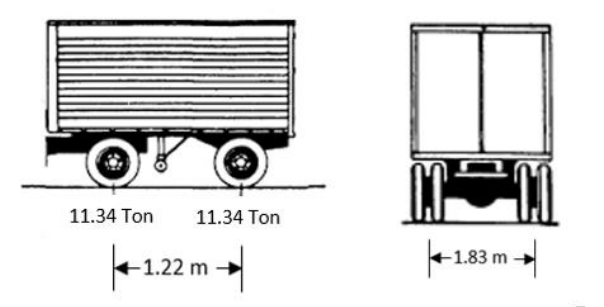

Ilustración 1.1.13.- Características del tándem de diseño. Fuente: (AASHTO LRFD Bridge Design Specifications, 2012)

#### **Carril de diseño**

El carril de diseño consiste es una carga de 0.95 Ton/m (kip/ft) que se distribuye longitudinalmente en forma uniforme. Transversalmente, se supone que se distribuye uniformemente en un ancho de 3.05 m. El efecto de fuerza de esta carga no debe sujetarse a un incremento de carga dinámica. (AASHTO LRFD Bridge Design Specifications, 2012 - Art.3.6.1.2.4)

## **1.4.10.4 Barandas para contención vehicular**

Las barandas para contención vehicular son sistemas cuya función principal es retener y cambiar la dirección de los vehículos que salen fuera de la vía, intentando limitar los daños que se puedan ocasionar a los ocupantes del vehículo, los objetos cercanos a la vía y otros usuarios. (Quiros Serrano et al., 2012)

#### **1.4.10.4.1 Requisitos generales**

Una baranda para tráfico vehicular debería tener una cara de riel continua y hacia el lado del tráfico. Así mismo, los postes de acero que sostienen los rieles deberían estar retirados de la cara del riel y se debería considerar la continuidad estructural de los rieles y anclajes de los extremos. (AASHTO LRFD Bridge Design Specifications, 2012)

## **1.4.10.4.2 Altura mínima**

Las barandas para tráfico vehicular deberán tener como mínimo una altura de 685 mm si se trata de barandas TL-3 para presencia de vehículos pesados muy reducida y condiciones del sitio de emplazamiento favorables. (AASHTO LRFD Bridge Design Specifications, 2012)

## **1.4.10.5 Subestructura**

## **1.4.10.5.1 Estribos**

Los estribos son las estructuras encargadas de transmitir las cargas externas del puente a la cimentación y de allí al suelo de soporte; de igual manera sirven como estructura de contención para el terraplén de acceso de la vía. (García et al., 2014)

## **1.4.10.5.1.1 Cargas actuantes en el estribo**

Las fuerzas que actúan en el estribo son las siguientes:

## **Cargas provenientes de la superestructura**

Hace referencia a las cargas permanentes como: peso propio  $(W_{DC})$ , peso de la capa de rodadura y servicios públicos (W<sub>DW</sub>) y carga viva debido al camión de diseño (W<sub>LL</sub>).

## **Peso propio de la infraestructura y relleno**

Hace referencia al peso propio del estribo y el peso del relleno en el talón.

## **Presión del suelo**

Hace referencia a la fuerza resultante debido al empuje del suelo por efecto de la presión ejercida del peso del relleno sobre la pantalla del estribo, que actúa a un tercio de la altura total del estribo.

#### **Sobrecarga viva**

Se refiere al efecto vertical y horizontal que actúa sobre el estribo debido al aumento de presiones.

#### **Fuerza debido al sismo**

Debido a que nuestro país se encuentra dentro del denominado Cinturón de Fuego del pacífico y presenta una alta actividad sísmica, esta fuerza debe ser considerada dentro del diseño.

#### **1.4.10.5.2 Muro en voladizo**

Este tipo de muro se caracteriza por resistir el empuje del suelo por medio de la acción en voladizo de una pantalla vertical empotrada en una losa horizontal denominada zapata, ambos elementos adecuadamente reforzados para resistir los momentos y fuerzas cortantes a que están sujetos. Este tipo de muro logra su estabilidad por el ancho de la zapata, de tal manera que la tierra colocada en la parte posterior de ella, ayuda a impedir el volcamiento y aumenta la fricción entre el suelo y la base del muro, mejorando de esta forma la seguridad del muro al deslizamiento. El espesor de la pantalla de concreto es relativamente delgado y oscila alrededor de 1/10 de la altura del muro, y depende de las fuerzas cortante y momentos flectores originados por el empuje de tierra. (Torres Belandria, 2008)

#### **1.4.10.6 Apoyos elastoméricos o de neopreno**

Los apoyos elastoméricos o apoyos de neopreno son elementos constituidos por un bloque de elastómero que contienen en su interior una serie de placas de acero que por adherencia forman un solo cuerpo. Estos dispositivos se sitúan entre dos elementos estructurales: vigas y estribos; que tienen como principal aplicación la transmisión de cargas de un elemento al otro. Además, permiten movimientos simultáneos en dos direcciones, giros simultáneos en tres ejes, absorción de cargas verticales y horizontales. (CYMPER, 2016)

#### **1.4.10.7 Marco legal**

En la actualidad la Norma Ecuatoriana de Construcción (NEC) se utiliza para el diseño de estructuras. En el caso en cuestión, las especificaciones para el diseño de un puente no están incluida en esta. Debido a esto, el proyecto se basa en American Association of State Highway and Transportation Officials (Asociación Americana de Oficiales de

Carreteras Estatales y Transporte (AASHTO), 2012. (AASHTO LRFD Bridge Design Specifications, 2012)

# **CAPÍTULO 2 2.METODOLOGÍA**

## **2.1 Formulación, descripción y selección de alternativa óptima**

## **2.1.1 Características**

## **2.1.1.1 Características técnicas**

El desarrollo de esta propuesta de diseño tiene como base la información topográfica, geotécnica y vehicular entregada por el GAD del cantón Atahualpa y el GAD de la parroquia rural de Cordoncillo. El proyecto se abstiene del diseño correctivo y señalización de la vía, del derrocamiento de la estructura existente, del diseño de drenaje y de las instalaciones de postes y luminarias públicas. Con base en esto, la tabla 2.1 presenta los parámetros definidos para la estructura propuesta:

| <b>Parámetro</b>                   | <b>Estructura</b><br>nueva | <b>Estructura</b><br>existente |
|------------------------------------|----------------------------|--------------------------------|
| Longitud de Tramo:                 | 17 <sub>m</sub>            | 11 m                           |
| Espesor de pavimento<br>asfáltico: | $2.5 \text{ cm}$           | No aplica                      |
| Ancho de Calzada:                  | 3.6 <sub>m</sub>           | $3.15 \text{ m}$               |
| Ancho de acera:                    | 1.2 <sub>m</sub>           | No aplica                      |
| Ancho total:                       | 6 m                        | 3.15 m                         |
| #Carriles:                         | 1                          |                                |
| # de Vigas:                        | 3                          |                                |
| Separa. entre vigas:               | З<br>m                     |                                |

Tabla 2.1.- Parámetros técnicos de estructuras. Elaborado por: Autores.

## **2.1.1.2 Características económicas**

El puente sirve para fomentar la actividad económica de la localidad; sin embargo, debido a su estado el GAD de la parroquia tiene como objetivo reemplazar la estructura existente con la finalidad de mejorar la producción y comercio de productos agrícolas y ganaderos. En el capítulo 3 se presenta el estudio de presupuesto para el diseño propuesto.

## **2.1.1.3 Características sociales**

El desarrollado de este proyecto fortalecerá el tránsito desde y hasta Cordoncillo, ya que el puente actual no garantiza la tranquilidad de la población por su deterioro; permitiéndole a la población desarrollar sus actividades educativas y comerciales. Además, garantiza la comunicación entre los distintos oficios para dar continuidad a la cadena productiva agrícola y ganadera.

#### **2.1.1.4 Características ambientales**

Como se mencionó anteriormente, la estructura es parte de la vía Cordoncillo – Loma Bonita – Platanal, sobre el río Palto. Esto significa que existen rubros dentro de la planificación del proyecto que hacen referencia al encauzamiento del cauce y su respectiva limpieza y reconformación. En el capítulo 4 se presenta el estudio a fondo de las implicaciones ambientales, con sus aspectos e impactos debido al proyecto.

#### **2.1.1.5 Características legales**

Debido a que el diseño del proyecto se realizará en la misma ubicación del puente actual no existen trámites legales a desarrollar, ya que no se debe realizar expropiaciones a terrenos de terceros.

#### **2.1.1.6 Parámetros cuantificadores**

La hipótesis ya descrita establece que un puente en mejor estado sobre el río Palto permitirá fortalecer la interacción con los sectores ganaderos y agrícolas del cantón, para así aumentar las capacidades productivas locales e intensificar la comercialización de estos productos. Actualmente se conoce que la agricultura es la rama de actividad de primer nivel que representa el porcentaje más alto en la población económicamente activa, con un 25%, que representa a 566 personas dedicadas a la agricultura. El diseño y construcción de una nueva estructura que permita la conexión de la parroquia en cuestión con los sectores productivos conseguirá que este porcentaje de población económicamente activa crezca.

## **2.1.2 Descripción de las alternativas**

## **2.1.2.1 Alternativa A**

**Puente de losa de hormigón armado y vigas metálicas. –** Al considerar vigas de acero, se toma en cuenta que es un material de construcción competitivo para luces de longitud mediana y favorable para luces largas, debido a que tiene una alta resistencia a la tensión y a la compresión. La principal desventaja es su susceptibilidad a la corrosión, que influye directamente al proyecto debido a su ubicación.

## **2.1.2.2 Alternativa B**

**Puente de losa de hormigón armado y vigas de hormigón armado. –** Los puentes de concreto reforzado se emplean para luces relativamente cortas, usualmente se construyen para luces simplemente apoyadas de hasta 25 metros, como es el caso del proyecto en cuestión. Algunas de las características sobresalientes de estos puentes son

la durabilidad, mínimo mantenimiento y aspecto, lo que contribuye a una mejor administración de la estructura debido al ámbito rural del sector.

#### **2.1.2.3 Alternativa C**

**Puente de losa de hormigón armado y vigas de hormigón preforzado. –** En este caso, se utilizan torones para dar tensión al refuerzo de acero. Los materiales para este tipo de estructuras deben tener una mayor resistencia que los utilizados en el concreto reforzado. El hormigón requiere de mayor resistencia para que haya la posibilidad de minimizar costos, caso contrario se requeriría anclajes especiales para evitar fallas por contracción. Normalmente, según AASHTO LRFD, las vigas que se escogen son de tipo I y son prefabricadas para poder izarlas debido al proceso constructivo correspondiente que beneficia a luces de hasta 60 metros de longitud.

#### **2.1.3 Selección de alternativa óptima**

Debido a que la longitud necesaria para una adecuada ubicación de la infraestructura es de 17 metros, se seleccionó como alternativa óptima para el proyecto la opción B. Por esta razón, se diseñó la superestructura con elementos de hormigón armado, dando la posibilidad al cliente de reducir costos de obra y evitar el uso de maquinaria pesada para el proceso de construcción.

#### **2.2 Información Técnica Necesaria**

#### **2.2.1 Datos Topográficos**

El levantamiento topográfico de la zona fue realizado por el GAD Parroquial de Cordoncillo, mismo que fue facilitado para el estudio en desarrollo. Según la información compartida, se realizó un levantamiento de planimetría y altimetría, con el cual se logra visualizar las curvas de nivel obtenidas, el eje de la estructura existente, y secciones transversales aguas arriba y aguas abajo. A partir de esto, se procedió a trazar el tentativo eje central del puente.

#### **2.2.2 Datos Geológicos**

#### **2.2.2.1 Datos Sísmicos**

La estructura por diseñar se ubicaría en la parroquia Cordoncillo, donde se presenta un 65% de suelos arcillosos, por lo tanto, corresponde a un suelo de tipo E con alto peligro sísmico, en donde presenta una zona sísmica V con un factor Z=0.4g, conforme a lo indicado en la NEC-SE-DS.

31

## **2.2.3 Datos Geotécnicos**

Con el fin de establecer el tipo cimentación y garantizar la estabilidad de la obra, el estudio de suelos fue solicitado de manera independiente por el GAD Parroquial de Cordoncillo. Por lo que, como resultado de los estudios geotécnicos se presentó en el dosier:

Debido al área del proyecto se realizó cuatro perforaciones, cuyas descripciones se muestran en la tabla 2.2:

Fuente: (RENGEL, 2019). Elaborado por: Autores. **Pozo N° Profundidad (m) Cota Latitud (N) Longitud (E) Nivel freático** 1 6.00 1164.00 9602591 649774 a 2.60 m 2 | 6.00 | 1163.00 | 9602601 | 649795 | a 5.50 m

3 2.50 1164.00 9602589 649778 No se encontró 4 2.00 1162.00 9602599 649799 No se encontró

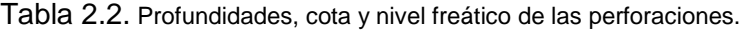

## **2.3 Consideraciones para el diseño**

## **2.3.1 Criterios para el diseño**

## **2.3.1.1 Cargas permanentes**

Las cargas permanentes son aquellas que actúan sobre la estructura durante toda su vida útil. Se clasifican de la siguiente forma:

- **Peso Propio:** son las cargas correspondientes a los elementos estructurales del puente, sean de materiales como: hormigón, acero, madera, etc.
- **Cargas Posteriores:** estas cargas se caracterizan por agregarse a la estructura principal ya que esta ha adquirido resistencia y corresponden a: aceras, protecciones, servicios públicos y carpeta asfáltica.

## **2.3.1.2 Carga Viva**

El artículo 3.6.1.2 de la (AASHTO LRFD Bridge Design Specifications, 2012) hace referencia a la carga vehicular de diseño, que consiste en una combinación de:

 **Camión de diseño:** El artículo 3.6.1.2.2 de la (AASHTO LRFD Bridge Design Specifications, 2012) especifica las características del camión de diseño, las mismas se detallan más adelante en el capítulo.

- **Tándem de diseño:** El artículo 3.6.1.2.3 de la (AASHTO LRFD Bridge Design Specifications, 2012) define el tándem de diseño como un par de ejes, sus características se detallan más adelante en el capítulo.
- **Carga Carril de Diseño:** Según el artículo 3.6.1.2.4 de la (AASHTO LRFD Bridge Design Specifications, 2012), la carga carril consiste en una carga uniformemente distribuida, su dirección y valor se detallan más adelante en el capítulo.

#### **2.3.1.3 Sismo**

Para el análisis de empujes y cargas laterales debido al sismo por el peso propio de la cimentación y se utiliza el Método de Newmark. Este método considera dos coeficientes que se encuentran en función del coeficiente de aceleración horizontal (PGA), el cálculo se detalla más adelante en el capítulo.

#### **2.3.2 Criterios adicionales**

#### **2.3.2.1 Estudio hidrológico**

El objetivo del estudio hidrológico es calcular el caudal de diseño, que constituye uno de los parámetros de gran importancia para la determinación de la geometría de los elementos estructurales. Debido a la inexistencia de los datos mínimos necesarios para realizar modelaciones o cálculos más elaborados, se utilizó el método sección – pendiente.

Este método parte del análisis de la ecuación de Manning (Chow, 1994a):

$$
V = \frac{1}{n} * R^{\frac{2}{3}} * S^{\frac{1}{2}}
$$

Ecuación 2.1. Ecuación de Manning.

Donde:

V: Velocidad

- R: Radio hidráulico
- ƞ: Coeficiente de rugosidad
- S: Pendiente

Para la aplicación de este método se requiere dos secciones transversales específicas determinadas por topografía y el máximo nivel de agua alcanzado por una corriente en el pasado. En base a las dos secciones se calcula la pendiente, el promedio del área transversal y el promedio de los radios hidráulicos. Además, se debe determinar con la mayor precisión posible el coeficiente de rugosidad n, para así calcular el caudal mediante la multiplicación del área transversal promedio con la velocidad según la ecuación de Manning. (Chow, 1994b)

#### **Nivel máximo de agua**

Para determinar la altura del agua se realizó preguntas a los habitantes del lugar y se buscó señales dejadas por las crecidas, estableciendo una altura máxima de 2.00 m.

#### **Área promedio**

El valor del área transversal promedio se calcula en base a las dos secciones transversales seleccionadas, obtenidas del levantamiento topográfico y el nivel máximo del río ya determinado. *Véase tabla 2.3.*

Tabla 2.3.- Áreas de: sección 1, sección 2 y promedio. Elaborado por: Autores

|                                   | Sección 2<br>Sección 1 |  |  |  |  |
|-----------------------------------|------------------------|--|--|--|--|
| Area $\lceil m^2 \rceil$          | 22.963                 |  |  |  |  |
| Area promedio $\lceil m^2 \rceil$ | 34.984                 |  |  |  |  |

#### **Radio hidráulico promedio**

El valor promedio de radio hidráulico se determina en base a los datos de área y perímetro mojado de las dos secciones transversales seleccionadas, obtenidas del levantamiento topográfico y el nivel máximo del río ya determinado. Este valor se calcula bajo la siguiente ecuación:

$$
Rh = \frac{A}{P}
$$

Ecuación 2.2. Ecuación de radio hidráulico.

Donde:

- Rh: Radio hidráulico
- A: Área
- P: Perímetro mojado

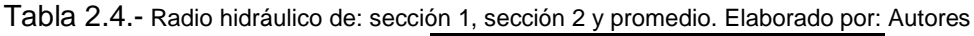

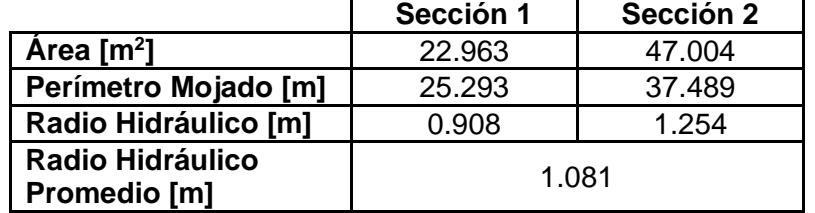

#### **Pendiente**

La pendiente del terreno se determina en base a la información obtenida del levantamiento topográfico, tomando como puntos de referencia las abscisas 0 + 160 y 0 + 260.

Cota 1 = 1165.851 m Cota  $2 = 1160.074$  m Longitud  $= 100$  m Pendiente  $(S) = 5.777$  %

#### **Coeficiente de Rugosidad**

La determinación del coeficiente de rugosidad se realiza mediante el método de Cowan o multiparamétrico. Este método considera como factores importantes para la selección de "n" el tamaño y el tipo de material que componen el lecho y márgenes del canal, así como la forma de este. (*Véase tabla 2.5.*) El coeficiente de rugosidad "n" con sus respectivas correcciones puede ser calculado a través de la ecuación:

 $n = ( n_h + n_1 + n_2 + n_3 + n_4 ) \times m$ 

Ecuación 2.3. Ecuación de coeficiente de rugosidad.

## Donde:

- $n_h$ : Valor base de *n* para un canal
- $n_1$ : Efecto de rugosidades superficiales
- $n_2$ : Variaciones en el tamaño y forma de secciones transversales del canal
- $n_3$ : Obstrucciones
- $n_4$ : Vegetación y condiciones de flujo
- $m:$  Factor de corrección por meandros del canal

Los factores de corrección están dados por la tabla 2.5:

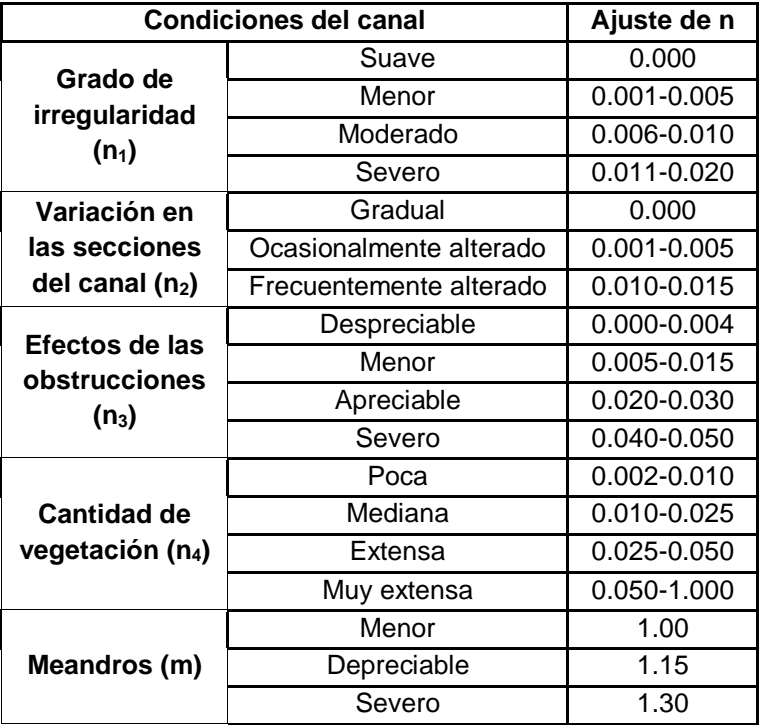

Tabla 2.5.- Valores de corrección para factores que afectan la rugosidad de un canal. Fuente: (Arcement & Schneider, 1989) Elaborado por: Autores

Según (Arcement & Schneider, 1989), el coeficiente base n<sub>b</sub> para superficies de ríos que presenten grava de gran tamaño es 0.026.

 $n = (0.026 + 0.008 + 0.001 + 0.005 + 0.0175) \times 1.15$ 

 $n = 0.066$ 

#### **Caudal Máximo**

Datos Generales:  $Área = 34.984 m$ Pendiente = 5.777 % Radio Hidráulico = 1.081 m Coeficiente de rugosidad = 0.066

A partir de la ecuación de Manning, se determina el valor de la velocidad:

$$
V = \frac{1}{0.066} * (1.081)^{\frac{2}{3}} * (0.05777)^{\frac{1}{2}}
$$

$$
V = 3.836 \frac{m}{s}
$$

El caudal se determinó de la siguiente manera:

$$
Q = V * A
$$

Ecuación 2.4. Ecuación de caudal.

$$
Q = (3.836) * (34.984)
$$

$$
Q = 134.192 \frac{m^3}{s}
$$

#### **2.3.2.2 Estudio de tráfico vehicular**

El dato básico para la realización de cualquier estudio vial son los volúmenes de tráfico, que se obtienen mediante el aforo del número de vehículos que pasan por los tramos del camino. Es importante destacar que el tipo de tráfico existente en la zona de estudio es homogéneo, es decir que no hay actividades que generen incrementos inesperados en el tránsito vehicular.

Los resultados del TPD (Tráfico Promedio Diario) fueron entregados por el GADM de Atahualpa; estos corresponden a los aforos manuales realizados durante siete días desde el lunes 07 hasta el domingo 13 de agosto del 2017 y por un período de 12 horas continuas, comprendidas desde las 06h00 hasta las 18h00. Con la finalidad de obtener el TPD correspondiente a 24 horas, el número de vehículos registrado en los aforos fue afectado por un factor de expansión de 1.33, considerando tráfico homogéneo y la ausencia de trabajo en horarios nocturnos. *Véase tabla 2.6.*

|                                               | <b>LUNES</b><br>7/8/17 | 8/8/17 | MARTES   MIERCOLES   JUEVES   VIERNES   SABADO<br>9/8/17 | 10/8/17 | 118/17 | 12/8/17 | <b>DOMINGO</b><br>13/8/17 |  |  |
|-----------------------------------------------|------------------------|--------|----------------------------------------------------------|---------|--------|---------|---------------------------|--|--|
| <b>TPD</b>                                    | 13                     | 25     | 21                                                       | 24      | 24     | 37      | 36                        |  |  |
|                                               |                        |        |                                                          |         |        |         |                           |  |  |
| <b>TRÁFICO PROMEDIO DIARIO SEMANAL (TPDS)</b> |                        |        |                                                          |         |        |         | 25.84                     |  |  |

Tabla 2.6.- Tráfico Promedio Diario Semanal (TPDS). Fuente: GADM Atahualpa. Elaborado por: Autores.

Considerando que los resultados del conteo pertenecen a una semana representativa del mes de agosto, se calcula el TPDA (Tráfico Promedio Diario Anual) según la siguiente ecuación:

$$
TPDA = TPDS * FE * FMP
$$

Ecuación 2.5. Ecuación de Tráfico Promedio Diario Anual.

Donde:

TPDA: Tráfico promedio diario anual TPDS: Tráfico promedio diario semanal FE: Factor de ejes

FMP: Factor mensual ponderado

Se aplica un factor de ejes de 1.00 y se lo obtuvo bajo el siguiente análisis:

|                                            | <b>LIVIANOS</b>          |       | <b>CAMIONES</b> |              |                  |  |
|--------------------------------------------|--------------------------|-------|-----------------|--------------|------------------|--|
| Tipo de Vehículo                           | Automóviles   Camionetas |       | 2DB             | <b>TOTAL</b> |                  |  |
| No. Ejes                                   |                          |       | 2               |              | <b>Factor de</b> |  |
| % Respecto al Total de<br><b>Vehículos</b> | 84%                      |       | 16%             | 100%         | <b>Ejes</b>      |  |
| Volumen de Vehículos                       | 21.66                    |       | 4.18            | 25.84        |                  |  |
| <b>Ejes Totales</b>                        |                          | 43.32 |                 | 51.68        | 1.00             |  |

Tabla 2.7.- Determinación del factor de ejes. Elaborado por: Autores.

El factor de ajuste mensual se lo obtuvo en base al consumo de gasolina y diésel para la provincia de El Oro y el mes de agosto. El factor mensual ponderado se lo obtiene bajo el siguiente análisis.

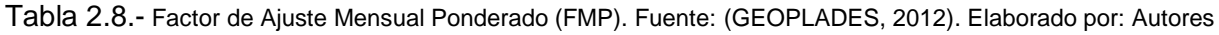

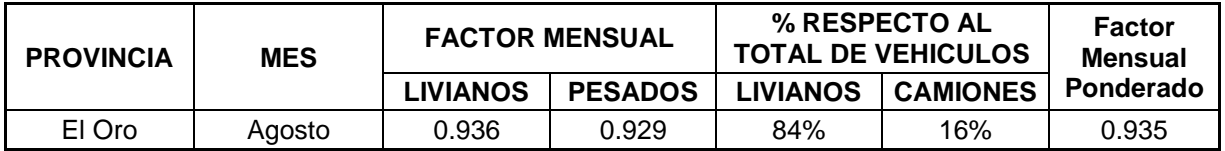

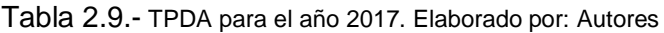

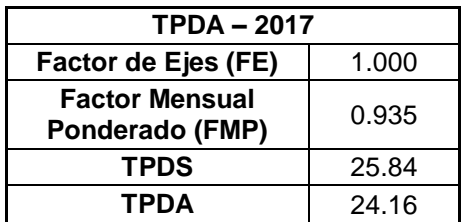

La proyección del TPDA se realizó para un período de 15 años, mediante la siguiente expresión matemática.

$$
TPDA(t) = TPDA_o * (1+\infty)^t
$$

Ecuación 2.6. Ecuación de Tráfico Promedio Diario Anual Proyectado.
Donde:

- TPDA: Tráfico promedio diario anual
- TPDAo: Tráfico promedio diario anual inicial
- t: Año de la proyección respecto al año base
- α: Tasa de crecimiento del tráfico vehicular

Tabla 2.10.- Tasas de crecimiento anual del tráfico vehicular.

*Fuente:* (Ministerio de Transporte y Obras Públicas, 2015)*. Elaborado por: Autores*

| <b>PROVINCIA</b> | <b>PERÍODO</b> | <b>TASAS DE CRECIMIENTO (%)</b> |            |               |  |  |
|------------------|----------------|---------------------------------|------------|---------------|--|--|
|                  |                | <b>LIVIANO</b>                  | <b>BUS</b> | <b>CAMIÓN</b> |  |  |
| EL ORO           | $2015 - 2020$  | 5.58                            | 3.74       | 2.77          |  |  |
|                  | $2020 - 2025$  | 4.82                            | 3.23       | 2.47          |  |  |
|                  | $2025 - 2030$  | 4.20                            | 2.81       | 2.22          |  |  |
|                  | $2030 - 2035$  | 3.70                            | 2.48       | 2.02          |  |  |

Tabla 2.11.- Proyección del TPDA. Elaborado por: Autores

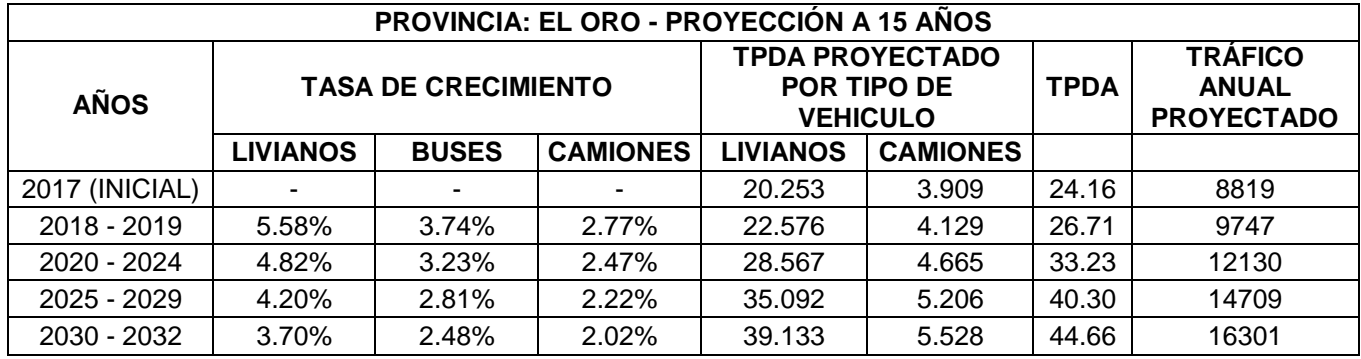

# **CAPÍTULO 3**

**3.RESULTADOS Y ANÁLISIS**

# **3.1 Información técnica procesada**

# **3.1.1 Topografía**

Como se mencionó en el apartado 2.2.1, se trazó el eje del puente a partir de la información levantada de planimetría y altimetría. En base a las curvas de nivel proporcionadas, la nueva estructura está ubicada en las abscisas 0+118.736 y 0+135.709.

Es necesario recalcar que, para eliminar la pendiente de la estructura, debido a la pendiente natural del terreno, se decidió nivelar con material la vía existente, por lo que, se presentan a continuación las cotas de ambos lados de la estructura:

|                                 | <b>ENTRADA</b>                              |                          | <b>SALIDA</b>                   |                                             |                          |  |
|---------------------------------|---------------------------------------------|--------------------------|---------------------------------|---------------------------------------------|--------------------------|--|
| Cota vía<br>existente<br>[msnm] | Cota<br>modificada<br>con relleno<br>[msnm] | Altura de<br>relleno [m] | Cota vía<br>existente<br>[msnm] | Cota<br>modificada<br>con relleno<br>[msnm] | Altura de<br>relleno [m] |  |
| 1166.94                         | 1167.26                                     | 0.32                     | 1165.90                         | 1167.26                                     | 1.36                     |  |

Tabla 3.1.- Cotas de nueva estructura. Elaborado por: Autores.

# **3.1.2 Geología**

# **3.1.2.1 Sismicidad**

Con base en los datos de la sección 2.2.2.1 se determinan los factores necesarios para el cálculo del espectro de aceleración según la NEC-SE-DS, que se visualizan en la tabla 3.2 e ilustración 3.1.

Tabla 3.2. Coeficientes de perfil de suelo Fa, Fd y Fs.

Fuente: (NEC - SE- DS, 2014). Elaborado por: Autores.

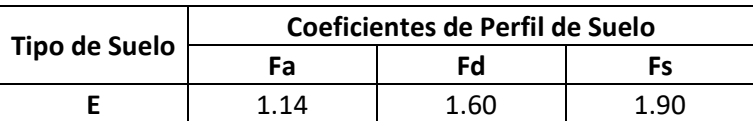

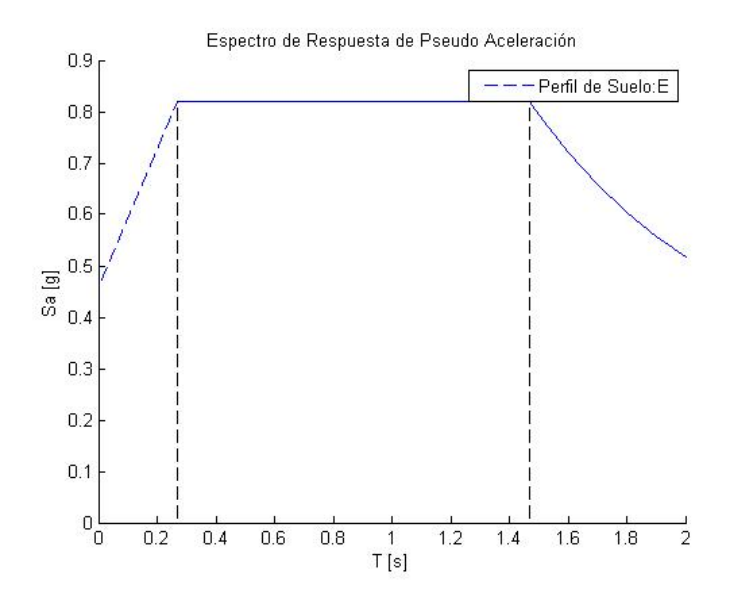

Ilustración 3.1. Espectro de aceleración según la NEC. Elaborado por: Autores.

La (NEC - SE- DS, 2014) en su artículo 9.3 especifica lo parámetros para determinar el cortante basal total de diseño la ecuación 3.1:

$$
V = \eta Z F_a I W
$$

Ecuación 3.1. Ecuación de cortante basal total de diseño.

Donde:

V: Cortante basal en la base de la estructura

η: Razón entre la aceleración espectral (T=0.1) y el PGA, η = 1.00

Z: Aceleración máxima en roca esperada para el sismo de diseño, Z = 0.40

F<sup>a</sup> Coeficiente de amplificación de suelo configuración en planta, Fa = 1.14

I: Coeficiente de importancia, I = 1.00

W: Carga sísmica reactiva

La carga sísmica reactiva incluye todas las cargas muertas en condiciones de operación normal. Para el estribo 1 es igual a 83.382 ton y para el estribo 2 es igual a 72.246 ton.

El cortante basal para el estribo 1 es:

$$
V = 1.00 * 0.40 * 1.14 * 1.00 * 83.382
$$

$$
V = 38.022 \text{ ton}
$$

El cortante basal para el estribo 2 es:

$$
V = 1.00 * 0.40 * 1.14 * 1.00 * 72.246
$$

$$
V = 32.944 \text{ ton}
$$

## **3.1.3 Geotecnia**

Para la estratificación del suelo se dividió el mismo según los lados de la vía existente, es decir, suelo en la entrada y suelo en la salida del puente, debido a la gran variedad de parámetros geomecánicos.

En la siguiente tabla se presentan los estratos y parámetros utilizados para el diseño de la cimentación en el lado de la entrada del puente, es decir, vía existente desde Cordoncillo *(ver plano de implantación en anexos)*.

|                                                 | <b>ENTRADA</b>     |                          |                                                |                         |                              |  |  |  |  |
|-------------------------------------------------|--------------------|--------------------------|------------------------------------------------|-------------------------|------------------------------|--|--|--|--|
| Cota<br>[msnm]                                  | Profundidad<br>[m] | <b>Nivel</b><br>freático | Tipo de suelo                                  | <b>N60</b><br>Corregido | Consistencia                 |  |  |  |  |
| 1167.26                                         | $-3.80$            | $-2.60$                  | Arcillas<br>verdosas<br>plásticas<br>saturadas | 4                       | Blanda                       |  |  |  |  |
|                                                 |                    |                          | Parámetros geomecánicos                        |                         |                              |  |  |  |  |
| Angulo de<br>Su<br>interface $\Phi$<br>[kg/cm2] |                    | Y [kg/m3]                | $Q_u$ [kg/cm2]                                 | Factor de<br>seguridad  | $Q_{\text{adm}}$<br>[Tom/m2] |  |  |  |  |
| 0.25                                            | 16.699             | 1600                     | 2.33                                           | 3                       | 7.66                         |  |  |  |  |

Tabla 3.3.- Datos y parámetros geomecánicos del tipo de suelo 1. Elaborado por: Autores.

De la misma manera, los estratos y parámetros utilizados para el diseño de la cimentación en el lado de la salida del puente *(ver plano de implantación en anexos).*

Tabla 3.4.- Datos y parámetros geomecánicos del tipo de suelo 2. Elaborado por: Autores.

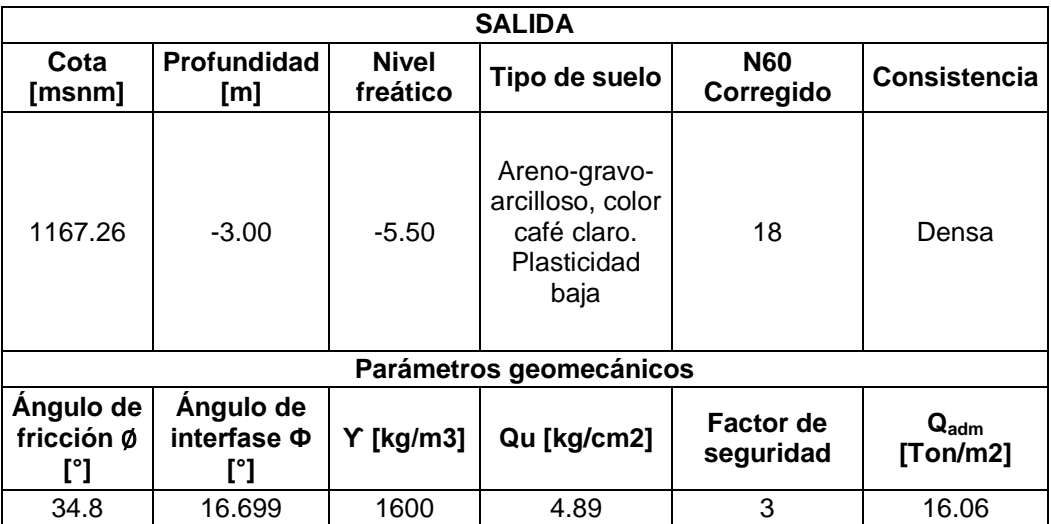

El uso de la información presentada se detallará en el diseño de la subestructura, en el apartado 3.2.4.4.

## **3.2 Consideraciones para el diseño**

## **3.2.1 Determinación de soluciones**

Para la determinación de las soluciones fue necesario obtener la demanda para cada uno de los elementos estructurales diseñados. Para esto, se procedió a calcular las cargas actuantes, como se muestra a continuación:

## **3.2.1.1 Cargas**

## **3.2.1.1.1 Cargas Permanentes**

## **Componente complementario: barandas**

Para considerar el peso propio de las barandas se considera el peso de los postes y rieles, en base a los siguientes datos:

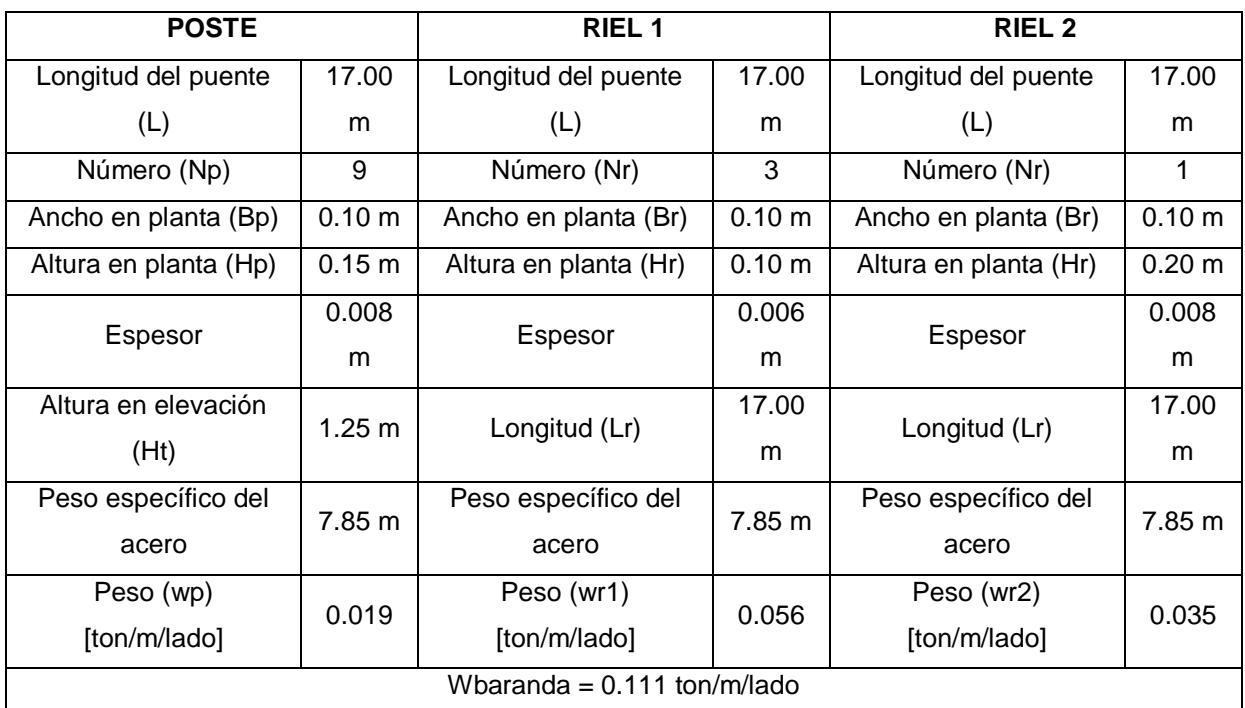

Tabla 3.5.- Datos para peso propio de barandas. Elaborado por: autores.

# **Componente complementario: aceras**

Para determinar el peso propio de la acera, se consideró su diseño geométrico y el área de alivianamiento, con el fin de reducir el peso propio de la misma.

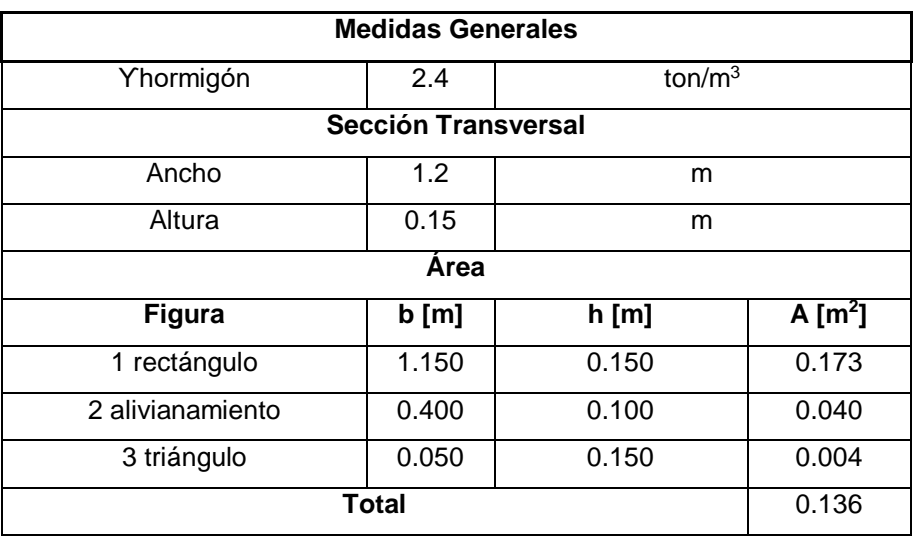

Tabla 3.6.- Datos para peso propio de aceras. Elaborado por: autores.

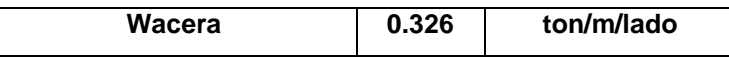

#### **Componente complementario: Carpeta asfáltica**

Tabla 3.7.- Datos para peso propio de carpeta asfáltica. Elaborado por: autores.

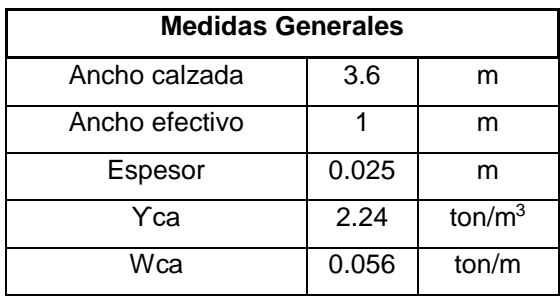

## **3.2.1.1.2 Carga viva**

El artículo 3.6.1.2 de la (AASHTO LRFD Bridge Design Specifications, 2012) hace referencia a la carga vehicular de diseño, que consiste en una combinación de:

## **Camión de diseño**

El artículo 3.6.1.2.2 de la (AASHTO LRFD Bridge Design Specifications, 2012) especifica las características del camión de diseño. La distancia entre los dos ejes más pesados está en el rango de 4.27 m y 9.14 m, se selecciona la separación produzca los mayores requerimientos. La separación transversal de las ruedas es de 1.83 m.

# **Tándem de diseño**

El artículo 3.6.1.2.3 de la (AASHTO LRFD Bridge Design Specifications, 2012) define el tándem de diseño como un par de ejes de 11.338 Ton con una separación de 1.22 m. La separación transversal de las ruedas es de 1.83 m.

# **Carga Carril de Diseño**

Según el artículo 3.6.1.2.4 de la (AASHTO LRFD Bridge Design Specifications, 2012), la carga carril consiste en una carga uniformemente distribuida en dirección longitudinal de 0.952 ton/m.

# **3.2.1.1.3 Cargas para losa**

A continuación, se muestran las cargas que fueron obtenidas en el apartado 3.2.1.1.1, aplicadas para cada sección de diseño:

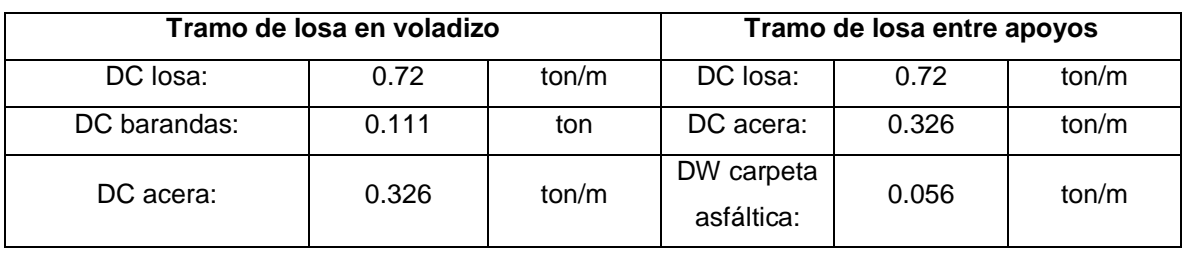

Tabla 3.8.- Cargas aplicadas para la losa en voladizo. Elaborado por: Autores.

# **3.2.1.1.4 Cargas para vigas**

La carga muerta incluye el peso propio de:

- Elementos estructurales: losa y vigas
- Protecciones
- Acera

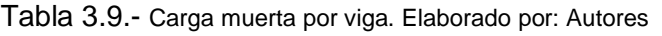

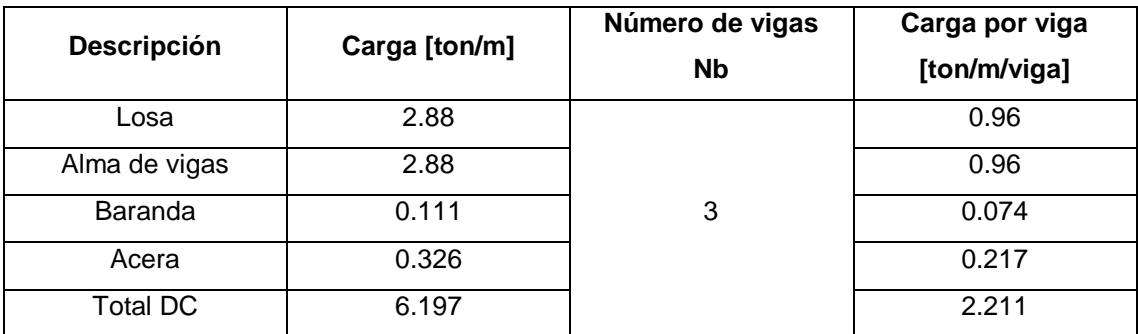

## **3.2.1.1.5 Cargas para estribos**

# **Carga Carril de Diseño**

La (AASHTO LRFD Bridge Design Specifications, 2012) especifica que la determinación de cargas provenientes de la superestructura es un requisito para el diseño del estribo.

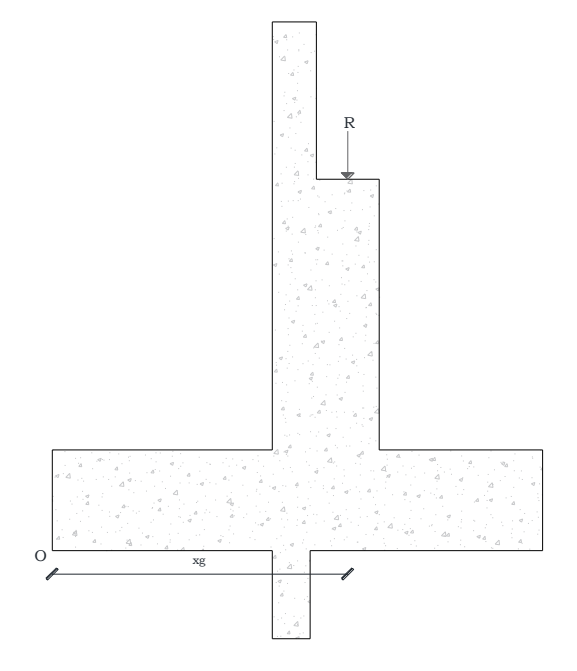

Ilustración 3.2.- Representación de fuerza proveniente de la superestructura.

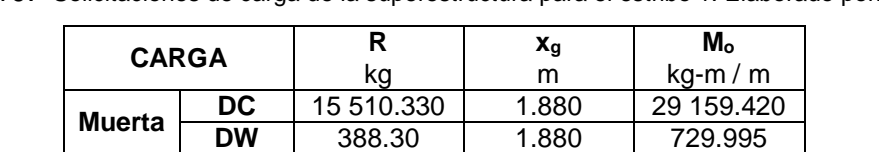

**Viva LL** 20 385.095 1.880 38 323.979

Tabla 3.10.- Solicitaciones de carga de la superestructura para el estribo 1. Elaborado por: Autores.

Tabla 3.11.- Solicitaciones de carga de la superestructura para el estribo 2. Elaborado por: Autores.

| <b>CARGA</b> |           | R<br>kq    | $x_{g}$<br>м | $M_{\odot}$<br>$kg-m/m$ |  |
|--------------|-----------|------------|--------------|-------------------------|--|
|              | DC.       | 15 510.330 | 1.538        | 23 854.888              |  |
| Muerta       | <b>DW</b> | 388.30     | 1.538        | 597.198                 |  |
| Viva         |           | 20 385,095 | 1.538        | 31 352.276              |  |

## Donde:

- DC: Peso propio de la superestructura para cada estribo.
- DW: Peso de la capa de rodadura y servicios públicos.
- LL: Carga viva debido al camión de diseño y carril de diseño.
- R: Reacciones por las cargas de superestructura para cada estribo.
- xg: Centro de gravedad con respecto a O.
- M: Momento por carga de superestructura con respecto a O.

## **Carga Muerta de la Subestructura**

La carga muerta de la subestructura se compone por el peso propio del estribo y el peso del relleno asentado en el talón. Este análisis se realiza dividiendo a la estructura en diferentes secciones.

| <b>ESTRIBO1</b>         |                                                                                  |       |               |                                  |                       |         |            |  |  |
|-------------------------|----------------------------------------------------------------------------------|-------|---------------|----------------------------------|-----------------------|---------|------------|--|--|
| <b>Sección</b>          | <b>Descripción</b>                                                               | Ancho | <b>Altura</b> | <b>Peso</b><br><b>Específico</b> | Peso<br><b>Propio</b> | $x_{g}$ | M          |  |  |
|                         |                                                                                  | m     | m             | kg/m <sup>3</sup>                | kg/m                  | m       | $kg-m/m$   |  |  |
| A                       | Cabezal                                                                          | 0.350 | 1.250         | 2 4 0 0                          | 1050                  | 1.975   | 2 073.750  |  |  |
| B                       | Pantalla                                                                         | 0.850 | 2.150         | 2 4 0 0                          | 4386                  | 1.725   | 7 565.850  |  |  |
| С                       | Zapata                                                                           | 3.900 | 0.800         | 2 4 0 0                          | 7488                  | 1.950   | 14 601.600 |  |  |
| D                       | Diente                                                                           | 0.300 | 0.700         | 2 4 0 0                          | 504                   | 2.000   | 1 008.000  |  |  |
| <b>Total Estribo 1:</b> |                                                                                  |       |               |                                  | 13 4 28               | 1.880   | 25 249.200 |  |  |
| E                       | Relleno                                                                          | 1.750 | 3.400         | 1800                             | 10710                 | 3.025   | 32 397.750 |  |  |
|                         |                                                                                  |       |               | <b>ESTRIBO 2</b>                 |                       |         |            |  |  |
| <b>Sección</b>          | <b>Peso</b><br>Ancho<br><b>Altura</b><br><b>Específico</b><br><b>Descripción</b> |       |               | Peso<br><b>Propio</b>            | $x_{g}$               | M       |            |  |  |
|                         |                                                                                  | m     | m             | kg/m <sup>3</sup>                | kg/m                  | m       | $kg-m/m$   |  |  |
| A                       | Cabezal                                                                          | 0.300 | 1.250         | 2 4 0 0                          | 900                   | 1.750   | 1 575.000  |  |  |
| B                       | Pantalla                                                                         | 0.800 | 1.600         | 2 4 0 0                          | 3072                  | 1.500   | 4 608.000  |  |  |
| С                       | Zapata                                                                           | 3.000 | 0.550         | 2 4 0 0                          | 3 960                 | 1.500   | 5 940.000  |  |  |
| D                       | Diente                                                                           | 0.300 | 0.500         | 2 4 0 0                          | 360                   | 1.750   | 630.000    |  |  |
| <b>Total Estribo 2:</b> |                                                                                  |       |               |                                  | 8 2 9 2               | 1.538   | 12 753.000 |  |  |
| E                       | Relleno                                                                          | 1.100 | 2.850         | 1 600                            | 5016                  | 2.450   | 12 289.200 |  |  |

Tabla 3.12.- Carga muerta de los estribos 1 y 2. Elaborado por: Autores.

| <b>MURO DE ALA 1</b> |                    |             |               |                                  |                       |         |            |  |  |
|----------------------|--------------------|-------------|---------------|----------------------------------|-----------------------|---------|------------|--|--|
| <b>Sección</b>       | <b>Descripción</b> | Ancho       | <b>Altura</b> | <b>Peso</b><br><b>Específico</b> | Peso<br><b>Propio</b> | $X_q$   | М          |  |  |
|                      |                    | m           | m             | kg/m <sup>3</sup>                | kg/m                  | m       | $kg-m/m$   |  |  |
| A                    | Pantalla           | 0.300       | 3.400         | 2 4 0 0                          | 2448                  | 2.000   | 4 896.000  |  |  |
| B                    | Pantalla           | $0.3 - 0.5$ | 3.400         | 2 4 0 0                          | 816                   | 1.717   | 1 400.800  |  |  |
| C                    | Zapata             | 3.900       | 0.800         | 2 4 0 0                          | 7488                  | 1.950   | 14 601.600 |  |  |
| D                    | Diente             | 0.300       | 0.600         | 2 4 0 0                          | 432                   | 1.850   | 799.200    |  |  |
|                      |                    |             |               | <b>Total Estribo 1:</b>          | 11 184                | 1.946   | 21 697.600 |  |  |
| E.                   | Relleno            | 1.750       | 3.400         | 1800                             | 10710                 | 3.025   | 32 397.750 |  |  |
|                      |                    |             |               | <b>MURO DE ALA 2</b>             |                       |         |            |  |  |
| <b>Sección</b>       | <b>Descripción</b> | Ancho       | <b>Altura</b> | Peso<br><b>Específico</b>        | Peso<br><b>Propio</b> | $x_{q}$ | М          |  |  |
|                      |                    | m           | m             | kg/m <sup>3</sup>                | kg/m                  | m       | $kg-m/m$   |  |  |
| A                    | Pantalla           | 0.300       | 2.850         | 2 4 0 0                          | 2052                  | 1.750   | 3 591.000  |  |  |
| B                    | Pantalla           | $0.3 - 0.5$ | 2.850         | 2 4 0 0                          | 684                   | 1.467   | 1 003.200  |  |  |
| C                    | Zapata             | 3.300       | 0.550         | 2 4 0 0                          | 4 3 5 6               | 1.650   | 7 187.400  |  |  |
| D                    | Diente             | 0.300       | 0.600         | 2 4 0 0                          | 432                   | 1.600   | 691.200    |  |  |
|                      |                    |             |               | <b>Total Estribo 2:</b>          | 7 5 24                | 1.666   | 12 472.800 |  |  |
| Е                    | Relleno            | 1.400       | 2.850         | 1600                             | 6 3 8 4               | 2.600   | 16 598.400 |  |  |

Tabla 3.13.- Carga muerta de los muros de ala 1 y 2. Elaborado por: Autores.

## **Presión del suelo**

A partir del informe del estudio geotécnico y en base a diferentes correlaciones se obtuvo el peso específico del suelo y los coeficientes utilizados en el diseño. Se debe considerar que cada estribo cuenta con un tipo de suelo con diferentes características.

La presión lateral del suelo se presenta de forma triangular en dirección horizontal; su resultante se denomina empuje de tierra y actúa a un tercio de la altura total del estribo, la misma que se calcula bajo la siguiente ecuación:

$$
EH = \frac{1}{2}k_a \gamma D^2 - 2c'D\sqrt{k_a}
$$

Ecuación 3.2. Ecuación de Empuje activo del suelo.

Donde:

- EH: Empuje activo del suelo
- ka: Coeficiente de empuje activo de suelo
- γ: Peso específico del suelo
- D: Altura del relleno
- c': Cohesión del suelo

|           |       | ◠                 |                   | D     | EН        | H/3   | $M_{EH}$  |
|-----------|-------|-------------------|-------------------|-------|-----------|-------|-----------|
|           | Ka    | kg/m <sup>2</sup> | kg/m <sup>3</sup> | m     | kg/m      | m     | kg-m/m    |
| Estribo 1 | 1.00  | 2 500             | 800               | 3.400 | 6 596,000 | 1.400 | 9234.400  |
| Estribo 2 | 0.273 |                   | 600               | 2.850 | 775.946   | 1.113 | 2 012.739 |

Tabla 3.14.- Empuje del suelo sobre los estribos 1 y 2. Elaborado por: Autores.

## **Sobrecarga Viva**

La (AASHTO LRFD Bridge Design Specifications, 2012) especifica en su artículo 3.11.6.4 que:

*"Se deberá aplicar una sobrecarga viva si se anticipa que habrá cargas vehiculares actuando sobre la superficie del relleno en una distancia igual a la mitad de la altura del muro detrás del parámetro posterior del muro"*

Para este diseño se consideró una carga constante equivalente a la provocada por una columna de suelo de altura de 0.60 m sobre el nivel del relleno. Las presiones horizontal y vertical producidas se determinan bajo las siguientes ecuaciones:

$$
L_{SX} = k_a h_{eq} \gamma H
$$

Ecuación 3.3. Ecuación de Presión horizontal producida por la sobrecarga viva.

$$
L_{SY} = h_{eq} \gamma \, tt
$$

Ecuación 3.4. Ecuación de Presión vertical producida por la sobrecarga viva.

## Donde:

- L<sub>SX</sub>: Presión horizontal producida por la sobrecarga viva.
- Lsy: Presión vertical producida por la sobrecarga viva.
- heq: Altura de la sobrecarga.
- γ: Peso específico del suelo.
- H: Altura del estribo.
- tt: Ancho del talón.

El resultado de las presiones ocasionadas por la sobrecarga viva para los estribos uno y dos se presentan en la tabla 3.15:

|           | Lsx       | $B_{SX}$ | M <sub>LSX</sub><br>Lsy |           | $B_{SY}$ | $M_{LSY}$ |
|-----------|-----------|----------|-------------------------|-----------|----------|-----------|
|           | kg/m      | m        | $kg-m/m$                | ka/m      | m        | kg-m / m  |
| Estribo 1 | 4 536,000 | 2.100    | 9 525.6000              | 1890.00   | 3.025    | 5 717.25  |
| Estribo 2 | 892.073   | 1.700    | 1 516.524               | 1 056,000 | 2.450    | 2 857.200 |

Tabla 3.15.- Presiones ocasionadas por sobrecarga viva para estribos 1 y 2. Elaborado por: Autores.

## **Sismo**

Para el análisis de empujes y cargas laterales debido al sismo por el peso propio del estribo se utiliza el Método de Newmark. Este método considera dos coeficientes que se encuentran en función del coeficiente de aceleración horizontal (PGA) y fueron determinados según las siguientes ecuaciones.

 $C_{\rm sh} = 0.5 \,\textit{PGA}$ 

Ecuación 3.5. Ecuación de Coeficiente sísmico horizontal.

Donde:

C<sub>sh</sub>: Coeficiente sísmico horizontal

PGA: Aceleración horizontal

$$
C_{sv} = 0.7 C_{sh}
$$

Ecuación 3.6. Ecuación de Coeficiente sísmico vertical.

Donde:

Csh: Coeficiente sísmico vertical

C<sub>sv</sub>: Coeficiente sísmico horizontal

Las solicitaciones de carga debido al sismo se especifican en la tabla 3.16:

Tabla 3.16.- Solicitaciones de carga debido al sismo para estribos 1 y 2. Elaborado por: Autores.

|           | EQ        | Уg    | $M_{\text{FO}}$ |
|-----------|-----------|-------|-----------------|
|           | kg/m      | m     | $kg-m/m$        |
| Estribo 1 | 2 685,600 | 1.100 | 2 954.160       |
| Estribo 2 | 1 658.400 | 0.920 | 1 525.728       |

La (AASHTO LRFD Bridge Design Specifications, 2012) especifica en su artículo 11.6.5.3. que para la determinación de la presión activa del suelo en condición sísmica se puede emplear el Método de Mononobe – Okabe (M – O). Este método se considera aplicable bajo las siguientes suposiciones:

- El material detrás del muro puede aproximarse como un suelo uniforme y sin cohesión dentro de una zona definida por una pendiente 3H:1V desde el talón del muro.
- El relleno no está saturado y en una condición lo suficientemente suelta como para que se produzca licuación durante un sismo.
- La combinación de la aceleración máxima del suelo y el ángulo de inclinación no debe exceder el ángulo de ficción.

El ángulo de fricción se determina mediante la siguiente ecuación:

$$
\theta = \tan^{-1}\left(\frac{C_{\rm Sh}}{1 - C_{\rm SV}}\right)
$$

Ecuación 3.7. Ecuación del ángulo de fricción.

Donde:

θ: Ángulo de fricción

Csh: Coeficiente sísmico vertical

C<sub>sv</sub>: Coeficiente sísmico horizontal

A pesar de que una de las suposiciones para utilizar el Método de Mononobe – Okabe especifica que el ángulo de inclinación no debe exceder el ángulo de fricción, en caso de que esto suceda el (Eurocódigo 8: Proyecto de Estructuras sismorresistentes. Parte 5: cimentaciones, estructuras de contención y aspectos geotécnicos, 2011) recomienda considerar el término  $Φ - θ - i = 0$  en el cálculo del coeficiente de presión dinámica activa.

El coeficiente de presión dinámica activa se determina mediante la siguiente ecuación:

$$
k_{as} = \frac{sen^{2}(\emptyset + \beta - \theta)}{cos(\theta) \, sen^{2}(\beta) \, sen(\beta - \theta - \delta)} \left[ 1 + \frac{sen(\emptyset + \delta) \, sen(\emptyset - \theta - i)}{sen(\beta - \theta - \delta) \, sen(i + \beta)} \right]^{2}
$$

Ecuación 3.8. Ecuación de Coeficiente de presión dinámica activa.

## Donde:

kas: Coeficiente de presión dinámica activa

- Ф: Ángulo de fricción del suelo
- β: Ángulo de inclinación del muro respecto a la horizontal (β = 90°)
- *i*: Ángulo de inclinación del suelo atrás del muro (*i* = 0)

# δ: Ángulo de fricción entre el suelo y el muro

El incremento dinámico del empuje sísmico activo actúa a dos tercios de la altura del muro y se calcula según la siguiente ecuación:

$$
\Delta DEa = \left(\frac{1}{2} \gamma h^2\right) * (k_{as} - k_a) * (1 - C_{sv})
$$

Ecuación 3.9. Ecuación de Incremento dinámico del empuje activo.

Donde:

ΔDEa: Incremento dinámico del empuje activo

- γ: Peso específico del suelo
- h: Altura del relleno
- kas: Coeficiente de presión dinámica activa
- ka: Coeficiente de presión activa
- Csv: Coeficiente sísmico vertical

Los resultados obtenidos mediante la aplicación de las ecuaciones mencionadas se muestran en la tabla 3.17:

Tabla 3.17.- Incremento dinámico del empuje activo para estribos 1 y 2. Elaborado por: Autores.

|           |       |          | $C_{sv}$ |                   | н     | <b>ADEa</b> | $2/3$ H | $M_{\Delta DEa}$ |
|-----------|-------|----------|----------|-------------------|-------|-------------|---------|------------------|
|           | Ka    | $K_{as}$ |          | Kq/m <sup>3</sup> | m     | kg/m        | m       | $kg-m/m$         |
| Estribo 1 | 1.000 | 1.122    | 0.140    | 1800              | 4.200 | 1 670.046   | 2.800   | 4 676.130        |
| Estribo 2 | 0.273 | 0.415    | 0.140    | 1 600             | 3.400 | 1 126.533   | 2.667   | 2 553.474        |

# **3.2.2 Método Constructivo**

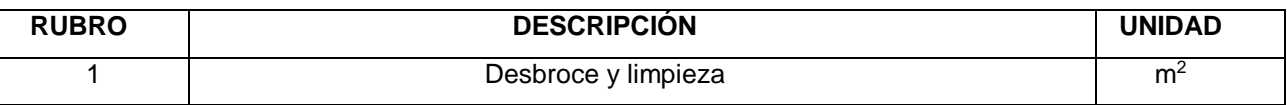

**DESCRIPCIÓN:** Este trabajo consistirá en despejar el terreno necesario para llevar a cabo la obra contratada. Se eliminarán todos los árboles, arbustos, troncos, cercas vivas, matorrales y cualquier otra vegetación; además de tocones y hojarascas. Este trabajo contemplará también la conservación, evitando todo daño o deformación de la vegetación, plantaciones y objetos destinados a conservarse.

**PROCEDIMIENTO:** Se efectuará dentro de los límites de construcción. En las zonas de

excavaciones o terraplenes de altura inferior a 2 metros deberán removerse y desecharse todos los troncos, tocones, raíces, vegetación en general y material calificado como inadecuado. En las áreas fuera de los límites de construcción y dentro de os límites señalados para el desbroce y limpieza, los troncos se cortarán en lo posible, al ras del terreno natural; pero en ningún caso se los dejará de una altura mayor de 30 cm. No se requerirá en estas áreas la remoción de arbustos ni de otra vegetación que no sea árboles. Todos estos trabajos deberán realizarse en forma tal que no afecten la vegetación, construcciones, edificaciones, servicios públicos, etc., que se encuentren en las áreas laterales colindantes. No podrá iniciarse el movimiento de tierras en ningún tramo del proyecto mientras las operaciones de desbroce y limpieza de las áreas señaladas en dicho tramo no hayan sido totalmente concluidas, en forma satisfactoria.

## **EQUIPO:**

- Herramienta manual y menor de construcción
- Motosierra

## **MANO DE OBRA:**

Peón

**MEDICIÓN Y PAGO:** La unidad de medida para el pago de este ítem será el METRO CUADRADO (m<sup>2</sup>) y se cancelará de acuerdo con las aprobaciones por la fiscalización. Este precio y pago constituirá la compensación total por la eliminación, retiro, desecho y transporte de todos los materiales provenientes del desbroce y limpieza, así como por toda la mano de obra, equipo, herramientas, materiales y operaciones conexas necesarios para ejecutar los trabajos descritos en este rubro.

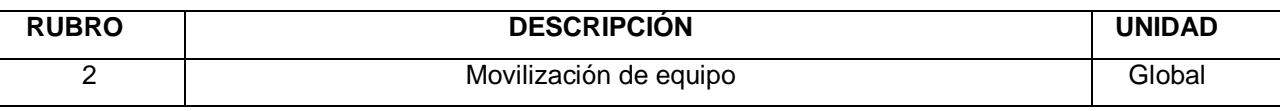

**DESCRIPCIÓN:** Este rubro hace referencia al trabajo de suministrar, reunir y transportar lo requerido para la construcción del proyecto al lugar de la obra, incluyendo personal, equipo, materiales y todo lo necesario antes de iniciar y al finalizar los trabajos. El transporte del equipo pesado se podrá realizar en camiones de plataforma, de cama baja, mientras que el equipo liviano podrá transportarse por sus propios

54

medios.

# **EQUIPO:**

Plataforma o cama baja

# **MANO DE OBRA:**

Operador de maquinaria pesada

**MEDICIÓN Y PAGO:** La unidad de medida para el pago de este ítem será GLOBAL (m<sup>3</sup>) y se cancelará de acuerdo con las aprobaciones por la fiscalización.

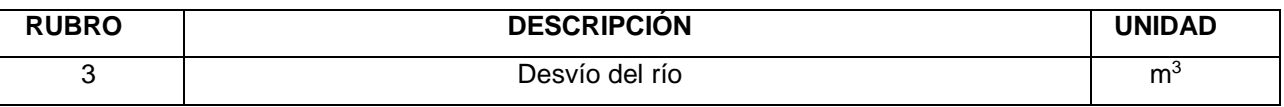

**DESCRIPCIÓN:** Consiste en realizar un canal dentro de la sección del río de tal manera que se pueda desviar el curso normal del mismo y de esta manera facilitar los trabajos al constructor. Esta actividad se realizará como paso previo a la construcción.

# **EQUIPO:**

- Herramienta manual y menor de construcción
- Excavadora de oruga

# **MANO DE OBRA:**

- Operador de retroexcavadora
- Peón

**MEDICIÓN Y PAGO:** La unidad de medida para el pago de este ítem será el METRO  $CÚBICO (m<sup>3</sup>)$  y se cancelará de acuerdo con las mediciones realizadas y aprobaciones por la fiscalización.

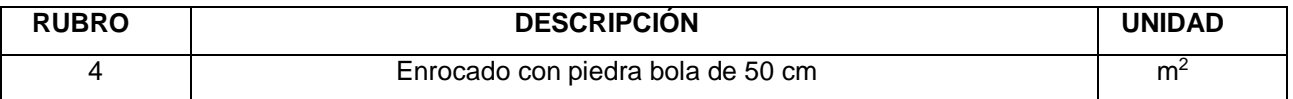

**DESCRIPCIÓN:** Hace referencia al recubrimiento del canal para desvío del río con piedra bola de 50 cm colocada o acomodada con ayuda de equipos mecánicos como tractores, cargadores frontales, retro-excavadoras o grúas, con el objeto de proteger taludes evitando su erosión o desprendimiento; sirviendo de "cuña" al pie de los taludes, proteger de la erosión y socavación que producen las aguas.

## **EQUIPO:**

- Herramienta manual y menor de construcción
- Excavadora de oruga

## **MANO DE OBRA:**

- Maestro de obra
- Operador de retroexcavadora
- Peón

## **MANO DE OBRA:**

• Piedra bola de 50 cm

**MEDICIÓN Y PAGO:** La unidad de medida para el pago de este ítem será el METRO CUADRADO (m<sup>2</sup>) y se cancelará de acuerdo con las mediciones realizadas y aprobaciones por la fiscalización.

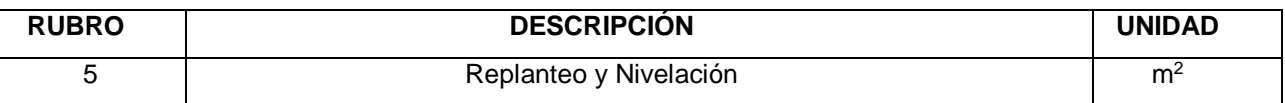

**DESCRIPCIÓN:** Es la ubicación y colocación de los puntos necesarios para poder proceder a la colocación de los ejes principales en el terreno donde se construirá la obra, tomando como base las indicaciones establecidas en los planos ya sean obras de construcción, agua potable, alcantarillado, puentes, vías, etc. respectivos y/o las órdenes del Fiscalizador; como paso previo a la construcción de la obra.

**PROCEDIMIENTO:** Antes de iniciar la construcción, el constructor y el fiscalizador definirán el trazado de los ejes de acuerdo con los planos del proyecto y si es del caso se "pasarán" los niveles de la construcción a realizarse. Deberá adicionalmente dejar un hito de hormigón (B. M.) del punto principal que permita una fácil comprobación de la ubicación y niveles de las obras.

# **EQUIPO:**

- Herramienta manual y menor de construcción
- Equipo topográfico

## **MANO DE OBRA:**

- Topógrafo
- Cadenero
- Peón

## **MATERIALES:**

- Estacas
- Clavos
- Piola plástica

**MEDICIÓN Y PAGO:** La unidad de medida para el pago de este ítem será el METRO CUADRADO (m<sup>2</sup>) y se cancelará de acuerdo con las aprobaciones por la fiscalización.

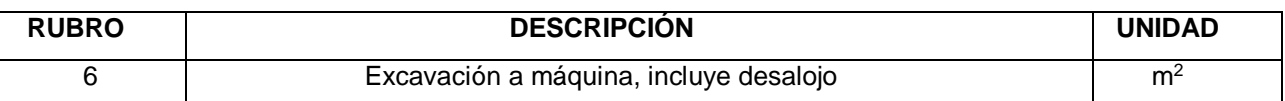

**DESCRIPCIÓN:** Este rubro hace referencia a la excavación en general, con la finalidad de remover o quitar volúmenes de tierra u otros materiales para conformar espacios para alojar estructuras como cimientos o muros.

**PROCEDIMIENTO:** Este trabajo consistirá en la excavación y disposición de todo el material cuya remoción sea necesaria para formar la obra básica. Todo se deberá ejecutar de acuerdo a las presentes especificaciones y con los alineamientos, pendientes y secciones transversales señalados en los planos o fijados por el Fiscalizador

# **EQUIPO:**

- Herramienta manual y menor de construcción
- Excavadora
- Volqueta

# **MANO DE OBRA:**

- Operador de maquinaria pesada
- Peón

**MEDICIÓN Y PAGO:** La unidad de medida para el pago de este ítem será el METRO  $CÚBICO (m<sup>3</sup>)$  y se cancelará de acuerdo con las mediciones realizadas y aprobaciones por la fiscalización.

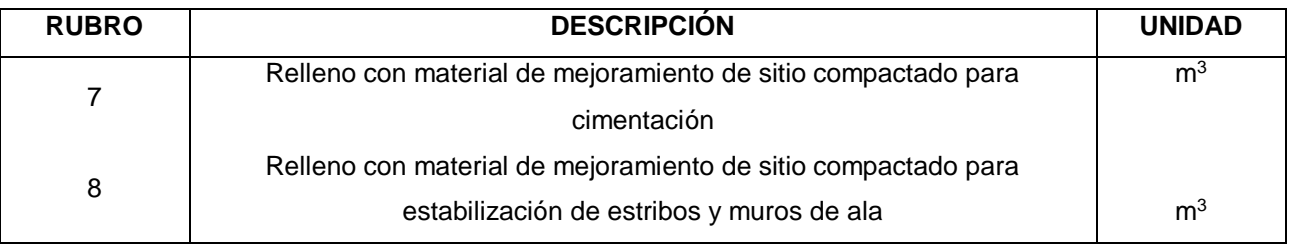

**DESCRIPCIÓN:** Se entenderá por relleno la ejecución del conjunto de operaciones necesarias para rellenar, hasta completar las secciones que indique el proyecto, los vacíos existentes entre las estructuras y las excavaciones hechas para alojarlas; o bien entre las estructuras y terreno natural, en tal forma de que ningún punto de la sección terminada quede a una distancia mayor de 10 centímetros del correspondiente a la sección del proyecto.

Los rellenos serán hechos según el proyecto con material de mejoramiento. El material para ello podrá ser producto bueno de minería, base para vías o subbase mejorada.

# **EQUIPO:**

- Herramienta manual y menor de construcción
- Plancha compactadora

# **MANO DE OBRA:**

- Albañil
- Peón

# **MATERIALES:**

Material de mejoramiento bien disgregado y de buena calidad

**MEDICIÓN Y PAGO:** La unidad de medida para el pago de este ítem será el METRO

 $CUBICO$   $(m<sup>3</sup>)$  y se cancelará de acuerdo con las mediciones realizadas y aprobaciones por la fiscalización.

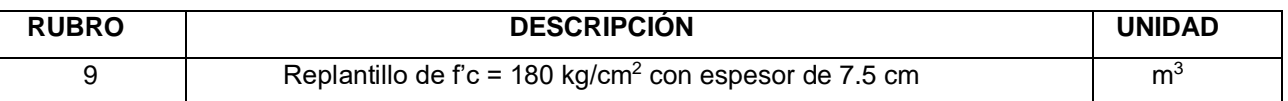

**DESCRIPCIÓN:** Es la construcción de hormigón simple y de baja resistencia, que se usa como base de apoyo de elementos estructurales, y que no requiere el uso de encofrados, se coloca de acuerdo con el diseño que se indica en los planos, aprobados por fiscalizador. Este trabajo incluye la fabricación, transporte, almacenamiento y colocación de hormigón en los replantillos.

**PROCEDIMIENTO:** El replantillo se colocará sobre la superficie del material de relleno debidamente compactado y preparado con material clasificado y aprobado por el fiscalizador, será de 7.5 cm de espesor y f´c=180 kg/cm<sup>2</sup>.

**DOSIFICACIÓN:** La mezcla de hormigón deberá ser correctamente dosificada y presentará condiciones adecuadas de trabajabilidad y terminado. Será durable, impermeable y resistente al clima.

# **EQUIPO:**

- Herramienta manual y menor de construcción
- Concretera

# **MANO DE OBRA:**

- Maestro de obra
- Albañil
- Peón

## **MATERIALES:**

- Cemento
- Agregado fino
- Agregado grueso
- Agua

**MEDICIÓN Y PAGO:** La unidad de medida para el pago de este ítem será el METRO

 $CUBICO$   $(m<sup>3</sup>)$  y se cancelará de acuerdo con las mediciones realizadas y aprobaciones por la fiscalización.

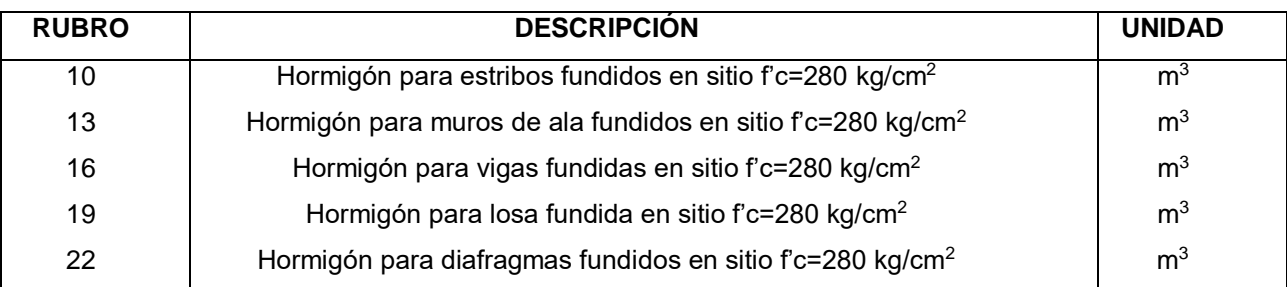

**DESCRIPCIÓN:** Este trabajo incluye el proceso de fabricación, vertido, terminado y curado del hormigón. El hormigón para estructuras estará constituido por cemento tipo GU, agregado fino, agregado grueso, aditivos, si se requiere, y agua, mezclados en las proporciones especificadas o aprobadas y de acuerdo con lo estipulado en esta sección. La clase de hormigón a utilizarse en una estructura determinada será indicada en los planos o en las disposiciones especiales.

**CLASIFICACIÓN Y MEZCLAS DE DISEÑO:** El contratista debe suministrar el diseño de la mezcla, y la clasificación de las mismas para los diferentes elementos estructurales. El contratista deberá determinar y medir la cantidad de cada grupo y de cada uno de los ingredientes que conforman la mezcla incluido el agua. Es conveniente realizar pruebas con muestras de todos los materiales que se utilizarán en la construcción, con el fin de evaluar el grado de confiabilidad del diseño. Para definir y mejorar el diseño, el contratista tiene la opción de utilizar aditivos para el hormigón.

**VACIADO:** Todo el hormigón será colocado en horas del día, y su colocación en cualquier parte de la obra no se iniciará si no puede completarse en dichas condiciones. La colocación durante la noche se podrá realizar sólo con autorización por escrito del Fiscalizador y siempre que el Contratista provea por su cuenta un sistema adecuado de iluminación.

No se colocará el hormigón mientras los encofrados y la obra falsa no hayan sido revisados por el Fiscalizador y, de ser necesario, corregidos, mientras el acero de refuerzo no esté completo, limpio y debidamente colocado en su sitio. Como paso previo para el vaciado del hormigón, todo el aserrín, viruta, cualquier otro desecho de la construcción o materiales extraños a ella se retirarán del interior de los encofrados.

Puntales, riostras y refuerzos que sirvan provisionalmente para mantener los encofrados en su posición y alineación correcta durante la colocación del hormigón, se retirarán cuando el hormigonado este en un nivel tal que resulten estos innecesarios y ninguna parte auxiliar deberá quedar embebida en el hormigón.

Los métodos de colocación y compactación del hormigón serán tales como para obtener una masa uniforme y densa, evitando la segregación de materiales y el desplazamiento de la armadura. El uso de conductos largos, canaletas y tubos para llevar el hormigón desde la mezcladora al encofrado, se realizará únicamente con autorización escrita del Fiscalizador. En el caso de que por el uso de estos conductos la calidad del hormigón resulte inferior, el Fiscalizador puede ordenar que sean sustituidos por un método eficiente de vaciado.

Los conductos abiertos y las canaletas serán de metal o forradas de metal, y tendrán pendientes altas. Las canaletas serán equipadas con deflectores o serán de longitudes cortas para invertir la dirección del movimiento. No se usarán canaletas conductos o tubos de aluminio para la colocación del hormigón. En las canaletas, conductos y tubos se limpiará y removerá cuidadosamente todo el hormigón endurecido antes de su uso. El hormigón será colocado dentro de los 30 minutos siguientes de su mezclado. Después del fraguado inicial del hormigón, los encofrados no deberán ser sometidos a vibraciones o movimientos y los extremos de las armaduras sobresalientes no se someterán a esfuerzo alguno.

El hormigón deberá vaciarse lo más exactamente posible en su posición definitiva. No se permitirá que el hormigón caiga libremente de más de 1.20 metros o que sea lanzado a distancias mayores de 1.50 metros. Ha de colocarse en capas horizontales de espesor uniforme, consolidando cada una antes de colocar la otra. Las capas no deberán exceder de 15 a 30 centímetros de espesor, para miembros reforzados, y de 45 centímetros de espesor, para trabajos en masa, según la separación de los encofrados y la cantidad de acero de refuerzo. Cada capa se compactará antes de que la anterior haya fraguado, para impedir daños al hormigón fresco y evitar superficies de separación entre capas.

El ritmo de colocación del hormigón deberá regularse, de manera que las presiones contra los moldes o encofrados causadas por el hormigón húmedo no excedan a las consideradas en el diseño de los encofrados. Todo el hormigón será vibrado, a criterio del Fiscalizador, y con equipo aprobado por él. La vibración deberá ser interna, y penetrará dentro de la capa colocada anteriormente para asegurar que toda la masa se haga homogénea, densa y sin segregación. Los vibradores no serán empleados para empujar o conducir la masa de hormigón dentro de los encofrados hasta el lugar de su colocación. Tampoco serán colocados contra los moldes o encofrados o contra el acero de refuerzo. La vibración deberá tener la suficiente duración e intensidad para consolidar completamente el hormigón, pero no deberá continuarse hasta el punto de que cause segregación.

**COLOCACIÓN DEL HORMIGÓN:** La temperatura del hormigón colocado en sitio, en caso de losas de puentes y losas superiores en contacto con el tráfico no deberán exceder de 29ºC. Para colocación de masas de hormigón que estén indicadas en planos y su fundición sea monolítica, en el momento de su colocación la temperatura no deberá ser superior a 24ºC.

Como regla general, el hormigón no podrá ser colocado en la cimentación hasta que el fondo y las características de la misma hayan sido inspeccionadas. El fondo de la cimentación por ningún motivo debe contener agua. La fundición de estribos de hormigón deberá ser fundidas monolíticamente entre juntas de construcción, las mismas que deberán estar definidas para toda la estructura antes del inicio de la fundición. El hormigonado se lo realizará en forma continua, a menos que se indique otra cosa en los planos. El hormigón se dejará fraguar por lo menos 12 horas antes de colocar el hormigón en el cabezal, y éste no se colocará hasta que se hayan removido los moldes e inspeccionado el hormigón colado en ellas. La carga de la superestructura no se la dejará descansar sobre las columnas hasta que haya transcurrido por lo menos 14 días después del hormigonado, a menos que el Fiscalizador permita otro procedimiento. Los barandales y parapetos no serán o colocados hasta que los encofrados o cerchas del tablero hayan sido retirados, a menos que el Fiscalizador lo autorice. Los moldes deberán ser lisos y perfectamente construidos y alineados, de manera que el hormigón no se dañe al desencofrar.

## **EQUIPO:**

- Herramienta manual y menor de construcción
- Concretera
- Vibrador
- Bomba estacionaria para hormigón

# **MANO DE OBRA:**

- Maestro de obra
- Albañil
- Peón

# **MATERIALES:**

- Cemento
- Agregado fino
- Agregado grueso
- Agua

**MEDICIÓN Y PAGO:** La unidad de medida para el pago de este ítem será el METRO CUBICO (m<sup>3</sup>) de hormigón satisfactoriamente incorporados a la obra y se cancelará de acuerdo con las mediciones realizadas y aprobaciones por la fiscalización.

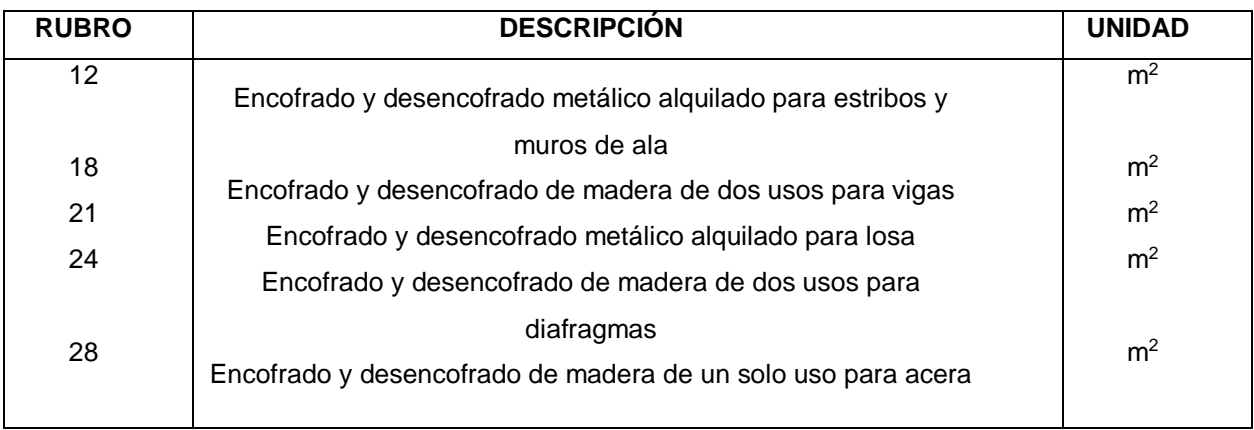

**DESCRIPCIÓN:** Este trabajo incluye el proceso de fabricación y ensamblaje en obra. Los encofrados se refieren a la construcción de formas temporales para contener el concreto de modo que éste, al endurecer, adopte la forma indicada en los planos respectivos, tanto en dimensiones como en su ubicación dentro de la estructura. Los encofrados pueden ser cara vista, cara no vista, estar en lugares secos o bajo agua; por lo que el contratista, conocedor del proyecto, deberá tomar todas las medidas necesarias a fin de atender estas circunstancias.

**PROCEDIMIENTO:** Todos los encofrados se construirán de madera o metal adecuados y serán impermeables al mortero y de suficiente rigidez para impedir la distorsión por la presión del hormigón o de otras cargas relacionadas con el proceso de construcción. Los encofrados se construirán y conservarán de manera de evitar torceduras y aberturas por la contracción de la madera, y tendrán suficiente resistencia para evitar una deflexión excesiva durante el vaciado del hormigón. Su diseño será tal que el hormigón terminado se ajuste a las dimensiones y contornos especificados.

Para el diseño de los encofrados, se tomará en cuenta el efecto de la vibración del hormigón durante el vaciado. Los encofrados para superficies descubiertas se harán de madera labrada de espesor uniforme u otro material aprobado por el Fiscalizador; cuando se utilice forro para el encofrado, éste deberá ser impermeable al mortero y del tipo aprobado por el Fiscalizador. Todas las esquinas expuestas deberán ser achaflanadas. Previamente al vaciado del hormigón, las superficies interiores de los encofrados estarán limpias de toda suciedad, mortero y materia extraña y recubierta con aceite para moldes. No se vaciará hormigón alguno en los encofrados hasta que todas las instalaciones que se requieran embeber en el hormigón se hayan colocado, y el Fiscalizador haya inspeccionado y aprobado dichas instalaciones. El ritmo de vaciado del hormigón será controlado para evitar que las deflexiones de los encofrados o paneles de encofrados no sean mayores que las tolerancias permitidas por estas especificaciones. De producirse deflexiones u ondulaciones en exceso a lo permitido, se suspenderá el vaciado hasta corregirlas y reforzar los encofrados para evitar una repetición del problema. Las ataduras metálicas o anclajes, dentro de los encofrados, serán construidos de tal forma que su remoción sea posible hasta una profundidad de por lo menos 5 centímetros desde la cara, sin causar daño al hormigón. Todos los herrajes de las ataduras de alambre especiales serán de un diseño tal que, al sacarse, las cavidades que queden sean del menor tamaño posible. Estas cavidades se llenarán con mortero de cemento y la superficie se dejará sana, lisa, igual y de color uniforme.

Todos los encofrados se construirán y mantendrán según el diseño de tal modo que el hormigón terminado tenga la forma y dimensiones indicadas en los planos y esté de acuerdo con las pendientes y alineaciones establecidas. La forma, resistencia, rigidez, impermeabilidad, textura y color de la superficie en los encofrados usados deberá mantenerse en todo tiempo. Cualquier madera torcida o deformada deberá corregirse

64

antes de volver a ser usada. Los encofrados que sean rechazados por cualquier causa, no se volverán a usar. Los enlaces o uniones de los distintos elementos de los encofrados serán sólidos y sencillos, de modo que su montaje y desmontaje se verifiquen con facilidad. Tanto las superficies de los encofrados como los productos que a ellas se puedan aplicar, no deberán contener sustancias perjudiciales para el hormigón. Cuando se encofren elementos de gran altura y pequeño espesor a hormigonar de una vez, se deberán prever en las paredes laterales de los encofrados ventanas de control, de suficiente dimensión para permitir desde ellas la compactación del hormigón. Estas aberturas se dispondrán con espaciamiento vertical y horizontal no mayor de un metro, y se cerrarán cuando el hormigón llegue a su altura.

Ningún elemento de hormigón armado debe ser desencofrado antes de que el hormigón haya adquirido la resistencia mínima de acuerdo con el tiempo mínimo de fraguado, de esta manera al quitar los elementos de encofrado, no se producirán descascaramientos, distorsiones, flechas y otros daños por efecto del retiro de moldes. No se podrá desencofrar ningún elemento en el que previamente no se haya comprobado su resistencia mínima a la rotura por compresión en el laboratorio de acuerdo con el diseño del hormigón.

## **EQUIPO:**

Herramienta manual y menor de construcción

# **MANO DE OBRA:**

- Maestro de obra parcialmente
- Albañil
- Peón

# **MATERIALES:**

- Encofrado metálico
- Tabla dura de encofrado de 0.30 m
- Tiras
- Cuartones
- Clavos

**MEDICIÓN Y PAGO:** La unidad de medida para el pago de este ítem será el METRO

CUADRADO (m<sup>2</sup>) satisfactoriamente incorporados a la obra y se cancelará de acuerdo con las mediciones realizadas y aprobaciones por la fiscalización.

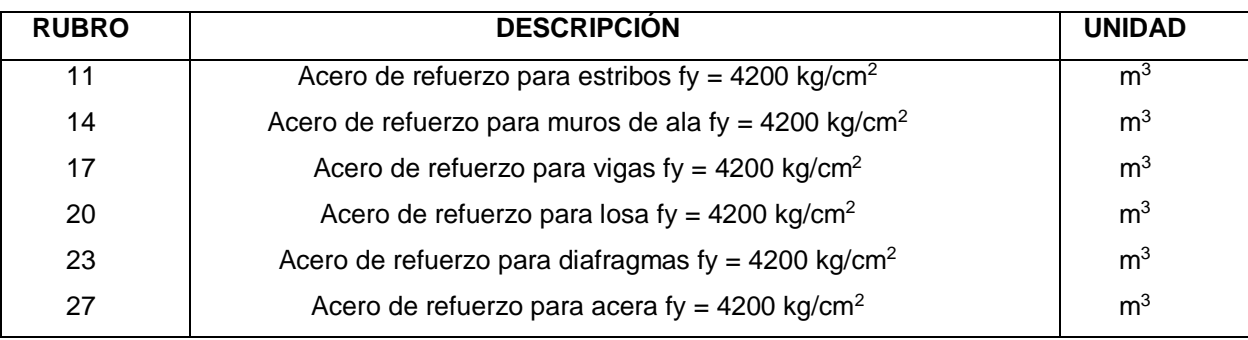

**DESCRIPCIÓN:** Este ítem norma el suministro y colocación del acero corrugado y liso, en lo referente a secciones y detalles estás deberán constar en los planos. El refuerzo debe cumplir los requisitos técnicos del INEN.

**PROCEDIMIENTO:** Antes de pedir el material, las planillas de armaduras serán sometidas por el Contratista a la aprobación del Fiscalizador y no se hará ningún pedido de materiales hasta que dichas planillas estén aprobadas. La aprobación de las planillas de armaduras por parte del Fiscalizador no relevará, en forma alguna, al Contratista de su responsabilidad respecto de la exactitud de tales planillas y del suministro de acero de refuerzo que deberá cumplir con todos los requerimientos del contrato. El acero de refuerzo deberá ser almacenado en plataformas u otros soportes adecuados, de tal forma que no esté en contacto con la superficie del terreno. Deberá protegérselo, hasta donde sea posible, para evitar daños mecánicos y deterioro por oxidación.

Las barras y el alambre de acero serán protegidos en todo tiempo de daños y, cuando se los coloque en la obra, estarán libres de suciedad, escamas sueltas, herrumbrado, pintura, aceite u otra substancia inaceptable.

Las barras se doblarán en la forma indicada en los planos. Todas las barras se doblarán en frío, a menos que permita el Fiscalizador otra cosa. Ninguna barra parcialmente empotrada en el hormigón será doblada, a menos que así lo indiquen los planos o lo permita expresamente el Fiscalizador. Los radios para el doblado deberán estar indicados en los planos.

Las barras de acero se colocarán en las posiciones indicadas en los planos, se las

amarrará con alambre u otros dispositivos metálicos en todos sus cruces y deberán quedar sujetas firmemente durante el vaciado del hormigón. El espaciamiento de la armadura de refuerzo con los encofrados se lo hará utilizando bloques de mortero, espaciadores metálicos o sistemas de suspensión aprobados por el Fiscalizador. No se permitirá el uso de aparatos de plástico, madera o aluminio. El recubrimiento mínimo de las barras se indicará en los planos. La colocación de la armadura será aprobada por el Fiscalizador antes de colocar el hormigón.

Las barras en su ubicación no deberían variar más de 1/12 del espaciamiento entre cada una de ellas. Por ningún motivo el recubrimiento mínimo a la superficie del refuerzo será menor a 25 mm. y se guiarán por las indicaciones de los planos. Las barras serán empalmadas como se indica en los planos o de acuerdo a las instrucciones del Fiscalizador. Los empalmes deberán hacerse con traslapes escalonados de las barras.

## **EQUIPO:**

- Herramienta manual y menor de construcción
- Cortadora / Dobladora

## **MANO DE OBRA:**

- Maestro de obra parcialmente
- Fierrero
- Peón

## **MATERIALES:**

- Barras corrugadas de acero de refuerzo
- Alambre de amarre

**MEDICIÓN Y PAGO:** La unidad de medida para el pago de este ítem será el KILOGRAMO (Kg) de barras acero colocados en la obra. Los pesos de las barras de acero de refuerzo se determinarán según lo indicado en las normas INEN respectivas. Los pesos que se miden para el pago incluirán los traslapes indicados en los planos o aprobados por el Fiscalizador. Se cancelará de acuerdo con las mediciones realizadas y aprobaciones por la fiscalización.

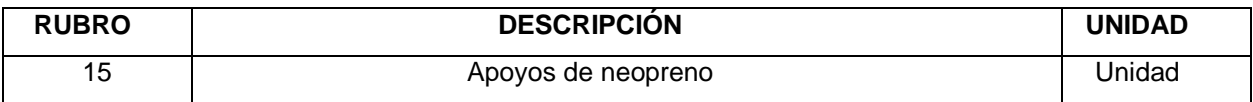

**DESCRIPCIÓN:** Este trabajo consistirá en el suministro y colocación de planchas de neopreno vulcanizadas con planchas de acero estructural, según se indica en los planos. Las planchas de neopreno serán de dureza 60 SHORE. Las planchas de neopreno vulcanizada con planchas de acero estructural deberán ser del tipo monoblock perfectamente elaboradas, es decir, todo el apoyo completo formará una sola pieza con las planchas de acero interiores.

**COLOCACIÓN:** Cada apoyo deberá colocarse sobre una superficie perfectamente plana y horizontal.

## **EQUIPO:**

Herramienta manual y menor de construcción

## **MANO DE OBRA:**

- Maestro de obra
- Albañil

## **MATERIALES:**

• Apoyo de neopreno tipo STUP 30x30x5 cm 60 SHORE

**MEDICIÓN Y PAGO:** La unidad de medida para el pago de este ítem será la UNIDAD (Unidad) y se cancelará de acuerdo con las mediciones realizadas y aprobaciones por la fiscalización.

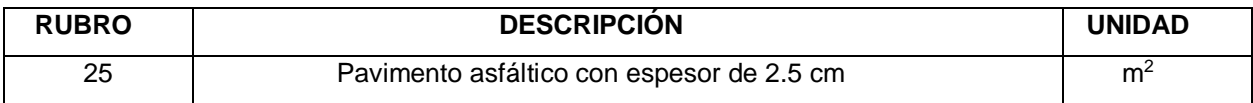

**DESCRIPCIÓN:** Este trabajo consistirá en la construcción de capas de rodadura de hormigón asfáltico constituido por agregados en la granulometría especificada, relleno mineral, si es necesario, y material asfáltico, mezclados en una planta central, y colocado sobre una base debidamente preparada o un pavimento existente, de acuerdo con lo establecido en los documentos contractuales.

# **EQUIPO:**

- Herramienta manual y menor de construcción
- Finisher
- Rodillo vibratorio doble tambor
- Rodillo compactador
- Planta de asfalto
- Volqueta

## **MANO DE OBRA:**

- Peón
- Chofer de volqueta
- Operador de maquinaria pesada

## **MATERIALES:**

- Fino cribado
- Material granular
- Diésel
- Asfalto AP-3 RC-350

**MEDICIÓN Y PAGO:** La unidad de medida para el pago de este ítem será el METRO CUADRADO (m<sup>2</sup>) y se cancelará de acuerdo con las mediciones realizadas y aprobaciones por la fiscalización. Estos precios y pago constituirán la compensación total por el suministro de los agregados y el asfalto, la preparación del hormigón asfáltico, el transporte, la distribución, terminado y compactación de la mezcla, la limpieza de la superficie que recibirá el hormigón asfáltico; así como por la mano de obra, equipo, herramientas, materiales y operaciones conexas en el completamiento de los trabajos descritos en esta sección.

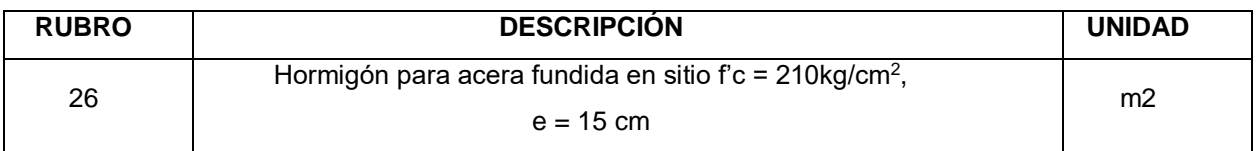

**DESCRIPCIÓN:** Este trabajo incluye el proceso de fabricación, vertido y curado del hormigón. El hormigón para estructuras estará constituido por cemento tipo GU, agregado fino, agregado grueso, aditivos, si se requiere, y agua, mezclados en las proporciones especificadas o aprobadas y de acuerdo con lo estipulado en esta sección. La clase de hormigón a utilizarse en una estructura determinada será indicada en los planos o en las disposiciones especiales.

**CLASIFICACIÓN Y MEZCLAS DE DISEÑO:** El contratista debe suministrar el diseño de la mezcla, y la clasificación de las mismas para los diferentes elementos estructurales. El contratista deberá determinar y medir la cantidad de cada grupo y de cada uno de los ingredientes que conforman la mezcla incluido el agua. Es conveniente realizar pruebas con muestras de todos los materiales que se utilizarán en la construcción, con el fin de evaluar el grado de confiabilidad del diseño. Para definir y mejorar el diseño, el contratista tiene la opción de utilizar aditivos para el hormigón.

# **EQUIPO:**

- Herramienta manual y menor de construcción
- Concretera
- Vibrador

## **MANO DE OBRA:**

- Maestro de obra
- Albañil
- Peón

## **MATERIALES:**

- Cemento
- Agregado fino
- Agregado grueso
- Agua

**MEDICIÓN Y PAGO:** La unidad de medida para el pago de este ítem será el METRO CUADRADO (m<sup>2</sup>) y se cancelará de acuerdo con las mediciones realizadas y aprobaciones por la fiscalización.

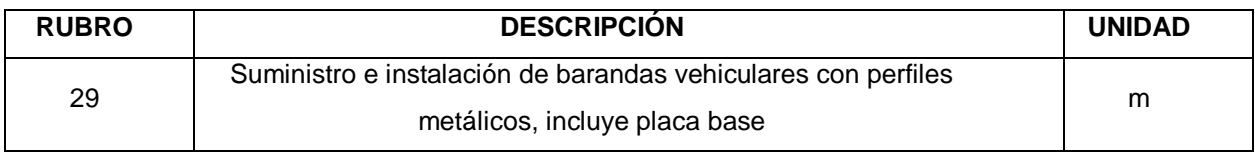

**DESCRIPCIÓN:** Este trabajo consistirá en la construcción de barandas vehiculares con perfiles metálicos, de acuerdo con los detalles indicados en los planos, en la forma establecida en estas especificaciones. El Contratista suministrará, fabricará las barandas, y realizará todos los trabajos requeridos para el montaje total de las mismas.

Los perfiles para soldar serán lisos, uniformes, carentes de rebabas, desprendimientos, grasas y otros defectos que podrían afectar la calidad de la soldadura. Las superficies que se extiendan dentro de 5 centímetros de cualquier zona a soldar, no estarán pintadas ni cubiertas con otro material que podría afectar la calidad, o producir vapores o gases inconvenientes durante la realización de este trabajo.

# **EQUIPO:**

Herramienta manual y menor de construcción

# **MANO DE OBRA:**

- Maestro de obra
- Soldador
- Peón

# **MATERIALES:**

- Fleje de acero estructural 150x100x8 mm
- Fleje de acero estructural 100x100x6 mm
- Fleje de acero estructural 200x100x8 mm
- Placa base

**MEDICIÓN Y PAGO:** La unidad de medida para el pago de este ítem será el METRO LINEAL  $(m^2)$  y se cancelará de acuerdo con las mediciones realizadas y aprobaciones por la fiscalización.

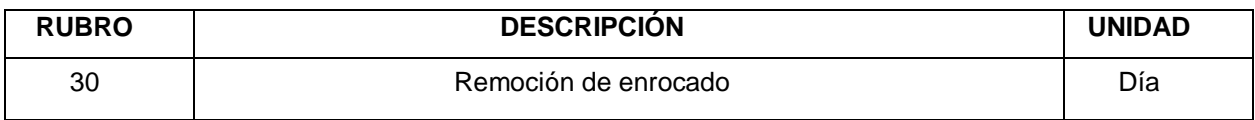

**DESCRIPCIÓN:** Este trabajo se refiere al retiro de la piedra bola del canal realizado para el desvío del río una vez terminados los trabajos. El material de río producto de la excavación será vuelto a su lugar original, mediante el uso de maquinaría, de modo que disponga de la geometría que disponía antes del encauzamiento.

# **EQUIPO:**

- Herramienta manual y menor de construcción
- Retroexcavadora
- Volqueta

# **MANO DE OBRA:**

- Maestro de obra
- Peón
- Operador de maquinaria

**MEDICIÓN Y PAGO:** La unidad de medida para el pago de este ítem será por METRO CUADRADO (m<sup>2</sup>) y se cancelará de acuerdo con las mediciones realizadas y aprobaciones por la fiscalización.

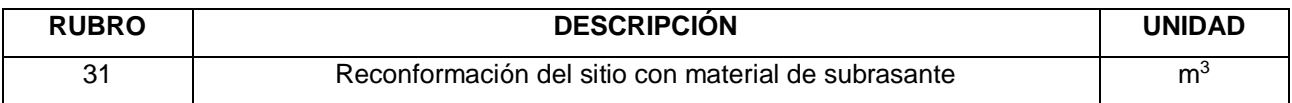

**DESCRIPCIÓN:** por este rubro se entenderá la ejecución del conjunto de operaciones necesarias para rellenar con material de subrasante, hasta completar las secciones que indique el proyecto, los vacíos existentes entre las estructuras y las excavaciones hechas para alojarlas; o bien entre las estructuras y terreno natural, en tal forma de que ningún punto de la sección terminada quede a una distancia mayor de 10 centímetros del correspondiente a la sección del proyecto.

# **EQUIPO:**

Herramienta manual y menor de construcción

- Motoniveladora
- Rodillo vibratorio doble tambor
- Tanquero

## **MANO DE OBRA:**

- Maestro de obra
- Operador de maquinaria
- Chofer: licencia tipo e
- Peón

## **MATERIALES:**

- Agua
- Material de subrasante

**MEDICIÓN Y PAGO:** La unidad de medida para el pago de este ítem será el METRO CUBICO (m<sup>3</sup>) y se cancelará de acuerdo con las mediciones realizadas y aprobaciones por la fiscalización.

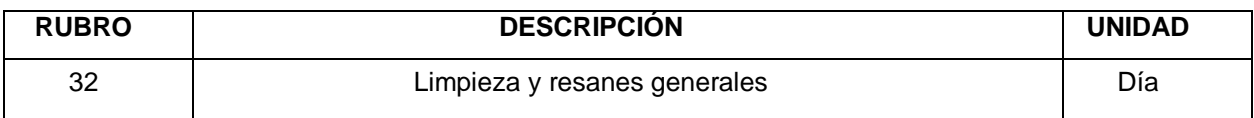

**DESCRIPCIÓN:** Este trabajo se refiere a la limpieza del área del proyecto una vez terminados los trabajos. Estas operaciones pueden ser efectuadas manualmente o con el empleo de equipos mecánicos.

## **EQUIPO:**

Herramienta manual y menor de construcción

## **MANO DE OBRA:**

- Maestro de obra
- Peón

**MEDICIÓN Y PAGO:** La unidad de medida para el pago de este ítem será por DÍA (Día) y se cancelará de acuerdo con las mediciones realizadas y aprobaciones por la fiscalización.

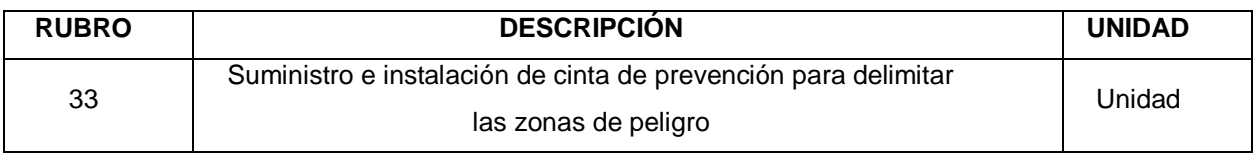

**DESCRIPCIÓN:** Este trabajo consistirá en la colocación de cinta plástica de seguridad con la leyenda PELIGRO en áreas indicadas por fiscalización.

# **EQUIPO:**

Herramienta manual y menor de construcción

## **MANO DE OBRA:**

Peón

## **MATERIAL:**

Cinta plástica de seguridad

**MEDICIÓN Y PAGO:** La unidad de medida para el pago de este ítem será por UNIDAD y se cancelará de acuerdo con las mediciones realizadas y aprobaciones por la fiscalización.

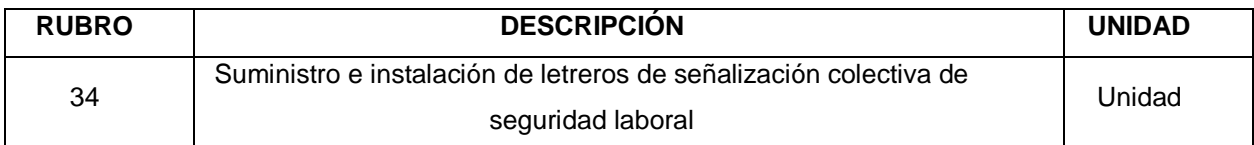

**DESCRIPCIÓN:** Este rubro hace referencia a los sitios y actividades riesgosas dentro del área de influencia que deberán ser debidamente señalizadas. Los letreros serán de atención, prohibición, seguridad y uso obligatorio.

- **Señales de advertencia:** Estas señales serán colocadas en áreas en donde existe un potencial riesgo, advirtiendo a los trabajadores y ciudadanos del peligro. Deberán ser de 40x20 cm, con fondo amarillo y letras negras.
- **Señales de prohibición:** Procuran regular el comportamiento de las personas que se encuentran ocupando un espacio particular, también advierten sobre acciones no deseadas que pueden provocar accidentes o
incomodar a otros. Deberán ser de 40x20 cm, con fondo blanco y letras rojas.

- **Señales de seguridad:** Estas señales indican las salidas, teléfonos de emergencia, puntos de reunión, etc. Deberán tener el fondo blanco y letras verdes.
- **Señales de uso obligatorio:** Indican en qué área o para que trabajo, el trabajador debe utilizar el equipo de seguridad necesario. Deberán ser de fondo blanco y letras azules.

## **EQUIPO:**

Herramienta manual y menor de construcción

## **MANO DE OBRA:**

- Maestro de obra parcialmente
- Peón

## **MATERIAL:**

Letreros de señalización colectiva

**MEDICIÓN Y PAGO:** La unidad de medida para el pago de este ítem será por UNIDAD y se cancelará de acuerdo con las mediciones realizadas y aprobaciones por la fiscalización.

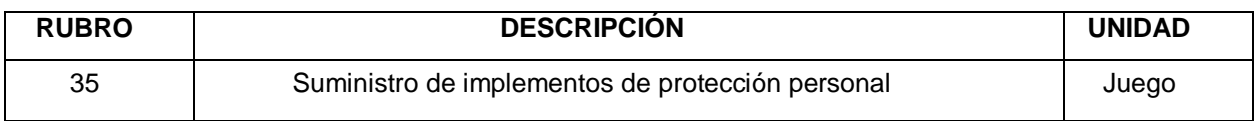

**DESCRIPCIÓN:** Este rubro se refiere al alquiler de baterías sanitarias por mes de trabajo para el personal que labora en el proyecto donde el sistema de servicio de agua potable y eliminación de excretas están restringidos, así como su fácil acceso a los sistemas de drenaje públicos.

Este rubro hace referencia a la entrega del equipo de seguridad industrial para el trabajador, que dependerá de la actividad a realizar. El uso de botas, guantes, chaleco reflectivo y casco serán obligatorios para todos los casos; en casos especiales de obreros como soldadores, operadores de amoladoras, etc., será necesario el uso de gafas de protección y tapones para los oídos. El fiscalizador podrá exigir el uso de los elementos de protección adicionales que crea conveniente para el correcto desempeño del trabajo.

## **MATERIAL:**

- Botín de seguridad industrial
- Casco
- Chaleco de seguridad industrial
- Guantes de seguridad industrial
- Gafas de protección
- Tapón auditivo

**MEDICIÓN Y PAGO:** La unidad de medida para el pago de este ítem será por JUEGO y se cancelará de acuerdo con las mediciones realizadas y aprobaciones por la fiscalización.

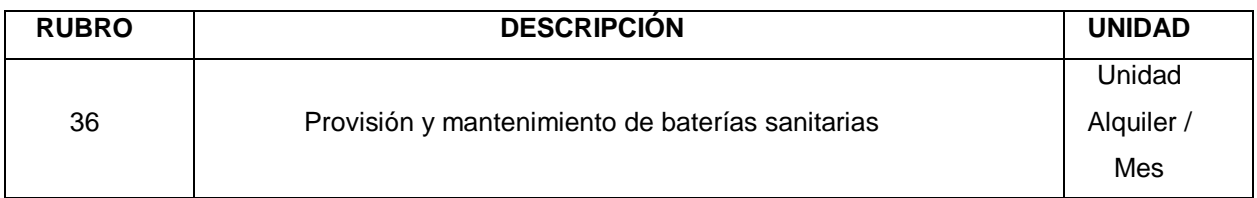

**DESCRIPCIÓN:** Este rubro se refiere al alquiler de baterías sanitarias por mes de trabajo para el personal que labora en el proyecto donde el sistema de servicio de agua potable y eliminación de excretas están restringidos, así como su fácil acceso a los sistemas de drenaje públicos.

Los módulos de las baterías sanitarias deberán ser de un material de acabado agradable, impermeable, con filtros para evitar malos olores, estables a la influencia al medio ambiente, la cantidad determinada será suficiente para el número de personas que laboren en el proyecto y deberán estar ubicadas en el área de intervención a donde lo determine la fiscalización.

## **EQUIPO:**

Herramienta manual y menor de construcción

## **MANO DE OBRA:**

- Maestro de obra parcialmente
- Peón

## **MATERIAL:**

Batería sanitaria portátil

**MEDICIÓN Y PAGO:** La unidad de medida para el pago de este ítem será por UNIDAD DE ALQUILER POR MES y se cancelará de acuerdo con las mediciones realizadas y aprobaciones por la fiscalización.

## **3.2.3 Detalles de Diseño**

## **3.2.3.1 Diseño de estructura complementaria: Barandas**

## **3.2.3.1.1 Geometría y distribución**

Para la geometría y distribución de esta estructura se siguieron los lineamientos indicados en el Art. A13.8.1 de AASHTO LRFD. En este apartado, se explica que los criterios para definir la máxima abertura libre debajo del riel inferior (Cb), el retiro de los postes (S), y la máxima abertura entre rieles, debe cumplir con lo siguiente:

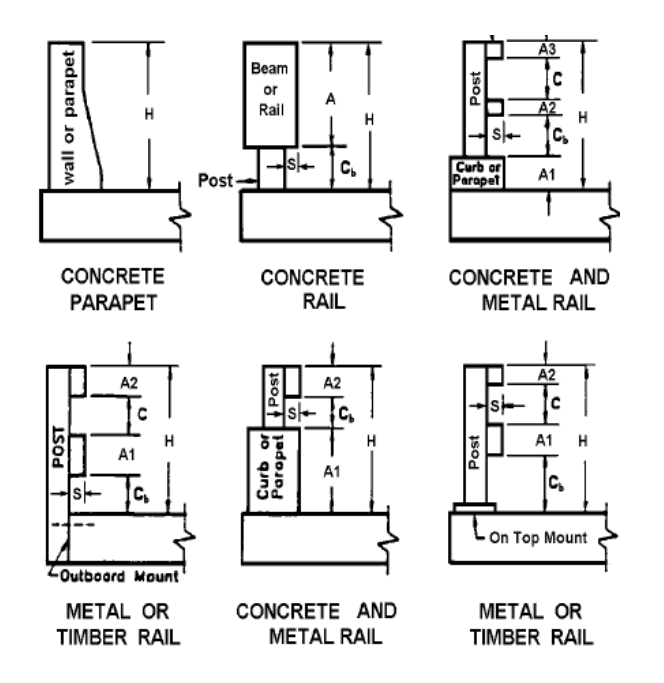

Ilustración 3.3.- Barandas típicas para tráfico vehicular. Fuente: AASHTO LRFD 2012, Figura: A13.1.1-1

Escogiendo una estructura metálica, como se muestra en la Ilustración 3.3, en el último detalle, se asumieron los valores:

| A4:               | 0.1  | m |
|-------------------|------|---|
| A3:               | 0.2  | m |
| A2:               | 0.1  | m |
| $A1$ :            | 0.2  | m |
| $\Sigma A$ :      | 0.5  | m |
| Cb:               | 0.15 | m |
| $\overline{C1}$ : | 0.2  | m |
| $C2$ :            | 0.2  | m |
| $\overline{C3}$ : | 0.2  | m |
| H:                | 1.25 | m |

Tabla 3.18.- Distribución transversal de barandas. Elaborado por: Autores.

Se realiza la primera comprobación, en donde:

$$
\sum A \ge 25\% H
$$
  

$$
0.5 \ge 0.25 * 1.25
$$
  

$$
0.5 \ge 0.3125
$$

## **CUMPLE**

Además, la abertura libre vertical C, y el retiro de los postes S, deberá estar dentro o por debajo del área sombreada, como se indica en las figuras:

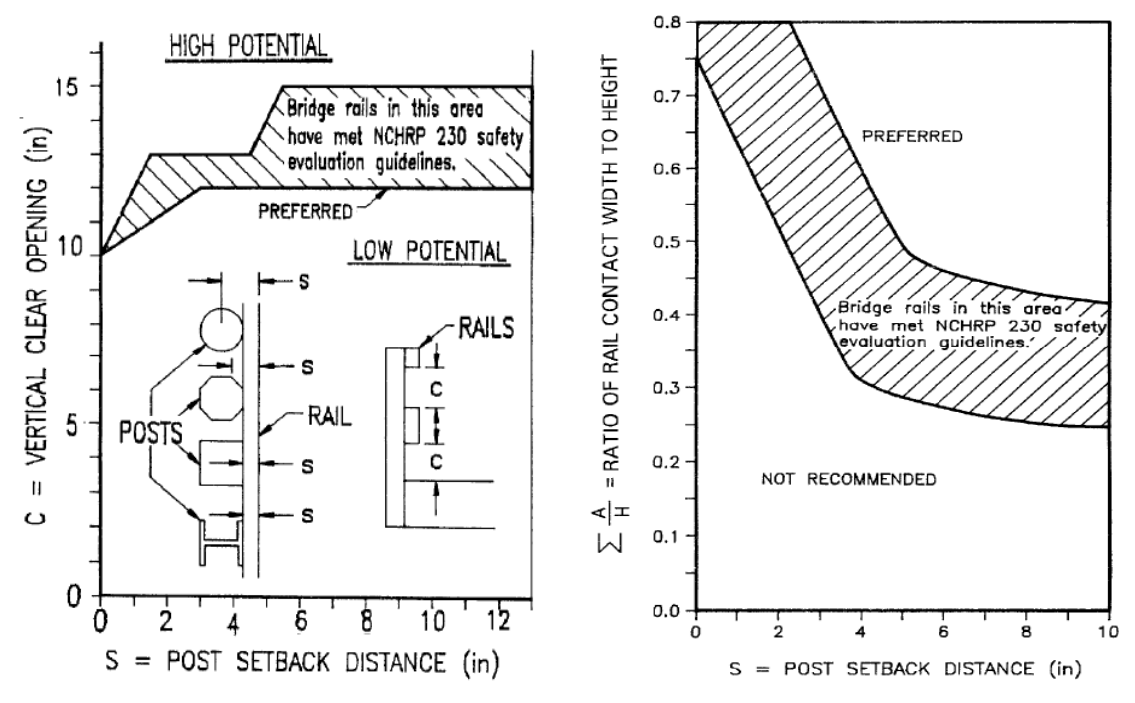

78 Fuente: AASHTO LRFD 2012, Figuras: A13.1.1-2 y A13.1.1-3Ilustración 3.4.- Potencial de impacto y criterio de retiro para postes.

Con lo que se tiene a partir de los datos seleccionados:

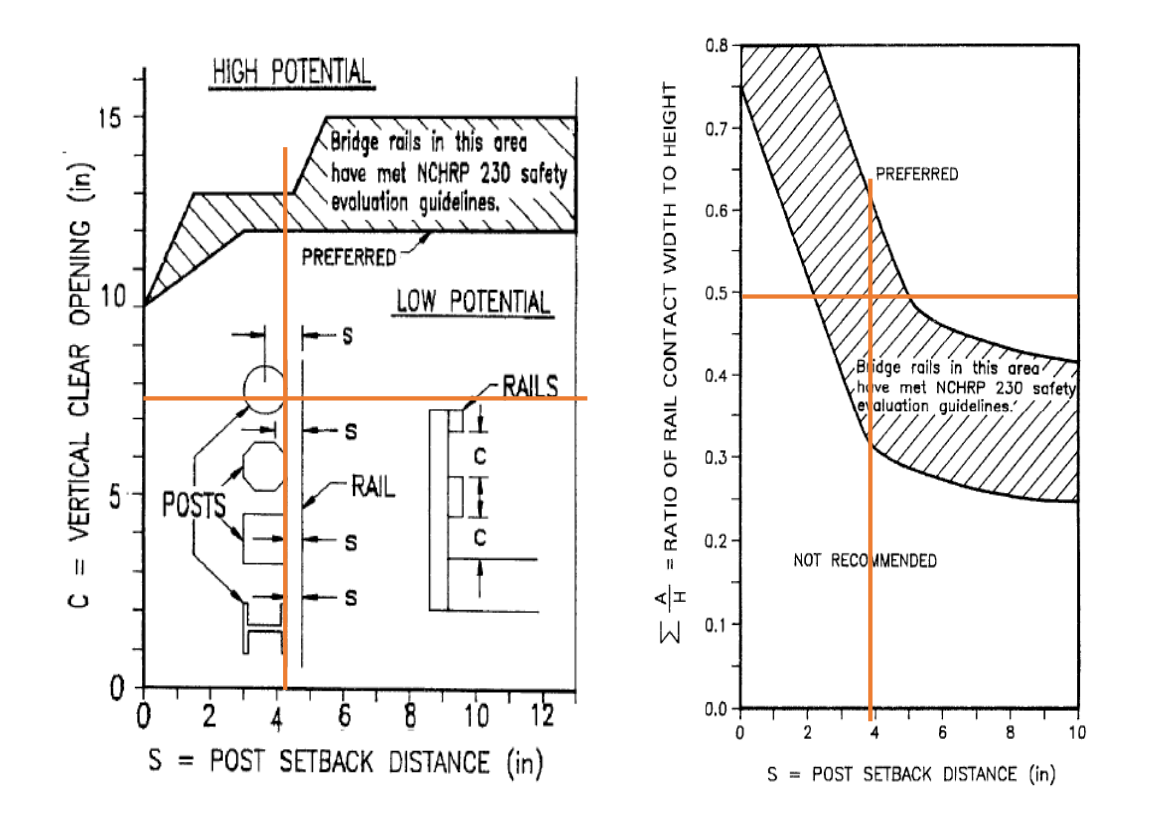

Con esto se verifica que se cumplen con los criterios requeridos, para la distribución seleccionada.

Finalmente, se presenta la geometría de la baranda en la siguiente figura

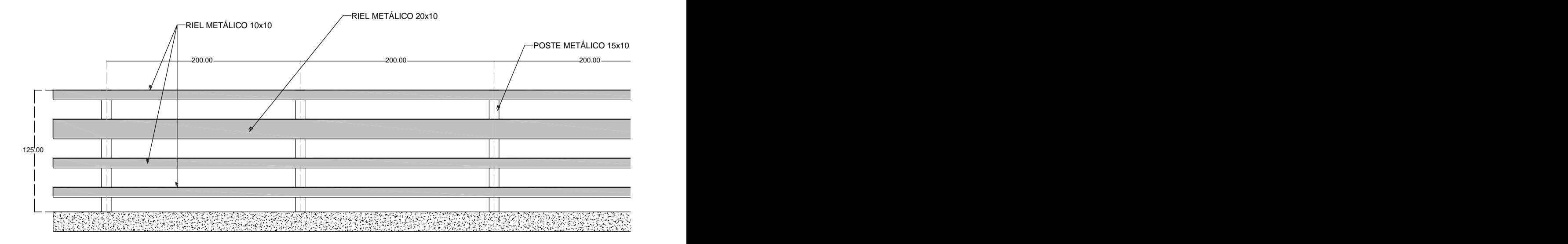

Ilustración 3.5.- Vista frontal de baranda con medidas en centímetros. Elaborado por: Autores.

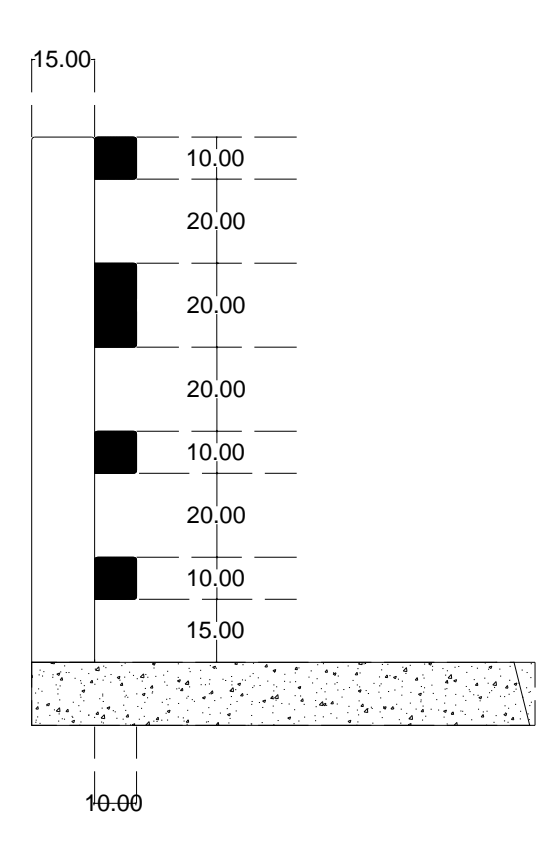

Ilustración 3.6.- Vista transversal de baranda con medidas en centímetros. Elaborado por: Autores.

#### **3.2.3.1.2 Cálculo estructural de las protecciones laterales**

Se necesita encontrar la ubicación de la resultante de la estructura, por lo que se realizó el cálculo mediante:

$$
Ycg = \frac{\sum AiYi}{\sum Ai}
$$

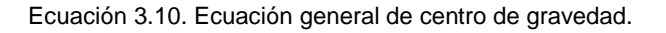

Obteniendo un Ycg de 0.72 metros.

Una vez encontrado la ubicación, se verificó que la resultante esté por encima de la altura efectiva de vuelco. La altura efectiva de vuelco se obtiene de la tabla mostrada a continuación:

| Design                                     | <b>Railing Test Levels</b> |        |        |        |        |        |
|--------------------------------------------|----------------------------|--------|--------|--------|--------|--------|
| forces and<br>designations                 | $TL-1$                     | $TL-2$ | $TL-3$ | $TL-4$ | $TL-5$ | $TL-6$ |
| $F_T$<br><b>Transverse</b><br>(Kips)       | 13.5                       | 27.0   | 54.0   | 54.0   | 124.0  | 175.0  |
| $F_L$<br>Longitudinal<br>(Kips)            | 4.5                        | 9.0    | 18.0   | 18.0   | 41.0   | 58.0   |
| F <sub>v</sub> Vertical<br>(Kips)          | 4.5                        | 4.5    | 4.5    | 18.0   | 80.0   | 80.0   |
| $F_T$ and $F_L$ (ft)                       | 4.0                        | 4.0    | 4.0    | 3.5    | 8.0    | 8.0    |
| $F_v$ (ft)                                 | 18.0                       | 18.0   | 18.0   | 18.0   | 40.0   | 40.0   |
| $H_E$ (in)                                 | 18.0                       | 20.0   | 24.0   | 32.0   | 42.0   | 56.0   |
| <b>Minimum H</b><br>height of rail<br>(in) | 27.0                       | 27.0   | 27.0   | 32.0   | 42.0   | 90.0   |

Tabla 3.19.- Cargas de diseño para barandas de tráfico. Fuente: AASHTO LRFD 2012, Figura: A13.2-1.

Las cargas seleccionadas, y convertidas al sistema en el cual se trabaja son:

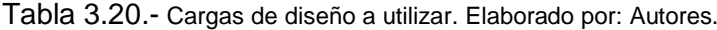

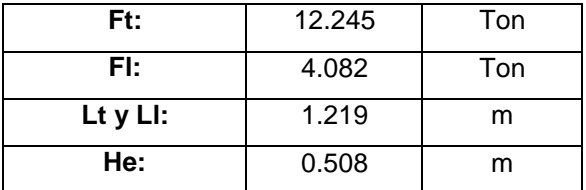

Las mismas que están en función del nivel de ensayo adoptado, el cual es el TL-2. Por lo tanto:

$$
Ycg \ge He
$$

$$
0.72\geq0.508
$$

## **CUMPLE**

Introduciendo la geometría seleccionada al programa estructural, se obtienen los momentos plásticos de los perfiles utilizados tanto para el poste como para los rieles, obteniendo así:

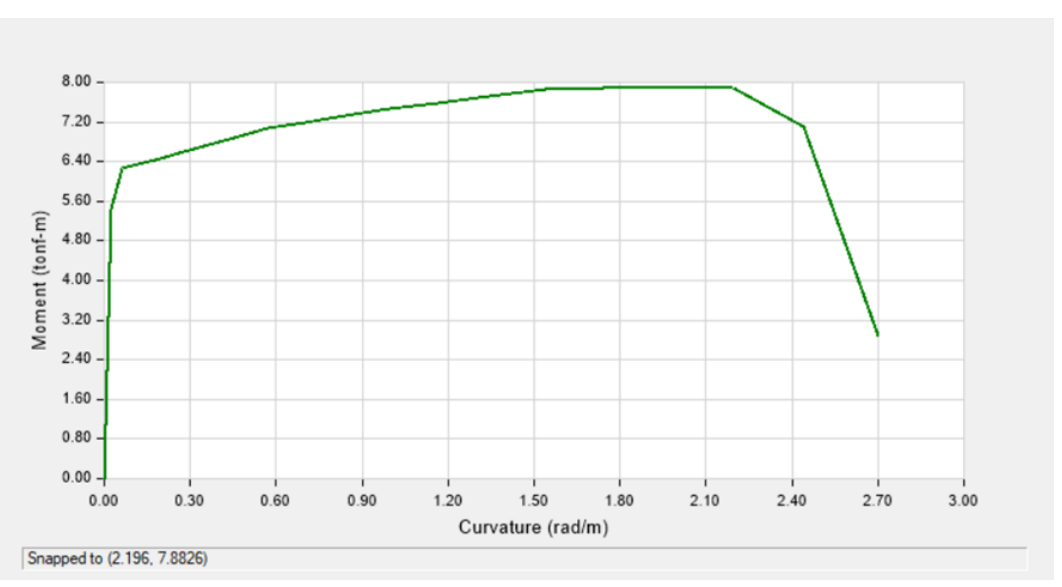

• Poste

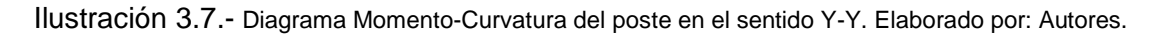

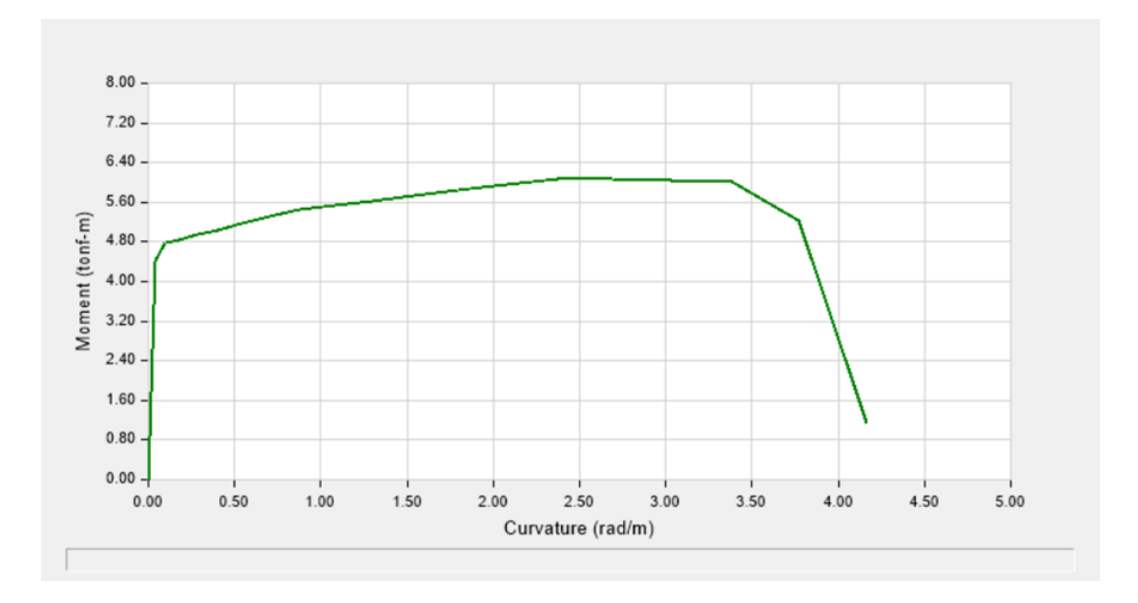

Mpy= 7.8826 ton.m

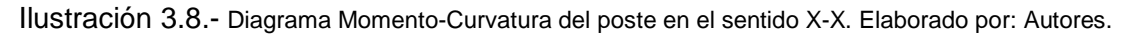

Mpx= 6.0698 ton.m

 $\bullet$  Riel 1

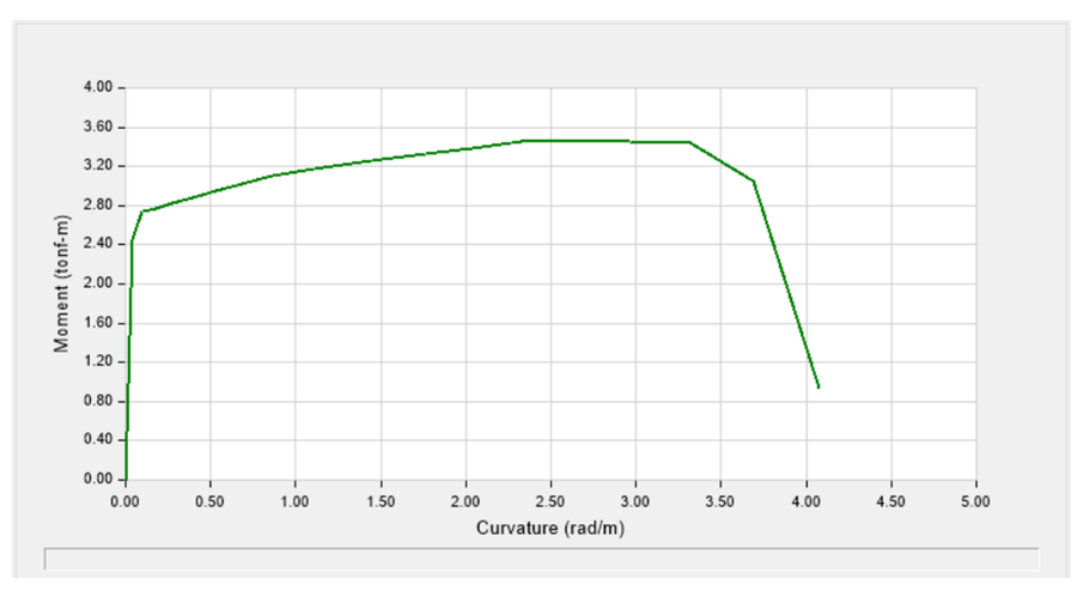

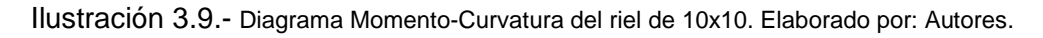

Mp= 3.4577 ton.m

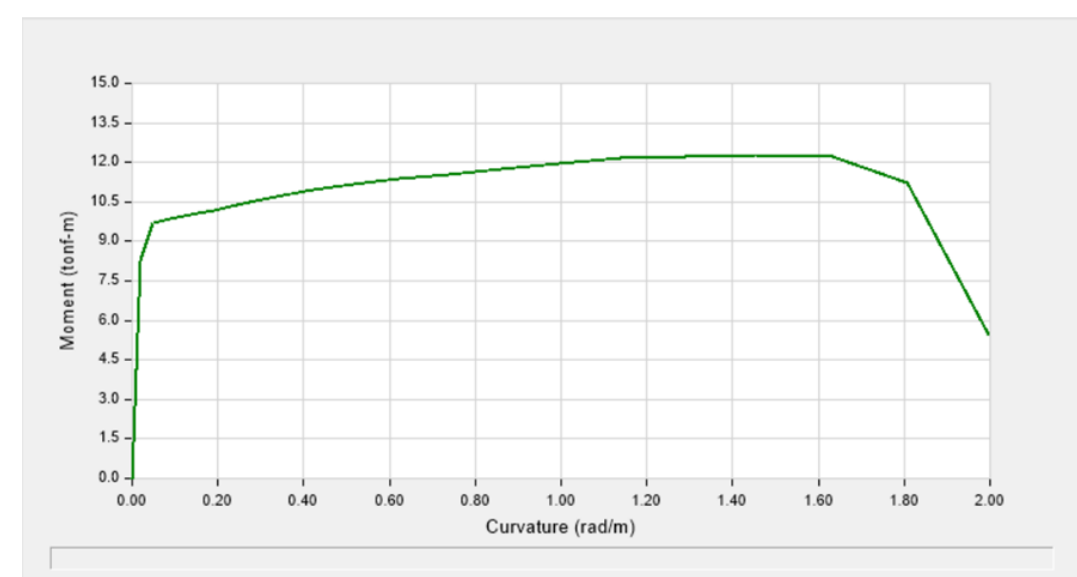

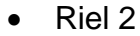

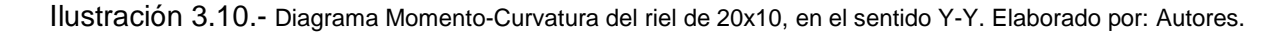

Mpy= 12.2694 ton.m

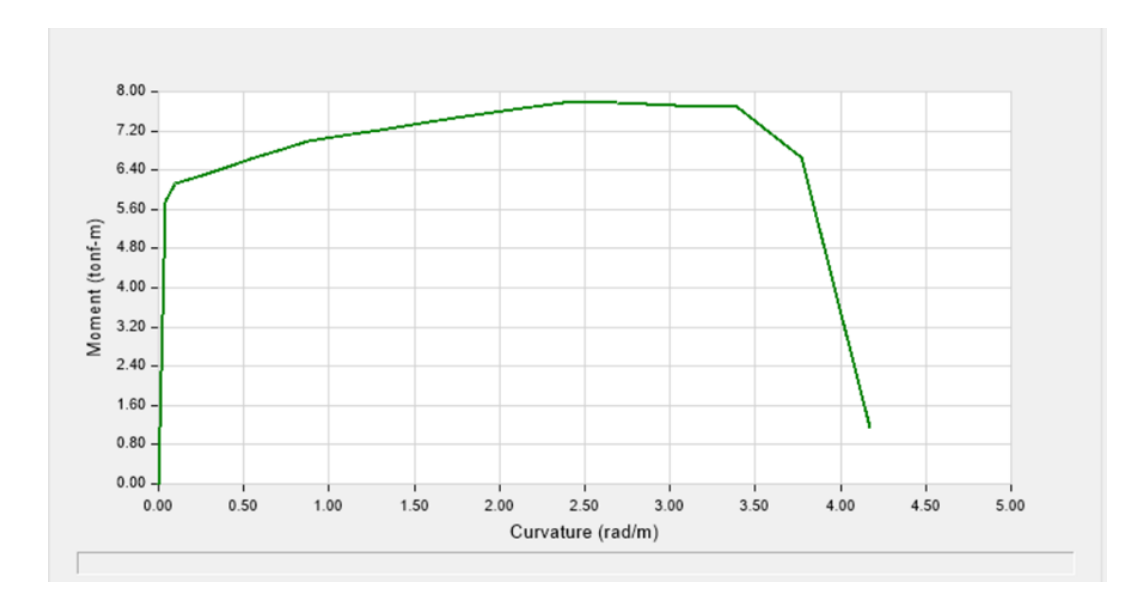

Ilustración 3.11.- Diagrama Momento-Curvatura del riel de 20x10, en el sentido X-X. Elaborado por: Autores.

Mpx= 7.7888 ton.m

Con esta información, los valores determinados son:

• Poste

$$
Ppy = \frac{Mpy}{Ycg}
$$

$$
Ppy = \frac{7.883}{0.72} = 10.95 \text{ ton}
$$

Fuerza transversal resistente para un poste

$$
Ppx = \frac{Mpx}{Ycg}
$$

$$
Ppy = \frac{6.070}{0.72} = 8.43 \text{ ton}
$$

Fuerza horizontal resistente de un poste

• Riel de 10x10

$$
Mp = 3 * 3.458 = 10.373 \text{ ton. m}
$$

Momento plástico resistente a los tres rieles de 10x10

• Riel de 20x10

$$
Mp = 14.53 \text{ ton. m}
$$

Momento plástico resistente al riel de 20x10

Rieles

$$
Mptotal = 24.91 \text{ ton. m}
$$

Momentos plásticos resistentes a todos los rieles

#### **3.2.3.1.3 Cálculo de la resistencia de las protecciones laterales**

En el Art. A13.3.2 de AASHTO LRFD, para barandas de postes y vigas, se menciona que se deben analizar las condiciones de falla mediante un análisis inelástico. La resistencia crítica obtenida será el menor valor entre todos según las ecuaciones que se tomen variando el número de tramos. Se explican los modos de fallas según tramos en la ilustración siguiente:

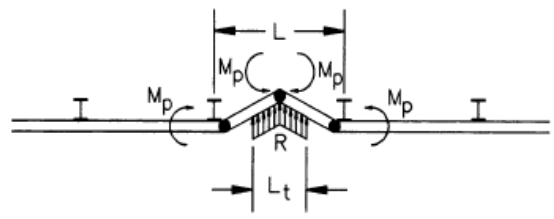

Single-Span Failure Mode

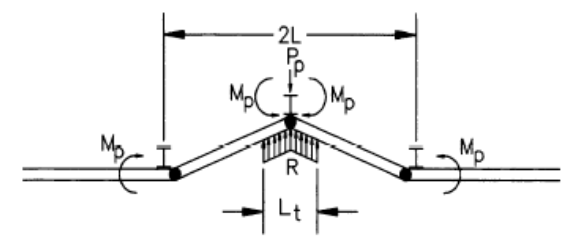

Two-Span Failure Mode

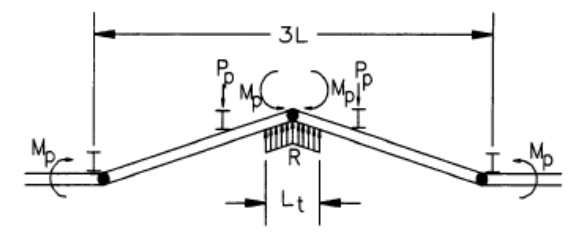

Three-Span Failure Mode

Ilustración 3.12.- Modos de falla posible para barandas formadas por postes y vigas. Fuente: AASHTO LRFD 2012, CA13.3.2-1.

Las ecuaciones son las que se usan para los modos de falla que involucran un número de tramos de baranda, como se muestra:

$$
R = \frac{16Mp + (N-1)(N+1) Pp L}{2N L - L t}
$$

Ecuación 3.11. Ecuación de modos de falla según N.

$$
R = \frac{16Mp + N^2\,Pp\,L}{2N\,L - Lt}
$$

Ecuación 3.12. Ecuación de modos de falla según N.

Donde:

 $L =$  Separación entre postes.  $(m)$ 

Mp = Momento plástico de todos los rieles. (ton.m)

Pp = Resistencia última a la carga transversal de un único poste ubicada a una altura ycg por encima del tablero. (t)

R = Resistencia última o nominal de la baranda. (t)

Lt, LL = Longitud transversal y longitudinal de las cargas distribuidas debidas al impacto de los vehículos Ft y FL. (m)

Además, se muestra la ecuación que se usa para analizar el impacto en el extremo de un segmento de riel, que provoca la caída del poste ubicada en el extremo de una baranda:

$$
R = \frac{2Mp + 2Pp L(\sum i)}{2N L - Lt}
$$

Ecuación 3.13. Ecuación de modo de falla en el extremo.

$$
\sum i, i = 1, 2, 3, ... N
$$

Con lo presentado, se obtienen los siguientes valores de resistencias:

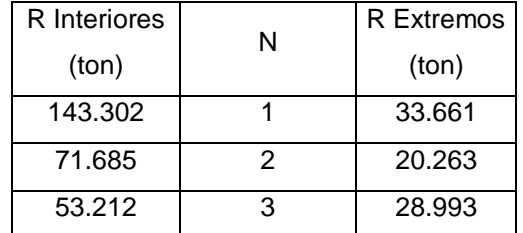

Tabla 3.21.- Valores de resistencia obtenidos. Elaborado por: Autores.

Como se mencionó previamente, se toma el menor valor para realizar la comprobación con respecto a la fuerza transversal, en donde se tiene que:

> R interiores  $\geq$  Ft  $53.212 > 12.245$ **CUMPLE**  $R$  extremos  $\geq Ft$  $20.263 \ge 12.245$

### **CUMPLE**

Para la comprobación de la fuerza longitudinal, se toma el valor en que todos los postes de un tramo resisten dicha fuerza, usando la siguiente ecuación:

 $R_L = Np x Ppx$ 

Obteniendo:

Npostes= 8

Ppx= 8.430 ton

RL= 67.442 ton

Comprobando que:

 $R_L \geq Fl$ 

$$
67.442 \ge 4.082
$$

#### **CUMPLE**

#### **3.2.3.1.4 Diseño de placa base y pernos de anclaje**

La placa base será la misma para todos los postes a lo largo de la baranda, en donde la carga de diseño se obtiene como se presenta a continuación:

$$
P = \Upsilon * Area * Altura
$$
  
 
$$
Pposte = 7860 * 0.004 * 1.25 = 39.3 kg
$$
  
 
$$
Prieles = 7860 * (3 * 0.002 + 0.005) * 2 = 172.92 kg
$$

$$
Ptotal = 212.22 kg = 0.21222 ton
$$

Modelando la estructura e introduciendo este valor como carga, se obtienen los siguientes valores como momento y cortante:

$$
M = 0.0121 \text{ ton. m}
$$

$$
V = 0.0074 \text{ ton}
$$

Al ser un proceso iterativo, se adopta 0.53 cm por cada lado para la placa. Con esto, los esfuerzos se determinan considerando los momentos en ambos sentidos con la ecuación de esfuerzos combinados:

$$
\sigma min = \frac{P}{A} - \frac{6M}{HB^2} \qquad \qquad \sigma max = \frac{P}{A} + \frac{6M}{HB^2}
$$

Ecuación 3.14. Ecuación de esfuerzos mínimos combinados.

Ecuación 3.15. Ecuación de esfuerzos máximos combinados.

$$
\sigma min = \frac{212.22}{0.35 * 0.35} - \frac{6 * 12.1}{0.35 * 0.35 * 0.35} \qquad \sigma max = \frac{212.22}{0.35 * 0.35} + \frac{6 * 12.1}{0.35 * 0.35 * 0.35 * 0.35}
$$

$$
\sigma min = 0.039 \text{ ton/m2} \qquad \sigma max = 3.43 \text{ ton/m2}
$$

Se encuentra el esfuerzo en la cara de la columna, para posteriormente hallar la fuerza que flectará a la placa, el cual está ubicado en:

$$
m = 0.05 * Bcol + X
$$

$$
m = 0.05 * 0.15 + 0.10 = 0.108 m
$$

Siendo el esfuerzo:

$$
\sigma c = \frac{(\sigma max - \sigma min)(B - m)}{B} + \sigma min
$$

Ecuación 3.16. Ecuación de esfuerzo en cara de columna.

$$
\sigma c = \frac{(3.43 - 0.039)(0.35 - 0.108)}{0.35} + 0.039
$$

$$
\sigma c = 2.39 \text{ ton/m2}
$$

El momento flector será:

$$
Mmin = 0.1 * Bcol * P
$$

Ecuación 3.17. Ecuación de momento flector.

$$
Mmin = 0.1 * 0.15 * 0.21222 = 0.0032 \text{ ton. } m
$$

$$
Mu = \min(Mmin; \frac{m^2H}{6} * (\sigma c + 2\sigma max))
$$

$$
\frac{m^2H}{6} * (\sigma c + 2\sigma max) = 0.0062 \text{ ton. } m
$$

$$
Mu = 0.0032 \text{ ton. m}
$$

Con este valor se determina el espesor de la placa base, como se muestra a continuación:

$$
e = \sqrt{\frac{6Mu}{Hfy}}
$$

Ecuación 3.18. Ecuación de espesor de placa base.

$$
e = \sqrt{\frac{6 * 0.0032}{0.35 * 42000}}
$$

$$
e=1.14\;mm
$$

Con lo que se selecciona un espesor de 2 mm para la placa base.

A partir de esto, para determinar las características de los pernos de anclaje se siguió las indicaciones del método LRFD, sugerido por la norma AISC (AISC, 2010) en el capítulo J3 "PERNOS Y PARTES ROSCADAS", en donde se manifiesta que el uso de pernos de alta resistencia debe satisfacer las disposiciones de la *Specification for Structural joints Using High Strength Bolts,* ahora referida como especificación RCSC.

Resistencia requerida a tensión

$$
Tu = \frac{fpu * A * B}{2} - Pu
$$

Ecuación 3.19. Ecuación de resistencia requerida a tensión.

Donde:

Fpu: resistencia del hormigón para distribución triangular

B: ancho de placa base

A: longitud de cortante para distribución triangular

ɸc: factor de reducción de resistencia al aplastamiento para método LRFD, igual a 0.65

Siendo:

$$
fpu = 1.7 * \phi c * f'c
$$

Ecuación 3.20. Ecuación de resistencia del hormigón para distribución triangular.

$$
fpu = 1.7 * 0.65 * 280 = 309.4 kg/cm2
$$

Se obtiene:

$$
Tu = \frac{309.5 * 35 * 35}{2} - 212.22
$$

$$
Tu = 189295.28 kg
$$

Diámetro de perno o varilla de anclaje

Se toma como referencia la tabla proporcionada por la especificación, como se muestran a continuación:

Tabla 3.22.- Diámetros comerciales para pernos y varillas de anclaje.

|  |  | Fuente: Especificación RCSC, Tabla C-2.2. |  |  |
|--|--|-------------------------------------------|--|--|
|--|--|-------------------------------------------|--|--|

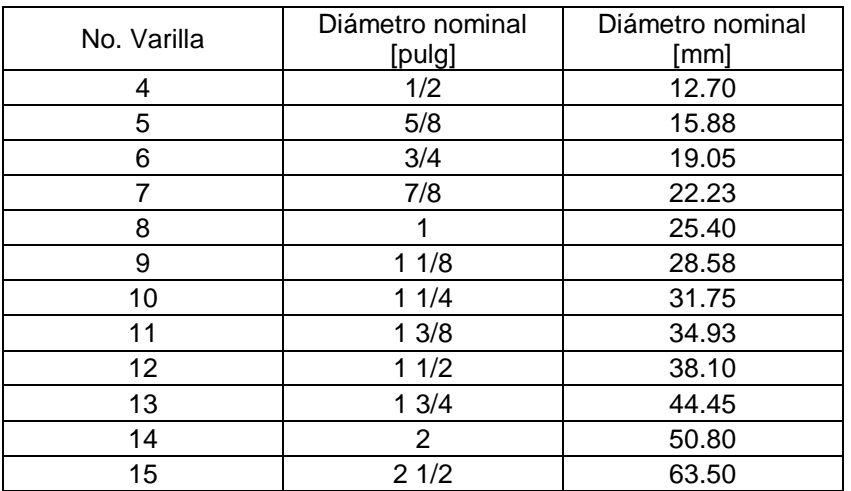

Se selecciona un diámetro nominal de 5/8 pulgadas, o en milímetros 15.88. Este se toma como un valor de 16 mm.

Distancia mínima al borde del perno o varilla de anclaje

Tabla 3.23.- Distancia mínima al borde, mm, desde el centro del agujero estándar hasta el borde de la parte

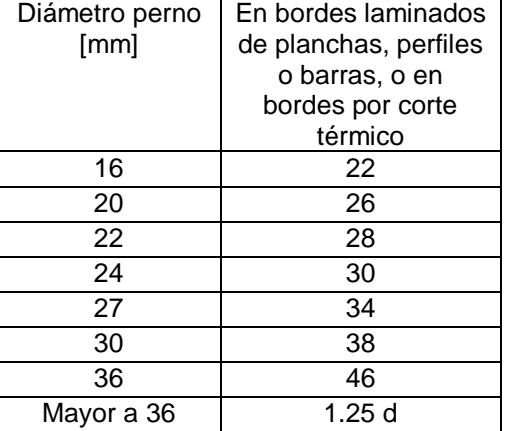

conectada. Fuente: Norma AISC, Tabla J3.4M.

Se selecciona un valor de 22mm.

Separación mínima entre pernos o varillas de anclaje

 $S = 3Dr$ 

Ecuación 3.21. Ecuación de separación mínima entre pernos o varillas de anclaje.

Donde:

Dr: diámetro nominal de perno o varilla de anclaje.

$$
S=3*16=48\ mm
$$

Resistencia de aplastamiento de pernos o varillas de anclaje

$$
Ru = \Phi * 1.5 * Lc * t * Fu \leq \Phi * 3 * Dr * t * Fu
$$

Ecuación 3.22. Ecuación de resistencia de aplastamiento de pernos o varillas de anclaje

Donde:

Lc: distancia libre entre el borde de la perforación y el borde de la placa base

- t: espesor de la placa
- Fu: resistencia última mínima a la tracción del acero

ɸ: factor de reducción de resistencia al aplastamiento para método LRFD, igual a 0.75

Siendo:

$$
Lc = \text{distanceian} \min_{\text{min}} a \text{ } a \text{ } b \text{ } or \text{ } d \text{ } e + \frac{Dr}{2}
$$

Ecuación 3.23. Ecuación de distancia libre entre el borde de la placa base.

$$
Lc = 22 + \frac{16}{2} = 30.23 \text{ mm}
$$

Se obtiene:

$$
Ru = 0.75 * 1.5 * 3.023 * 0.2 * 4077.8 \le 0.75 * 3 * 1.6 * 0.2 * 4077.8
$$

 $Ru = 2773.62 \text{ kg} \leq 2936.02 \text{ kg}$ 

Sí cumple la condición, por lo tanto, se mantiene el diámetro escogido.

Resistencia por deslizamiento crítico

 $Ru = \phi b * \mu * Du * hsc * Tb * Ns$ 

Ecuación 3.24. Ecuación de resistencia por deslizamiento crítico.

Donde:

μ: coeficiente de deslizamiento promedio, igual a 0.30

Du: razón entre la pretensión media y mínima del perno, se toma igual a 1.13

Hsc: factor de perforación, igual a 1 para agujeros estándar

Tb: pretensión mínima de pernos o varillas de anclaje, se obtiene de la tabla J3.1 Ns: números de planos de deslizamiento, tomado como 1

ɸb: factor de reducción de resistencia para prevenir deslizamiento para método LRFD, igual a 0.85

| Tamaño perno [pulg]                                                 | Grupo A (pernos | Grupo B (pernos |  |  |
|---------------------------------------------------------------------|-----------------|-----------------|--|--|
|                                                                     | A325)           | A490)           |  |  |
| 1/2                                                                 | 5.44            | 6.80            |  |  |
| 5/8                                                                 | 8.62            | 10.89           |  |  |
| 3/4                                                                 | 12.70           | 15.88           |  |  |
| 7/8                                                                 | 17.69           | 22.23           |  |  |
| 1                                                                   | 23.13           | 29.03           |  |  |
| 11/8                                                                | 25.40           | 36.29           |  |  |
| 11/4                                                                | 32.21           | 46.27           |  |  |
| 13/8                                                                | 38.56           | 54.88           |  |  |
| 11/2                                                                | 46.72           | 67.13           |  |  |
| *Igual a 0.70 veces la resistencia ultima de los pernos, redondeada |                 |                 |  |  |
| al valor entero más cercano, tal como lo especifican las            |                 |                 |  |  |
| Especificaciones ASTM para pernos A325 y A490 con hilo UNC.         |                 |                 |  |  |

Tabla 3.24.- Pretensión mínima de pernos, en toneladas. Fuente: Norma AISC, Tabla J3.1.

Se obtiene:

 $Ru = 0.85 * 0.35 * 1.13 * 1 * 8.62 * 1000 * 1$ 

 $Ru = 2478.09$  kg

Resistencia de extracción del hormigón

$$
\Phi \text{Ncbg} = \Phi * \Psi 3 * 24 * \sqrt{f'c} * hef^{1.5} * \frac{ANC}{ANCO}
$$

Ecuación 3.25. Ecuación de resistencia de extracción del hormigón

Donde:

ψ3: factor de agrietamiento, igual a 1

Hef: profundidad de penetración del perno.

ANC: cono de ruptura del hormigón para el grupo de pernos o varillas de anclaje

ANCO: cono de ruptura del hormigón para un perno o varilla de anclaje

Nr: número de pernos o varillas de anclaje

ɸ: factor de reducción de resistencia a la extracción para método LRFD, igual a 0.70

Siendo:

$$
ANC = [12Dr + (Nr - 1)(3Dr)] * (6Dr + 1.5Hef)
$$

Ecuación 3.26. Ecuación del cono de ruptura del hormigón para el grupo de pernos o varillas de anclaje.

 $\text{ANCO} = (6\text{Dr} + 1.5\text{Hef})^2$ 

Ecuación 3.27. Ecuación del cono de ruptura del hormigón para un perno o varilla de anclaje.

Se obtiene:

$$
ANC = [12 * 1.6 + (8 - 1)(3 * 1.6)] * (6 * 1.6Dr + 1.5 * 20)
$$
  
ANC = 2090.88 cm<sup>2</sup>  
ANCO = (6 \* 1.6 + 1.5 \* 20)<sup>2</sup>  
ANCO = 1568.16 cm<sup>2</sup>

Por lo tanto,

$$
\Phi \text{Ncbg} = 0.7 * 1 * 24 * \sqrt{280} * 20^{1.5} * \frac{1568.16}{2090.88}
$$

$$
\Phi \text{Ncbg} = 33525.35 \text{ kg}
$$

La resistencia de extracción debe cumplir con la siguiente condición:

 $\phi$ Ncbg  $> \phi$ Np

Donde Np es el esfuerzo de extracción del hormigón, y se obtiene de la siguiente tabla:

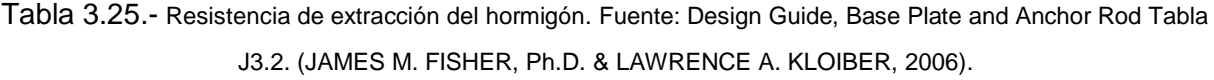

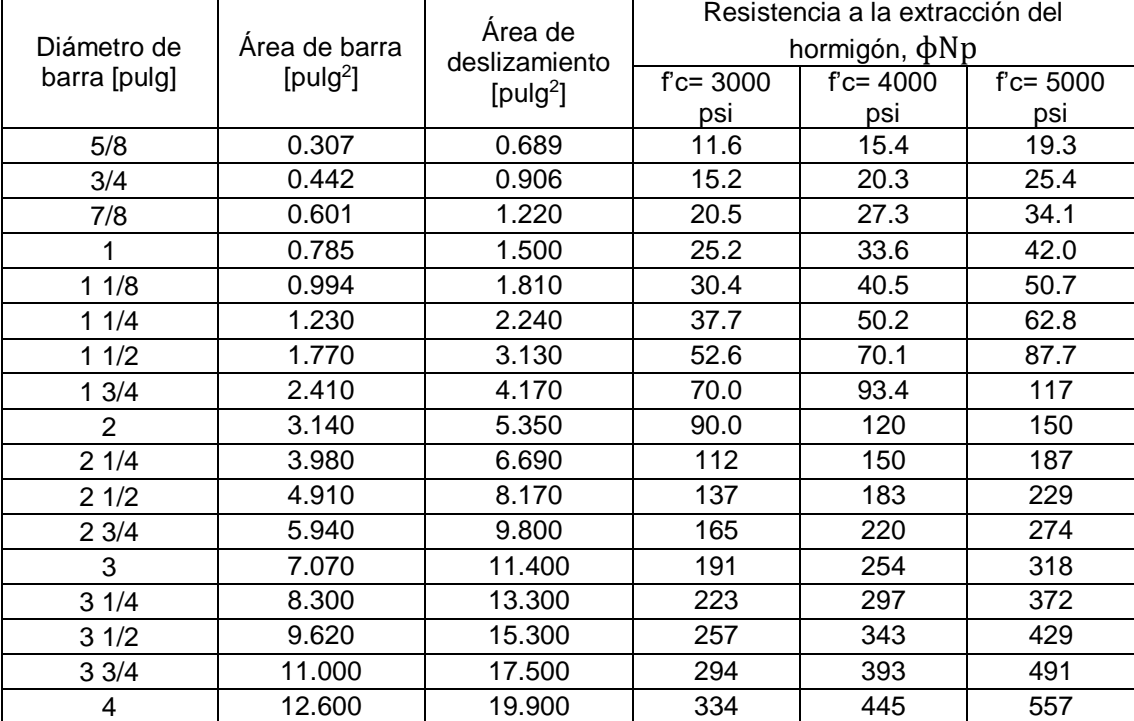

Se selecciona el valor de 15.4 psi, siendo este 6985.32 kg.

 $33525.35 > 6985.32$ 

Sí cumple la condición, por lo tanto, se mantiene la profundidad de penetración escogida.

Tamaño recomendado para los agujeros de los pernos o varillas de anclaje

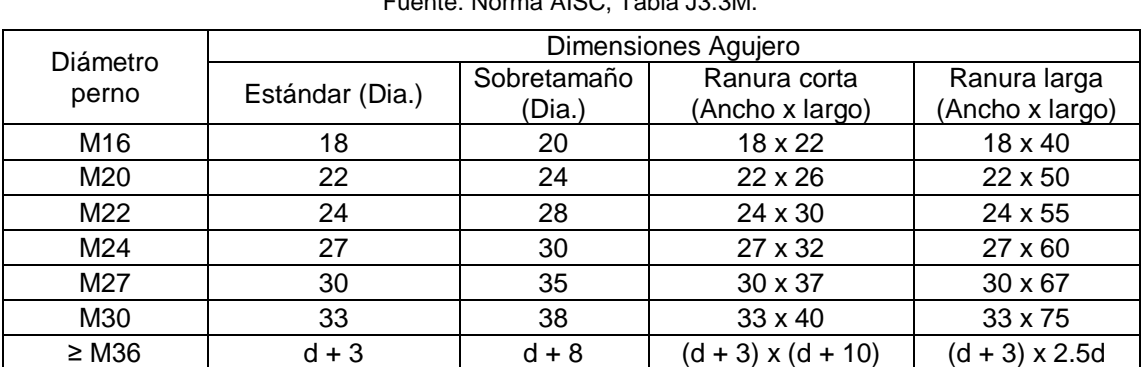

Tabla 3.26.- Dimensiones de agujero nominal, mm.

Fuente: Norma AISC, Tabla J3.3M.

Se seleccionan los valores indicados para el diámetro escogido de 16 mm.

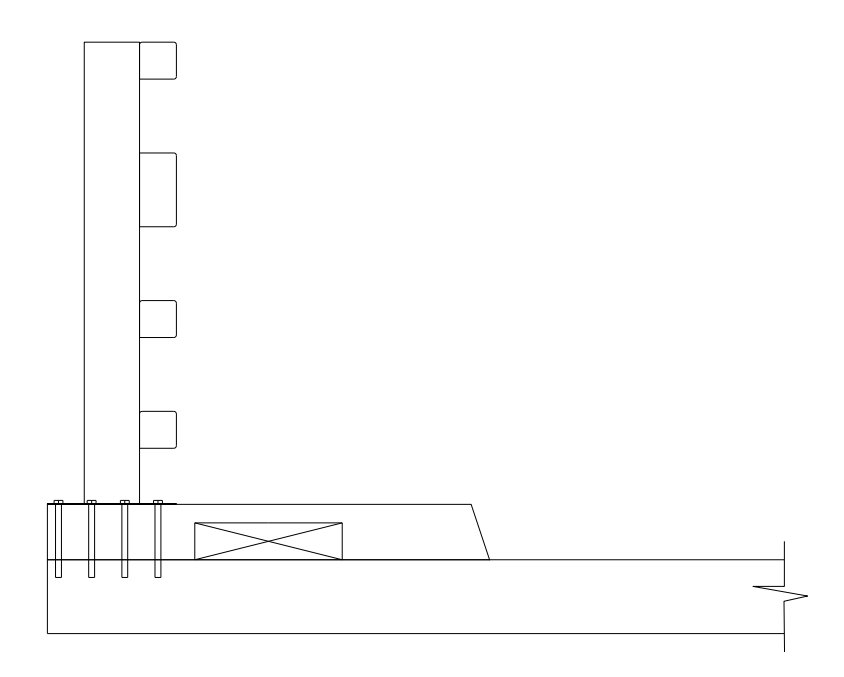

Ilustración 3.13.- Vista transversal de baranda y anclajes. Elaborado por: Autores.

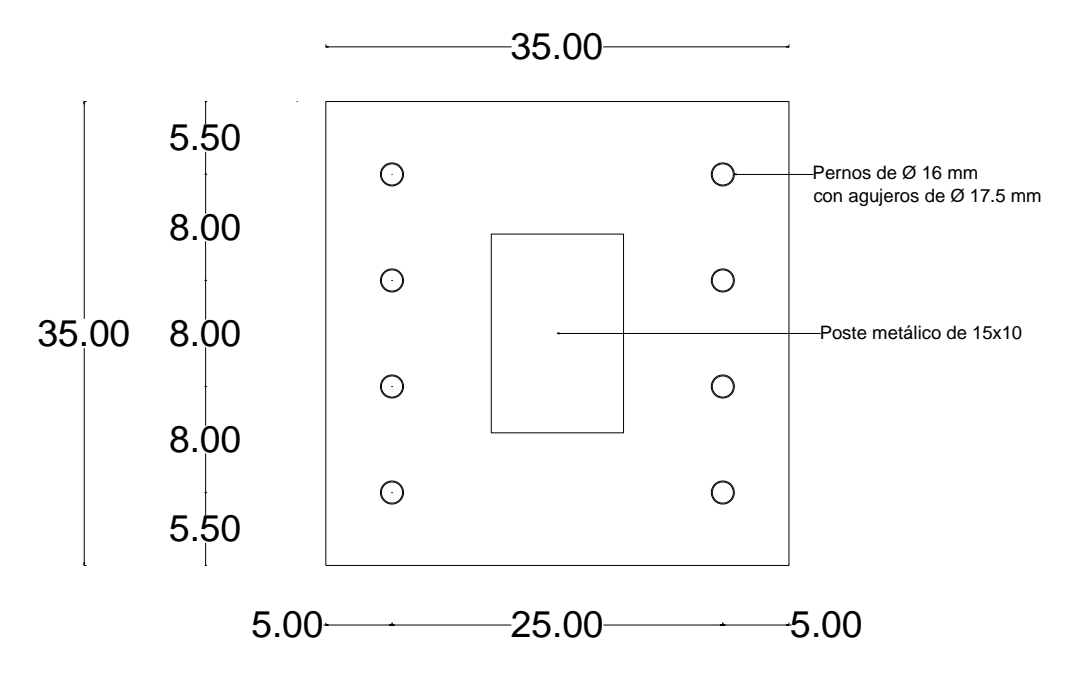

Ilustración 3.14.- Detalle de placa base y distribución de pernos de anclaje, en centímetros. Elaborado por: Autores.

#### **3.2.3.2 Diseño de estructura complementaria: Acera**

El Art. 13.11.2 de AASHTO LRFD, menciona que para las aceras elevadas en un puente vehicular no deben ser mayor a 20.32 centímetros. Para su modelamiento, se debe asignar una carga peatonal de 0.4 ton/m<sup>2</sup>, si esta fuera una acera más ancha que 60 centímetros, según lo indicado en el Art. 3.6.1.6 de AASHTO LRFD.

La geometría escogida para la acera, que se diseña para ambos lados del carril del puente, es como se muestra en la ilustración 3.15:

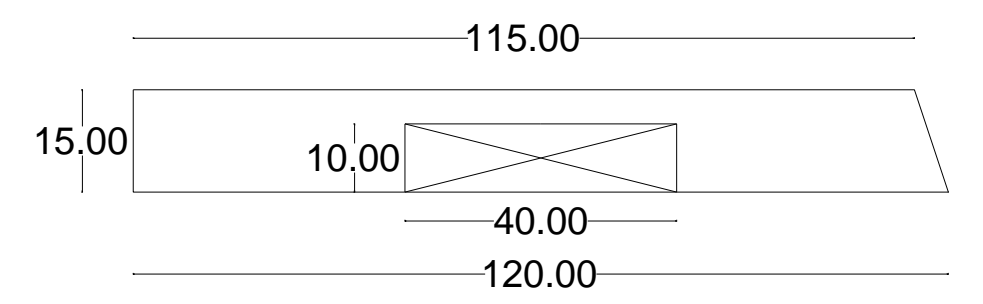

Ilustración 3.15.- Vista transversal de la geometría de acera, en centímetros. Elaborado por: Autores.

Para el diseño del refuerzo de la acera se tomó en cuenta la cuantía mínima de refuerzo corrugado de retracción y temperatura, calculada sobre el área bruta de concreto, como lo especifica la norma ACI 318-14 en la tabla 24.4.3.2, por lo que se tiene:

Para barras corrugadas o refuerzo de alambra electrosoldado con fluencia mayor a 420 MPa, la cuantía mínima debe ser el mayor valor de:

- $\bullet$ 0.0018∗420
- $f\gamma$
- $0.0014$

De la misma manera, en el apartado 24.4.3.4 se menciona que el espaciamiento del refuerzo corrugado de retracción y temperatura no debe exceder el menor de *5h* y *450mm*. Con estas consideraciones, se obtiene que:

| $\rho$ min | As-<br>requerido<br>[cm2] | <b>Varillas</b><br>requeridas | Separación<br>máxima<br>[cm] | <b>Varillas</b><br>colocadas | Ø Varillas<br>[mm] | Separación<br>[cm] |
|------------|---------------------------|-------------------------------|------------------------------|------------------------------|--------------------|--------------------|
| 0.001835   | 2.363                     | 3                             | 45                           | 4                            | 10                 | 35                 |

Tabla 3.27.- Acero de refuerzo para aceras. Elaborado por: Autores.

## **3.2.3.3 Diseño de superestructura: Losa**

Para el diseño de la losa se considera en ambos extremos del carril una parte en voladizo, lo que conlleva a seccionar la losa en dos diseños, por voladizo y por tramo entre apoyos.

## **3.2.3.3.1 Tramo de losa en voladizo**

## **Datos iniciales y dimensiones**

Como datos iniciales se tienen los siguientes:

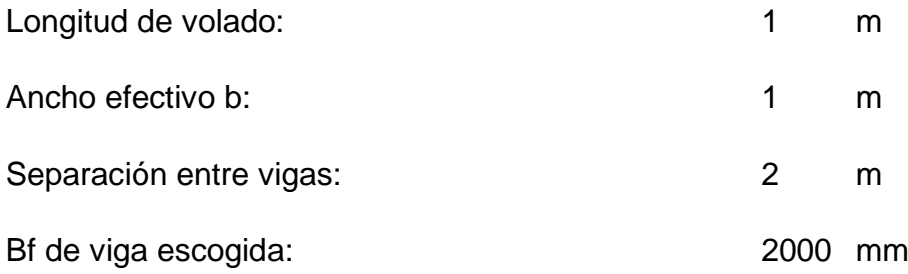

Con esta información, se procedió se seleccionar las dimensiones del elemento. Empezando por el espesor mínimo de la losa, se toma en cuenta la tabla 2.5.2.6.3-1 de AASHTO LRFD, en donde se especifica las alturas mínimas utilizadas en las superestructuras de altura constante.

Tabla 3.28.- Espesores mínimos tradicionales para superestructuras de profundidad constante. Fuente: (AASHTO LRFD Bridge Design Specifications, 2012. Tabla 2.5.2.6.3-1). Elaborado por: Autores

|                 |                              |                                                  | <b>Espesor Mínimo (incluye losa)</b>   |  |
|-----------------|------------------------------|--------------------------------------------------|----------------------------------------|--|
| Superestructura |                              | Cuando se utilizan miembros de profundidad       |                                        |  |
|                 |                              | variable, los valores pueden ajustarse para      |                                        |  |
|                 |                              | considerar los cambios en la rigidez relativa de |                                        |  |
|                 |                              | las secciones de momento positivo y negativo     |                                        |  |
| <b>Material</b> | Tipo                         | <b>Tramos Simples</b>                            | <b>Tramos Continuos</b>                |  |
|                 | Losa con refuerzo principal  | $1.2 S + 3$                                      | $S+3$                                  |  |
| Hormigón        | paralelo al tráfico          | $\lfloor m \rfloor$<br>$\overline{30}$           | $\frac{1}{30} \geq 0.165$ [ <i>m</i> ] |  |
| Armado          | Vigas T                      | 0.070L                                           | 0.065 L                                |  |
|                 | Vigas de caja                | 0.060 L                                          | 0.055L                                 |  |
|                 | Vigas de estructura peatonal | 0.035L                                           | 0.33                                   |  |

Por lo tanto, se trabaja con la ecuación indicada para tramo simple de losa con refuerzo principal paralelo al tráfico, siendo S:

$$
S = Separación entre vigas - \frac{Bf}{2}
$$

Ecuación 3.28. Ecuación de tramo simple de losa.

$$
S = 2000 - \frac{2000}{2} = 1000 \; mm
$$

Como resultado:

$$
\frac{1.2(1+3)}{30} = 160 \text{ mm}
$$

Por otro lado, el Art. 9.7.1.1 indica que el espesor no puede ser menor a 20 centímetros, lo que conlleva a tomar el mayor valor entre los dos en cuestión. Sin embargo, más adelante se detallará el análisis de losa por corte, en el cual se escoge que el espesor es de 30 cm.

Se debe determinar la longitud crítica de voladizo, punto donde se verá afectada la estructura al aplicar las cargas en ese tramo, se obtiene mediante:

$$
Lcv = Longitud de volado - \frac{Bf}{4}
$$

Ecuación 3.29. Ecuación de longitud crítica de voladizo.

$$
Lcv = 1000 - \frac{2000}{4} = 0.5 m
$$

#### **Momento de diseño**

Con los valores presentados en la tabla 3.29 se obtienen los momentos por carga muerta y por carga viva, mediante las ecuaciones comunes conocidas para el análisis en voladizo. Los mismos se muestran en la siguiente tabla:

| M DC losa:     | 0.090  | ton.m |
|----------------|--------|-------|
| M DC barandas: | 0.033  | ton.m |
| M DC acera:    | 0.041  | ton.m |
| $M(+)$ LL+IM:  | 0.0069 | ton.m |

Tabla 3.29.- Valores de momentos obtenidos por carga muerta y viva. Elaborado por: Autores.

A partir de esto, se procede a obtener el momento último de diseño, aplicando los estados límites de RESISTENCIA I y SERVICIO I, cuyos valores se obtuvieron de las tablas 3.4.1-1 y 3.4.1-2 de AASHTO LRFD.

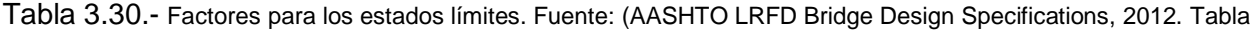

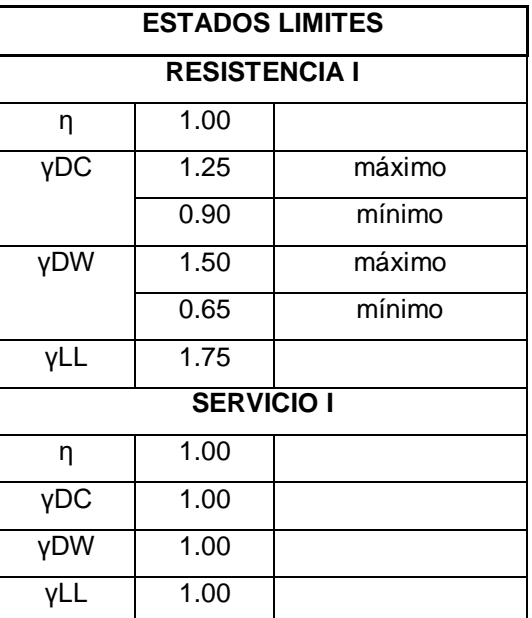

2.5.2.6.3-1) Elaborado por: Autores.

Estos factores afectan a los momentos obtenidos, mediante la siguiente ecuación:

 $Mu = \eta[(\gamma DC * MDC + \gamma DW * MDW + \gamma LL * M(LL + IM)]$ 

Ecuación 3.30. Ecuación de momento último afectado por factores parciales.

Tras realizar los cálculos con la información descrita, se obtuvieron los siguientes resultados:

MU RESISTENCIA  $I = 0.217$  ton.m

MU SERVICIO  $=$  0.171 ton.m

Por lo tanto, el momento de diseño se toma como 0.217 ton.m

#### **Acero de refuerzo principal**

Los parámetros seleccionados para desarrollar el cálculo del acero de refuerzo principal son los siguientes:

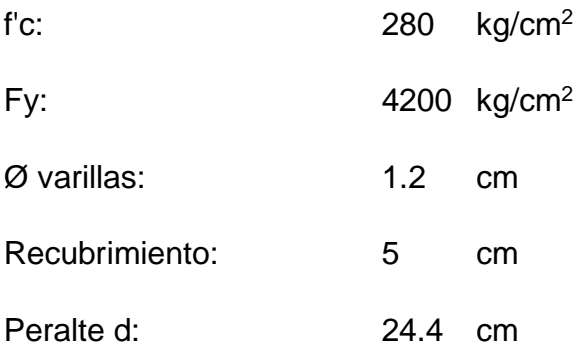

Se procedió a utilizar las ecuaciones a continuación, para realizar el proceso iterativo en donde se determina la cantidad de acero requerido.

$$
a = \frac{As * fy}{0.85 * f'c * b}
$$

Ecuación 3.31. Ecuación de factor a para acero de refuerzo.

$$
As = \frac{Mu}{0.90 \cdot fy \cdot (d - \frac{a}{2})}
$$

Ecuación 3.32. Ecuación de área de acero de refuerzo.

Para iniciar la iteración, se toma como 0 a la variable "a" para obtener "As". Una vez la diferencia entre los valores de As en cada iteración sea mínima, se toma el último valor como el requerido.

Se debe realizar la comprobación de ductilidad, según el Art. 5.5.4.2 de AASHTO LRFD, mediante la ecuación:

$$
\varepsilon t = 0.003 * \frac{d - c}{c}
$$

Ecuación 3.33. Ecuación de deformación por ductilidad.

Los resultados se muestran en la siguiente tabla de resumen:

Tabla 3.31.- Valores obtenidos para el acero de refuerzo principal. Elaborado por: Autores.

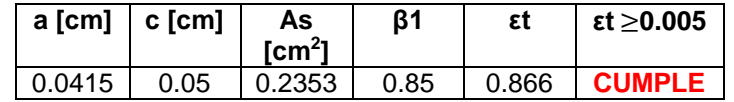

### **Acero de refuerzo por temperatura**

El Art. 5.10.8 de AASHTO LRFD indica que el acero de refuerzo por temperatura se ubica perpendicular y paralelamente al tráfico en la parte de arriba de la sección, y debe ser lo calculado en:

$$
As = \frac{0.75 \times b \times h}{2(b+h) \times fy}
$$

Ecuación 3.34. Ecuación de área de acero de refuerzo por temperatura.

Sin embargo, para tomar el valor calculado, este debe estar dentro del siguiente rango, de lo contrario se toma el valor del límite cercano como la cantidad de acero requerido.

$$
0.233 \le As \le 1.27
$$

El espaciamiento máximo de las varillas de refuerzo debe ser el menor valor de entre:

- 3 veces la altura de la sección
- $-45$  cm

#### **Acero de refuerzo por distribución**

El Art. 9.7.3.2 de AASHTO LRFD indica que el acero de refuerzo por distribución se ubica perpendicular y paralelamente al tráfico en la parte de abajo de la sección. Siendo este un porcentaje del acero de refuerzo principal debe ser lo calculado por separado teniendo en cuenta lo siguiente:

Para el refuerzo principal paralelo al trafico

$$
\frac{1750}{\sqrt{S}} \le 50\%
$$

Para el refuerzo principal perpendicular al trafico

$$
\frac{3840}{\sqrt{S}} \leq 67\%
$$

Reemplazando el valor de S se obtiene que:

Para el refuerzo principal paralelo al trafico

 $0.553 \le 0.50$ 

### **NO CUMPLE**

Por lo tanto, se escoge 50% del acero de refuerzo principal paralelo al tráfico.

Para el refuerzo principal perpendicular al trafico

 $1.214 \leq 0.67$ 

### **NO CUMPLE**

Por lo tanto, se escoge 67% del acero de refuerzo principal perpendicular al tráfico.

Los valores obtenidos como acero requerido por temperatura y por distribución deben sumarse al acero requerido como negativo y positivo, respectivamente. Los resultados obtenidos para el acero de refuerzo del tamo de losa en voladizo se presentarán más adelante junto con los valores del tramo de losa entre apoyos.

#### **3.2.3.3.2 Tramo de losa entre apoyos**

#### **Datos iniciales y dimensiones**

Como datos iniciales se tienen los siguientes:

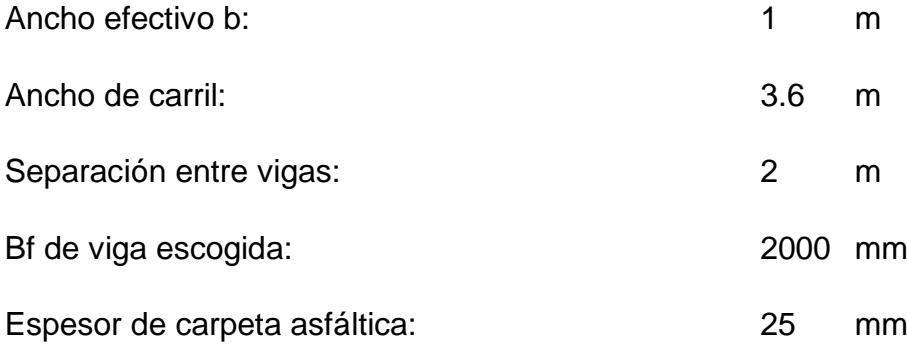

El proceso por el cual se diseña el tramo de losa entre apoyos es similar al detallado en el tramo de losa en voladizo, con la única diferencia de que en esta sección interviene la carga por carpeta asfáltica y se descarta la carga por barandas. El espesor de losa se mantiene, y difiere la longitud, ahora siendo esta todo el ancho del carril.

### **Momento de diseño**

Con los valores presentados en la tabla 3.32 se obtienen los momentos por carga muerta y por carga viva, los mismos se muestran en la siguiente tabla:

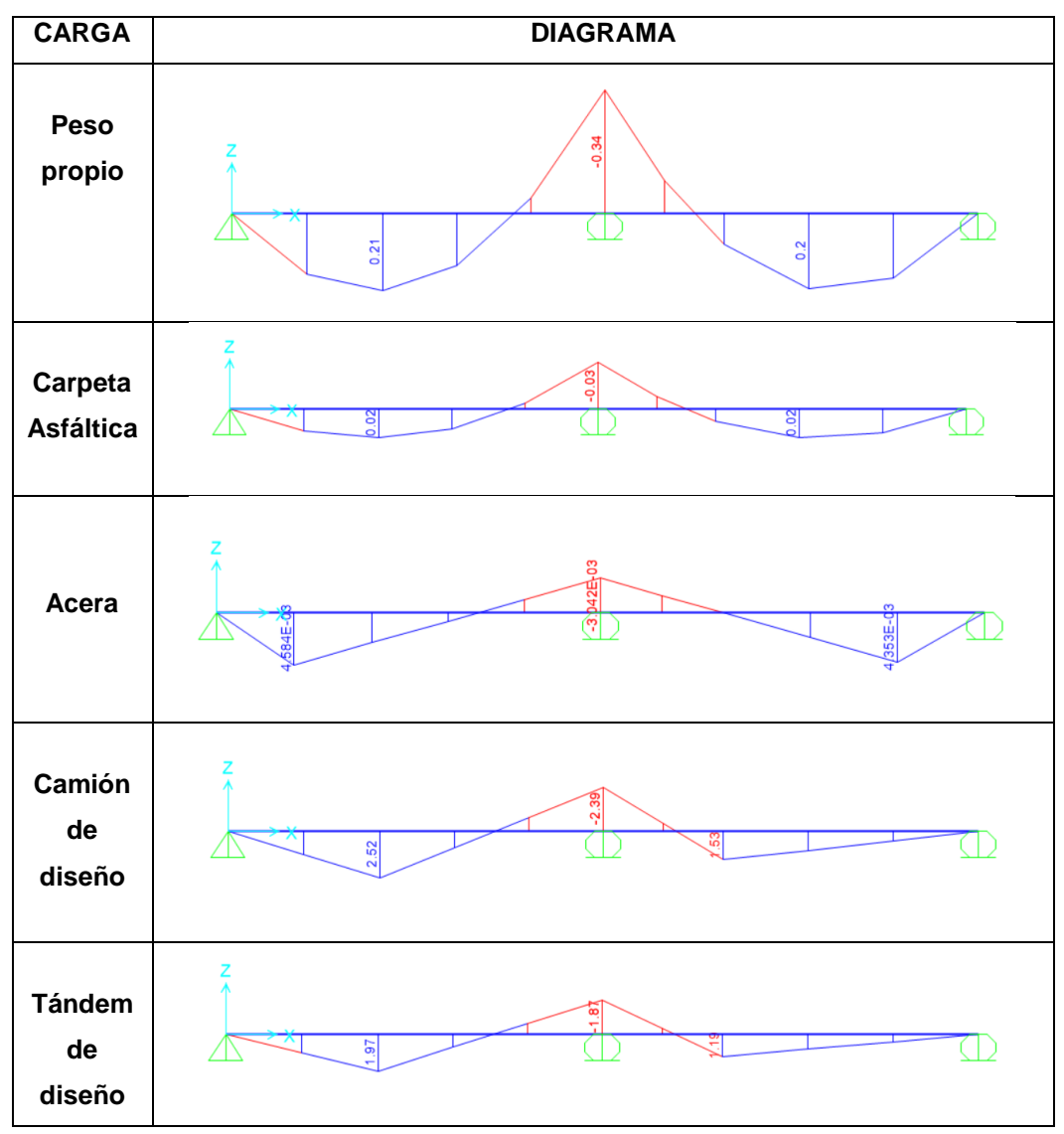

Tabla 3.32.- Momentos obtenidos por carga muerta y viva. Elaborado por: Autores.

A partir de esto, se procede a obtener el momento último de diseño, positivo y negativo, aplicando los estados límites de RESISTENCIA I y SERVICIO I, cuyos valores se obtuvieron de las tablas 3.4.1-1 y 3.4.1-2 de AASHTO LRFD. Como se mencionó anteriormente, estos factores presentados en la tabla 3.29, afectan a los momentos obtenidos, mediante la ecuación 3.30.

A continuación, se presenta un resumen de los valores obtenidos como momentos, momentos por estados límites y momentos últimos.

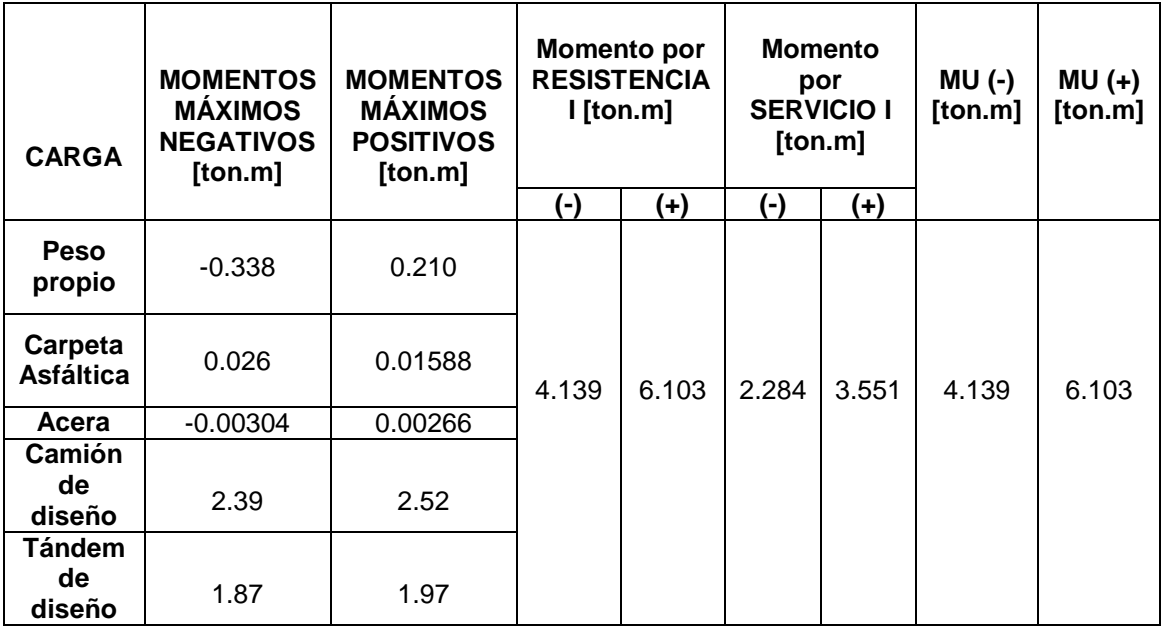

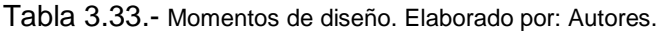

## **Acero de refuerzo principal**

Los parámetros seleccionados para desarrollar el cálculo del acero de refuerzo principal son los siguientes:

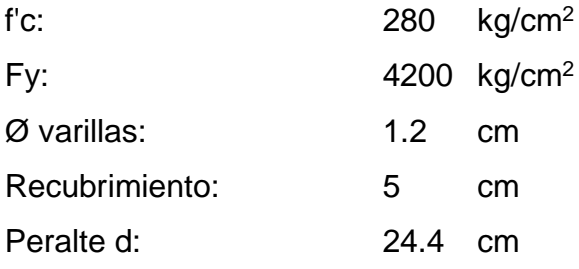

Se procedió a iniciar el proceso iterativo realizado anteriormente para losa en voladizo, la comprobación por ductilidad y la comprobación por refuerzo mínimo. Los resultados fueron los siguientes:

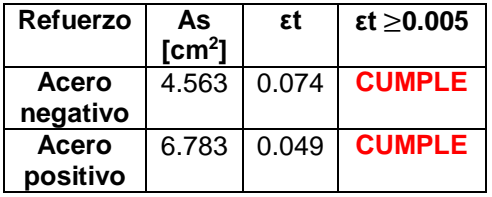

Tabla 3.34.- Comprobación de ductilidad para el acero de refuerzo principal. Elaborado por: Autores.

## **Acero de refuerzo por temperatura**

De la misma manera, se realizó el procedimiento descrito por el Art. 5.10.8 de AASHTO LRFD indica que el acero de refuerzo por temperatura se ubica perpendicular y paralelamente al tráfico en la parte de arriba de la sección. Como resultado se obtuvo que la cantidad de acero requerido es  $0.233$  cm<sup>2</sup>.

Se mantiene el límite de espaciamiento máximo de las varillas de refuerzo, que debe ser el menor valor de entre:

- 3 veces la altura de la sección
- $-45 cm$

# **Acero de refuerzo por distribución**

Siguiendo lo indicado por el Art. 9.7.3.2 de AASHTO LRFD, reemplazando el valor de S se obtiene que:

Para el refuerzo principal paralelo al trafico

 $0.55 < 0.50$ 

# **NO CUMPLE**

Por lo tanto, se escoge 50% del acero de refuerzo principal paralelo al tráfico.

Para el refuerzo principal perpendicular al trafico

 $1.21 \leq 0.67$ 

# **NO CUMPLE**

Por lo tanto, se escoge 67% del acero de refuerzo principal perpendicular al tráfico.

De la misma manera, los valores obtenidos como acero requerido por temperatura y por distribución deben sumarse al acero requerido como negativo y positivo, respectivamente. Finalmente, se presenta en la siguiente tabla un resumen de los resultados obtenidos para el acero de refuerzo:

| <b>Acero</b>                                   | Ø Varillas<br><b>Posición</b><br>[mm]  |    | Espaciamiento<br>[cm] |
|------------------------------------------------|----------------------------------------|----|-----------------------|
| <b>Principal</b><br>positivo +<br>distribución | Paralelo al<br>tráfico, abajo          | 12 | 10                    |
| <b>Distribución</b>                            | Perpendicular<br>al tráfico,<br>abajo  | 12 | 30                    |
| <b>Temperatura</b>                             | Paralelo al<br>tráfico, arriba         | 12 | 25                    |
| <b>Principal</b><br>positivo +<br>distribución | Perpendicular<br>al tráfico,<br>arriba | 12 | 20                    |

Tabla 3.35.- Valores obtenidos para el acero de refuerzo. Elaborado por: Autores.

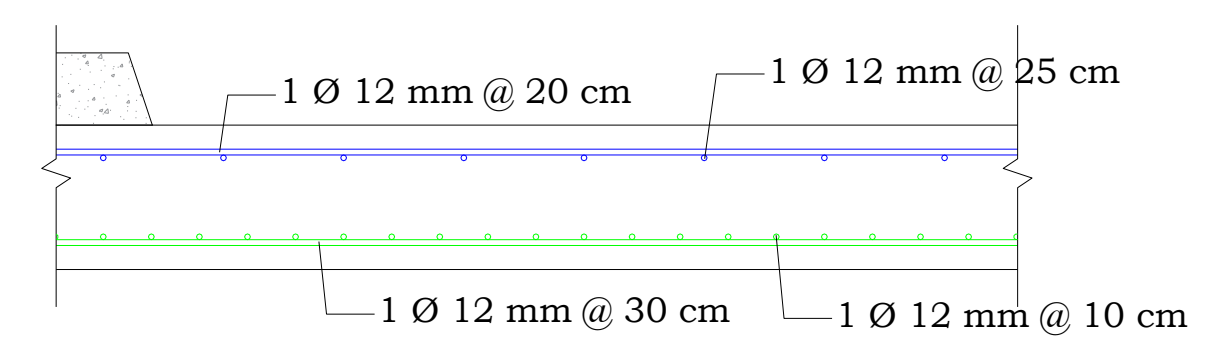

Ilustración 3.16.- Vista transversal de losa entre apoyos con distribución de acero. Elaborado por: Autores.

#### **3.2.3.3.3 Anclaje y traslapes de armadura**

En la AASHTO LRFD 2014 – Art. 5.11.2.1.1 (Barras y alambres corrugados en tracción) especifica lo siguiente: La longitud de anclaje en tracción,  $ld$ , no deberá ser menor que el producto entre la longitud básica de anclaje en tracción, ℓdb, aquí especificada y el factor o los factores de modificación descritos en los artículos 5.11.2.1.2 y 5.11.2.3. La longitud de anclaje en tracción no debería ser menor que 300 mm.

La longitud básica de anclaje en tracción, ldb, se deberá tomar como:

• Para barras N° 36 ( $\varnothing$  = 36 mm) y menores

$$
Ldh = \frac{0.02 * Ab * Fy}{\sqrt{f'c}}
$$

Ecuación 3.35. Ecuación de longitud básica de anclaje.

• Pero no menor que

$$
Ldb = 0.06 * db * Fy
$$

Ecuación 3.36. Ecuación de longitud mínima de anclaje.

Obteniendo:

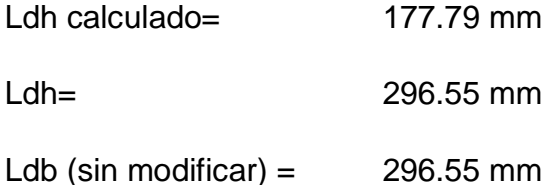

En el Art. 5.11.2.1.2 de la AASHTO LRFD 2014, se encuentran los factores de modificación que aumentan ℓdb, para el caso en que una estructura tiene un hormigón de baja densidad para el cual no se especifica el valor de (fct), este factor toma un valor de:

fa = 1,30 Adoptado, Factor modificador que aumenta ℓdb.

En el Art. 5.11.2.1.3 de la AASHTO LRFD 2014, se encuentran los factores de modificación que disminuyen ℓdb, este factor se utiliza cuando se considera que la armadura anclada en una longitud determinada en una separación lateral entre centros de al menos 150 mm, y tiene un recubrimiento libre no menor de 75 mm medido en la dirección de la separación. Este factor toma un valor de:

fd = 0,80 Adoptado, Factor modificador que disminuye *ldb*.

 $Fa * Fd * Ldb = 1.3 * 0.8 * 296.55$  $Ldb$  factorado = 385.52 mm

Basándose en la imagen presentada por AASHTO LRFD, C55.11.2.4-1, y según la tabla 25.3.1 de ACI 318-14, se escogió un gancho de 90° para la armadura, lo cual implica que la extensión recta será de:

$$
12db = 12 * 12 = 144 \; mm
$$

Y el diámetro mínimo interno del doblez es:

$$
6db = 6 * 12 = 72 mm
$$

Para el traslape de las varillas de la armadura, tanto superior como inferior, se tomó en cuenta la tabla 25.5.2.1 de ACI 318-14, en donde se clasifica el empalme en dos clases, dependiendo la relación entre el acero colocado y el acero requerido.

| Acero           | As-colocado/<br>As-requerido<br>$\text{cm}^2$ | <b>CLASE</b> | Longitud de<br>traslape<br>calculado [cm] | Longitud de<br>traslape<br>escogido [cm] |
|-----------------|-----------------------------------------------|--------------|-------------------------------------------|------------------------------------------|
| Superior        | 1.12                                          |              | 38.55                                     | 50                                       |
| <b>Inferior</b> | 0.88                                          | в            | 38.55                                     | 50                                       |

Tabla 3.36.- Longitudes de traslape. Elaborado por: Autores.

Siguiendo las indicaciones de NEC 3.4.7, se decidió separar los ejes de empalmes para el acero de refuerzo superior e inferior. Por lo tanto, para la primera mitad del acero de refuerzo superior el traslape se dará a los 7 metros de longitud paralelo al tráfico y para la segunda mitad será a los 11 metros de longitud paralelo al tráfico. Para la primera mitad del acero de refuerzo inferior el traslape se dará a los 6 metros de longitud paralelo al tráfico y para la segunda mitad será a los 9 metros de longitud paralelo al tráfico.

## **3.2.3.3.4 Comprobación por cortante**

En el cortante último ya está incluido el factor modificador de cargas (η), y se tiene que:

Vu = 12.87 ton Corte último.

Para el chequeo del corte en el tablero se aplica el Art. 5.8.2.1 de AASHTO LRFD, que indica que la resistencia al corte factorada, siendo  $\varnothing$  = 0,90 se toma de la siguiente manera:

#### $Vr = \emptyset Vn$

#### Ecuación 3.37. Ecuación de resistencia factorada al corte.

Donde:

Vr = Resistencia factorada al corte.

Vn = Resistencia nominal al corte, especificado en el Art. 5.8.3.3.

En el Art. 5.8.3.3, específica que la resistencia nominal al corte se deberá determinar como el menor valor entre las siguientes ecuaciones:

$$
Vn_1 = Vc + Vs + Vp
$$

Ecuación 3.38. Ecuación de resistencia nominal al corte 1.

$$
\mathrm{Vn}_2 = 0.25 * f'c * bv * dv + Vp
$$

Ecuación 3.39. Ecuación de resistencia nominal al corte 2.

Donde:

Vc = Corte resistido por el hormigón, que es:

$$
Vc = 0.265 * \beta * \sqrt{f'c} * bv * dv
$$

Ecuación 3.40. Ecuación de corte resistido por el hormigón.

#### Donde:

Vs = Corte resistido por la armadura a corte, se toma un valor igual a 0, porque la losa diseñada no cuenta con armadura a corte.

Vp = Componente de la fuerza de pretensado efectiva en la dirección del corte aplicado, se toma un valor igual a 0, porque se utiliza secciones no preesforzadas.

bv = Ancho del alma efectivo según Art. 5.8.2.9

dv = Altura de corte efectiva, donde dv es el mayor entre:

 $dv = 0.90 \times d = 24.21$  cm

 $dv = 0.72xh = 21.6$  cm

Entonces se obtiene que dv es:

$$
dv = 24.21 \, \text{cm}
$$

En el Art. 5.8.3.4.1 de AASHTO LRFD se menciona que para secciones de hormigón no pretensado que tienen una altura total menor que 40 cm, se puede utilizar:  $β = 2$ ,  $θ = 45°$ .

Finalmente, tomando en cuenta las ecuaciones 3.38 y 3.39, la resistencia nominal al corte es el menor valor de estos:

$$
Vn_1 = Vc
$$
  
\n
$$
Vn_1 = 0.265 * \beta * \sqrt{f'c} * bv * dv
$$
  
\n
$$
Vn_1 = 0.265 * 2 * \sqrt{280} * 100 * 24.1
$$
  
\n
$$
Vn_1 = 21470.87 kg
$$

$$
Vn2 = 0.25 * f'c * bv * dv
$$

$$
Vn2 = 0.25 * 280 * 100 * 24.1
$$

$$
Vn2 = 1169470 kg
$$

Por lo tanto, la resistencia al corte factorada sea definido como:

$$
Vr = 0.75 * 21470.87 = 16103.15 kg = 16.10 ton
$$
  

$$
Vr > Vu
$$

 $16.10 \text{ ton} > 12.87 \text{ ton}$ 

#### **CUMPLE**

### **3.2.3.4 Diseño de superestructura: vigas**

En este proyecto se considera tres vigas de hormigón armado tipo T como parte de la superestructura del puente.

#### **3.2.3.4.1 Datos iniciales y dimensiones**

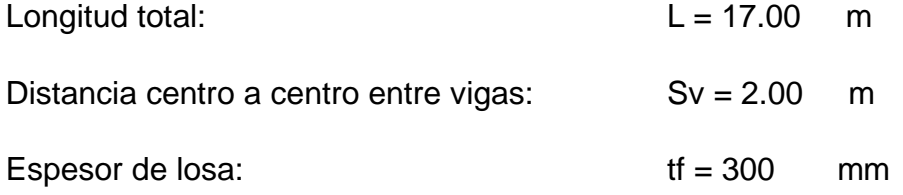

La (AASHTO LRFD Bridge Design Specifications, 2012), en la tabla 2.5.2.6.3-1 especifica las alturas mínimas utilizadas en las superestructuras de altura constante. Este proyecto consiste en una superestructura de hormigón armado con vigas tipo "T" de tramos simples.

#### **Altura de viga**

La altura de la viga recomendada se determina según la tabla 9:

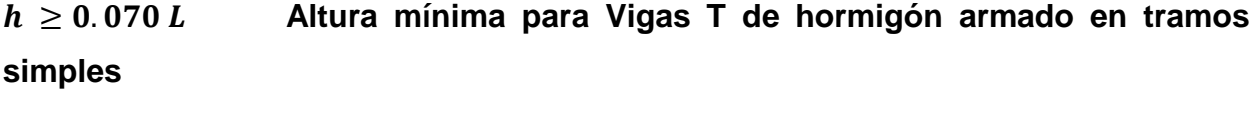

- $h \geq 1.19 \, m$  Altura recomendada
- $h \geq 1.20 \, m$  Altura adoptada
## **Ancho de alma**

 $b_w = 0.40 \ m$  Ancho adoptado

## **Ancho colaborante**

El artículo 4.6.2.6.1. de la (AASHTO LRFD Bridge Design Specifications, 2012) especifica que el ancho colaborante efectivo en el diseño de vigas está dado por el menor resultado de las siguientes expresiones:

La distancia centro a centro entre vigas

 $Sv = 2.00$  m

 La mitad de la distancia centro a centro entre vigas más la longitud de voladizo  $(Sv/2 + Lv)$ 

$$
\frac{S_v}{2} + L_v = 2.00 \ m
$$

## **Ancho Colaborante adoptado**

 $bf = 2.00 m$ 

## **3.2.3.4.2 Estados de carga**

## **Primer estado de carga**

El primer estado de carga contempla las siguientes cargas:

- Carga distribuida: considera los pesos propios de losa, alma de vida, barandas de protección y acera.
- Carga puntual: considera el peso propio de los diafragmas y están ubicadas en los tercios de la luz de las vigas.

## **Segundo estado de carga**

El segundo esta de carga contempla las cargas distribuidas sobrepuestas, que son por carpeta asfáltica y servicios públicos.

# **Tercer estado de carga**

El tercer estado de carga contempla la combinación: camión de diseño más carga de carril de diseño por que produce la mayor solicitación de carga, debido a que el peso de los ejes del camión de diseño es mayor que el del tándem de diseño.

## **3.2.3.4.3 Factores de distribución**

Los siguientes datos se utilizaron para determinar los factores de distribución de momento flector y cortante:

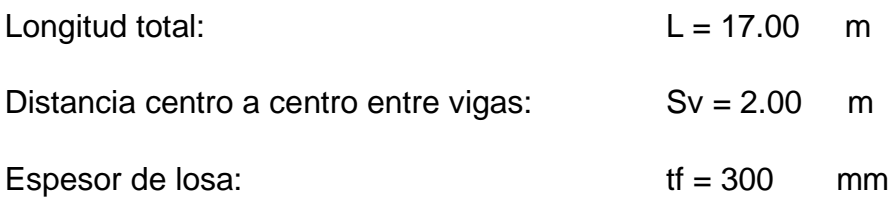

### **Factores de distribución para momento flector**

# **Factores de distribución para el momento en vigas interiores con tableros de hormigón**

Según el artículo 4.6.2.2.2b de la (AASHTO LRFD Bridge Design Specifications, 2012), el factor de distribución se puede determinar aplicando la fracción por carril especificada en la tabla 3.37.

Tabla 3.37.- Distribución de las sobrecargas por carril para momento en vigas interiores. Fuente: (AASHTO LRFD Bridge Design Specifications, 2012 - Tabla 4.6.2.2.2b-1) Elaborado por: Autores

| Tipo de Viga                                                                                                    | <b>Sección</b><br>transversal<br>aplicable de la<br>Tabla 4.6.2.2.1-1                                 | <b>Factores de Distribución</b>                                                                                                    | Rango de<br>Aplicabilidad                                                                                                    |
|----------------------------------------------------------------------------------------------------|----------------------------------------------------------------------------------------------------|----------------------------------------------------------------------------------------------------|----------------------------------------------------------------------------------------------------|
| Tablero de hormigón,<br>emparrillado con<br>vanos llenos o<br>parcialmente llenos, o<br>emparrillado con<br>vanos no llenos<br>compuesto con losa<br>de hormigón armado<br>sobre vigas de acero u<br>hormigón; vigas T de | a, e, k y también i, j<br>si están<br>suficientemente<br>conectadas para<br>actuar como una<br>unidad | Un carril de diseño cargado:<br>$0.06 + \left(\frac{S}{4300}\right)^{0.4} \left(\frac{S}{L}\right)^{0.3} \left(\frac{K_g}{L_{\phi}^3}\right)^{0.1}$<br>Un carril de diseño cargado:<br>$0.075 + \left(\frac{S}{2900}\right)^{0.6} \left(\frac{S}{L}\right)^{0.2} \left(\frac{K_g}{L^3}\right)^{0.2}$<br>Usar el valor obtenido de la | $1100 \le S \le 4900$<br>$110 \le t_s \le 300$<br>$6000 \le L \le 73.000$<br>$N_b \geq 4$<br>$4x10^9 \leq K_q \leq$<br>$3x10^{12}$ |
| hormigón, secciones T<br>y doble T de hormigón.                                                                                                    |                                                                                                    | ecuación anterior con Nb = 3 o la<br>ley de momentos, cualquiera sea el<br>que resulte menor.                                                                                                    | $N_b = 3$                                                                                                    |

Según la tabla 3.37, para losas de hormigón, un carril de diseño y 3 vigas se usa el menor resultado de los siguientes métodos:

**Ecuación:**

$$
DF = 0.06 + \left(\frac{S}{4267}\right)^{0.4} \left(\frac{S}{L}\right)^{0.3} \left(\frac{K_g}{Lt_s^3}\right)^{0.1}
$$

Ecuación 3.41. Ecuación de factor de distribución para un carril de diseño cargado.

Para el valor del termino  $\left(\frac{K_g}{L}\right)$  $\frac{Hg}{Lt_s^3}$ 0.1 se toma un valor constante según la siguiente tabla:

Tabla 3.38.- Valores constantes. Fuente: (AASHTO LRFD Bridge Design Specifications, 2012 - Tabla 4.6.2.2.1-2) Elaborado por: Autores

| <b>Parámetros</b><br>de Ecuación                    | Tabla de<br>Referencia         | A    | Е    | k    | f, g, i, j                            |
|-----------------------------------------------------|--------------------------------|------|------|------|---------------------------------------|
| 0.1<br>$\binom{K_g}{L t_s^3}$                       | $4.6.2.2.2b-1$                 | 1.02 | 1.05 | 1.09 |                                       |
| $\left(\frac{\overline{K_g}}{Lt_s^3}\right)^{0.25}$ | 4.6.2.2.2e-1                   | 1.03 | 1.07 | 1.15 |                                       |
| 0.3<br>$^{12.0}$ $Lt_{s}^{3}$<br>$K_g$              | $4.6.2.2.3c-1$                 | 0.97 | 0.93 | 0.85 |                                       |
| $\left(\frac{l}{l}\right)^{0.1}$                    | 4.6.2.2.2b-1<br>$4.6.2.2.3a-1$ | ۰    |      |      | $0.54\left(\frac{d}{b}\right) + 0.16$ |

$$
DFm = 0.06 + \left(\frac{2000}{4267}\right)^{0.4} \left(\frac{2000}{17000}\right)^{0.3} (1.05)
$$

$$
DFm = 0.468
$$

**Ley de momentos:**

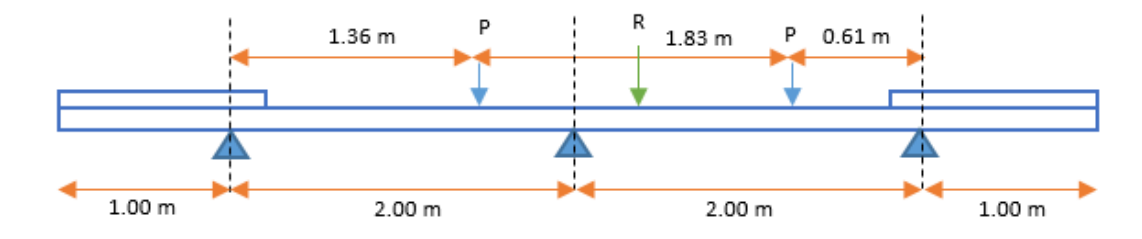

$$
DF = m * R
$$

$$
R = \frac{2.27536}{S} = \frac{2.275}{2.00} = 1.1375
$$

# $m = 1.2$

### $DFm = 1.365$

## **Factores de distribución para el momento en vigas exteriores con tableros de hormigón**

Según el artículo 4.6.2.2.2d de la (AASHTO LRFD Bridge Design Specifications, 2012), el factor de distribución se puede determinar aplicando la fracción por carril especificada en la tabla 3.39. La distancia de se considera positiva si el alma exterior está hacia dentro de la cara interior de la acera y negativa si está hacia afuera de la acera.

Tabla 3.39.- Distribución de las sobrecargas por carril para momento en vigas exteriores. Fuente: (AASHTO LRFD Bridge Design Specifications, 2012 - Tabla 4.6.2.2.2d-1). Elaborado por: Autores.

|                        | <b>Sección</b>         |                                   |                         |
|------------------------|------------------------|-----------------------------------|-------------------------|
| Tipo de                | transversal            | Factores de Distribución          | Rango de                |
| Superestructura        | aplicable de la        |                                   | Aplicabilidad           |
|                        | Tabla 4.6.2.2.1-1      |                                   |                         |
| Tablero de hormigón,   |                        |                                   |                         |
| emparrillado con       |                        | $g = e$ $g$ interior              | $-300 \le d_e \le 1700$ |
| vanos llenos o         |                        |                                   |                         |
| parcialmente llenos, o | a, e, k y también i, j | $e = 0.77 + \frac{d_e}{2800}$     |                         |
| emparrillado con       | si están               |                                   |                         |
| vanos no llenos        | suficientemente        |                                   |                         |
| compuesto con losa     | conectadas para        |                                   |                         |
| de hormigón armado     | actuar como una        | Utilizar el valor contenido de la |                         |
| sobre vigas de acero u | unidad                 | ecuación anterior con Nb = 3 o la | $N_b = 3$               |
| hormigón; vigas T de   |                        | ley de momentos, cualquiera sea   |                         |
| hormigón, secciones T  |                        | el que resulte menor.             |                         |
| y doble T de hormigón. |                        |                                   |                         |

Según la tabla 3.39, para losas de hormigón y 3 vigas se usa el método de ley de momentos:

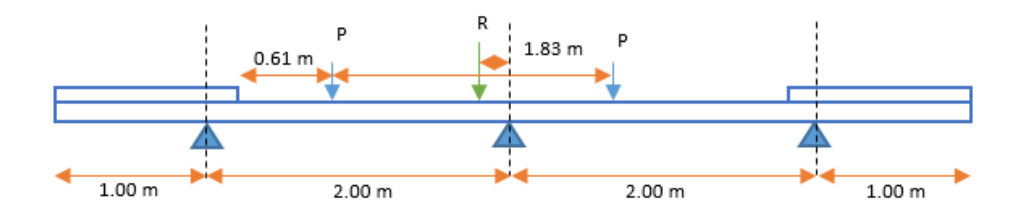

 $e = 0.275$  m

$$
DF = m * R
$$

$$
m = 1.2
$$

$$
R = \frac{e}{S} = \frac{0.275}{2.00} = 0.1375
$$

$$
DFm = 0.165
$$

#### **Factores de distribución para corte**

**Factores de distribución para el corte en vigas interiores con tableros de hormigón** Según el artículo 4.6.2.2.3a de la (AASHTO LRFD Bridge Design Specifications, 2012), el factor de distribución se puede determinar aplicando la fracción por carril especificada en la tabla 3.40.

Tabla 3.40.- Distribución de las sobrecargas por carril para corte en vigas exteriores. Fuente: (AASHTO LRFD Bridge Design Specifications, 2012 - Tabla 4.6.2.2.3a-1) Elaborado por: Autores.

| Tipo de<br>Superestructura | <b>Sección</b><br>transversal<br>aplicable de la<br>Tabla 4.6.2.2.1-1 | Un carril de<br>diseño<br>cargado | Dos o más carriles de<br>diseño cargados                                | Rango de<br>Aplicabilidad |
|----------------------------|-----------------------------------------------------------------------|-----------------------------------|-------------------------------------------------------------------------|---------------------------|
| Tablero de hormigón,       |                                                                       |                                   |                                                                         | $1100 \le S \le 4900$     |
| emparrillado con           |                                                                       |                                   | $0.36 + \frac{S}{7600}$ $0.2 + \frac{S}{3600} - (\frac{S}{10700})^{20}$ | $110 \le t_s \le 300$     |
| vanos llenos o             |                                                                       |                                   |                                                                         | $6000 \le L \le 73.000$   |
| parcialmente llenos, o     | a, e, k y también i, j                                                |                                   |                                                                         | $N_b \geq 4$              |
| emparrillado con           | si están                                                              |                                   |                                                                         |                           |
| vanos no llenos            | suficientemente                                                       |                                   |                                                                         |                           |
| compuesto con losa         | conectadas para                                                       |                                   |                                                                         |                           |
| de hormigón armado         | actuar como una                                                       | Ley de                            | Ley de Momentos                                                         | $N_b = 3$                 |
| sobre vigas de acero u     | unidad                                                                | <b>Momentos</b>                   |                                                                         |                           |
| hormigón; vigas T de       |                                                                       |                                   |                                                                         |                           |
| hormigón, secciones T      |                                                                       |                                   |                                                                         |                           |
| y doble T de hormigón.     |                                                                       |                                   |                                                                         |                           |

Según la tabla 3.40, para losas de hormigón, un carril de diseño y 3 vigas se usa el método de ley de momentos:

## **Ley de momentos:**

# **Factores de distribución para el corte en vigas exteriores con tableros de hormigón**

Según el artículo 4.6.2.2.3a de la (AASHTO LRFD Bridge Design Specifications, 2012), el factor de distribución se puede determinar aplicando la fracción por carril especificada en la tabla 3.41.

Tabla 3.41.- Distribución de las sobrecargas por carril para corte en vigas exteriores. Fuente: (AASHTO LRFD Bridge Design Specifications, 2012 - Tabla 4.6.2.2.3b-1) Elaborado por: Autores.

| Tipo de<br>Superestructura | <b>Sección</b><br>transversal<br>aplicable de la<br>Tabla 4.6.2.2.1-1 | Un carril de<br>diseño<br>cargado | Dos o más carriles<br>de diseño cargados | Rango de<br>Aplicabilidad |
|----------------------------|-----------------------------------------------------------------------|-----------------------------------|------------------------------------------|---------------------------|
| Tablero de hormigón,       |                                                                       |                                   | $g = e$ <i>g</i> interior                |                           |
| emparrillado con           |                                                                       |                                   |                                          | $-300 \le d_e \le 1700$   |
| vanos llenos o             |                                                                       |                                   | $e = 0.6 + \frac{d_e}{3800}$             |                           |
| parcialmente llenos, o     | a, e, k y también i, j                                                |                                   |                                          |                           |
| emparrillado con           | si están                                                              |                                   |                                          |                           |
| vanos no llenos            | suficientemente                                                       | Ley de                            |                                          |                           |
| compuesto con losa         | conectadas para                                                       | <b>Momentos</b>                   |                                          |                           |
| de hormigón armado         | actuar como una                                                       |                                   |                                          | $N_b = 3$                 |
| sobre vigas de acero u     | unidad                                                                |                                   | Ley de Momentos                          |                           |
| hormigón; vigas T de       |                                                                       |                                   |                                          |                           |
| hormigón, secciones T      |                                                                       |                                   |                                          |                           |
| y doble T de hormigón.     |                                                                       |                                   |                                          |                           |

Según la tabla 3.41, para losas de hormigón, un carril de diseño y 3 vigas se usa el método de ley de momentos:

**Ley de momentos:**

$$
DFv = 0.165
$$

Tabla 3.42.- Valores adoptados para factores de distribución de momento y corte en vigas interiores y exteriores.

|                   | Elaborado por Autores |                                 |                     |                 |  |  |
|-------------------|-----------------------|---------------------------------|---------------------|-----------------|--|--|
|                   |                       | <b>FACTORES DE DISTRIBUCIÓN</b> |                     |                 |  |  |
|                   | $N^{\circ}$           |                                 | UN CARRIL DE DISEÑO |                 |  |  |
| <b>MOMENTO</b>    |                       |                                 | <b>MÉTODO</b>       | <b>VALOR</b>    |  |  |
|                   | <b>VIGAS</b>          | <b>MÉTODO APLICADO</b>          | <b>SELECCIONADO</b> | <b>ADOPTADO</b> |  |  |
| <b>VIGA</b>       |                       | Ecuación o Ley de               |                     |                 |  |  |
| <b>INTERIOR</b>   | 3                     | Momentos                        | Ecuación            | 0.468           |  |  |
| <b>VIGAS</b>      |                       |                                 |                     | 0.165           |  |  |
| <b>EXTERIORES</b> | $=$                   | Ley de Momentos                 | Ley de Momentos     |                 |  |  |
|                   | $N^{\circ}$           | UN CARRIL DE DISEÑO             |                     |                 |  |  |
| <b>CORTE</b>      | <b>VIGAS</b>          | <b>MÉTODO APLICADO</b>          | <b>MÉTODO</b>       | <b>VALOR</b>    |  |  |
|                   |                       |                                 | <b>SELECCIONADO</b> | <b>ADOPTADO</b> |  |  |
| <b>VIGA</b>       | 3                     | Ley de Momentos                 | Ley de Momentos     | 1.365           |  |  |
| <b>INTERIOR</b>   |                       |                                 |                     |                 |  |  |
| <b>VIGAS</b>      | 3                     | Ley de Momentos                 | Ley de Momentos     | 0.165           |  |  |
| <b>EXTERIORES</b> |                       |                                 |                     |                 |  |  |

#### Elaborado por: Autores

## **Factor de distribución para momento:**

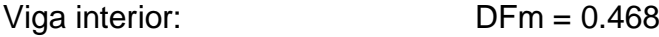

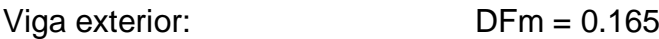

Valor máximo para utilizar: DFm = 0.468

### **Factor de distribución para corte:**

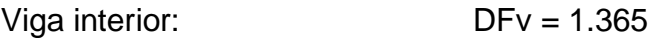

- Viga exterior: DFv = 0.165
- Valor máximo para utilizar: DFv = 1.365

## **3.2.3.4.4 Momento flector y Cortante**

#### **Carga Muerta**

La carga muerta total incluye los pesos propios de: protecciones, acera, tablero, alma de viga.

 $W_{DC} = 2.595$  ton/m/viga

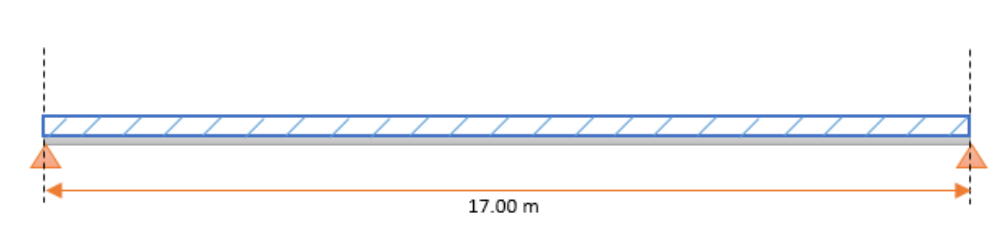

Ilustración 3.17. Esquema de distribución de carga muerta.

Se realizó el cálculo de momento flector y cortante, obteniendo los siguientes resultados:

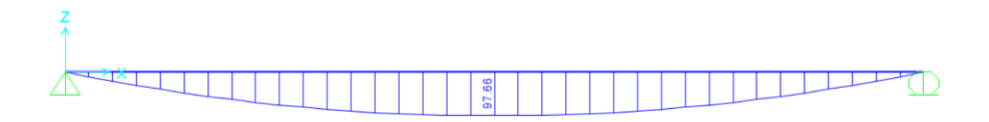

Ilustración 3.18. Diagrama de momento flector por carga muerta*.*

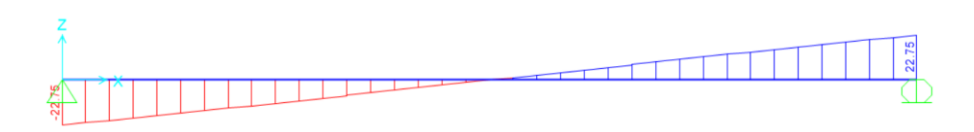

Ilustración 3.19. Diagrama de cortante por carga muerta.

Tabla 3.43.- Valores requeridos de momento flector y cortante. Elaborado por: Autores.

| Carga         | <b>Momento</b><br><b>Flector</b> | <b>Cortante</b> |
|---------------|----------------------------------|-----------------|
| <b>Muerta</b> | 97.656 ton-m                     | 22.748 ton      |

#### **Carga Sobreimpuesta**

La carga sobreimpuesta incluye el peso de la carpeta asfáltica.

 $W<sub>DW</sub> = 0.067$  ton/m/viga

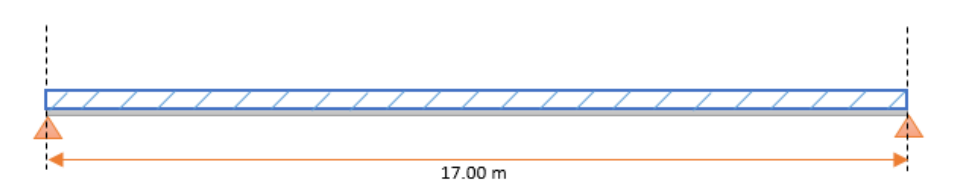

Ilustración 3.20. Esquema de distribución de carga sobreimpuesta.

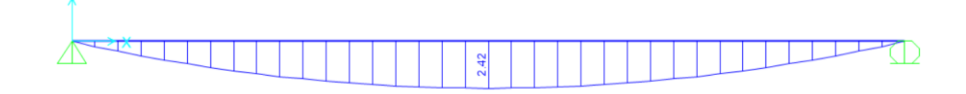

Ilustración 3.21. Diagrama de momento flector por carga sobreimpuesta.

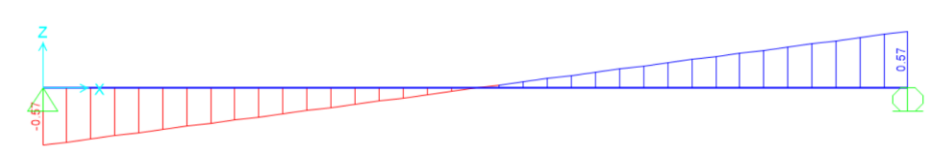

Ilustración 3.22. Diagrama de cortante por carga sobreimpuesta.

Tabla 3.44.- Valores requeridos de momento flector y cortante. Elaborado por: Autores.

| Carga         | <b>Momento</b><br><b>Flector</b> | <b>Cortante</b> |
|---------------|----------------------------------|-----------------|
| Sobreimpuesta | $2.42$ ton-m                     | 0.570 ton       |

### **Carga Viva**

### **Camión de diseño**

La carga viva por camión de diseño involucra el ánsalisis de dos posiciones diferentes. La posición 1 se muestra en la ilustración 3.23 y la posición 2 se muestra en la ilustración 3.25.

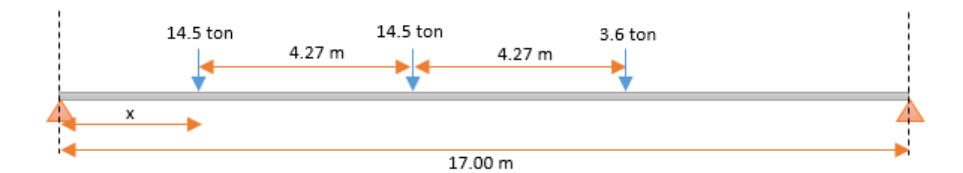

Ilustración 3.23. Esquema de distribución de carga por camión de diseño - posición 1.

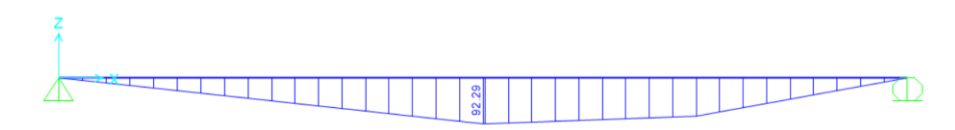

Ilustración 3.24. Diagrama de momento flector por camión de diseño x = 8.5 m - posición 1.

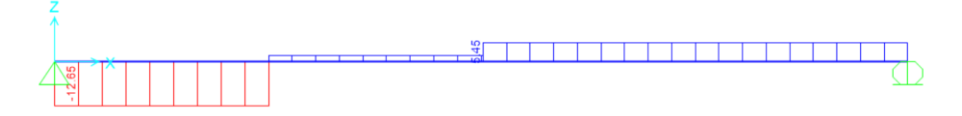

Ilustración 3.25. Diagrama de cortante por camión de diseño x = 0 m. - posición 1.

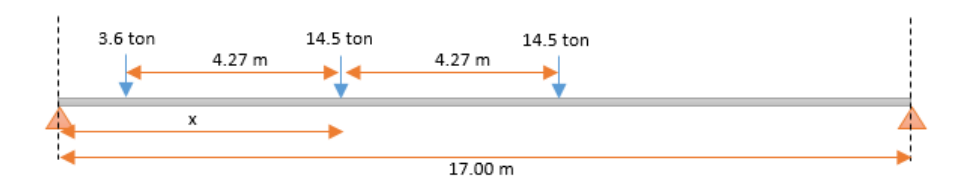

Ilustración 3.26. Esquema de distribución de carga por camión de diseño - posición 2.

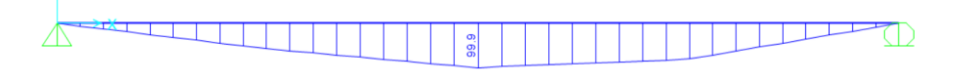

Ilustración 3.27. Diagrama de momento flector por camión de diseño x = 8.5 m - posición 2.

#### **Tandem de diseño**

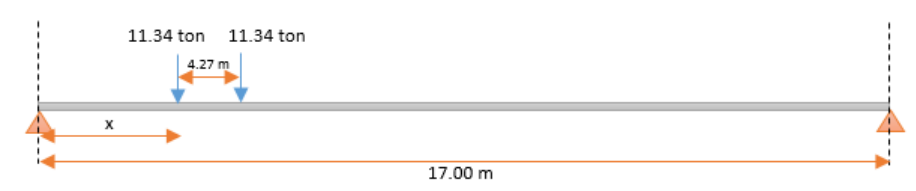

Ilustración 3.28. Esquema de distribución de carga por tándem de diseño.

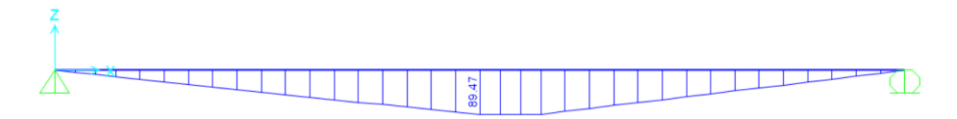

Ilustración 3.29. Diagrama de momento flector por tándem de diseño x = 8.5 m.

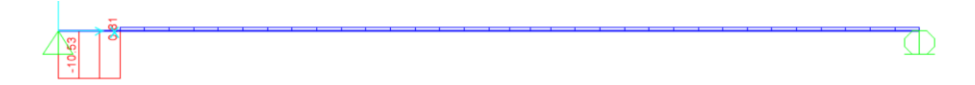

Ilustración 3.30. Diagrama de cortante por tándem de diseño x = 0 m.

#### **Carril de diseño**

 $W_{LL} = 0.952$  ton/m

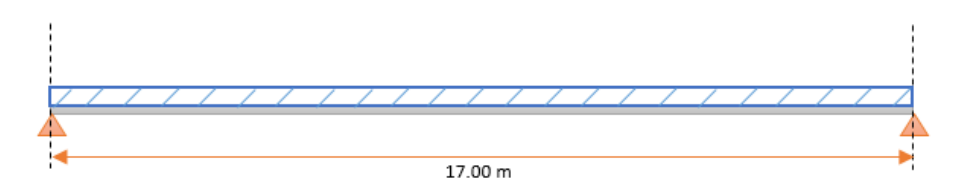

Ilustración 3.31. Esquema de distribución de carga carril de diseño.

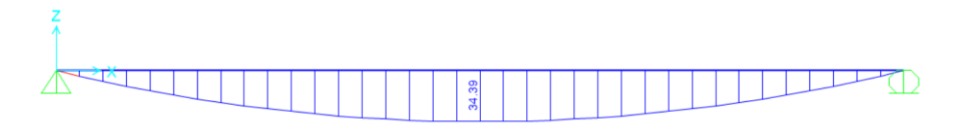

Ilustración 3.32. Diagrama de momento flector por carga carril de diseño.

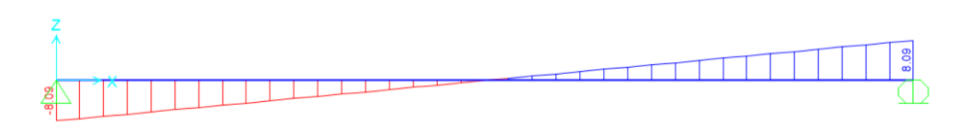

Ilustración 3.33. Diagrama de cortante por carga carril de diseño.

| Carga                | <b>Momento Flector</b> | Cortante  |
|----------------------|------------------------|-----------|
| Camión de Diseño - 1 | 92.29 ton-m            | 12.65 ton |
| Camión de Diseño – 2 | 99.90 ton-m            | 12.65 ton |
| Tándem de Diseño     | 89.47 ton-m            | 10.53 ton |
| Carril de Diseño     | 34.39 ton-m            | 8.09 ton  |

Tabla 3.45.- Valores requeridos de momento flector y cortante. Elaborado por: Autores.

El artículo 3.6.1.3 de la (AASHTO LRFD Bridge Design Specifications, 2012), especifica que la solicitación extrema se debe tomar como el mayor de los siguientes valores:

- La solicitación debida al tándem de diseño combinada con la solicitación debida a la carga del carril de diseño, o
- La solicitación debida a un camión con la separación variable entre ejes como se especifica en el artículo 3.6.1.2.2 combinada con la solicitación debida a la carga del carril de diseño.

Los momentos y cortantes son los valores máximos entre el tándem y camión de diseño, a los que se les aplica el IM y se suma el valor de carga de carril de diseño. Este resultado se afecta por los factores de distribución. La determinación de los requerimientos por carga viva se realiza según las siguientes ecuaciones:

$$
M_{LL+IM} = \left\{ \left( \left( M_{camin\acute{o}} \ 6 \ M_{tanden} \right) * \left( 1 + \frac{IM}{100} \right) \right) + \left( M_{carril} \right) \right\} * DF_m
$$

Ecuación 3.42. Ecuación de requerimiento de carga viva 1.

$$
V_{LL+IM} = \left\{ \left( (V_{camin\acute{o}} \circ V_{tanden}) * \left( 1 + \frac{IM}{100} \right) \right) + (V_{carril}) \right\} * DF_v
$$

Ecuación 3.43. Ecuación de requerimiento de carga viva 2.

#### **Combinaciones de carga**

El artículo 3.4 de la (AASHTO LRFD Bridge Design Specifications, 2012), especifica los factores de carga y combinaciones de carga en base a la Ecuación 4.1-1:

$$
Q = \sum n_i \gamma_i Q_i
$$

Ecuación 3.44. Ecuación base para factores de carga y combinaciones.

Donde:

ηi: modificador de las cargas

Qi: solicitaciones de las cargas

γi: factores de carga

#### **Estado Límite:** Resistencia I

El factor modificador de cargas es igual a 1.00. Las tablas 3.4.1-1 y 3.4.1-2 de la (AASHTO LRFD Bridge Design Specifications, 2012) permiten determinar la combinación de carga presentada en la ecuación 3.30.

Seleccionando los factores de carga correspondientes para el estado límite de Resistencia I, se determina las siguientes ecuaciones para calcular el corte y momento mayorado.

$$
M = n[1.25 M_{DC} + 1.50 M_{DW} + 1.75 (M_{LL+Im} + M_{PL})]
$$
  

$$
V = n[1.25 V_{DC} + 1.50 V_{DW} + 1.75 (V_{LL+Im} + V_{PL})]
$$

#### **Estado Límite:** Servicio I

El factor modificador de cargas es igual a 1.00. Las tablas 3.4.1-1 y 3.4.1-2 de la (AASHTO LRFD Bridge Design Specifications, 2012) permiten determinar la combinación de carga presentada en la ecuación 3.30.

Seleccionando los factores de carga correspondientes para el estado límite de Servicio I, se determina las siguientes ecuaciones para calcular el corte y momento mayorado.

$$
M = n[1.00 M_{DC} + 1.00 M_{DW} + 1.00 (M_{LL+Im} + M_{PL})]
$$

 $V = n[1.00 V_{DC} + 1.00 V_{DW} + 1.00 (V_{LL+Im} + V_{PL})]$ 

#### **3.2.3.4.5 Acero de refuerzo**

Al diseñar una viga T, se debe comprobar bajo que concepto trabaja la viga en base al momento último límite y el momento último exterior:

- Si Mul > Muext, la viga trabaja como viga rectangular con un ancho igual al de bf
- Si Mul < Muext, la viga trabaja como viga T con un ancho bw

Para determinar el momento último límite se utiliza la siguiente ecuación:

$$
Mul = \emptyset * 0.85 * f'c * bf * \beta * t\left(d - \frac{\beta t}{2}\right)
$$

Ecuación 3.45. Ecuación de momento último límite.

Donde:

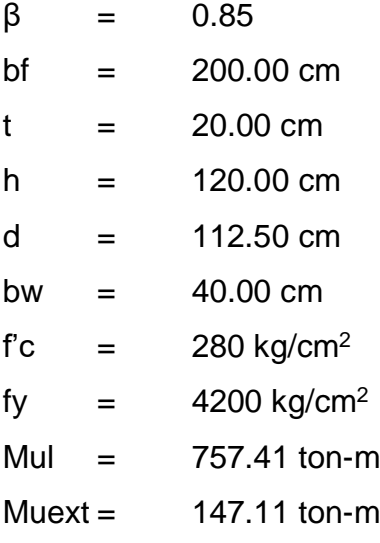

 $Mul[ton - m] > Muext[ton - m]$ 

Trabaja como una viga rectangular con ancho Bf

#### **Armadura a flexión**

Si la viga se comporta como una viga rectangular para encontrar la armadura a flexión se puede utilizar la siguiente ecuación:

$$
Mn = \rho * b * d^2 * fy * (1 - 0.59 * \rho * \frac{fy}{f'c})
$$

Ecuación 3.46. Ecuación de capacidad de diseño a flexión.

De la aplicación de la ecuación mencionada para el momento máximo de diseño se obtienen los siguientes resultados:

Tabla 3.46.- Armadura a flexión requerida para el momento máximo en vigas interior y exterior. Elaborado por: Autores.

**Viga** | Mu [ton-m] | w | ρ As [cm<sup>2</sup>] **Interior** | 244.98 | 0.03759 | 0.00251 | 55.003 **Exterior** | 167.75 | 0.02555 | 0.00170 | 37.495

Tabla 3.47.- Distribución de la armadura a flexión requerida para el momento máximo en vigas interior y exterior. Elaborado por: Autores.

|                 | <b>Acero Superior</b> |            | <b>Acero Inferior</b> |            |
|-----------------|-----------------------|------------|-----------------------|------------|
| Viga            | w                     | # Varillas | u                     | # Varillas |
|                 | mm                    | m          | mm                    | m          |
| <b>Interior</b> | 28                    |            | 28                    |            |
| <b>Exterior</b> | 25                    |            | 25                    |            |

### **Armadura a cortante**

El artículo 5.8.2.1 de la (AASHTO LRFD Bridge Design Specifications, 2012) establece que la resistencia factorada al corte Vr, debe tomarse como indica la ecuación 3.37.

El artículo 5.8.2.9 de la (AASHTO LRFD Bridge Design Specifications, 2012) establece que la tensión de corte en el hormigón debe determinarse bajo la siguiente ecuación:

$$
vu = \frac{Vu - \phi Vp}{\phi * bw * dv}
$$

Ecuación 3.47. Ecuación de tensión de corte mayorada.

Donde:

vu: Tensión de corte mayorada

Vu: Resistencia al corte mayorada en la sección

Vp: Componente de la fuerza de pretensado en la dirección de la fuerza de corte

bv: Ancho del alma efectivo

dv: Altura de corte efectiva. El mayor de los valores entre 0.90 de y 0.72 h

La resistencia nominal al corte del hormigón se determina mediante la ecuación 3.39. Además, el artículo 5.8.2.7 de la (AASHTO LRFD Bridge Design Specifications, 2012), especifica la máxima separación de la armadura por cortante , el cual indica que no debe ser mayor a la separación máxima admisible, para los siguientes casos:

- Si vu <  $0.125$  f'c Smax =  $0.8$ dy ≤ 600 mm
- $\bullet$  Si vu  $\geq 0.125$  f'c Smax = 0.4dv  $\leq 300$  mm

El espaciamiento calculado se define en el artículo 5.13.2.5.5-2 de la (AASHTO LRFD Bridge Design Specifications, 2012), y debe cumplir con la máxima separación admisible.

$$
Smax = \frac{Av * Fy}{(vu - vc) * bw}
$$

Ecuación 3.48. Ecuación de separación máxima admisible para armadura por cortante.

La tabla 3.48 muestra la distribución del acero a cortante de las vigas interior y exterior.

Tabla 3.48. Distribución del acero a cortante en las vigas interior y exterior. Elaborado por: Autores.

| Viga            | Φ  | # Ramales | Separación |
|-----------------|----|-----------|------------|
|                 | mm |           | cm         |
| <b>Interior</b> |    |           | 25         |
| <b>Exterior</b> |    |           | 60         |

#### **Armadura en caras**

El artículo 5.7.3.4 de la (AASHTO LRFD Bridge Design Specifications, 2012), indica el criterio de límite de fisuración mediante distribución de la armadura en las caras. El área de refuerzo en cada cara por metro de altura se determina con la siguiente ecuación:

$$
Ask = 0.10 * (d - 76.2)
$$

Ecuación 3.49. Ecuación de acero de refuerza en caras de vigas.

$$
Ask = 3.63 \frac{cm^2}{m}
$$

La tabla 3.49 muestra el área de acero en caras y su distribución para las vigas interior y exterior:

Tabla 3.49. Área de acero en caras y su distribución en vigas interior y exterior. elaborado por: Autores.

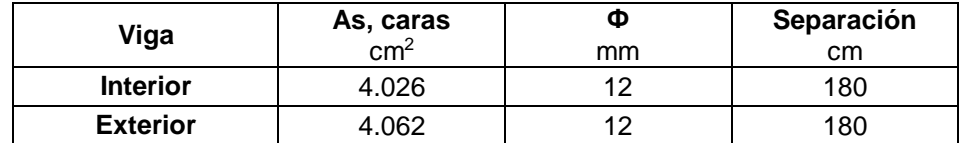

#### **3.2.3.4.6 Anclaje y traslapes de armadura**

En la AASHTO LRFD 2014 – Art. 5.11.2.1.1 (Barras y alambres corrugados en tracción) especifica lo siguiente: La longitud de anclaje en tracción,  $\ell$ d, no deberá ser menor que el producto entre la longitud básica de anclaje en tracción, ℓdb, aquí especificada y el factor o los factores de modificación descritos en los artículos 5.11.2.1.2 y 5.11.2.3. La longitud de anclaje en tracción no debería ser menor que 300 mm.

La longitud básica de anclaje en tracción, ldb, se deberá tomar como:

- Para barras N° 36 ( $\varnothing$  = 36 mm) y menores, según la ecuación 3.35.
- Pero no menor que el valor obtenido según la ecuación 3.36.

En el Art. 5.11.2.1.2 de la AASHTO LRFD 2014, se encuentran los factores de modificación que aumentan  $l_{\text{db}}$ , para el caso en que una estructura tiene un hormigón de baja densidad para el cual no se especifica el valor de (f<sub>ct</sub>), este factor toma un valor de:

fa = 1,30 Adoptado, Factor modificador que aumenta  $l_{db}$ .

En el Art. 25.6.1.5 de ACI 318-14, se especifica que la longitud de desarrollo de cada barra dentro de un paquete de barras debe ser aumentada en 20% para paquetes de 3 barras.

Basándose en la imagen presentada por AASHTO LRFD, C55.11.2.4-1, y según la tabla 25.3.1 de ACI 318-14, se escogió ganchos de 90° para la armadura, lo cual implica que la extensión recta será de  $12 db$  y el diámetro mínimo interno del doblez es de 6 $db$ .

En el caso de los estribos según la tabla 25.3.2 de ACI 318-14, se escogieron ganchos de 90° y de 180°, lo cual implica que las medidas de extensión recta y diámetro mínimo serán las siguientes:

- Gancho de 90°: extensión recta el mayor entre  $6db$  y 75mm y el diámetro mínimo interno del doblez es de  $4dh$ .
- Gancho de 180°: extensión recta el mayor entre  $4db$  y 65mm y el diámetro mínimo  $interno$  del doblez es de  $4db$ .

Para el traslape de las varillas de la armadura, tanto superior como inferior, se tomó en cuenta la tabla 25.5.2.1 de ACI 318-14, en donde se clasifica el empalme en dos clases, dependiendo la relación entre el acero colocado y el acero requerido.

| Viga     | Φ<br>[mm] | Longitud de traslape<br>calculado [cm] | Longitud de traslape<br>escogido [cm] |
|----------|-----------|----------------------------------------|---------------------------------------|
| Interior | 28        | 196.306                                | 200                                   |
| Interior | 12        | 30.047                                 | 50                                    |
| Exterior | 25        | 125.195                                | 150                                   |
| Exterior | 12        | 30.047                                 | 50                                    |

Tabla 3.50.- Longitudes de traslape. Elaborado por: Autores.

## **3.2.3.5 Diseño de superestructura: diafragmas**

En este proyecto se considera dos tipos de diafragmas: exterior e interior como parte de la superestructura del puente.

# **3.2.3.5.1 Dimensiones y datos generales**

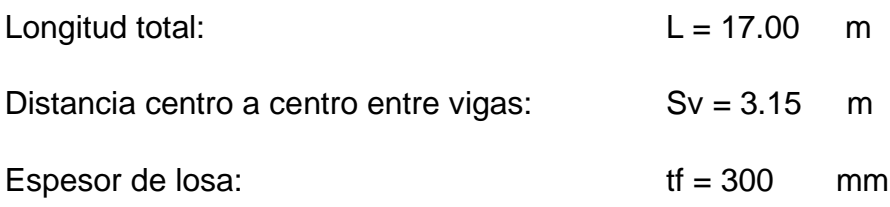

Las ilustraciones 3.34 y 3.35 muestran las dimensiones de los diafragmas exteriores e interiores.

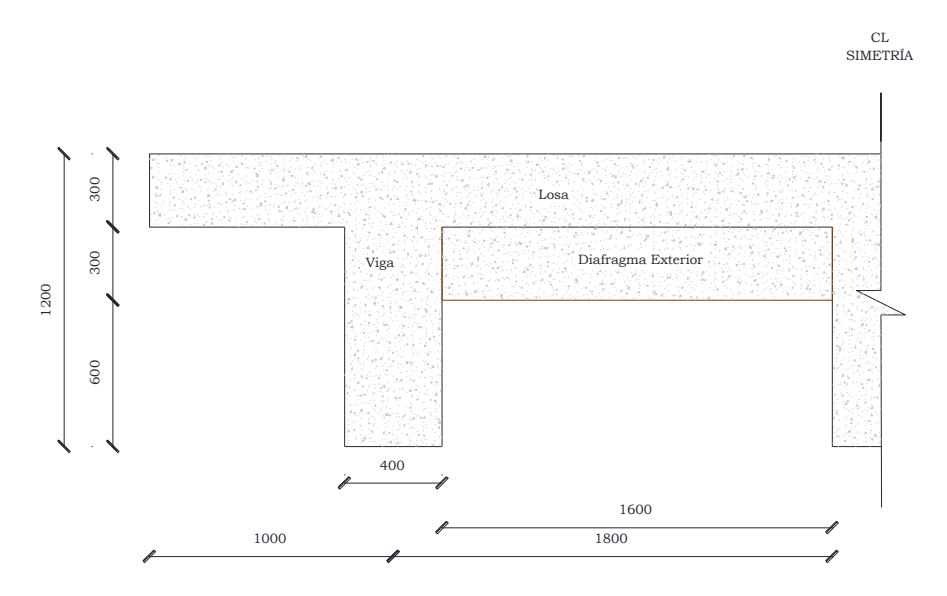

Ilustración 3.34. Dimensiones del diagrama exterior.

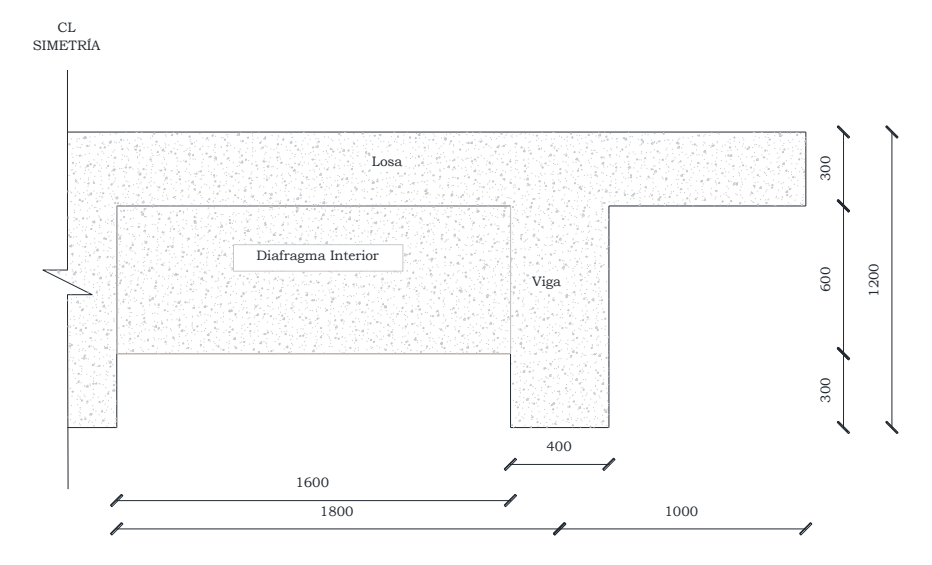

Ilustración 3.35. Dimensiones del diagrama interior.

### **3.2.3.5.2 Momento flector y Cortante**

#### **Carga Muerta**

La carga muerta total incluye el peso propio del diafragma y el peso propio del área del tablero correspondiente. Las tablas 3.51 y 3.52 muestra las cargas y los momentos flectores resultantes.

|                    | DC    | <b>MDC</b>      |       | <b>DW</b> | <b>MDW</b>      |                 |
|--------------------|-------|-----------------|-------|-----------|-----------------|-----------------|
|                    |       | <b>Positivo</b> |       |           | <b>Positivo</b> | <b>Negativo</b> |
|                    | ton/m | ton-m           | ton-m | ton/m     | ton-m           | ton-m           |
| Diafragma Exterior | 0.892 | 0.095           | 0.190 | 0.048     | 0.005           | 0.010           |
| Diafragma Interior | 0.807 | 0.086           | 0.172 | 0.030     | 0.003           | 0.006           |

Tabla 3.51. Solicitaciones de momento flector por carga muerta para diafragmas exteriores e interiores. Elaborado por: Autores.

Tabla 3.52. Solicitaciones de cortante por carga muerta para diafragmas exteriores e interiores.

|                    | Liaborago por Tatorco. |            |           |            |  |  |  |
|--------------------|------------------------|------------|-----------|------------|--|--|--|
|                    | DC.                    | <b>VDC</b> | <b>DW</b> | <b>VDW</b> |  |  |  |
|                    | ton/m                  | ton-m      | ton/m     | ton-m      |  |  |  |
| Diafragma Exterior | 0.892                  | 1.142      | 0.048     | 0.061      |  |  |  |
| Diafragma Interior | 0.807                  | 1.033      | 0.030     | 0.038      |  |  |  |

Elaborado por: Autores.

## **Carga Viva**

La carga viva incluye la solicitación debido al camión de diseño, carga carril y el incremento dinámico correspondiente. Las tablas 3.53 y 3.54 muestra las cargas y los momentos flectores resultantes.

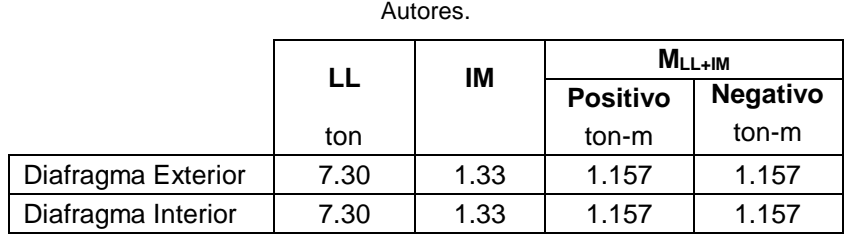

Tabla 3.53. Solicitaciones de momento por carga viva para diafragmas exteriores e interiores. Elaborado por:

Tabla 3.54. Solicitaciones de cortante por carga viva para diafragmas exteriores e interiores. Elaborado por:

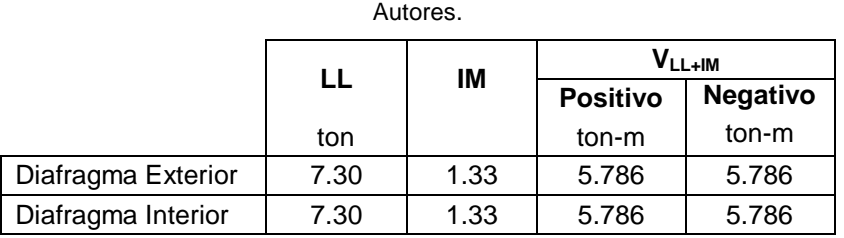

#### **Combinaciones de carga**

El artículo 3.4 de la (AASHTO LRFD Bridge Design Specifications, 2012), especifica los factores de carga y combinaciones de carga en base a la Ecuación 3.43.

#### **Estado Límite:** Resistencia I

El factor modificador de cargas es igual a 1.00. Las tablas 3.4.1-1 y 3.4.1-2 de la (AASHTO LRFD Bridge Design Specifications, 2012) permiten determinar la combinación de carga presentada en la ecuación 3.29.

Seleccionando los factores de carga correspondientes para el estado límite de Resistencia I, se determina las siguientes ecuaciones para calcular el corte y momento mayorado.

$$
M = n[1.25 M_{DC} + 1.50 M_{DW} + 1.75 (M_{LL+Im} + M_{PL})]
$$

 $V = n[1.25 V_{DC} + 1.50 V_{DW} + 1.75 (V_{LL+Im} + V_{PL})]$ 

## **Estado Límite:** Servicio I

El factor modificador de cargas es igual a 1.00. Las tablas 3.4.1-1 y 3.4.1-2 de la (AASHTO LRFD Bridge Design Specifications, 2012) permiten determinar la combinación de carga presentada en la ecuación 3.29.

Seleccionando los factores de carga correspondientes para el estado límite de Servicio I, se determina las siguientes ecuaciones para calcular el corte y momento mayorado.

$$
M = n[1.00 \, M_{DC} + 1.00 \, M_{DW} + 1.00 \, (M_{LL+Im} + M_{PL})]
$$

 $V = n[1.00 V_{DC} + 1.00 V_{DW} + 1.00 (V_{LL+Im} + V_{PL})]$ 

### **3.2.3.5.3. Acero de refuerzo**

Para la determinación del acero de refuerzo se debe verificar si el elemento necesita un área de acero especifica o puede trabajar con el área de acero mínima. Para este análisis se determina el momento de diseño, si este es mayor al momento último requerido, el área mínima de acero es suficiente.

## **Armadura a flexión**

Con base a lo mencionado anteriormente se utiliza el acero de refuerzo mínimo. La tabla 3.55 muestra los resultados del acero a flexión.

Tabla 3.55.- Armadura mínima a flexión requerida para el momento máximo en diafragmas exteriores e interiores.

|                    | As min          | Φ                 | # Varillas | As colocado   |
|--------------------|-----------------|-------------------|------------|---------------|
|                    | cm <sup>2</sup> | mm                |            | $\text{cm}^2$ |
|                    |                 | <b>TENSIÓN</b>    |            |               |
| Diafragma Exterior | 5.539           | 18                | 3          | 7.634         |
| Diafragma Interior | 8.561           | 18                |            | 10.179        |
|                    |                 | <b>COMPRESIÓN</b> |            |               |
| Diafragma Exterior | 1.828           | 14                | 2          | 3.079         |
| Diafragma Interior | 2.825           | 14                | 2          | 3.079         |

## Elaborado por: Autores.

## **Armadura a cortante**

Con base a lo mencionado anteriormente se utiliza el acero de refuerzo mínimo a cortante. La tabla 3.56 muestra los resultados del acero a cortante.

Tabla 3.56.- Armadura mínima a flexión requerida para el momento máximo en diafragmas exteriores e interiores.

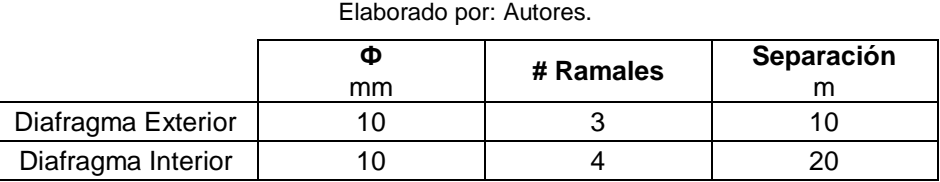

## **Armadura en caras**

Con base a lo mencionado anteriormente se utiliza el acero de refuerzo mínimo. La tabla 3.57 muestra los resultados del acero en caras.

|                    | As, caras<br>$\text{cm}^2$ | Ф<br>mm | # Varillas | As, caras<br>colocado<br>$\text{cm}^2$ |
|--------------------|----------------------------|---------|------------|----------------------------------------|
| Diafragma Exterior | 3.175                      | 14      |            | 4.618                                  |
| Diafragma Interior | 4.763                      | 14      |            | 6.158                                  |

Tabla 3.57.- Armadura mínima en caras en diafragmas exteriores e interiores. Elaborado por: Autores.

## **3.2.3.5.4 Anclaje y traslapes de armadura**

Según la tabla 25.3.2 de ACI 318-14, para estribos se escogieron ganchos de 90° y de 180°, lo cual implica que las medidas de extensión recta y diámetro mínimo serán las siguientes:

- Gancho de 90°: extensión recta el mayor entre  $6db$  y 75mm y el diámetro mínimo interno del doblez es de  $4dh$ .
- Gancho de 180°: extensión recta el mayor entre  $4db$  y 65mm y el diámetro mínimo interno del doblez es de  $4dh$ .

Para el traslape de las varillas de la armadura, tanto superior como inferior, se tomó en cuenta la tabla 25.5.2.1 de ACI 318-14, en donde se clasifica el empalme en dos clases, dependiendo la relación entre el acero colocado y el acero requerido.

# **3.2.3.6 Diseño de subestructura: estribos**

Los estribos son las estructuras encargadas de transmitir las cargas externas del puente a la cimentación y de allí al suelo de soporte (García et al., 2014). Para este proyecto se seleccionó el diseño de un estribo tipo muro en cantiléver, ya que tiene una altura menor a los nueve metros. La (AASHTO LRFD Bridge Design Specifications, 2012) en los capítulos 10 y 11 hace referencia a las especificaciones para el diseño de este tipo de muros.

# **3.2.3.6.1 Dimensiones**

Las posiciones en las que se encuentran los dos estribos del puente presentan tipos de suelo con diferentes características, razón por la cual se tiene dos geometrías diferentes que se muestran a continuación.

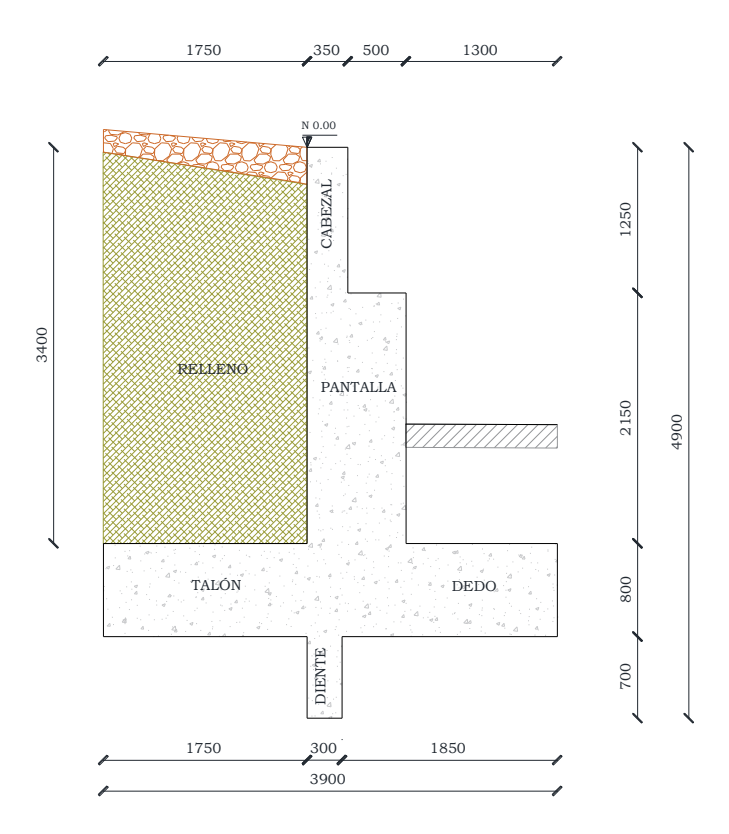

Ilustración 3.36.- Geometría del estribo 1.

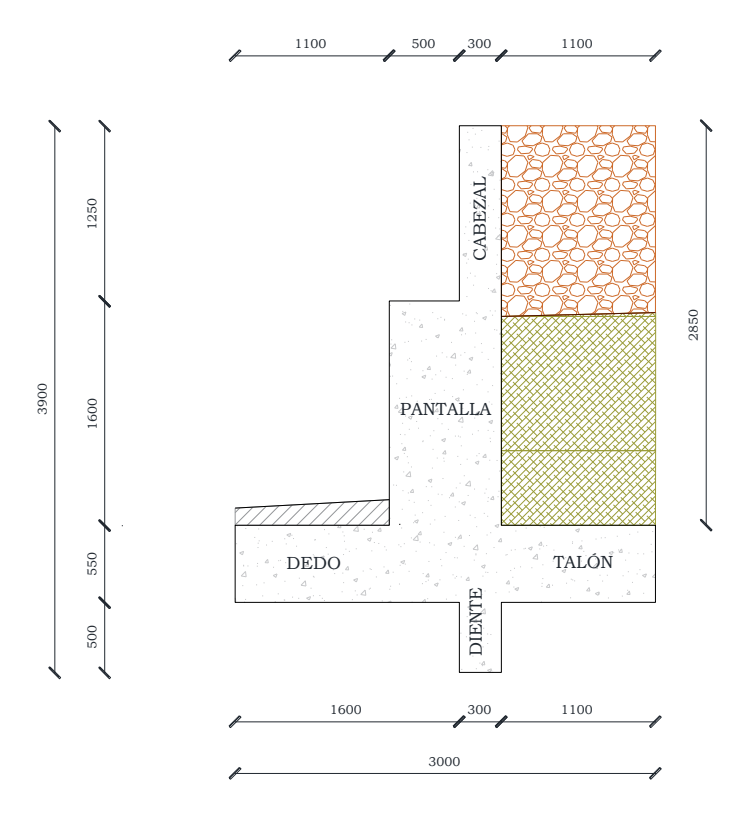

Ilustración 3.37.- Geometría del estribo 2.

### **3.2.3.6.2 Datos Generales**

El diseño se realizará para un ancho efectivo de 1 metro con materiales de las siguientes especificaciones:

- Hormigón: 280 kg/cm<sup>2</sup>
- Acero de refuerzo: 4 200 kg/cm<sup>2</sup>
- Recubrimiento: 7.5 cm

### **3.2.3.6.3 Diseño de cabezal**

#### **Presión del Suelo**

El empuje activo del suelo se determina con la ecuación 3.2 y su resultante se ubica a un tercio de la altura del cabezal permitiendo determinar el momento por presión del suelo con la ecuación 3.50. Los resultados de la solicitación de carga presión del suelo para el cabezal se muestran en la tabla 3.58.

$$
M_{EH} = \frac{1}{6} k_a \gamma h_s^3 - \frac{2}{3} c' h_s^2 \sqrt{k_a}
$$

Ecuación 3.50. Ecuación de momento por empuje activo del suelo.

Tabla 3.58.- Empuje activo de suelo para el cabezal de los estribos 1 y 2. Elaborado por: Autores.

|           |       | c'       |                   | $n_{s}$ | EH        | M <sub>EH</sub> |
|-----------|-------|----------|-------------------|---------|-----------|-----------------|
|           | Ka    | $kq/m^2$ | kq/m <sup>3</sup> | m       | ka/m      | ka-m/m          |
| Estribo 1 | 1.00  | 2 5 0 0  | 1800              | 1.250   | 4 843.750 | 2 018.229       |
| Estribo 2 | 0.273 |          | 1 600             | 1.250   | 341.633   | 142.347         |

#### **Sismo**

El incremento dinámico del empuje sísmico activo se determina con la ecuación 3.9 y su resultante se ubica a los dos tercios de la altura del cabezal permitiendo determinar el momento por presión del suelo con la ecuación 3.51. Los resultados de la solicitación de carga por sismo para el cabezal se muestran en la tabla 3.59.

$$
M_{\Delta DEa} = \left(\frac{1}{3} \gamma h_s^{3}\right) * (k_{as} - k_a) * (1 - C_{sv})
$$

Ecuación 3.51. Ecuación de momento por incremento dinámico del empuje sísmico activo del suelo.

Donde:

MΔDEa: Momento por incremento dinámico del empuje activo del suelo

ka: Coeficiente de empuje activo del suelo

- kas: Coeficiente de presión dinámica activa
- C<sub>sv</sub>: Coeficiente sísmico vertical
- hs: Altura de la sección
- γ: Peso específico del suelo

Tabla 3.59.- Incremento dinámico del empuje sísmico para el cabezal de los estribos 1 y 2. Elaborado por: Autores.

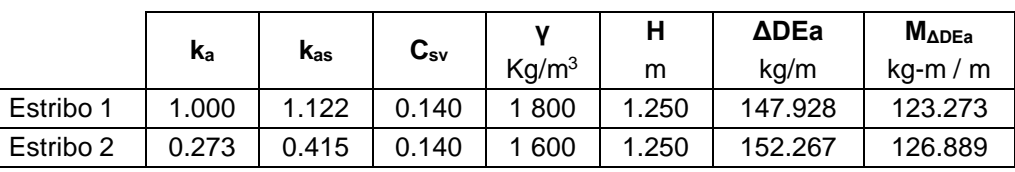

La fuerza sísmica debido al peso propio del cabezal se determina mediante la ecuación 3.52 y se ubica en el centro de gravedad del cabezal permitiendo determinar el momento con la ecuación 3.53. Los resultados de la solicitación de fuerza sísmica por el peso propio se muestran en la tabla 3.60.

$$
F_{spp} = t_{bw} h_s \gamma C_{sh}
$$

Ecuación 3.52. Ecuación de fuerza sísmica por peso propio.

Donde:

Fspp: Fuerza sísmica por peso propio

- tbw: Espesor del cabezal del estribo
- Csh: Coeficiente sísmico vertical
- hs: Altura de la sección
- γ: Peso específico del suelo

$$
M_{spp} = \frac{1}{2} t_{bw} h_s^2 \gamma C_{sh}
$$

Ecuación 3.53. Ecuación de momento por fuerza sísmica por peso propio.

Donde:

- Fspp: Momento por fuerza sísmica por peso propio
- tbw: Espesor del cabezal del estribo
- Csh: Coeficiente sísmico vertical
- hs: Altura de la sección
- γ: Peso específico del suelo

|           | $\mathtt{C_{sh}}$ | Kg/m <sup>3</sup> | t <sub>bw</sub> | ${\sf h_s}$ | $\mathsf{r}_{\mathsf{spp}}$ | $M_{\rm spp}$   |
|-----------|-------------------|-------------------|-----------------|-------------|-----------------------------|-----------------|
| Estribo 1 | 0.20              | 1800              | m<br>0.350      | m<br>1.250  | kq<br>210,000               | kg-m<br>131.250 |
| Estribo 2 | 0.20              | 1 600             | 0.300           | 1.250       | 180,000                     | 112.500         |

Tabla 3.60.- Fuerza sísmica debido al peso propio del cabezal para los estribos 1 y 2. Elaborado por: Autores.

#### **Sobrecarga viva**

El momento causado por la sobrecarga viva se determina mediante la ecuación 3.54, donde el brazo de palanca es la mitad de la altura del cabezal. Los resultados de la solicitación de la sobrecarga viva se muestran en la tabla 3.61.

$$
M_{LS} = LS \; \frac{h_s}{2}
$$

Ecuación 3.54. Ecuación de momento por empuje de sobrecarga activa.

Donde:

MLs: Momento por empuje de sobrecarga viva

LS: Sobrecarga viva

hs: Altura de la sección

Tabla 3.61.- Momento por sobrecarga viva para el cabezal de los estribos 1 y 2. Elaborado por: Autores.

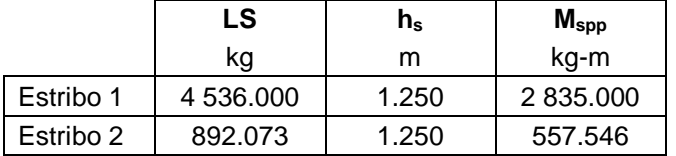

## **Acero a flexión**

Como primer paso se determina el momento último (Mu) mediante la ecuación 3.55 para los tres estados límites escogidos: resistencia I, Evento extremo I y Servicio I, utilizando los coeficientes indicados en la tabla 1.11.

$$
M_u = n[y_{LS} M_{LS} + \gamma_{EH} M_{EH} + \gamma_{EQ} M_{EQ} + \gamma_{PP} M_{PP} + \gamma_{DC} M_{DC} + \gamma_{DW} M_{DW} + \gamma_{LL+IM} M_{LL+IM}]
$$

Ecuación 3.55. Ecuación de momento último para cimentación.

Tabla 3.62.- Momento último para tres estados límites y momento máximo para el cabezal de los estribos 1 y 2. Elaborado por: Autores.

|           | Mu<br>Resistencia I | Mu<br><b>Evento Extremo I</b> | Mu<br>Servicio I | Mu<br>Máximo |
|-----------|---------------------|-------------------------------|------------------|--------------|
|           | $kg-m/m$            | $kg-m/m$                      | $kg-m/m$         | $kq-m/m$     |
| Estribo 1 | 7 988.594           | 4 802.772                     | 4 853.229        | 7 988.594    |
| Estribo 2 | 189.225             | 731.683                       | 699.893          | 1 189.225    |

Una vez obtenido el momento último máximo se procede al cálculo del índice de refuerzo mediante la ecuación 3.56:

$$
w = \frac{(b * d^2 * f'_c) \pm \sqrt{(-b * d^2 * f'_c)^2 - (2.622 * b * d^2 * f'_c * M_u)}}{1.18 * b * d^2 * f'_c}
$$

Ecuación 3.56. Ecuación de índice de refuerzo.

Con base al índice de refuerzo se calcula la cuantía de acero según la ecuación 3.57:

$$
\rho = w \, \frac{f'_c}{f_y}
$$

Ecuación 3.57. Ecuación de cuantía por índice de refuerzo.

La cuantía calculada debe ser mayor a la cuantía mínima, que es el máximo valor de los obtenidos mediante las ecuaciones 3.58 y 3.59:

$$
\rho_{min} = \frac{14}{f_y}
$$

Ecuación 3.58. Ecuación de cuantía mínima 1.

$$
\rho_{min} = 0.80 * \frac{\sqrt{f'}_c}{f_y}
$$

Ecuación 3.59. Ecuación de cuantía mínima 2.

Con base a la cuantía determinada, se procede al cálculo del área de acero de refuerzo mediante la ecuación 3.60. Los resultados del área de acero de refuerzo y su distribución se muestran en la tabla 3.63.

 $A_s = \rho * b * d$ 

Ecuación 3.60. Ecuación de acero de refuerzo.

Tabla 3.63.- Área de acero de refuerzo a flexión y su distribución para el cabezal de los estribos 1 y 2.

|           |       |     | a    | As              | Ф  | <b>Espaciamiento</b> |
|-----------|-------|-----|------|-----------------|----|----------------------|
|           |       | cm  | cm   | cm <sup>2</sup> | mm | cm                   |
| Estribo 1 | 0.003 | 100 | 27.5 | 11.00           | 12 | 10                   |
| Estribo 2 | 0.003 | 100 | 22.5 | 9.00            | 12 | 10                   |

Elaborado por: Autores.

#### **Acero por temperatura**

Para determinar el área de acero de refuerzo por temperatura se considera una cuantía de 0.002 y se aplica la ecuación 3.60. Este refuerzo se divide en un tercio del área para la cara interior y los dos tercios restantes para la cara exterior. Los resultados del área de acero de refuerzo y su distribución se muestran en las tablas 3.64 y 3.65.

Tabla 3.64.- Área de acero de refuerzo por temperatura y su distribución en la cara interior del cabezal para los

estribos 1 y 2. Elaborado por: Autores.

|           |       | p   |      | As, int         | Ф  | <b>Espaciamiento</b> |
|-----------|-------|-----|------|-----------------|----|----------------------|
|           |       | cm  | cm   | cm <sup>2</sup> | mm | cm                   |
| Estribo 1 | 0.002 | 100 | 27.5 | 1.833           |    | 30                   |
| Estribo 2 | 0.002 | 100 | 22.5 | 1.500           |    | 30                   |

Tabla 3.65.- Área de acero de refuerzo por temperatura y su distribución en la cara exterior del cabezal para los estribos 1 y 2. Elaborado por: Autores.

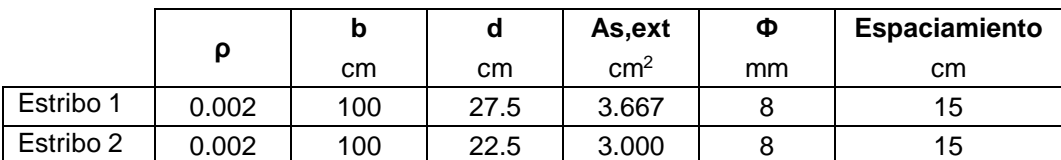

#### **Acero por cortante**

Como primer paso se determina el cortante último (Vu) mediante la ecuación 3.61 para los tres estados límites escogidos: resistencia I, Evento extremo I y Servicio I, utilizando los coeficientes indicados en la tabla 1.11.

$$
V_u = n[\gamma_{LS} V_{LS} + \gamma_{EH} V_{EH} + \gamma_{EQ} V_{EQ}]
$$

Ecuación 3.61. Ecuación de cortante último factorado para cimentación.

**Vu Resistencia I Vu Evento Extremo I Vu Servicio I Vu Máximo** Kg | kg | Kg | kg Estribo 1 | 15 203.625 | 9 533.816 | 9 379.750 | 15 203.625 Estribo 2 | 2073.577 | 958.677 | 1 233.706 | 2073.577

Tabla 3.66.- Cortante último para tres estados límites y cortante máximo para el cabezal de los estribos 1 y 2. Elaborado por: Autores.

Se debe determinar la resistencia nominal al corte mediante la ecuación 3.62. Si la resistencia nominal es mayor que la demanda a cortante no se requiere refuerzo, los resultados se muestran en la tabla 3.67.

$$
\emptyset V_n = \emptyset * 0.53 * \sqrt{f'_c * b * d}
$$

Ecuación 3.62. Ecuación de capacidad de corte del hormigón.

Donde:

- ФVn: Capacidad de corte del hormigón
- Ф: Coeficiente para cortante
- f'c: Resistencia a la compresión del hormigón
- b: Ancho de sección
- d: Peralte de sección

Tabla 3.67.- Acero de refuerzo por cortante para el cabezal de los estribos 1 y 2. Elaborado por autores.

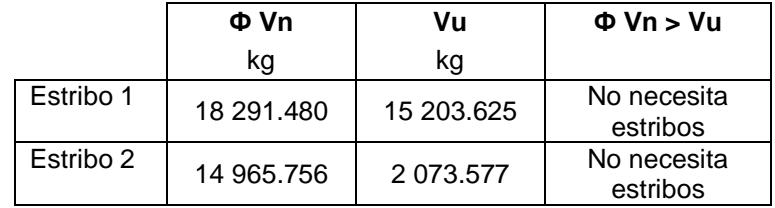

#### **3.2.3.6.4 Diseño de pantalla**

#### **Presión del Suelo**

El empuje activo del suelo se determina con la ecuación 3.2 y su resultante se ubica a un tercio de la altura de la pantalla permitiendo determinar el momento por presión del suelo con la ecuación 3.50 Los resultados de la solicitación de carga presión del suelo para el cabezal se muestran en la tabla 3.68.

|           |                | c'       |                   | $n_{\rm s}$ | ΕH        | M <sub>EH</sub> |
|-----------|----------------|----------|-------------------|-------------|-----------|-----------------|
|           | K <sub>a</sub> | $kq/m^2$ | kq/m <sup>3</sup> | m           | kg/m      | kg-m/m          |
| Estribo 1 | 1.00           | 2 500    | 1800              | 3.400       | 6 596,000 | 7475.467        |
| Estribo 2 | 0.273          |          | 1 600             | 2.850       | 1 775.946 | 1 687.149       |

Tabla 3.68.- Empuje activo de suelo para la pantalla de los estribos 1 y 2. Elaborado por: Autores.

### **Sismo**

El incremento dinámico del empuje sísmico activo se determina con la ecuación 3.9 y su resultante se ubica a los dos tercios de la altura de la pantalla permitiendo determinar el momento por presión del suelo con la ecuación 3.51. Los resultados de la solicitación de carga por sismo para el cabezal se muestran en la tabla 3.69.

Tabla 3.69. Incremento dinámico del empuje sísmico para la pantalla de los estribos 1 y 2. Elaborado por: Autores.

| Autores.  |                |          |                          |                   |       |           |                  |  |
|-----------|----------------|----------|--------------------------|-------------------|-------|-----------|------------------|--|
|           | k <sub>a</sub> | $k_{as}$ | $\mathsf{C}_\mathsf{sv}$ |                   | Н     | ∆DEa      | $M_{\Delta DEa}$ |  |
|           |                |          |                          | Kq/m <sup>3</sup> | m     | kg/m      | $kq-m/m$         |  |
| Estribo 1 | 1.000          | 1.122    | 0.140                    | 1800              | 3.400 | 1 094.429 | 2 480.707        |  |
| Estribo 2 | 0.273          | 0.415    | 0.140                    | 600               | 2.850 | 791.545   | 503.936          |  |

La fuerza sísmica debido al peso propio de la pantalla se determina mediante la ecuación 3.52 y se ubica en el centro de gravedad de la pantalla permitiendo determinar el momento con la ecuación 3.53. A la solicitación debido al peso propio de la pantalla se suma la solicitación debido al peso propio del cabezal. Los resultados de la solicitación de fuerza sísmica por el peso propio del cabezal y la pantalla se muestran en la tabla 3.70.

Tabla 3.70.- Fuerza sísmica debido al peso propio del cabezal y la pantalla para los estribos 1 y 2.

|           | $\mathsf{r}_{\mathsf{spp}}$<br>Cabezal | $M_{\rm spp}$<br>Cabezal | $\mathsf{r}_{\mathsf{spp}}$<br><b>Pantalla</b> | $M_{\rm spp}$<br><b>Pantalla</b> | $F_{\rm spp}$ | $M_{\rm spp}$ |
|-----------|----------------------------------------|--------------------------|------------------------------------------------|----------------------------------|---------------|---------------|
|           | kg                                     | kg-m                     | kg                                             | kg-m                             | kg            | kg-m          |
| Estribo 1 | 0.20                                   | 1800                     | 0.350                                          | 1.250                            | 210,000       | 131.250       |
| Estribo 2 | 180,000                                | 400.500                  | 614.400                                        | 491.520                          | 180.000       | 112.500       |

Elaborado por: Autores.

## **Sobrecarga viva**

El momento causado por la sobrecarga viva se determina mediante la ecuación 3.54, donde el brazo de palanca es la mitad de la altura de la sección. Los resultados de la solicitación de la sobrecarga viva se muestran en la tabla 3.71.

|           | LS        | $\mathsf{n}_\mathsf{s}$ | $M_{\rm spp}$ |
|-----------|-----------|-------------------------|---------------|
|           | kq        | m                       | kg-m          |
| Estribo 1 | 4 536,000 | 1.250                   | 2 835,000     |
| Estribo 2 | 892.073   | 1.250                   | 557.546       |

Tabla 3.71.- Momento por sobrecarga viva para la pantalla de los estribos 1 y 2. Elaborado por: Autores.

#### **Carga muerta y carga viva de la superestructura**

El momento debido a las solicitaciones de carga provenientes de la superestructura se determina mediante la ecuación de momento. Los resultados de los momentos debido a la carga proveniente de la superestructura se muestran en la tabla 3.72.

Tabla 3.72.- Momentos por carga de la superestructura de los estribos 1 y 2. Elaborado por: Autores.

|           | $M_{DC}$   | <b>M<sub>DW</sub></b> | $M_{LL+IM}$ |
|-----------|------------|-----------------------|-------------|
|           | ka-m       | ka-m                  | ka-m        |
| Estribo 1 | 29 159.420 | 729.995               | 38 323,979  |
| Estribo 2 | 23 854.888 | 597.198               | 31352.276   |

#### **Peso propio de la subestructura**

El momento debido al peso propio de la subestructura se determina mediante la ecuación de momento. Los resultados de los momentos debido al peso propio de la subestructura se muestran en la tabla 3.73.

Tabla 3.73.- Momentos por peso propio de la subestructura de los estribos 1 y 2. Elaborado por: Autores.

|           | $\mathsf{r}_{\mathsf{pp}}$ | $M_{\rm pp}$ |
|-----------|----------------------------|--------------|
|           | κg                         | kg-m         |
| Estribo 1 | 13 428,000                 | 25 249.200   |
| Estribo 2 | 8 292,000                  | 12 753,000   |

#### **Acero a flexión**

Como primer paso se determina el momento último (Mu) mediante la ecuación 3.55 para los tres estados límites escogidos: resistencia I, Evento extremo I y Servicio I, utilizando los coeficientes indicados en la tabla 1.11.

|           | Mu            | Mu                      | Mu          | Mu          |  |  |
|-----------|---------------|-------------------------|-------------|-------------|--|--|
|           | Resistencia I | <b>Evento Extremo I</b> | Servicio I  | Máximo      |  |  |
|           | $kq-m/m$      | $kq-m/m$                | $kg-m/m$    | $kg-m/m$    |  |  |
| Estribo 1 | 160 880.530   | 104 862.297             | 108 649.260 | 160 880.530 |  |  |
| Estribo 2 | 106 277.470   | 66 390.140              | 71 515.714  | 106 277.470 |  |  |

Tabla 3.74.- Momento último para tres estados límites y momento máximo para la pantalla de los estribos 1 y 2. Elaborado por: Autores.

Una vez obtenido el momento último máximo se procede al cálculo del índice de refuerzo mediante la ecuación 3.56. Con base al índice de refuerzo se calcula la cuantía de acero según la ecuación 3.57 y debe ser mayor a la cuantía mínima, que es el máximo valor de los obtenidos mediante las ecuaciones 3.58 y 3.59.

Con base a la cuantía determinada, se procede al cálculo del área de acero de refuerzo mediante la ecuación 3.60. Los resultados del área de acero de refuerzo y su distribución se muestran en la tabla 3.75.

Tabla 3.75.- Área de acero de refuerzo a flexión y su distribución para la pantalla de los estribos 1 y 2. Elaborado por: Autores.

|  | Elaborado por Autores. |      |  |
|--|------------------------|------|--|
|  |                        | AS . |  |
|  |                        |      |  |

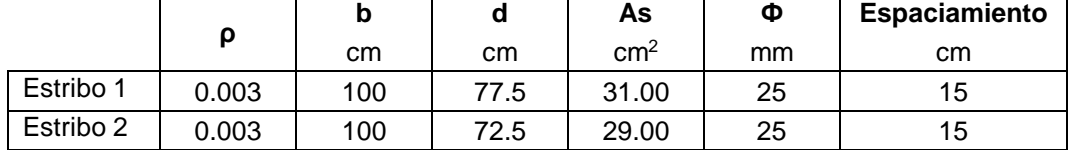

# **Acero por temperatura**

Г

Para determinar el área de acero de refuerzo por temperatura se considera una cuantía de 0.002 y se aplica la ecuación 3.60. Este refuerzo se divide en un tercio del área para la cara interior y los dos tercios restantes para la cara exterior. Los resultados del área de acero de refuerzo y su distribución se muestran en las tablas 3.76 y 3.77.

Tabla 3.76.- Área de acero de refuerzo por temperatura y su distribución en la cara interior de la pantalla para los estribos 1 y 2. Elaborado por: Autores.

|           |       | p   |      | As, int         | Ф  | Espaciamiento |
|-----------|-------|-----|------|-----------------|----|---------------|
|           |       | cm  | cm   | cm <sup>2</sup> | mm | cm            |
| Estribo 1 | 0.002 | 100 | 77.5 | 5.167           | 12 | 20            |
| Estribo 2 | 0.002 | 100 | 72.5 | 4.833           | 12 | 20            |

Tabla 3.77.- Área de acero de refuerzo por temperatura y su distribución en la cara exterior de la pantalla para los estribos 1 y 2. Elaborado por: Autores.

|           |       |     | a    | As, ext         | Ф  | Espaciamiento |
|-----------|-------|-----|------|-----------------|----|---------------|
|           |       | cm  | cm   | cm <sup>2</sup> | mm | cm            |
| Estribo 1 | 0.002 | 100 | 77.5 | 10.333          | 12 | 10            |
| Estribo 2 | 0.002 | 100 | 72.5 | 9.667           | 12 | 10            |

### **Acero por cortante**

Para esta sección no es necesario verificar por cortante porque la resistencia nominal al corte es suficiente.

### **3.2.3.6.5 Diseño de dedo**

#### **Presión**

La distribución de presiones sobre el dedo es uniformemente distribuida, por este caso se escoge la mayor solicitación de los tres estados. Los resultados de la solicitación de carga presión del suelo para el cabezal se muestran en la tabla 3.78.

Tabla 3.78.- Presiones sobre el dedo de los estribos 1 y 2. Elaborado por: Autores.

|           | qR         | <b>QEE</b> | qs         | $q_{u,max}$ |
|-----------|------------|------------|------------|-------------|
|           | kg / $cm2$ | kg / $cm2$ | kg / $cm2$ | kg / $cm2$  |
| Estribo 1 | 2.500      | 1.626      | 1.688      | 2.500       |
| Estribo 2 | 2.380      | 1.495      | 1.604      | 2.380       |

## **Peso propio del dedo**

El peso propio del elemento se determina mediante la ecuación 3.63.

$$
W_{pp} = t_d H_z L \gamma
$$

Ecuación 3.63. Ecuación de peso propio del dedo.

#### Donde:

- td: Ancho del dedo (m)
- Hz: Altura de la zapata (m)
- L: Ancho efectivo (1 m)
- γ: Peso específico del hormigón (kg/m<sup>3</sup>)

### **Cargas verticales**

Se determina la carga vertical mediante la ecuación 3.64 para los tres estados límites escogidos: resistencia I, Evento extremo I y Servicio I, utilizando los coeficientes indicados en la tabla 1.11.

$$
F_v = [\gamma_{DC} F_{DC} + \gamma_{EV} F_{EV} + \gamma_{LS} F_{LS}]
$$

Ecuación 3.64. Ecuación de fuerzas verticales factoradas.

Tabla 3.79.- Carga vertical factorada para los estribos 1 y 2. Elaborado por: Autores.

|           | Fv            | Fv                      | Fv         |
|-----------|---------------|-------------------------|------------|
|           | Resistencia I | <b>Evento Extremo I</b> | Servicio I |
|           | ka/m          | kg / m                  | ka/m       |
| Estribo 1 | 2 246.400     | 2 246.400               | 2 495,030  |
| Estribo 2 | 1 306,800     | 1 306,800               | 1452.000   |

#### **Cortante**

El cortante generado por las solicitaciones de carga para los tres estados límites escogidos: resistencia I, Evento extremo I y Servicio I, se determina mediante la ecuación 3.65. Los resultados del corte generado para los diferentes estados límites se muestran en la tabla 3.80.

$$
V_u = n[(q_{umax}(td-d)) - F_v]
$$

Ecuación 3.65. Ecuación de cortante último para cimentación.

#### Donde:

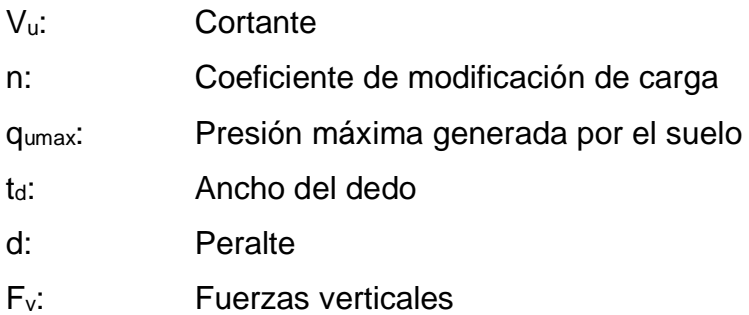

| Elaborado por: Autores. |                            |                               |                  |  |  |
|-------------------------|----------------------------|-------------------------------|------------------|--|--|
|                         | Vu<br><b>Resistencia I</b> | Vu<br><b>Evento Extremo I</b> | Vu<br>Servicio I |  |  |
|                         | kq/m                       | ka/m                          | kg/m             |  |  |
| Estribo 1               | 2 244,963                  | 2 245.465                     | 2495.029         |  |  |
| Estribo 2               | 1 305.313                  | 1 305.866                     | 1 450.997        |  |  |

Tabla 3.80.- Cortante generado para los diferentes estados límites del dedo para los estribos 1 y 2.

#### **Momento flector**

Las presiones máximas que actúan sobre el dedo generan un momento flector que se determina mediante la ecuación 3.66. Así mismo, el peso propio de la sección genera un momento flector que se determina mediante la ecuación 3.67.

$$
M_q = q_{u,max} * \frac{{t_d}^2}{2}
$$

Ecuación 3.66. Ecuación de momento flector por presiones máximas para el dedo.

$$
M_{pp}=W_{pp}*\frac{t_d}{2}
$$

Ecuación 3.67. Ecuación de momento flector por peso propio del dedo.

Una vez calculados los momentos actuantes sobre el dedo, se determina el momento último mediante la ecuación 3.68. Los resultados del corte generado para los diferentes estados límites se muestran en la tabla 3.81.

$$
M_u = n * (M_q - M_{pp})
$$

Ecuación 3.68. Ecuación de momento último para el dedo.

Tabla 3.81.- Momentos actuales y momento último por los diferentes estados límites para el dedo de los estribos

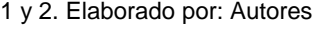

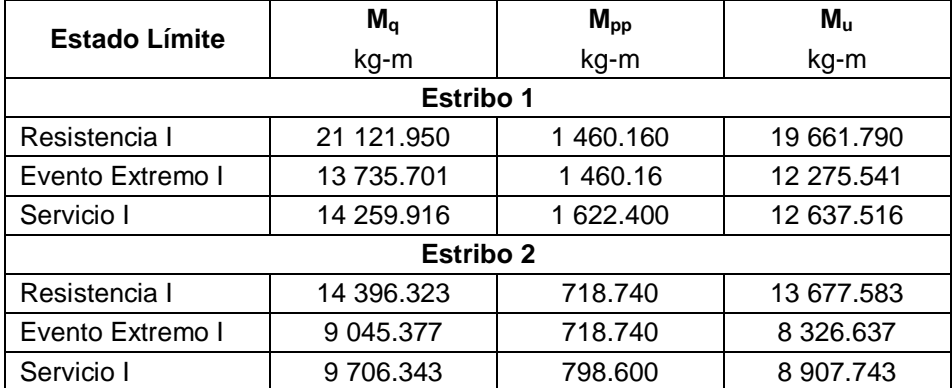

## **Acero a flexión**

Una vez obtenido el momento último máximo se procede al cálculo del índice de refuerzo mediante la ecuación 3.56. Con base al índice de refuerzo se calcula la cuantía de acero según la ecuación 3.57 y debe ser mayor a la cuantía mínima, que es el máximo valor de los obtenidos mediante las ecuaciones 3.58 y 3.59.

Con base a la cuantía determinada, se procede al cálculo del área de acero de refuerzo mediante la ecuación 3.60. Los resultados del área de acero de refuerzo y su distribución se muestran en la tabla 3.82.

Elaborado por: Autores. **ρ b d As Ф Espaciamiento** cm | cm | cm<sup>2</sup> | mm | cm Estribo 1 | 0.003 | 100 | 72.50 | 24.167 | 22 | 15 Estribo 2 | 0.003 | 100 | 47.50 | 15.833 | 22 | 20

Tabla 3.82.- Área de acero de refuerzo a flexión y su distribución para el dedo de los estribos 1 y 2.

### **Acero por cortante**

Una vez obtenido el cortante último máximo se procede al cálculo de la resistencia nominal al corte mediante la ecuación 3.62. Si la resistencia nominal es mayor que la demanda a cortante no se requiere refuerzo, los resultados se muestran en la tabla 3.83.

Tabla 3.83.- Acero de refuerzo por cortante para el cabezal de los estribos 1 y 2. Elaborado por autores.

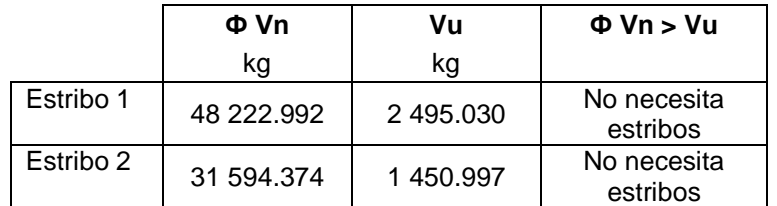

## **3.2.3.6.6 Diseño de talón**

## **Presión**

La distribución de presiones sobre el talón es uniformemente distribuida, por este caso se escoge la mayor solicitación de los tres estados. Los resultados de la solicitación de carga presión del suelo para el talón se muestran en la tabla 3.78.

## **Peso propio del talón**

El peso propio del elemento se determina mediante la ecuación 3.69:

 $W_{nn} = t_t H_z L y$ 

Ecuación 3.69. Ecuación de peso propio del talón.

Donde:

- $t_t$ : Ancho del talón  $(m)$
- Hz: Altura de la zapata (m)
- L: Ancho efectivo (1 m)
- γ: Peso específico del hormigón (kg/m<sup>3</sup>)

#### **Peso propio del relleno**

El peso propio del relleno se presenta en la tabla 3.12.

#### **Sobrecarga viva**

El peso de la sobrecarga viva se determina mediante la ecuación 3.70. Los resultados de la solicitación por sobrecarga viva se muestran en la tabla 3.84.

$$
W_s = t_t * q
$$

Ecuación 3.70. Ecuación de sobrecarga viva para el talón.

Tabla 3.84.- Carga vertical factorada para los estribos 1 y 2. Elaborado por: Autores.

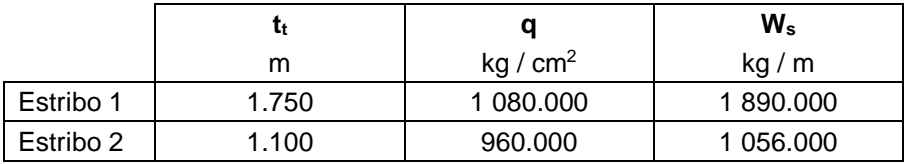

#### **Cargas verticales**

Se determina la carga vertical mediante la ecuación 3.64 para los tres estados límites escogidos: resistencia I, Evento extremo I y Servicio I, utilizando los coeficientes indicados en la tabla 1.11. Los resultados se muestran en la tabla 3.85.

Tabla 3.85.- Carga vertical factorada para los estribos 1 y 2. Elaborado por: Autores.

|           | Fv<br>Resistencia I | Fv<br><b>Evento Extremo I</b> | Fv<br>Servicio I |
|-----------|---------------------|-------------------------------|------------------|
|           | ka/m                | ka/m                          | ka/m             |
| Estribo 1 | 17 041.500          | 14 679,000                    | 15 960,000       |
| Estribo 2 | 8 170.800           | 6850.800                      | 7 524,000        |
### **Cortante**

El cortante generado por las solicitaciones de carga para los tres estados límites escogidos: resistencia I, Evento extremo I y Servicio I, se determina mediante la ecuación 3.71. Los resultados del corte generado para los diferentes estados límites se muestran en la tabla 3.86.

$$
V_u = n[(q_{umax}(B - 2e - Lp - td - d)) - F_v]
$$

Ecuación 3.71. Ecuación de cortante último para cimentación 2.

Donde:

- Vu: Cortante
- n: Coeficiente de modificación de carga
- qumax: Presión máxima generada por el suelo
- B: Ancho de zapata
- e: Excentricidad máxima
- Lp: Ancho de la pantalla
- t<sub>d</sub>: Ancho del dedo
- d: Peralte
- Fv: Fuerzas verticales

Tabla 3.86.- Cortante generado para los diferentes estados límites del talón para los estribos 1 y 2.

|           | Vu<br><b>Resistencia I</b> | Vu<br><b>Evento Extremo I</b> | Vu<br>Servicio I |  |
|-----------|----------------------------|-------------------------------|------------------|--|
|           | ka/m                       | ka/m                          | ka/m             |  |
| Estribo 1 | 17 043.812                 | 14 681.983                    | 15 961.561       |  |
| Estribo 2 | 8 172.882                  | 6 853.155                     | 7 525.404        |  |

Elaborado por: Autores.

#### **Momento flector**

Las presiones máximas que actúan sobre el talón generan un momento flector que se determina mediante la ecuación 3.72. Así mismo, el peso propio de la sección, el relleno y la sobrecarga viva genera un momento flector que se determina mediante las ecuaciones 3.73, 3.74 y 3.75:

$$
M_q = q_{u,max} * \frac{(B - 2e - L_p - {t_d}^2)}{2}
$$

Ecuación 3.72. Ecuación de momento flector por presiones máximas para el talón.

$$
M_{pp}=W_{pp}*\frac{t_t}{2}
$$

Ecuación 3.73. Ecuación de momento flector por peso propio del talón.

$$
M_{ppr} = W_{ppr} * \frac{t_t}{2}
$$

Ecuación 3.74. Ecuación de momento flector por peso propio del relleno sobre el talón.

$$
M_s = W_s * \frac{t_t}{2}
$$

Ecuación 3.75. Ecuación de momento flector por sobrecarga viva para el talón.

Una vez calculados los momentos actuantes sobre el talón, se determina el momento último mediante la ecuación 3.76. Los resultados del corte generado para los diferentes estados límites se muestran en la tabla 3.87.

$$
M_u = n * (M_q - M_{pp} - M_{ppr} - M_s)
$$

Ecuación 3.76. Ecuación de momento último para el talón.

Tabla 3.87.- Momentos actuantes y momento último por los diferentes estados límites para el talón de los estribos 1 y 2. Elaborado por: Autores

| <b>Estado Límite</b> | $M_q$      | $M_{\text{pp}}$  | $M_{\text{ppr}}$ | $M_s$     | $M_{\rm u}$ |
|----------------------|------------|------------------|------------------|-----------|-------------|
|                      | kg-m       | kg-m             | kg-m             | kg-m      | kg-m        |
|                      |            | <b>Estribo 1</b> |                  |           |             |
| Resistencia I        | 499.928    | 2 646.000        | 9 3 7 1 . 2 5    | 2 894.063 | 14 411.385  |
| Evento Extremo I     | 10 014 058 | 2 646,000        | 9 3 7 1 . 2 5    | 826.875   | 2 830.067   |
| Servicio I           | 337.513    | 2 940.000        | 9 3 7 1 . 2 5    | 1 653.750 | 12 627.487  |
|                      |            | <b>Estribo 2</b> |                  |           |             |
| Resistencia I        | 1 903.646  | 718.740          | 2 758.800        | 1 016.400 | 2 590.294   |
| Evento Extremo I     | 9 045.377  | 718.740          | 2 578,800        | 290.400   | 5 277.437   |
| Servicio I           | 1 283.483  | 798.60           | 2 578.800        | 580,800   | 2854.717    |

#### **Acero a flexión**

Una vez obtenido el momento último máximo se procede al cálculo del índice de refuerzo mediante la ecuación 3.56. Con base al índice de refuerzo se calcula la cuantía de acero según la ecuación 3.57 y debe ser mayor a la cuantía mínima, que es el máximo valor de los obtenidos mediante las ecuaciones 3.58 y 3.59.

Con base a la cuantía determinada, se procede al cálculo del área de acero de refuerzo mediante la ecuación 3.60. Los resultados del área de acero de refuerzo y su distribución se muestran en la tabla 3.88.

Tabla 3.88.- Área de acero de refuerzo a flexión y su distribución para el dedo de los estribos 1 y 2. Elaborado por: Autores.

|           |       | Ŋ   | a             | As              | Φ  | <b>Espaciamiento</b> |
|-----------|-------|-----|---------------|-----------------|----|----------------------|
|           |       | cm  | <sub>cm</sub> | cm <sup>2</sup> | mm | cm                   |
| Estribo 1 | 0.003 | 100 | 72.50         | 24.167          | 22 | 15                   |
| Estribo 2 | 0.003 | 100 | 47.50         | 15.833          | 22 | 20                   |

#### **Acero por cortante**

Una vez obtenido el cortante último máximo se procede al cálculo de la resistencia nominal al corte mediante la ecuación 3.62. Si la resistencia nominal es mayor que la demanda a cortante no se requiere refuerzo, los resultados se muestran en la tabla 3.89.

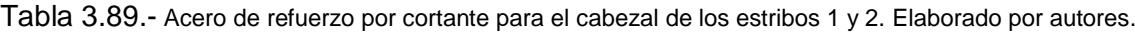

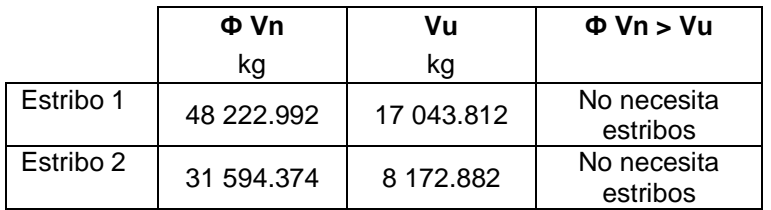

#### **3.2.3.6.7 Diseño de diente**

### **Presión del Suelo**

El empuje activo del suelo sobre el diente se determina con la ecuación 3.2 y su resultante se ubica a un tercio de la altura del diente permitiendo determinar el momento por presión del suelo con la ecuación 3.50. Los resultados de la solicitación de carga presión del suelo para el cabezal se muestran en la tabla 3.90.

Tabla 3.90.- Empuje activo de suelo para el diente de los estribos 1 y 2. Elaborado por: Autores.

|           |       | c'                |                   | $n_{\rm s}$ | EH        | $M_{EH}$      |
|-----------|-------|-------------------|-------------------|-------------|-----------|---------------|
|           | Ka    | kg/m <sup>2</sup> | kg/m <sup>3</sup> | m           | kg/m      | kg-m/m        |
| Estribo 1 | 1.00  | 2 500             | 1800              | 0.700       | 9 525,000 | 2 2 2 2 5 0 0 |
| Estribo 2 | 0.273 |                   | 1 600             | 0.500       | 241.056   | 40.176        |

## **Sismo**

El incremento dinámico del empuje sísmico activo se determina con la ecuación 3.9 y su resultante se ubica a los dos tercios de la altura del diente permitiendo determinar el momento por presión del suelo con la ecuación 3.51. Los resultados de la solicitación de carga por sismo para el cabezal se muestran en la tabla 3.91.

Tabla 3.91.- Incremento dinámico del empuje sísmico para el cabezal de los estribos 1 y 2. Elaborado por: Autores.

|           |       | $\mathsf{C}_\mathsf{sv}$ |       | н                 | $\Delta$ DEa | $M_{\Delta DEa}$ |          |
|-----------|-------|--------------------------|-------|-------------------|--------------|------------------|----------|
|           | ka    | $k_{as}$                 |       | Kq/m <sup>3</sup> | m            | kg/m             | $kg-m/m$ |
| Estribo 1 | 1.000 | 1.122                    | 0.140 | 1800              | 0.700        | 0.006            | 0.003    |
| Estribo 2 | 0.273 | 0.415                    | 0.140 | 1 600             | 0.500        | 24.363           | 8.121    |

La fuerza sísmica debido al peso propio del cabezal se determina mediante la ecuación 3.52 y se ubica en el centro de gravedad del cabezal permitiendo determinar el momento con la ecuación 3.53. Los resultados de la solicitación de fuerza sísmica por el peso propio se muestran en la tabla 3.92.

Tabla 3.92.- Fuerza sísmica debido al peso propio del diente para los estribos 1 y 2. Elaborado por: Autores.

|           | $\mathsf{C}_\mathsf{sh}$ | Kg/m <sup>3</sup> | D <sub>diente</sub><br>m | <b>h</b> diente<br>m | $\mathsf{F}_{\mathsf{pp}}$<br>kq | $M_{\rm pp}$<br>kg-m |
|-----------|--------------------------|-------------------|--------------------------|----------------------|----------------------------------|----------------------|
| Estribo 1 | 0.20                     | 1800              | 0.300                    | 0.700                | 100.800                          | 35,280               |
| Estribo 2 | 0.20                     | 1 600             | 0.300                    | 0.500                | 72.000                           | 18.000               |

# **Sobrecarga viva**

El momento causado por la sobrecarga viva se determina mediante la ecuación 3.54, donde el brazo de palanca es la mitad de la altura del diente. Los resultados de la solicitación de sobrecarga viva se muestran en la tabla 3.93.

Tabla 3.93.- Momento por sobrecarga viva para el diente de los estribos 1 y 2. Elaborado por: Autores.

|           | LS        | <b>n</b> diente | $M_{\rm spp}$ |
|-----------|-----------|-----------------|---------------|
|           | kq        | m               | kg-m          |
| Estribo 1 | 4 536,000 | 0.700           | 1 587,600     |
| Estribo 2 | 892.073   | 0.500           | 223.018       |

# **Acero a flexión**

Como primer paso se determina el momento último (Mu) mediante la ecuación 3.55 para los tres estados límites escogidos: resistencia I, Evento extremo I y Servicio I, utilizando los coeficientes indicados en la tabla 1.11.

Tabla 3.94.- Momento último para tres estados límites y momento máximo para el diente de los estribos 1 y 2.

| Mu<br><b>Resistencia I</b> |           | Mu<br><b>Evento Extremo I</b> | Mu<br>Servicio I | Mu<br>Máximo |  |  |
|----------------------------|-----------|-------------------------------|------------------|--------------|--|--|
|                            | $kg-m/m$  | $kg-m/m$                      | $kg-m/m$         | $kq-m/m$     |  |  |
| Estribo 1                  | 3 889.375 | 6 270.775                     | 2 381.400        | 6 270 775    |  |  |
| Estribo 2                  | 404.835   | 354.615                       | 263.194          | 404.835      |  |  |

Elaborado por: Autores.

Una vez obtenido el momento último máximo se procede al cálculo del índice de refuerzo mediante la ecuación 3.56. Con base al índice de refuerzo se calcula la cuantía de acero según la ecuación 3.57 y debe ser mayor a la cuantía mínima, que es el máximo valor de los obtenidos mediante las ecuaciones 3.58 y 3.59.

Con base a la cuantía determinada, se procede al cálculo del área de acero de refuerzo mediante la ecuación 3.60. Los resultados del área de acero de refuerzo y su distribución se muestran en la tabla 3.95.

Tabla 3.95.- Área de acero de refuerzo a flexión y su distribución para el cabezal de los estribos 1 y 2.

Elaborado por: Autores.

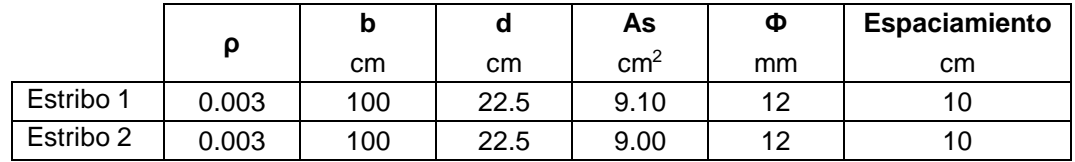

# **Acero por temperatura**

Para determinar el área de acero de refuerzo por temperatura se considera una cuantía de 0.002 y se aplica la ecuación 3.60. Este refuerzo se divide en un tercio del área para la cara interior y los dos tercios restantes para la cara exterior. Los resultados del área de acero de refuerzo y su distribución se muestran en las tablas 3.96 y 3.97.

Tabla 3.96.- Área de acero de refuerzo por temperatura y su distribución en la cara interior del diente para los estribos 1 y 2. Elaborado por: Autores.

|           |       | b   |      | As, int         | Φ  | <b>Espaciamiento</b> |
|-----------|-------|-----|------|-----------------|----|----------------------|
|           |       | cm  | cm   | cm <sup>2</sup> | mm | cm                   |
| Estribo 1 | 0.002 | 100 | 22.5 | 1.500           |    | 30                   |
| Estribo 2 | 0.002 | 100 | 22.5 | 1.500           |    | 30                   |

Tabla 3.97.- Área de acero de refuerzo por temperatura y su distribución en la cara exterior del diente para los estribos 1 y 2. Elaborado por: Autores.

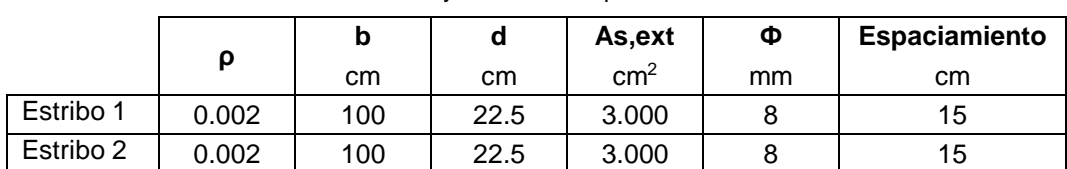

## **Acero por cortante**

Como primer paso se determina el cortante último (Vu) mediante la ecuación 3.61 para los tres estados límites escogidos: resistencia I, Evento extremo I y Servicio I, utilizando los coeficientes indicados en la tabla 1.11.

Tabla 3.98.- Cortante último para tres estados límites y cortante máximo para el diente de los estribos 1 y 2. Elaborado por: Autores.

|           | Vu<br>Vu<br>Resistencia I<br><b>Evento Extremo I</b> |          | Vu<br>Servicio I | Vu<br>Máximo |
|-----------|------------------------------------------------------|----------|------------------|--------------|
|           | Κq                                                   | κg       | Κq               | kq           |
| Estribo 1 | 1.750                                                | 152.950  | 151.200          | 152.950      |
| Estribo 2 | 1759.958                                             | 1458.637 | 1 133.129        | 1759.958     |

Se debe determinar la resistencia nominal al corte mediante la ecuación 3.62. Si la resistencia nominal es mayor que la demanda a cortante no se requiere refuerzo, los resultados se muestran en la tabla 3.99.

Tabla 3.99.- Acero de refuerzo por cortante para el diente de los estribos 1 y 2. Elaborado por autores.

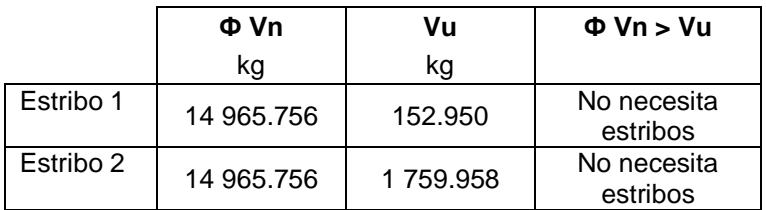

#### **3.2.3.6.8 Diseño de viga de asentamiento**

La viga de asentamiento se diseña con la finalidad de soportar las cargas provenientes de la superestructura.

Se debe determinar las reacciones por viga para las cargas provenientes de la superestructura. Los valores obtenidos se muestran en la tabla 3.100:

Tabla 3.100.- Área de acero de refuerzo a flexión y su distribución para el dedo de los estribos 1 y 2. Elaborado por: Autores.

|           | $R_{DC}$  | R <sub>DW</sub> | $R_{LL+IM}$ |  |  |
|-----------|-----------|-----------------|-------------|--|--|
|           | kg / viga | kg / viga       | kg / viga   |  |  |
| Estribo 1 | 5 170.11  | 129.43          | 4 588.12    |  |  |
| Estribo 2 | 5 170.11  | 129.43          | 4 588.12    |  |  |

A partir de la carga última se determina la carga por metro lineal y sus diagramas de momento flector y cortante *(Véase las imágenes 3.38 y 3.39)*.

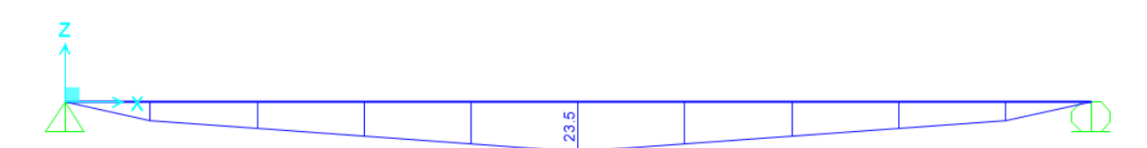

Ilustración 3.38.- Diagrama de momento flector para viga de asentamiento de los estribos 1 y 2.

Elaborado por: Autores.

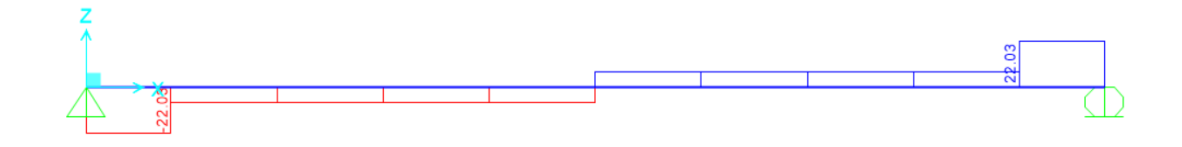

Ilustración 3.39.- Diagrama de cortante para viga de asentamiento de los estribos 1 y 2. Elaborado por: Autores. Del análisis se determinan el momento flector y cortante último, los cuáles son:

 $M_u = 23$  497.580 kg-m

 $V_u = 22028.990$  kg

La viga se diseñó como una viga rectangular simplemente apoyada. Para la determinación de la altura efectiva se utilizó una cuantía de 0.021 y se calculó mediante la ecuación 3.77:

$$
d = \sqrt{\frac{M_u}{\phi \, f'_{c} \, b \, (w - 0.59w^2)}}
$$

Ecuación 3.77. Ecuación de altura efectiva para viga de cimentación.

Donde:

- Mu: Momento flector último
- Ф: Factor de reducción de resistencia por flexión
- f'c: Resistencia a la compresión del hormigón
- b: Ancho de la sección
- w: Índice de refuerzo

Después de determinar la altura efectiva se escoge una altura de 25 centímetros y se procede al cálculo del índice de refuerzo mediante la ecuación 3.56. Con base al índice de refuerzo se calcula la cuantía de acero según la ecuación 3.57 y debe ser mayor a la cuantía mínima, que es el máximo valor de los obtenidos mediante las ecuaciones 3.58 y 3.59.

Con base a la cuantía determinada, se procede al cálculo del área de acero de refuerzo mediante la ecuación 3.60. Los resultados del área de acero de refuerzo y su distribución se muestran en la tabla 3.101.

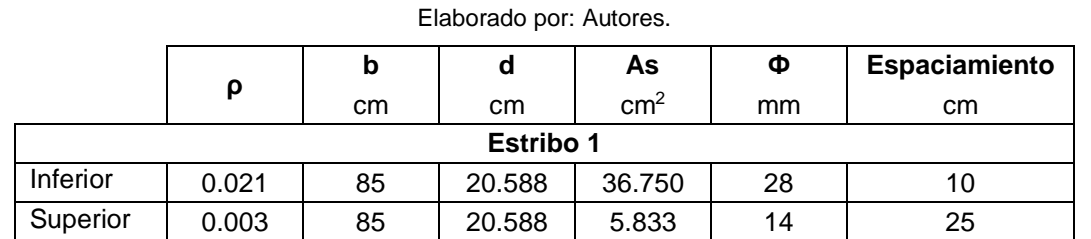

**Estribo 2**

Inferior | 0.021 | 80 | 21.222 | 36.077 | 28 | 10 Superior | 0.003 | 80 | 21.222 | 5.659 | 14 | 25

Tabla 3.101.- Área de acero de refuerzo a flexión y su distribución para el dedo de los estribos 1 y 2.

**Acero por cortante**

Una vez obtenido el cortante último máximo se procede al cálculo de la resistencia nominal al corte mediante la ecuación 3.62. Si la resistencia nominal es mayor que la demanda a cortante no se requiere refuerzo, los resultados se muestran en la tabla 3.102.

|           | ФVn        | Vu         | $\Phi$ Vn $>$ Vu     |
|-----------|------------|------------|----------------------|
|           | kq         | kg         |                      |
| Estribo 1 | 9 585.828  | 22 028.990 | Necesita<br>estribos |
| Estribo 2 | 14 115.493 | 22 028.990 | Necesita<br>estribos |

Tabla 3.102.- Acero de refuerzo por cortante para el cabezal de los estribos 1 y 2. Elaborado por autores.

Debido a que es necesario calcular refuerzo por cortante, se determina la separación de los estribos mediante la ecuación 3.78:

$$
S = \frac{A_v f_y d}{V_u - V_c}
$$

Ecuación 3.78. Ecuación de separación de estribos.

Donde:

- S: Separación entre estribos
- Vu: Corte último de la sección
- Vc: Resistencia nominal al corte del hormigón
- fy: Límite de fluencia del acero
- d: Altura efectiva
- Av: Área de acero para el estribo

Para este diseño se optó por un estribo de 2 dos ramales de  $\Phi$  = 12 mm. Los resultados de la separación de los estribos se muestran en la tabla 3.103.

Tabla 3.103.- Espaciamiento de estribos para la viga de asentamiento de los estribos 1 y 2. Elaborado por:

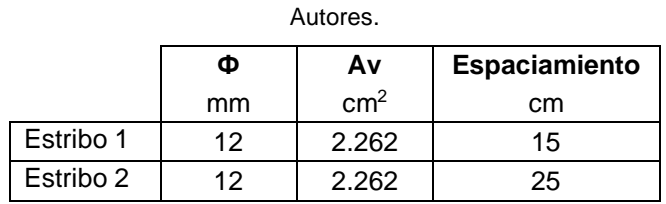

#### **3.2.3.7 Diseño de subestructura: Apoyos de neopreno**

Siguiendo las especificaciones del Art. 14.7.5 de AASHTO LRFD, los apoyos elastoméricos consistirán en capas alternas de refuerzo de acero y elastómero, unidos entre sí. Todas las capas internas de elastómero deben ser el mismo grosor y las capas de recubrimiento superior e inferior no serán más gruesas que el 70% de las capas

internas. Estas indicaciones las da el método B, el cual se eligió debido a que solo se tiene la combinación del neopreno con el acero de refuerzo.

## **3.2.3.7.1 Determinación de cargas y reacciones**

### **Carga permanente**

Las cargas mostradas en la tabla a continuación se obtienen a partir de los valores obtenidos a lo largo del apartado 3.2.3.

| <b>CARGA MUERTA (R<sub>DC</sub>)</b> |          |    |  |  |  |  |  |
|--------------------------------------|----------|----|--|--|--|--|--|
| Peso de losa:                        | 73440    | kg |  |  |  |  |  |
| Peso de vigas:                       | 44064    | kg |  |  |  |  |  |
| Peso de diafragmas:                  | 2784     | kg |  |  |  |  |  |
| Peso de aceras:                      | 14688    | kg |  |  |  |  |  |
| Peso de barandas:                    | 3774     | kg |  |  |  |  |  |
| <b>CARGA MUERTA (RDW)</b>            |          |    |  |  |  |  |  |
| Peso de carpeta:                     | 3427.200 | kg |  |  |  |  |  |

Tabla 3.104.- Cargas aplicadas en apoyos. Elaborado por: Autores.

Con estos valores se obtiene la reacción de las cargas permanentes actuantes provenientes de la superestructura, cuyo resultado se necesita por viga por estribo, siendo este:

R= 23696.2 kg/viga

# **Cargas vivas**

Bajo las indicaciones del Art. 3.6.1.3 de AASHTO LRFD, el caso más crítico se produce con el camión de diseño, más la carga de carril de diseño, por lo que:

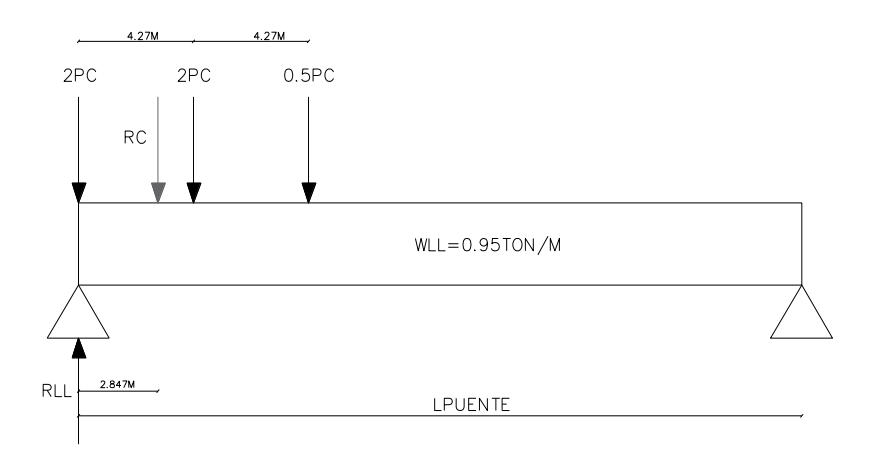

Ilustración 3.40.- Ubicación de reacciones por carga viva. Elaborado por: Autores.

Para determinar la reacción por carga viva, se realizó el modelamiento con las componentes mostradas en la ilustración 3.40, obteniendo un valor de:

## RLL: 12648.96 kg

Este resultado deber ser afectado por el factor de presencia múltiple, teniendo una sola vía cargada. Con esto se obtiene la reacción por carga viva por apoyo de neopreno:

### RLL: 5059.584 kg

Con los resultados obtenidos por cargas permanentes y cargas vivas, el peso total actuante por apoyo es de:

RLL: 28755.784 kg/viga

### **3.2.3.7.2 Geometría del apoyo**

Según la tabla 14.7.6.2-1, el esfuerzo admisible a compresión está comprendido entre (70 – 120) kg/cm<sup>2</sup> , para una dureza grado 60.

|                    | <b>Hardness (Shore A)</b> |                 |                 |  |  |  |
|--------------------|---------------------------|-----------------|-----------------|--|--|--|
|                    | 50                        | 60              | 70              |  |  |  |
| Shear Modulus @    | $0.095 - 0.130$           | $0.130 - 0.200$ | $0.200 - 0.300$ |  |  |  |
| 73°C [ksi]         |                           |                 |                 |  |  |  |
| Creep deflection @ |                           |                 |                 |  |  |  |
| 25 yr divided by   | 0.25                      | 0.35            | 0.45            |  |  |  |
| initial deflection |                           |                 |                 |  |  |  |

Tabla 3.105.- Esfuerzo admisible a compresión. Fuente: AASHTO LRFD Table 14.7.6.2-1

Para el caso en cuestión se utilizó un valor igual a:

#### $σ<sub>adm</sub> = 100 kg/cm<sup>2</sup>$

Para empezar a seccionar el apoyo, se tomó en cuenta que el ancho de viga (bw) es de 40 cm, por esto se empezó asumiendo un ancho de 30 cm. Por lo tanto, para la longitud se tiene que:

$$
L = \frac{Rt}{W \times \sigma adm}
$$

Ecuación 3.79. Ecuación de longitud mínima para apoyos.

Donde:

W es el ancho del neopreno asumido.

Rt es el el peso total actuante por apoyo.

L es la longitud mínima permitida para el neopreno.

$$
L = \frac{28755.784}{30 \times 100}
$$

$$
L = 9.59 \, \text{cm}
$$

Se decidió optar por un apoyo de sección cuadrada, por lo que la longitud escogida es de 30 cm, obteniendo un área superficial de 900 cm<sup>2</sup>.

#### **3.2.3.7.3 Esfuerzos**

Se procedió a calcular los esfuerzos producidos en el material debido a las cargas actuantes de la superestructura mediante las siguientes ecuaciones de esfuerzo:

$$
\sigma s = \frac{Rt}{A} \qquad \qquad \sigma D = \frac{\sum R}{A} \qquad \qquad \sigma LL = \frac{R_{LL}}{A}
$$

Ecuación 3.80. Ecuación de Esfuerzo a compresión por carga total.

Ecuación 3.81. Ecuación de Esfuerzo a compresión por carga permanente.

Ecuación 3.82. Ecuación de Esfuerzo a compresión por carga viva

#### Donde:

σs es el esfuerzo a compresión por carga total.

σ<sub>D</sub> es el esfuerzo a compresión por carga permanente.

σLL es el esfuerzo a compresión por carga viva

158

En lo que se obtuvo:

$$
\sigma s = \frac{28755.784}{900} \qquad \qquad \sigma D = \frac{23696.2}{900} \qquad \qquad \sigma D = \frac{5059.58}{900}
$$
\n
$$
\sigma s = 31.95 \, kg/cm^2 \qquad \qquad \sigma D = 26.33 \, kg/cm^2 \qquad \qquad \sigma D = 5.62 \, kg/cm^2
$$

Además, se debió calcular el factor de forma Si, según lo indica la ecuación 14.7.5.1-1 de AASHTO LRFD, al ser considerada una sección rectangular, es decir, sección en donde intervienen las variables de ancho y longitud.

$$
Si = \frac{L x W}{2 H_{ri} x (L + W)}
$$

Ecuación 3.83. Ecuación de factor de forma para apoyos.

Donde:

Hri = Espesor de las capas interiores del elastómero, escogido como 1 cm.

$$
Si = \frac{30 \times 30}{2 * 1 * (30 + 30)}
$$

$$
Si = 7.5 \text{ cm}
$$

#### **3.2.3.7.4 Análisis de deformación por corte**

Este análisis es considerado debido a que el cambio de la temperatura del ambiente y la contracción producida por el fraguado del hormigón puede llegar a ocasionar una deformación por corte

#### **Deformación por temperatura**

Para obtener esta deformación, se utilizó la ecuación mostrada en 3.12.2.3 de AASSHTO LRFD.

$$
\delta t = \alpha \, x \, Lv \, x \, \Delta t
$$

Ecuación 3.84. Ecuación de deformación por temperatura para apoyos.

Donde:

Lv es la longitud total del tramo

Δt = 22 °C Variación por temperatura ±.

α = 1,08 x 10-5 / °C Coeficiente de dilatación por temperatura, especificado Art. 5.4.2.2

$$
\delta t = 1.08 \times 10^{-5} \times 1700 \times 22
$$

$$
\delta t \left( \pm \right) = 0.40 \text{ cm}
$$

#### **Deformación por contracción de hormigón**

El Art. 5.4.2.3-AASHTO LRFD recomienda que el valor del coeficiente de contracción sea de 0.0002 a los 28 días de fraguado del hormigón y se deberá tomar un valor de 0.0005 luego de transcurrido un año de secado.

$$
\delta c = C c \; x \; Lv
$$

Ecuación 3.85. Ecuación de deformación por contracción de hormigón.

Donde:

Cc es el coeficiente de contracción, tomado como 0.0002/°C

 $\delta c = 0.0002 \times 1700$  $\delta c = 0.34$  cm

Para determinar la deformación total, se debe obtener el valor del factor de carga por temperatura, mencionado en la tabla 3.4.1-1 de AASHTO LRFD, el cual afectará a dicha deformación, como se muestra a continuación:

$$
\delta = \delta t (+) + \delta t (-) + \delta c
$$

Ecuación 3.86. Ecuación de deformación total.

$$
\delta = 0.4 + 0.4 + 0.34 = 1.14 \, \text{cm}
$$

$$
\Delta_{s/lado} = \frac{\delta}{2} x \gamma_{TU}
$$

Ecuación 3.87. Ecuación de deformación por lado.

Donde:

ϒTU = 1,20 Factor de carga por temperatura. Art. 3.4.1.1

$$
\Delta_{s/lado} = \frac{1.14}{2} \times 1.20
$$

$$
\Delta_{s/lado} = 0.69 \text{ cm}
$$

Se debe satisfacer con la condición indicada en el Art. 14.7.5.3.2 para garantizar el diseño por corte, como se muestra a continuación:

$$
H_{rt}>2\Delta s
$$

Donde:

Hrt es la suma de todas las capas del apoyo con sus específicos espesores.

$$
H_{rt} = 2H_{re} + N_{int} * H_{ri}
$$

Ecuación 3.88. Ecuación para las capas del apoyo.

Donde:

hri es el espesor de una capa interior, tomado como 1 cm.

Nint son las capas del elastómero escogidas, en este caso 3.

hre es el espesor de las capas exteriores del elastómero, que no puede ser mayor al 70% de la capa interior, por ende, se toma como 0.7 cm

$$
H_{rt} = 2 * 0.7 + 3 * 1
$$

$$
H_{rt} = 4.40 \text{ cm}
$$

Por lo tanto

```
4.40 > 2 * 0.694.40 > 1.38
```
#### **CUMPLE**

#### **3.2.3.7.5 Análisis de estabilidad**

El Art. 14.7.5.3.4 de AASHTO LRFD indica que los apoyos deben satisfacer la siguiente ecuación:

$$
2A \leq B
$$

Donde se utilizan las ecuaciones mostradas a continuación, según 14.7.5.3.4-2 y 14.7.5.3.4-3.

$$
A = \frac{\frac{1.92 \, H_{rt}}{L}}{\sqrt{1 + \frac{2L}{W}}}
$$

$$
B = \frac{2.67}{(Si + 2)(1 + \frac{L}{4W})}
$$

Ecuación 3.90. Ecuación para el valor de B para apoyos.

Ecuación 3.89. Ecuación para el valor de A para apoyos.

Con lo que se obtuvieron valores de:

 $A = 0.16$ 

 $B = 0.22$ 

Por lo tanto

$$
2 * 0.16 \le 0.22
$$
  

$$
0.32 \le 0.22
$$

#### **NO CUMPLE**

Como esta condición no se satisface, se deben analizar los apoyos verificando los esfuerzos totales de compresión para cargas vivas y permanentes mediante la siguiente ecuación, según lo recomienda la norma:

$$
\sigma s \le \frac{G \times Si}{2A - B}
$$

$$
\sigma s \le \frac{10 \times 7.5}{0.32 - 0.22}
$$

$$
\sigma s \le 747.60 \text{ kg/cm}^2
$$

$$
31.95 \text{ kg/cm}^2 \le 747.60 \text{ kg/cm}^2
$$

#### **CUMPLE**

Además de este análisis, se debe comprobar la siguiente condición, que, de ser satisfecha, el apoyo se toma como estable y no es dependiente del esfuerzo total de compresión.

$$
A - B < 0
$$
\n
$$
A - B = -0.06
$$

#### **CUMPLE**

# **EL APOYO ES ESTABLE**

# **3.2.3.7.6 Acero de refuerzo**

El Art. 14.7.5.3.5 indica que el espesor mínimo del acero de refuerzo hs debe ser igual a 0,060 in o 0,15 cm. Además de cumplir con las siguientes condiciones:

$$
Hs1 \ge \frac{3H_{ri} * \sigma s}{Fy}
$$

$$
Hs2 \ge \frac{2H_{ri} * \sigma L}{\Delta F_{TH}}
$$

Ecuación 3.91. Ecuación de espesor mínimo de acero de refuerzo 1.

Ecuación 3.92. Ecuación de espesor mínimo de acero de refuerzo 2.

Donde:

ΔFTH es la constante de amplitud de fatiga crítica, obtenido de tabla. 6.6.1.2.5-3  $Fy = 36$  Ksi = 2520 kg/cm<sup>2</sup>  $\Delta$ FTH = 24 Ksi = 1680 kg/cm<sup>2</sup> Como resultados se obtuvieron que:  $H_{min} = 0.15$  cm  $Hs1 = 0.04$  cm  $Hs2 = 0.01$  cm

Por lo tanto, siendo 1 mm el valor mínimo permitido, se optó por un espesor de 1.5 mm y se escogió 4 como el número de placas de acero de refuerzo. A partir de esto, se tiene una altura total de 5.0 cm para el apoyo de neopreno.

# **3.2.3.7.7 Deflexión por compresión**

La deflexión a compresión se debe calcular para las cargas vivas y muertas. Sin embargo, primero se deben obtener los factores de corte, los cuales se determinan mediante la curva Esfuerzo – Deformación que se presenta en C14.7.6.3.3-1 de AASHTO LRFD, para un neopreno con dureza de grado 60. El procedimiento se detalla a continuación:

A la gráfica se ingresa con los valores de los esfuerzos de compresión por carga muerta y viva, convertidos a ksi. Como se tiene:

|     | kg/cm <sup>2</sup> | Ksi  | Factor | Color   |
|-----|--------------------|------|--------|---------|
| σd: | 26.33              | 0.37 | 2.2%   | naranja |
| σL: | 5.62               | 0.08 | 0.5%   | azul    |

Tabla 3.106.- Valores para curva Esfuerzo – Deformación. Elaborado por: Autores.

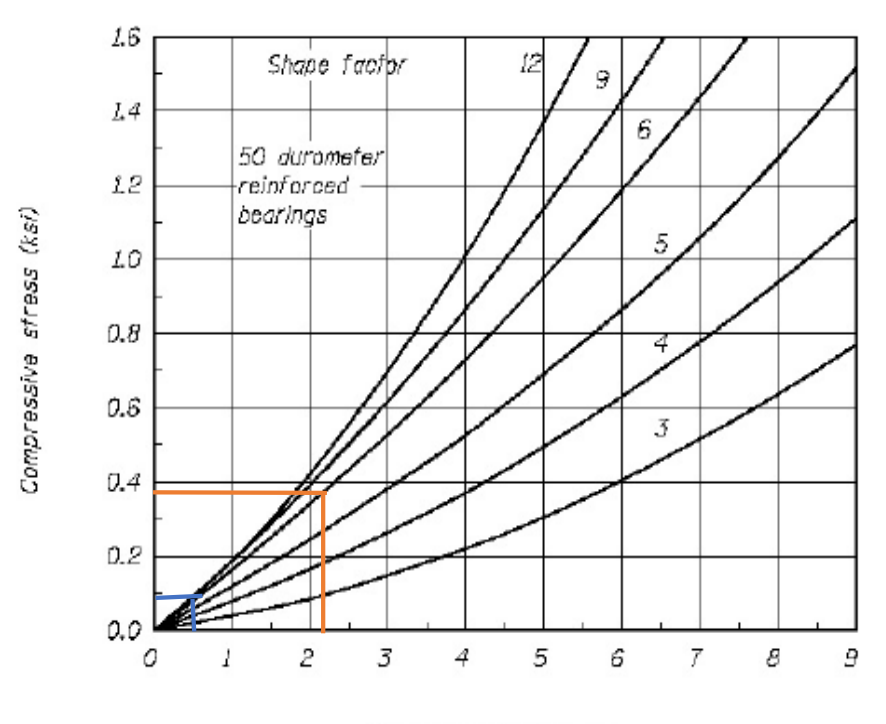

Compressive strain (%)

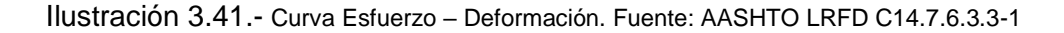

Una vez obtenidos estos factores, se procedió a determinar las deformaciones por carga muerta y viva, mediante las siguientes ecuaciones:

$$
\delta t i = \sum \varepsilon_{Li} H_{ri} \qquad \qquad \delta d = \sum \varepsilon_{Di} H_{ri} \qquad \qquad \delta l t = a_{cr} * \delta d
$$

Ecuación 3.93. Ecuación de deflexión por carga viva.

Ecuación 3.94. Ecuación de deflexión por carga muerta.

Ecuación 3.95. Ecuación de

deflexión por carga muerta 2.

Tomando acr como 0.35, según la tabla 14.7.6.2-1, se obtuvo:

δti: 0.02 cm

δd: 0.01 cm

δcr: 0.00175 cm

En el comentario C14.7.5.3.6 establece que la deflexión máxima para carga viva que esté actuando sobre una articulación será a 0,125 in (3,175 mm), por lo que se comprobó que:

δti < δadm

#### $0.02 < 0.3175$

#### **CUMPLE**

#### **3.2.3.7.8 Anclaje**

El Art. 14.7.5.4 establece que en apoyos donde no existan placas externas de acero, si se cumple la ecuación que se muestra a continuación, se debe utilizar un sistema de anclaje para asegurar al apoyo frente a movimientos horizontales:

$$
\frac{\theta s}{Ns} \ge \frac{3\epsilon a}{Si}
$$

Ecuación 3.96. Ecuación para sistema de anclaje.

Donde:

 $\theta$ s es la rotación por incertidumbre, tomado como 0,005 rad.

 $ea$  es deformación total estática y cíclica, tomada como positiva para compresión. El componente cíclico es multiplicado por 1.75 de la combinación de cargas aplicables de la Tabla 3.4.1 de AASHTO LRFD.

$$
\varepsilon a = \varepsilon_{Li} + 1.75 * \varepsilon_{Di}
$$

Ecuación 3.97. Ecuación de deformación total estática y cíclica.

$$
\varepsilon a=0.03075
$$

Por lo tanto, se determinó que:

$$
\frac{\theta s}{Ns} \ge \frac{3\epsilon a}{Si}
$$

 $0.00125 \leq 0.01230$ 

#### **NO REQUIERE ANCLAJE**

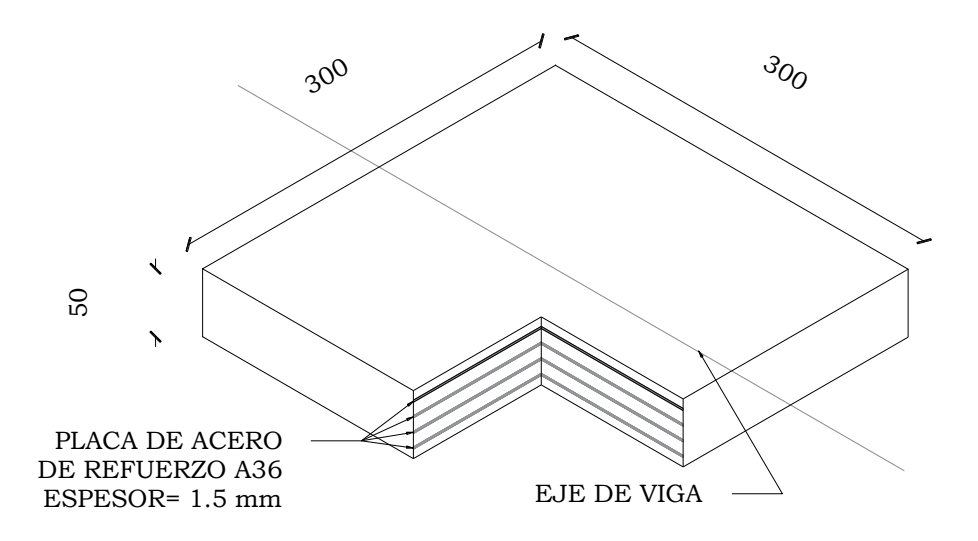

Ilustración 3.42.- Vista isométrica de apoyo de neopreno. Elaborado por: Autores.

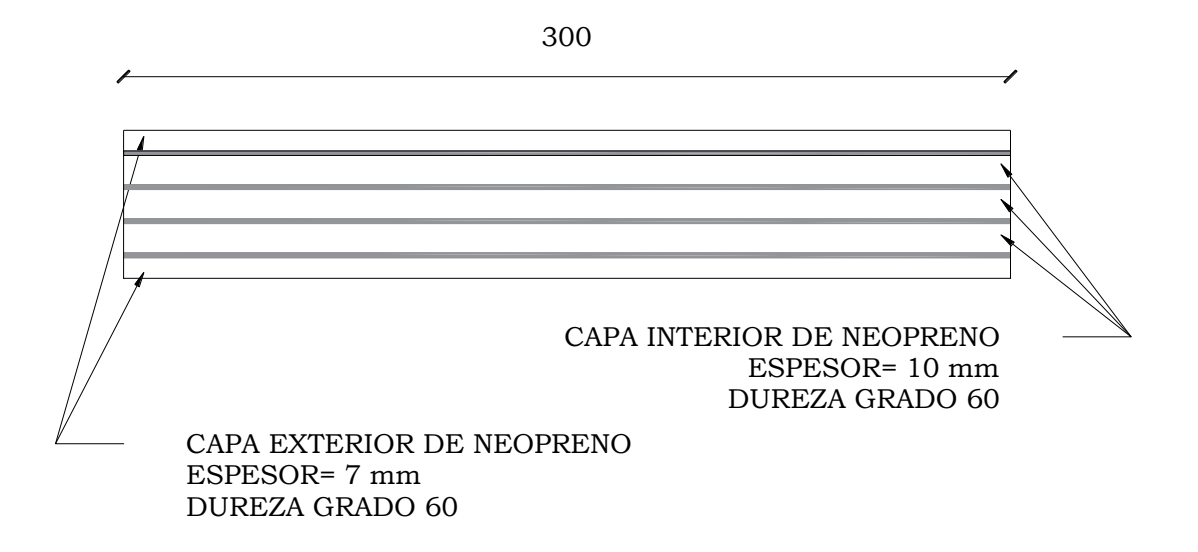

Ilustración 3.43.- Vista transversal de apoyo de neopreno. Elaborado por: Autores.

#### **3.2.3.8 Diseño de subestructura: muros de ala**

#### **3.2.3.8.1 Dimensiones**

Las posiciones en las que se encuentran los muros de ala de cada estribo presentan tipos de suelo con diferentes características, razón por la cual se tiene dos geometrías diferentes que se muestran a continuación.

#### **3.2.3.8.2 Datos generales**

El diseño se realizará para un ancho efectivo de 1 metro con materiales de las siguientes especificaciones:

Hormigón: 280 kg/cm<sup>2</sup>

- Acero de refuerzo: 4 200 kg/cm<sup>2</sup>
- Recubrimiento: 7.5 cm

# **3.2.3.8.3 Diseño de la pantalla**

La pantalla del muro se encuentra sujeta a la presión horizontal que ejerce la tierra y la sobrecarga viva. El diseño de la misma se debe realizar para diferentes alturas, por lo que las ecuaciones de fuerzas y momentos están expresadas en función de la altura de la sección, hs.

## **Presión del Suelo**

El empuje activo del suelo se determina con la ecuación 3.2 y su resultante se ubica a un tercio de la altura de la sección permitiendo determinar el momento por presión del suelo con la ecuación 3.50. Los resultados de la solicitación de carga presión del suelo para el cabezal se muestran en la tabla 3.107.

|           |       | $\mathbf{c}$      | v                 | $h_{\sf s}$ | EH        | $M_{EH}$  |
|-----------|-------|-------------------|-------------------|-------------|-----------|-----------|
|           | $k_a$ | kg/m <sup>2</sup> | kg/m <sup>3</sup> | m           | kg/m      | kg-m/m    |
|           |       |                   | Muros de Ala 1    |             |           |           |
| Sección 1 | 1.00  | 2 500             | 1800              | 1.150       | 4 559.750 | 1 747.904 |
| Sección 2 | 1.00  | 2 500             | 1800              | 2.300       | 6739.000  | 5 166.567 |
| Sección 3 | 1.00  | 2 500             | 1800              | 3.400       | 6 596.000 | 7 475.467 |
|           |       |                   | Muros de Ala 2    |             |           |           |
| Sección 1 | 0.273 | 0                 | 1 600             | 0.950       | 197.327   | 62.487    |
| Sección 2 | 0.273 | $\mathbf{0}$      | 1 600             | 1.900       | 789.310   | 499.896   |
| Sección 3 | 0.273 | 0                 | 1 600             | 2.850       | 1775.946  | 1 687.149 |

Tabla 3.107. Empuje activo de suelo para la pantalla de los muros de ala 1 y 2. Elaborado por: Autores.

# **Sismo**

El incremento dinámico del empuje sísmico activo se determina con la ecuación 3.9 y su resultante se ubica a los dos tercios de la altura de la pantalla permitiendo determinar el momento por presión del suelo con la ecuación 3.51. Los resultados de la solicitación de carga por sismo para la pantalla se muestran en la tabla 3.108.

|           | $k_{a}$ | $k_{as}$ | $C_{sv}$ | ٧                 | $h_{\rm s}$ | <b>ΔDEa</b> | $M_{\Delta DEa}$ |
|-----------|---------|----------|----------|-------------------|-------------|-------------|------------------|
|           |         |          |          | Kg/m <sup>3</sup> | m           | kg/m        | $kg-m/m$         |
|           |         |          |          | Muros de Ala 1    |             |             |                  |
| Sección 1 | 1.000   | 1.122    | 0.140    | 1800              | 1.150       | 125.206     | 95.991           |
| Sección 2 | 1.000   | 1.122    | 0.140    | 1800              | 2.300       | 500.825     | 767.931          |
| Sección 3 | 1.000   | 1.122    | 0.140    | 1800              | 3.400       | 1 094.429   | 2 480.707        |
|           |         |          |          | Muros de Ala 2    |             |             |                  |
| Sección 1 | 0.273   | 0.415    | 0.140    | 1 600             | 0.950       | 87.949      | 55.701           |
| Sección 2 | 0.273   | 0.415    | 0.140    | 1 600             | 1.900       | 351.798     | 445.611          |
| Sección 3 | 0.273   | 0.415    | 0.140    | 1 600             | 2.850       | 791.545     | 1 503.936        |

Tabla 3.108. Incremento dinámico del empuje sísmico para la pantalla de los muros de ala 1 y 2.

La fuerza sísmica debido al peso propio de la pantalla se divide para su cálculo en una sección triangular que se determina mediante la ecuación 3.98 y otra sección rectangular que se determina mediante la ecuación 3.100. Ambas solicitaciones de carga se ubican en el centro de gravedad de la sección permitiendo determinar el momento con las ecuaciones 3.99 y 3.101. Los resultados de la solicitación de fuerza sísmica por el peso propio del cabezal y la pantalla se muestran en la tabla 3.109.

Elaborado por: Autores.

$$
F_{spp1} = \frac{(L_p - t_{bw})}{H^2} * \frac{{h_s}^2}{2} * \gamma * C_{sh}
$$

Ecuación 3.98. Ecuación de fuerza sísmica por peso propio de la sección triangular.

Donde:

- Fspp: Fuerza sísmica por peso propio de la sección triangular
- Lp: Espesor mayor de la pantalla del muro de ala
- tbw: Espesor menor de la pantalla del muro de ala
- H: Altura de la pantalla del muro de ala
- hs: Altura de la sección
- γ: Peso específico de la sección
- Csh: Coeficiente sísmico horizontal

$$
M_{spp1} = \frac{(L_p - t_{bw})}{H^2} * \frac{{h_s}^3}{6} * \gamma * C_{sh}
$$

Ecuación 3.99. Ecuación de momento por fuerza sísmica por peso propio de la sección triangular.

#### Donde:

Mspp: Momento por fuerza sísmica por peso propio de la sección triangular

- Lp: Espesor mayor de la pantalla del muro de ala
- tbw: Espesor menor de la pantalla del muro de ala
- H: Altura de la pantalla del muro de ala
- hs: Altura de la sección
- γ: Peso específico de la sección
- Csh: Coeficiente sísmico horizontal

$$
F_{spp2} = t_{bw} * h_s * \gamma * C_{sh}
$$

Ecuación 3.100. Ecuación de fuerza sísmica por peso propio de la sección rectangular.

Donde:

- Fspp: Fuerza sísmica por peso propio de la sección rectangular
- tbw: Espesor menor de la pantalla del muro de ala
- hs: Altura de la sección
- γ: Peso específico de la sección
- Csh: Coeficiente sísmico horizontal

$$
M_{spp2} = \frac{1}{2} * t_{bw} * h_s^2 * \gamma * C_{sh}
$$

Ecuación 3.101. Ecuación de momento por fuerza sísmica por peso propio de la sección rectangular.

# Donde:

- Mspp: Momento por fuerza sísmica por peso propio de la sección rectangular
- tbw: Espesor menor de la pantalla del muro de ala
- hs: Altura de la sección
- γ: Peso específico de la sección
- C<sub>sh</sub>: Coeficiente sísmico horizontal

|           | F <sub>spp1</sub> | $M_{\rm spp1}$ | $F_{\rm spp2}$ | $M_{\rm spp2}$ | $M_{\rm spp}$ Total |
|-----------|-------------------|----------------|----------------|----------------|---------------------|
|           | kg                | kg-m           | kg             | kg-m           | kg-m                |
|           |                   | Muros de Ala 1 |                |                |                     |
| Sección 1 | 18.671            | 7.157          | 165.600        | 95.220         | 102.377             |
| Sección 2 | 74.682            | 57.256         | 331.200        | 190.440        | 247.696             |
| Sección 3 | 163.200           | 184.960        | 489,600        | 281.520        | 466.480             |
|           |                   |                | Muros de Ala 2 |                |                     |
| Sección 1 | 15.200            | 4.813          | 136,800        | 64.980         | 69.793              |
| Sección 2 | 60.800            | 38.507         | 273.600        | 129.960        | 168.467             |
| Sección 3 | 136.800           | 129.960        | 410.400        | 194.940        | 324.900             |

Tabla 3.109. Fuerza sísmica debido al peso propio de la pantalla para los muros de ala 1 y 2. Elaborado por: Autores.

# **Acero a flexión**

Como primer paso se determina el momento último (Mu) mediante la ecuación 3.55 para los tres estados límites escogidos: resistencia I, Evento extremo I y Servicio I, utilizando los coeficientes indicados en la tabla 1.11.

Tabla 3.110. Momento último para tres estados límites y momento máximo para la pantalla de los muros de ala 1

| y 2. Elaborado por: Autores. |                     |                        |                  |              |  |  |  |  |  |  |
|------------------------------|---------------------|------------------------|------------------|--------------|--|--|--|--|--|--|
|                              | Mu<br>Resistencia I | Mu<br>Evento Extremo I | Mu<br>Servicio I | Mu<br>Máximo |  |  |  |  |  |  |
|                              | $kg-m/m$            | $kg-m/m$               | $kg-m/m$         | $kg-m/m$     |  |  |  |  |  |  |
|                              | Muros de Ala 1      |                        |                  |              |  |  |  |  |  |  |
| Sección 1                    | 2 621.856           | 2 724.233              | 1 747.904        | 2 724.233    |  |  |  |  |  |  |
| Sección 2                    | 7 749.850           | 7 997.546              | 5 166.567        | 7 997.546    |  |  |  |  |  |  |
| Sección 3                    | 11 213.200          | 11 679.680             | 7 475.467        | 11 679.680   |  |  |  |  |  |  |
|                              | Muros de Ala 2      |                        |                  |              |  |  |  |  |  |  |
| Sección 1                    | 93.731              | 163.524                | 62.487           | 163.524      |  |  |  |  |  |  |
| Sección 2                    | 749.844             | 918.311                | 499.896          | 918.311      |  |  |  |  |  |  |
| Sección 3                    | 2 530.724           | 2 855.624              | 1 687.149        | 2855.624     |  |  |  |  |  |  |

La altura efectiva de la sección se determina mediante la ecuación 3.102:

$$
d = \left(\frac{t_{bw}}{H^2} * h_s\right) + t_{bw} - reculrimiento
$$

Ecuación 3.102. Ecuación de altura efectiva para la pantalla del muro de ala.

Donde:

- d: Altura efectiva
- tbw: Espesor menor de la pantalla del muro de ala
- H: Altura de la pantalla del muro de ala

### hs: Altura de la sección

Una vez obtenido el momento último máximo se procede al cálculo del índice de refuerzo mediante la ecuación 3.56. Con base al índice de refuerzo se calcula la cuantía de acero según la ecuación 3.57 y debe ser mayor a la cuantía mínima, que es el máximo valor de los obtenidos mediante las ecuaciones 3.58 y 3.59.

Con base a la cuantía determinada, se procede al cálculo del área de acero de refuerzo mediante la ecuación 3.60. Los resultados del área de acero de refuerzo y su distribución se muestran en la tabla 3.111.

|           |       | b             | d              | As            | Ф  | Espaciamiento |
|-----------|-------|---------------|----------------|---------------|----|---------------|
|           | ρ     | <sub>cm</sub> | cm             | $\text{cm}^2$ | mm | cm            |
|           |       |               | Muros de Ala 1 |               |    |               |
| Sección 1 | 0.003 | 100           | 32.647         | 12.049        | 14 | 10            |
| Sección 2 | 0.003 | 100           | 42.794         | 15.431        | 14 | 10            |
| Sección 3 | 0.003 | 100           | 52.500         | 18.667        | 16 | 10            |
|           |       |               | Muros de Ala 2 |               |    |               |
| Sección 1 | 0.003 | 100           | 32.500         | 12.000        | 14 | 10            |
| Sección 2 | 0.003 | 100           | 42.500         | 15.333        | 14 | 10            |
| Sección 3 | 0.003 | 100           | 52.500         | 18.667        | 16 | 10            |

Tabla 3.111. Área de acero de refuerzo a flexión y su distribución para la pantalla de los muros de ala 1 y 2. Elaborado por: Autores.

# **Acero por temperatura**

Para determinar el área de acero de refuerzo por temperatura se considera una cuantía de 0.002 y se aplica la ecuación 3.60. Este refuerzo se divide en un tercio del área para la cara interior y los dos tercios restantes para la cara exterior. Los resultados del área de acero de refuerzo y su distribución se muestran en las tablas 3.112 y 3.113.

Tabla 3.112. Área de acero de refuerzo por temperatura y su distribución en la cara interior para los muros de ala

1 y 2. Elaborado por: Autores.

|                |       | b   |       | As,int          | Ф  | <b>Espaciamiento</b> |
|----------------|-------|-----|-------|-----------------|----|----------------------|
|                |       | cm  | cm    | cm <sup>2</sup> | mm | cm                   |
| Muros de Ala 1 | 0.002 | 100 | 52.50 | 3.500           | 10 | 20                   |
| Muros de Ala 2 | 0.002 | 100 | 52.50 | 3.500           | 10 | 20                   |

Tabla 3.113. Área de acero de refuerzo por temperatura y su distribución en la cara exterior para los muros de ala 1 y 2. Elaborado por: Autores.

|                |       | $\mathbf b$ | a     | As,ext          | Ф  | <b>Espaciamiento</b> |
|----------------|-------|-------------|-------|-----------------|----|----------------------|
|                |       | cm          | cm    | cm <sup>2</sup> | mm | cm                   |
| Muros de Ala 1 | 0.002 | 100         | 5.50  | 7.000           | 10 | 10                   |
| Muros de Ala 2 | 0.002 | 100         | 52.50 | 7.000           | 10 | 10                   |

**Acero por cortante**

Como primer paso se determina el cortante último (Vu) mediante la ecuación 3.61 para los tres estados límites escogidos: resistencia I, Evento extremo I y Servicio I, utilizando los coeficientes indicados en la tabla 1.11.

Tabla 3.114. Cortante último para tres estados límites y cortante máximo para los muros de ala 1 y 2. Elaborado por: Autores.

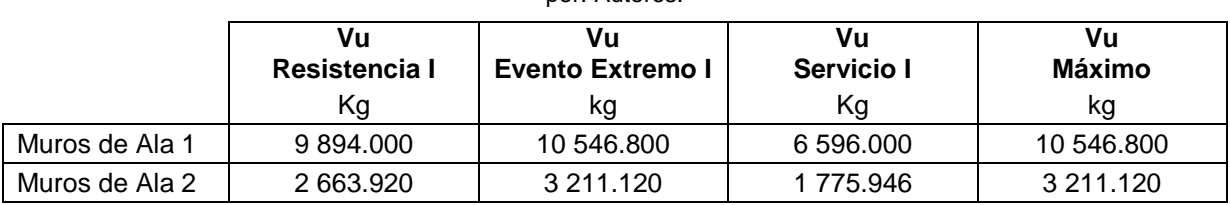

Se debe determinar la resistencia nominal al corte mediante la ecuación 3.62. Si la resistencia nominal es mayor que la demanda a cortante no se requiere refuerzo, los resultados se muestran en la tabla 3.115.

Tabla 3.115. Acero de refuerzo por cortante para muros de ala 1 y 2. Elaborado por autores.

|                | Φ Vn       | Vu         | $\Phi$ Vn $>$ Vu        |
|----------------|------------|------------|-------------------------|
|                | ka         | kg         |                         |
| Muros de Ala 1 | 14 965.756 | 10 546.800 | No necesita<br>estribos |
| Muros de Ala 2 | 14 965.756 | 3 211.120  | No necesita<br>estribos |

# **3.2.3.8.4 Diseño del dedo**

### **Presión**

La distribución de presiones sobre el dedo es uniformemente distribuida, por este caso se escoge la mayor solicitación de los tres estados. Los resultados de la solicitación de carga presión del suelo para el cabezal se muestran en la tabla 3.116.

|                | $q_{R}$    | <b>QEE</b> | qs         | $q_{u,max}$ |
|----------------|------------|------------|------------|-------------|
|                | kg / $cm2$ | kg / $cm2$ | kg / $cm2$ | kg / $cm2$  |
| Muros de Ala 1 | 0.801      | 0.718      | 0.583      | 0.801       |
| Muros de Ala 2 | 0.546      | 0.493      | 0.405      | 0.546       |

Tabla 3.116. Presiones sobre el dedo de los muros de ala 1 y 2. Elaborado por: Autores.

### **Peso propio del dedo**

El peso propio del elemento se determina mediante la ecuación 3.63.

## **Cargas verticales**

Se determina la carga vertical mediante la ecuación 3.64 para los tres estados límites escogidos: resistencia I, Evento extremo I y Servicio I, utilizando los coeficientes indicados en la tabla 1.11.

Tabla 3.117. Carga vertical factorada para los muros de ala 1 y 2. Elaborado por: Autores.

|                | Fv            | Fv                      | Fv         |
|----------------|---------------|-------------------------|------------|
|                | Resistencia I | <b>Evento Extremo I</b> | Servicio I |
|                | ka/m          | ka / m                  | kg / m     |
| Muros de Ala 1 | 2 851,200     | 2 851,200               | 3 168,000  |
| Muros de Ala 2 | 1 663.200     | 1 663.200               | 1 848,000  |

# **Cortante**

El cortante generado por las solicitaciones de carga para los tres estados límites escogidos: resistencia I, Evento extremo I y Servicio I, se determina mediante la ecuación 3.65. Los resultados del corte generado para los diferentes estados límites se muestran en la tabla 3.118.

Tabla 3.118. Cortante generado para los diferentes estados límites del dedo para los muros de ala 1 y 2.

Elaborado por: Autores.

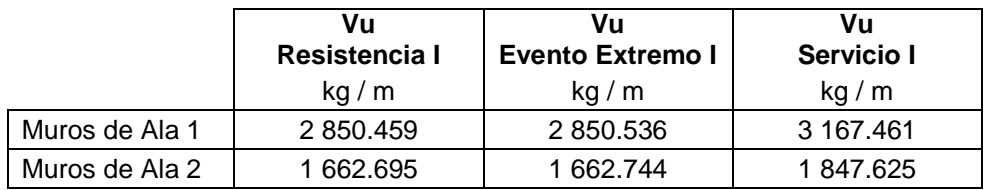

# **Momento flector**

Las presiones máximas que actúan sobre el dedo generan un momento flector que se determina mediante la ecuación 3.65. Así mismo, el peso propio de la sección genera un momento flector que se determina mediante la ecuación 3.67.

Una vez calculados los momentos actuantes sobre el dedo, se determina el momento último mediante la ecuación 3.68. Los resultados del corte generado para los diferentes estados límites se muestran en la tabla 3.119.

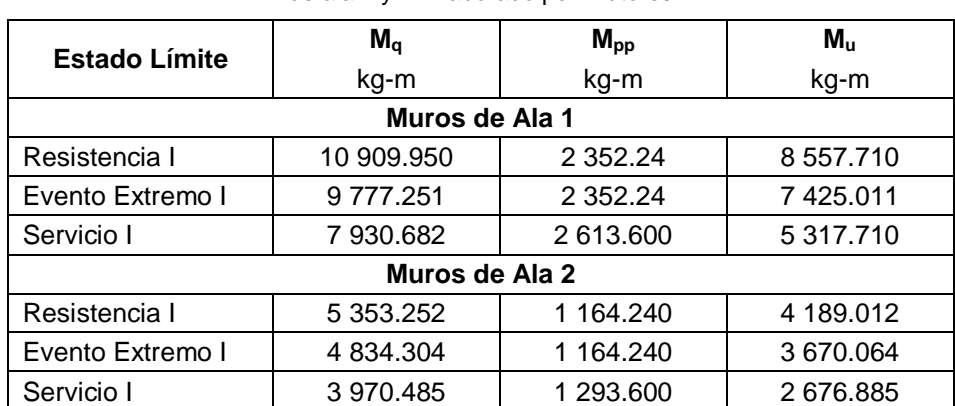

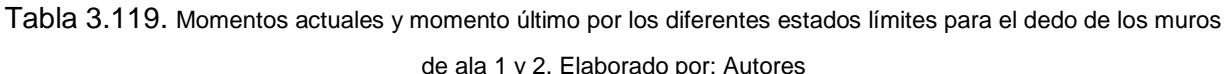

# **Acero a flexión**

Una vez obtenido el momento último máximo se procede al cálculo del índice de refuerzo mediante la ecuación 3.56. Con base al índice de refuerzo se calcula la cuantía de acero según la ecuación 3.57 y debe ser mayor a la cuantía mínima, que es el máximo valor de los obtenidos mediante las ecuaciones 3.58 y 3.59.

Con base a la cuantía determinada, se procede al cálculo del área de acero de refuerzo mediante la ecuación 3.60. Los resultados del área de acero de refuerzo y su distribución se muestran en la tabla 3.120.

Tabla 3.120. Área de acero de refuerzo a flexión y su distribución para el dedo de los muros de ala 1 y 2. Elaborado por: Autores.

|                |       |     |       | As            | Ф  | <b>Espaciamiento</b> |
|----------------|-------|-----|-------|---------------|----|----------------------|
|                |       | cm  | cm    | $\text{cm}^2$ | mm | cm                   |
| Muros de Ala 1 | 0.003 | 100 | 72.50 | 24.167        | 22 | 15                   |
| Muros de Ala 2 | 0.003 | 100 | 47.50 | 15.833        | つつ | 20                   |

# **Acero por cortante**

Una vez obtenido el cortante último máximo se procede al cálculo de la resistencia nominal al corte mediante la ecuación 3.62. Si la resistencia nominal es mayor que la demanda a cortante no se requiere refuerzo, los resultados se muestran en la tabla 3.121.

Tabla 3.121. Acero de refuerzo por cortante para el dedo de los muros de ala 1 y 2. Elaborado por autores.

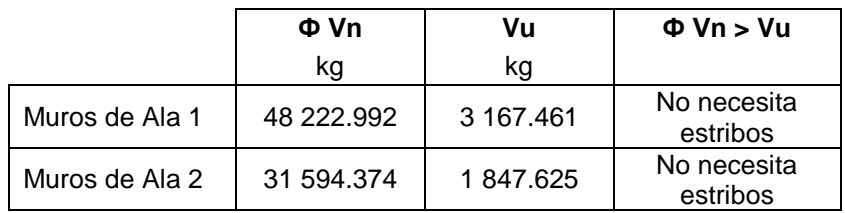

# **3.2.3.8.5 Diseño del talón**

# **Presión**

La distribución de presiones sobre el talón es uniformemente distribuida, por este caso se escoge la mayor solicitación de los tres estados. Los resultados de la solicitación de carga presión del suelo para el cabezal se muestran en la tabla 3.115.

# **Peso propio del talón**

El peso propio del elemento se determina mediante la ecuación 3.68.

### **Peso propio del relleno**

El peso propio del relleno se presenta en la tabla 3.13.

### **Cargas verticales**

Se determina la carga vertical mediante la ecuación 3.64 para los tres estados límites escogidos: resistencia I, Evento extremo I y Servicio I, utilizando los coeficientes indicados en la tabla 1.11. Los resultados se muestran en la tabla 3.122.

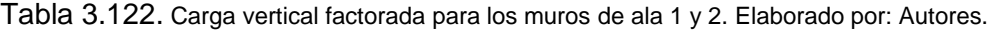

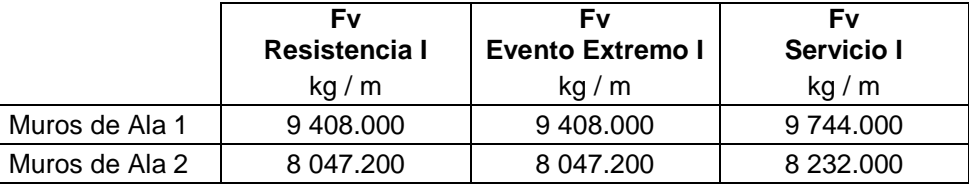

# **Cortante**

El cortante generado por las solicitaciones de carga para los tres estados límites escogidos: resistencia I, Evento extremo I y Servicio I, se determina mediante la ecuación 3.71. Los resultados del corte generado para los diferentes estados límites se muestran en la tabla 3.123.

Tabla 3.123. Cortante generado para los diferentes estados límites del talón para los muros de ala 1 y 2.

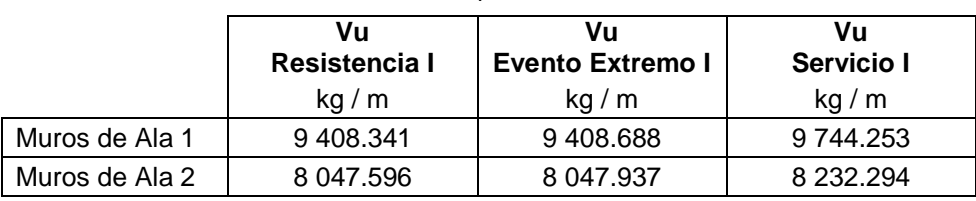

Elaborado por: Autores.

## **Momento flector**

Las presiones máximas que actúan sobre el talón generan un momento flector que se determina mediante la ecuación #. Así mismo, el peso propio de la sección y el relleno generan un momento flector que se determina mediante las ecuaciones 3.73, 3.74 y 3.75.

Una vez calculados los momentos actuantes sobre el talón, se determina el momento último mediante la ecuación 3.76. Los resultados del corte generado para los diferentes estados límites se muestran en la tabla 3.124.

Tabla 3.124. Momentos actuantes y momento último por los diferentes estados límites para el talón de los muros

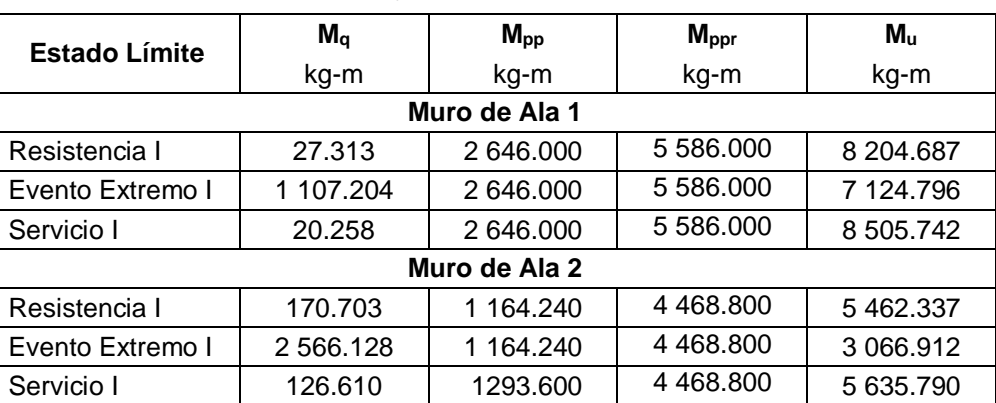

de ala 1 y 2. Elaborado por: Autores

# **Acero a flexión**

Una vez obtenido el momento último máximo se procede al cálculo del índice de refuerzo mediante la ecuación 3.56. Con base al índice de refuerzo se calcula la cuantía de acero según la ecuación 3.57 y debe ser mayor a la cuantía mínima, que es el máximo valor de los obtenidos mediante las ecuaciones 3.58 y 3.59.

Con base a la cuantía determinada, se procede al cálculo del área de acero de refuerzo mediante la ecuación 3.60. Los resultados del área de acero de refuerzo y su distribución se muestran en la tabla 3.125.

Tabla 3.125. Área de acero de refuerzo a flexión y su distribución para el talón de los muros de ala 1 y 2. Elaborado por: Autores.

|                |       | b   |       | As              | Ф  | <b>Espaciamiento</b> |
|----------------|-------|-----|-------|-----------------|----|----------------------|
|                |       | cm  | cm    | cm <sup>2</sup> | mm | cm                   |
| Muros de Ala 1 | 0.003 | 100 | 72.50 | 24.167          | 22 | 15                   |
| Muros de Ala 2 | 0.003 | 100 | 47.50 | 15.833          | つつ |                      |

#### **Acero por cortante**

Una vez obtenido el cortante último máximo se procede al cálculo de la resistencia nominal al corte mediante la ecuación 3.62. Si la resistencia nominal es mayor que la demanda a cortante no se requiere refuerzo, los resultados se muestran en la tabla 3.126.

Tabla 3.126. Acero de refuerzo por cortante para el talón de los muros de ala 1 y 2. Elaborado por autores.

|                | Φ Vn       | Vu        | $\Phi$ Vn $>$ Vu        |
|----------------|------------|-----------|-------------------------|
|                | kq         | kq        |                         |
| Muros de Ala 1 | 48 222.992 | 9 744.253 | No necesita<br>estribos |
| Muros de Ala 2 | 31 594.374 | 8 232 294 | No necesita<br>estribos |

### **3.2.3.8.6 Diseño del diente**

#### **Presión del Suelo**

El empuje activo del suelo sobre el diente se determina con la ecuación 3.2 y su resultante se ubica a un tercio de la altura del diente permitiendo determinar el momento por presión del suelo con la ecuación 3.50. Los resultados de la solicitación de carga presión del suelo para el cabezal se muestran en la tabla 3.127.

|                |       | c'       |                   | ${\sf n_s}$ | EH        | $M_{EH}$ |
|----------------|-------|----------|-------------------|-------------|-----------|----------|
|                | Ka    | $kq/m^2$ | kq/m <sup>3</sup> | m           | kg/m      | kg-m/m   |
| Muros de Ala 1 | 1.00  | 2 500    | 1800              | 0.600       | 8 764,000 | 1752.800 |
| Muros de Ala 2 | 0.273 |          | 1 600             | 0.600       | 289.158   | 57.832   |

Tabla 3.127. Empuje activo de suelo para el diente de los muros de ala 1 y 2. Elaborado por: Autores.

### **Sismo**

El incremento dinámico del empuje sísmico activo se determina con la ecuación 3.9 y su resultante se ubica a los dos tercios de la altura del diente permitiendo determinar el momento por presión del suelo con la ecuación 3.50. Los resultados de la solicitación de carga por sismo para el cabezal se muestran en la tabla 3.128.

Tabla 3.128. Incremento dinámico del empuje sísmico para el diente de los muros de ala 1 y 2. Elaborado por:

| Autores.                                                                      |       |          |          |                   |       |                 |                  |  |
|-------------------------------------------------------------------------------|-------|----------|----------|-------------------|-------|-----------------|------------------|--|
|                                                                               | $k_a$ | $k_{as}$ | $C_{sv}$ |                   | н     | $\triangle DEa$ | $M_{\Delta DEa}$ |  |
|                                                                               |       |          |          | Kg/m <sup>3</sup> | m     | kg/m            | $kg-m/m$         |  |
| Muros de Ala 1                                                                | 1.000 | 1.122    | 0.140    | 1800              | 0.600 | 34.083          | 13.633           |  |
| 600<br>14.033<br>0.273<br>0.415<br>0.140<br>0.600<br>35,082<br>Muros de Ala 2 |       |          |          |                   |       |                 |                  |  |

La fuerza sísmica debido al peso propio del diente se determina mediante la ecuación 3.52 y se ubica en el centro de gravedad del diente permitiendo determinar el momento con la ecuación 3.53. Los resultados de la solicitación de fuerza sísmica por el peso propio se muestran en la tabla 3.129.

Tabla 3.129. Fuerza sísmica debido al peso propio del diente para los muros de ala 1 y 2. Elaborado por: Autores.

|                | $C_{\text{sh}}$ |                   | <b>D</b> diente | <b>h</b> diente | $\mathsf{F}_{\mathsf{pp}}$ | $M_{\text{pp}}$ |
|----------------|-----------------|-------------------|-----------------|-----------------|----------------------------|-----------------|
|                |                 | Kq/m <sup>3</sup> | m               | m               | kg                         | ka-m            |
| Muros de Ala 1 | 0.20            | 1800              | 0.300           | 0.600           | 86.400                     | 25.920          |
| Muros de Ala 2 | 0.20            | 1 600             | 0.300           | 0.600           | 86.400                     | 25.920          |

# **Acero a flexión**

Como primer paso se determina el momento último (Mu) mediante la ecuación 3.55 para los tres estados límites escogidos: resistencia I, Evento extremo I y Servicio I, utilizando los coeficientes indicados en la tabla 1.11.

|                | Mu<br>Resistencia I | Mu<br><b>Evento Extremo I</b> | Mu<br>Servicio I | Mu<br>Máximo |
|----------------|---------------------|-------------------------------|------------------|--------------|
|                | $kq-m/m$            | $kq-m/m$                      | $kq-m/m$         | $kq-m/m$     |
| Muros de Ala 1 | 2 629,200           | 2 629,200                     | 1752.800         | 2 629.200    |
| Muros de Ala 2 | 86.748              | 86.748                        | 57.832           | 86.748       |

Tabla 3.130. Momento último para tres estados límites y momento máximo para el diente de los muros de ala 1 y 2. Elaborado por: Autores.

Una vez obtenido el momento último máximo se procede al cálculo del índice de refuerzo mediante la ecuación 3.56. Con base al índice de refuerzo se calcula la cuantía de acero según la ecuación 3.57 y debe ser mayor a la cuantía mínima, que es el máximo valor de los obtenidos mediante las ecuaciones 3.58 y 3.59.

Con base a la cuantía determinada, se procede al cálculo del área de acero de refuerzo mediante la ecuación 3.60. Los resultados del área de acero de refuerzo y su distribución se muestran en la tabla 131.

Tabla 3.131. Área de acero de refuerzo a flexión y su distribución para el siente de los muros de ala 1 y 2. Elaborado por: Autores.

|                |       | p   |      | As         | Ф  | <b>Espaciamiento</b> |
|----------------|-------|-----|------|------------|----|----------------------|
|                |       | cm  | cm   | $\rm cm^2$ | mm | cm                   |
| Muros de Ala 1 | 0.003 | 100 | 22.5 | 9.00       |    | 1 O                  |
| Muros de Ala 2 | 0.003 | 100 | 22.5 | 9.00       |    | 10                   |

# **Acero por temperatura**

Para determinar el área de acero de refuerzo por temperatura se considera una cuantía de 0.002 y se aplica la ecuación 3.60. Este refuerzo se divide en un tercio del área para la cara interior y los dos tercios restantes para la cara exterior. Los resultados del área de acero de refuerzo y su distribución se muestran en las tablas 3.132 y 3.133.

Tabla 3.132. Área de acero de refuerzo por temperatura y su distribución en la cara interior del diente para los muros de ala 1 y 2. Elaborado por: Autores.

|                |       | b   | d    | As, int         | Ф  | <b>Espaciamiento</b> |
|----------------|-------|-----|------|-----------------|----|----------------------|
|                |       | cm  | cm   | cm <sup>2</sup> | mm | cm                   |
| Muros de Ala 1 | 0.002 | 100 | 22.5 | 1.500           |    | 30                   |
| Muros de Ala 2 | 0.002 | 100 | 22.5 | 1.500           |    | 30                   |

Tabla 3.133. Área de acero de refuerzo por temperatura y su distribución en la cara exterior del diente para los muros de ala 1 y 2. Elaborado por: Autores.

|                |       | b   | a    | As,ext          | Ф  | <b>Espaciamiento</b> |
|----------------|-------|-----|------|-----------------|----|----------------------|
|                |       | cm  | cm   | cm <sup>2</sup> | mm | cm                   |
| Muros de Ala 1 | 0.002 | 100 | 22.5 | 3.000           |    | 15                   |
| Muros de Ala 2 | 0.002 | 100 | 22.5 | 3.000           |    | 15                   |

## **Acero por cortante**

Como primer paso se determina el cortante último (Vu) mediante la ecuación 3.61 para los tres estados límites escogidos: resistencia I, Evento extremo I y Servicio I, utilizando los coeficientes indicados en la tabla 1.11.

Tabla 3.134. Cortante último para tres estados límites y cortante máximo para el diente de los muros de ala 1 y 2.

|                | Vu<br>Resistencia I<br>Κq | Vu<br><b>Evento Extremo I</b><br>κg | Vu<br>Servicio I<br>Κq | Vu<br>Máximo<br>ka |
|----------------|---------------------------|-------------------------------------|------------------------|--------------------|
| Muros de Ala 1 | 13 146,000                | 13 146.00                           | 8 764,000              | 13 146,000         |
| Muros de Ala 2 | 433.738                   | 433.738                             | 289.158                | 433.738            |

Elaborado por: Autores.

Se debe determinar la resistencia nominal al corte mediante la ecuación 3.62. Si la resistencia nominal es mayor que la demanda a cortante no se requiere refuerzo, los resultados se muestran en la tabla 3.135.

Tabla 3.135. Acero de refuerzo por cortante para el diente de los muros de ala 1 y 2. Elaborado por autores.

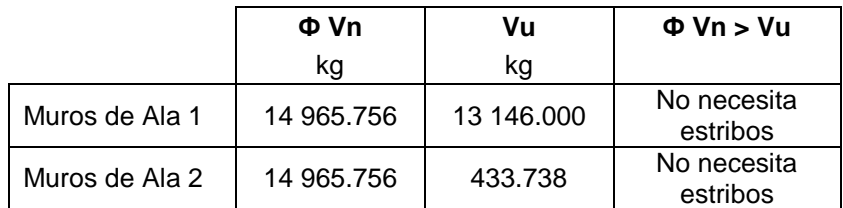

# **3.2.4 Verificación**

# **3.2.4.1 Diseño de superestructura: losa**

Para la verificación del diseño del tablero se debió determinar la capacidad de diseño, la cual se obtuvo mediante la ecuación:

$$
\emptyset Mn = 0.90 * As * fy * (d - \frac{a}{2})
$$

Ecuación 3.103. Ecuación de capacidad de diseño factorada para losa.

Esta se aplicó tanto para la cantidad de acero de refuerzo negativo como para el positivo, obteniendo los valores de:

| <b>Momentos</b> | Mu<br>[ton.m] | ØMn<br>[ton.m] | $Mu \leq \emptyset Mn$ |
|-----------------|---------------|----------------|------------------------|
| Negativo        | 4.139         | 5.13           | <b>CUMPLE</b>          |
| Positivo        | 6.103         | 10.18          | <b>CUMPLE</b>          |

Tabla 3.136.- Resultados de momentos en losa. Elaborado por: Autores.

Adicionalmente, se realizó la comprobación de refuerzo mínimo, bajo las indicaciones del Art. 5.7.3.3.2, donde especifica que la cantidad de refuerzo debe ser al menos igual a la menor de:

- 1.33 veces el momento factorizado requerido por la combinación de carga de fuerza aplicable, es decir el momento último de diseño.
- 1.2 veces el momento de agrietamiento, siendo
	- o Mcr =  $Fr * S = 2.01 * \sqrt{f'c} * \frac{bh^2}{f}$ 6

Ecuación 3.104. Ecuación de momento de agrietamiento.

Reemplazando los parámetros seleccionados a lo largo del desarrollo de la sección 3.2.3, en las ecuaciones mencionadas, como resultados se obtuvo:

Tabla 3.137.- Valores obtenidos para la comprobación de refuerzo mínimo. Elaborado por: Autores.

| Mu       | Mu<br>[ton.m] | 1.33*Mu<br>[ton.m] | $1.2*$ Mcr<br>[ton.m] | Valor<br>mínimo | Mu<br>$\leq$ valor mínimo |
|----------|---------------|--------------------|-----------------------|-----------------|---------------------------|
| Negativo | 4.139         | 5.505              | 21.79                 | 5.505           | <b>CUMPLE</b>             |
| Positivo | 6.103         | 8.117              | 21.79                 | 8.117           | <b>CUMPLE</b>             |

### **3.2.4.2 Diseño de superestructura: vigas**

Para la verificación del diseño de las vigas interior y exterior se debió determinar la capacidad de diseño, la cual se obtuvo mediante la ecuación 3.102. La tabla 3.138 indica los valores obtenidos:
|              | Mu        | ØMn     | $Mu \leq \emptyset$ Mn |
|--------------|-----------|---------|------------------------|
| <b>Vigas</b> | $[ton-m]$ | [ton-m] |                        |
| Exterior     | 167.750   | 216.692 | <b>CUMPLE</b>          |
| Inferior     | 244.980   | 260.508 | <b>CUMPLE</b>          |

Tabla 3.138.- Resultados de momentos en losa. Elaborado por: Autores.

### **3.2.4.3 Diseño de superestructura: diafragmas**

Para la verificación del diseño de los diafragmas exteriores e interiores se debió determinar el momento de diseño mediante la ecuación:

$$
Mn=1.2\ \frac{M_{cr}}{\phi}
$$

Ecuación 3.105. Ecuación de capacidad de diseño para diafragmas.

Donde:

Mn: Capacidad de diseño

Mcr: Momento de agrietamiento

Ф: Coeficiente para flexión

Esta se aplicó para la cantidad de acero de refuerzo tanto negativo como positivo, obteniendo los valores de:

|                    | $\Phi Mn$ (+) | $Mu (+)$ | $Mu \leq \emptyset$ Mn | ФMn (-) | $Mu(-)$ | $Mu \leq \emptyset Mn$ |
|--------------------|---------------|----------|------------------------|---------|---------|------------------------|
|                    | ton-m         | ton-m    |                        | ton-m   | ton-m   |                        |
| Diafragma Exterior | 8.552         | 2.15     | <b>CUMPLE</b>          | 8.552   | 2.28    | <b>CUMPLE</b>          |
| Diafragma Interior | 16.265        | 2.14     | <b>CUMPLE</b>          | 16.265  | 2.25    | <b>CUMPLE</b>          |

Tabla 3.139.- Resultados de momentos en losa. Elaborado por: Autores.

### **3.2.4.4 Diseño de subestructura: estribos**

La verificación de las dimensiones en sus diferentes etapas se realiza para comprobar que los dos estribos diseñados no fallen por volcamiento, deslizamiento o presiones en la base.

### **3.2.4.4.1 Etapa 1**

Esta etapa considera el peso propio del estribo y la presión del relleno. Con base a las cargas descritas en el apartado 3.2.1.1.5 se determinan las cargas verticales y los momentos flectores factorados para los tres estados límites escogidos: resistencia I, Evento extremo I y Servicio I, utilizando los coeficientes indicados en la tabla 1.11. Los resultados se muestran en la tabla 3.140 y 3.141.

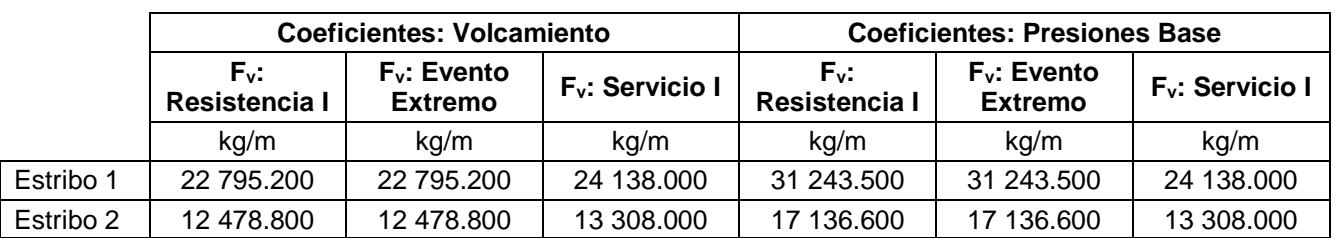

Tabla 3.140. Carga vertical factorada en tres estados límites para la etapa 1 de los estribos 1 y 2.

Elaborado por: Autores

Tabla 3.141. Momento flector debido a la carga vertical factorada en tres estados límites para la etapa 1 de los

|           | <b>Coeficientes: Volcamiento</b> |                                     |                                                                                                    | <b>Coeficientes: Presiones Base</b> |                          |            |
|-----------|----------------------------------|-------------------------------------|----------------------------------------------------------------------------------------------------|-------------------------------------|--------------------------|------------|
|           | $M_{Fv}$ :<br>Resistencia I      | $M_{Fv}$ : Evento<br><b>Extremo</b> | $M_{\text{Fv}}$ :<br>$M_{Fv}$ : Evento<br>$M_{\text{Fv}}$ :<br>Servicio I<br>Resistencia I<br><b>Extremo</b> |                                     | $M_{Fv}$ :<br>Servicio I |            |
|           | kg/m                             | ka/m                                | kg/m                                                                                                    | kg/m                                | kg/m                     | kg/m       |
| Estribo 1 | 55 122.030                       | 55 122.030                          | 57 646.950                                                                                                   | 75 298.463                          | 75 298.463               | 57 646.950 |
| Estribo 2 | 23 766,900                       | 23 766,900                          | 25 042.200                                                                                                   | 32 531.670                          | 32 531.670               | 25 042.200 |

estribos 1 y 2. Elaborado por: Autores

De la misma forma se determinan las cargas horizontales y los momentos flectores factorados para los tres estados límites escogidos: resistencia I, Evento extremo I y Servicio I. Los resultados se muestran en la tabla 3.142 y 3.143.

Tabla 3.142. Carga horizontal factorada en tres estados límites para la etapa 1 de los estribos 1 y 2.

Elaborado por: Autores

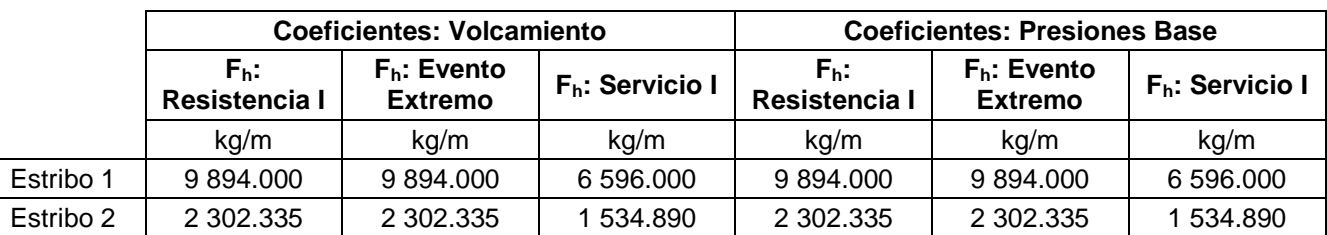

Tabla 3.143. Momento flector debido a la carga horizontal factorada en tres estados límites para la etapa 1 de los

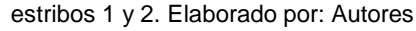

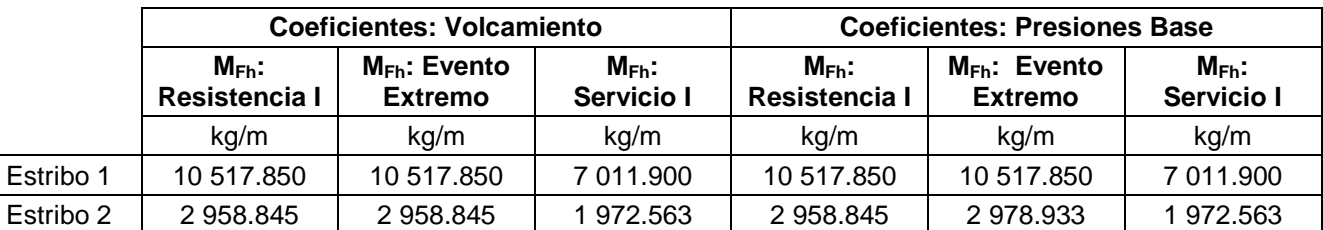

#### **Volcamiento**

Para revisar por volcamiento se debe determinar la excentricidad máxima permisible para los tres estados límites escogidos Resistencia I, Evento extremo I y Servicio I, mediante las ecuaciones 3.106, 3.107 y 3.108.

Estado límite de resistencia I

$$
e_{max} = \frac{B}{4}
$$

Ecuación 3.106. Ecuación de excentricidad máxima para estado límite: resistencia I.

Donde:

emax: Excentricidad máxima permisible

B: Ancho de la zapata del estribo

Estado límite de evento extremo I

$$
e_{max} = \frac{11}{3} B
$$

Ecuación 3.107. Ecuación de excentricidad máxima para estado límite: evento extremo I.

Donde:

emax: Excentricidad máxima permisible

B: Ancho de la zapata del estribo

Estado límite de servicio I

$$
e_{max} = \frac{B}{4}
$$

Ecuación 3.108. Ecuación de excentricidad máxima para estado límite: servicio I.

Donde:

emax: Excentricidad máxima permisible

B: Ancho de la zapata del estribo

Además, se debe determinar la excentricidad resultante respecto al eje de simetría mediante la ecuación 3.109.

$$
e = \left| \frac{B}{2} - \frac{M_{FV} - M_{FH}}{F_V} \right|
$$

Ecuación 3.109. Ecuación de excentricidad resultante al eje de simetría.

Donde:

e: Excentricidad calculada

- B: Ancho de la zapata del estribo
- MFV: Momento debido a la fuerza vertical
- MFH: Momento debido a la fuerza horizontal
- FV: Fuerza vertical

Si la excentricidad calculada es menor que la excentricidad máxima no se produce volcamiento. Los resultados se muestran en la tabla 3.144.

Tabla 3.144. Verificación por volcamiento en tres estados límites para la etapa 1 de los estribos 1 y 2.

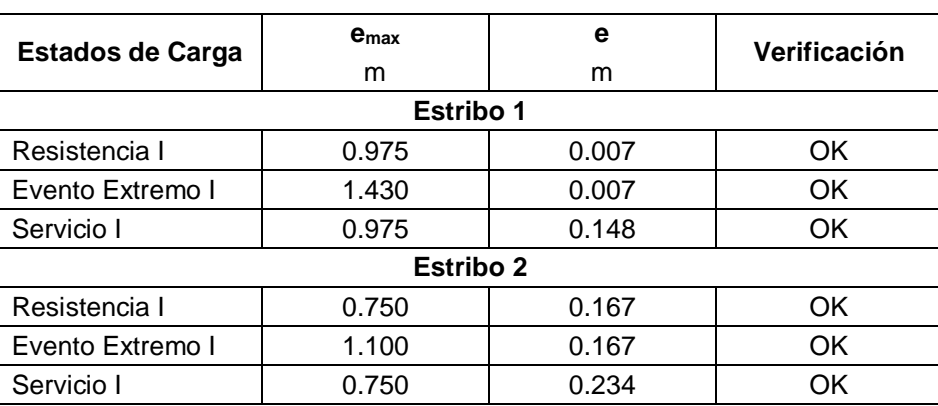

Elaborado por: Autores

# **Desplazamiento**

Para revisar por deslizamiento se debe determinar el coeficiente de rozamiento entre el estribo y el suelo mediante la ecuación 3.110 y 3.111.

$$
\mu = \tan(\emptyset)
$$

Ecuación 3.110. Ecuación de coeficiente de rozamiento entre el hormigón y el suelo.

Donde:

μ: Coeficiente de rozamiento entre el hormigón y el suelo

Ф: Ángulo de interface entre el hormigón y el suelo

La fuerza contraria al deslizamiento para los tres estados límites escogidos Resistencia I, Evento extremo I y Servicio I, mediante las ecuaciones #, # y #.

$$
F_f = \mu * (\emptyset_T * F_v)
$$

Ecuación 3.111. Ecuación de fuerza contraria al deslizamiento.

Donde:

- Ff: Fuerza contraria al deslizamiento
- μ: Coeficiente de rozamiento entre el hormigón y el suelo
- ФT: Coeficiente para Resistencia I es de 0.80
- $\Phi$ <sup>T</sup>: Coeficiente para Evento extremo I y Servicio I es de 1.00
- FV: Fuerza vertical

Si la fuerza de fricción es mayor que la fuerza horizontal factorada no se produce deslizamiento. Los resultados se muestran en la tabla 3.145.

Tabla 3.145. Verificación por deslizamiento en tres estados límites para la etapa 1 de los estribos 1 y 2. Elaborado por: Autores

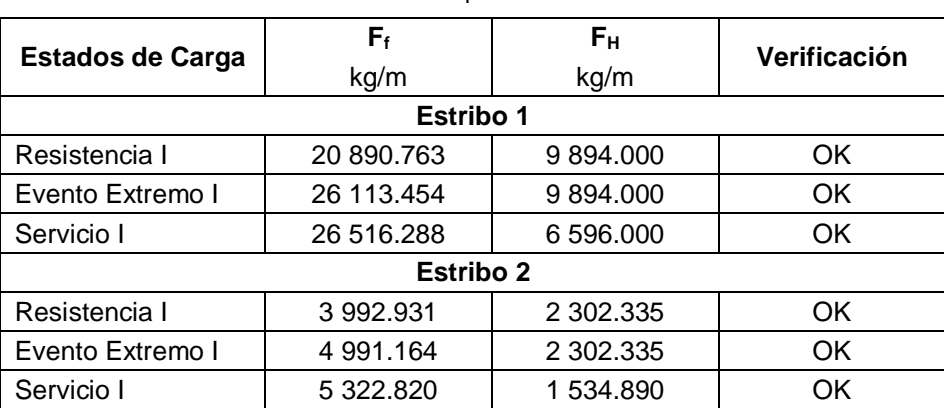

**Presiones en la base**

Para revisar por presiones en la base se debe determinar la capacidad de carga factorada del suelo mediante la ecuación 3.112.

$$
q_R = \emptyset_b * q_u
$$

Ecuación 3.112. Ecuación de capacidad de carga factorada.

Donde:

- q<sub>f</sub>: Capacidad de carga factorada
- qu: Capacidad de carga última
- Фb: Coeficiente para Resistencia I es de 0.55
- Фb: Coeficiente para Evento extremo I y Servicio I es de 1.00

Además, se debe determinar las presiones admisibles del suelo de la cimentación mediante la ecuación 3.113.

$$
q = \frac{F_v}{B - 2e}
$$

Ecuación 3.113. Ecuación de presiones admisibles del suelo.

# Donde:

- q: Presión admisible del suelo
- Fv: Cargas verticales factoradas
- B: Ancho de la zapata del estribo
- e: Excentricidad calculada

Si la presión admisible del suelo es menor a la presión requerida, el estribo se encuentra estable. Los resultados se muestran en la tabla 3.146.

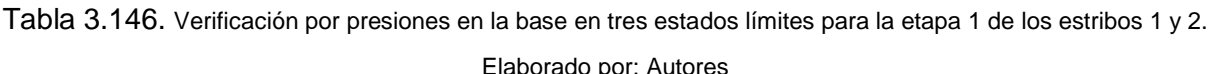

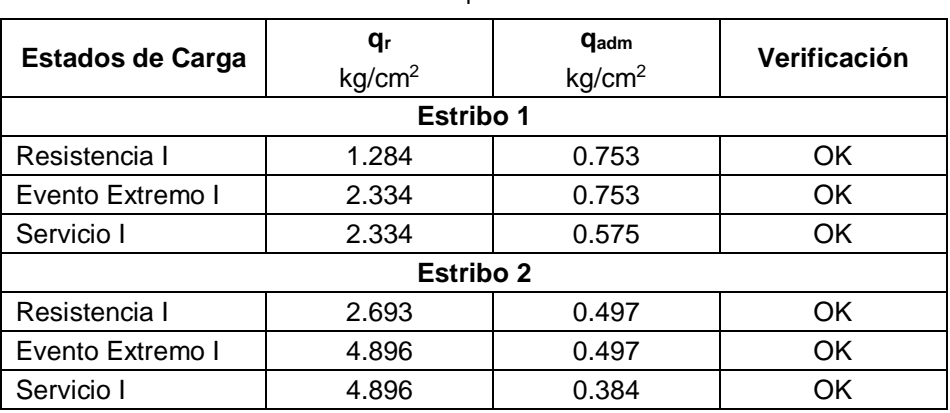

# **3.2.4.4.2 Etapa 2**

Esta etapa considera el peso propio del estribo, la presión del relleno y la fuerza sísmica. Con base a las cargas descritas en el apartado 3.2.1.1.5 se determinan las cargas verticales y los momentos flectores factorados para los tres estados límites escogidos: resistencia I, Evento extremo I y Servicio I, utilizando los coeficientes indicados en la tabla 1.11. Los resultados se muestran en la tabla 3.147 y 3.148.

Tabla 3.147. Carga vertical factorada en tres estados límites para la etapa 2 de los estribos 1 y 2.

Elaborado por: Autores

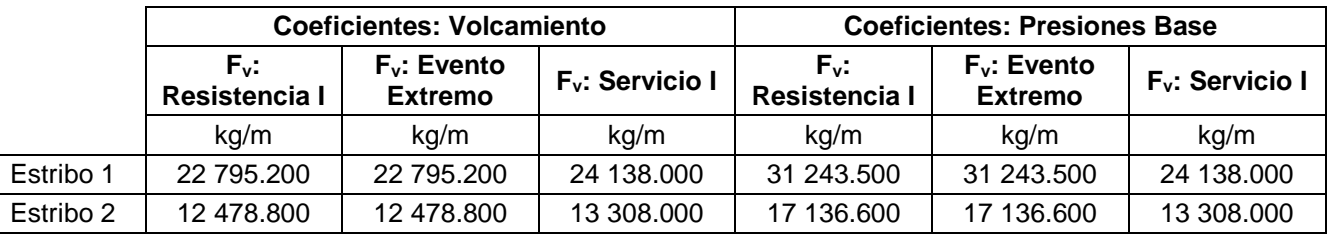

|           | <b>Coeficientes: Volcamiento</b>          |                                                 |                                                                                                    | <b>Coeficientes: Presiones Base</b> |                                 |            |
|-----------|-------------------------------------------|-------------------------------------------------|----------------------------------------------------------------------------------------------------|-------------------------------------|---------------------------------|------------|
|           | $M_{\text{Fv}}$ :<br><b>Resistencia I</b> | <b>M<sub>Fv</sub>: Evento</b><br><b>Extremo</b> | M <sub>Fv</sub> : Evento<br>M <sub>Fv</sub> :<br>M <sub>Fv</sub> :<br>Servicio I<br>Resistencia I<br><b>Extremo</b> |                                     | $M_{\text{Fv}}$ :<br>Servicio I |            |
|           | kg/m                                      | kg/m                                            | kg/m                                                                                                    | kg/m                                | kg/m                            | kg/m       |
| Estribo 1 | 55 122.030                                | 55 122.030                                      | 57 646.950                                                                                                    | 75 298.463                          | 75 298.463                      | 57 646.950 |
| Estribo 2 | 23 766,900                                | 23 766,900                                      | 25 042.200                                                                                                    | 32 531.670                          | 32 531.670                      | 25 042.200 |

Tabla 3.148. Momento flector debido a la carga vertical factorada en tres estados límites para la etapa 2 de los estribos 1 y 2. Elaborado por: Autores

De la misma forma se determinan las cargas horizontales y los momentos flectores factorados para los tres estados límites escogidos: resistencia I, Evento extremo I y Servicio I. Los resultados se muestran en la tabla 3.149 y 3.150.

Tabla 3.149. Carga horizontal factorada en tres estados límites para la etapa 2 de los estribos 1 y 2.

|           | <b>Coeficientes: Volcamiento</b> |                                  |                    | <b>Coeficientes: Presiones Base</b> |                                  |                    |
|-----------|----------------------------------|----------------------------------|--------------------|-------------------------------------|----------------------------------|--------------------|
|           | Fь:<br>Resistencia I             | $F_h$ : Evento<br><b>Extremo</b> | $F_h$ : Servicio I | Fь:<br>Resistencia I                | $F_h$ : Evento<br><b>Extremo</b> | $F_h$ : Servicio I |
|           | kg/m                             | ka/m                             | kg/m               | kg/m                                | kg/m                             | kg/m               |
| Estribo 1 | 9 894,000                        | 11 564.046                       | 6 596,000          | 9 894,000                           | 11 564.046                       | 6 596 000          |
| Estribo 2 | 2 302.335                        | 3428.868                         | 1 534.890          | 2 302.335                           | 3428.868                         | 1 534.890          |

Elaborado por: Autores

Tabla 3.150. Momento flector debido a la carga horizontal factorada en tres estados límites para la etapa 2 de los

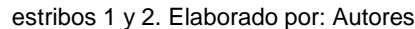

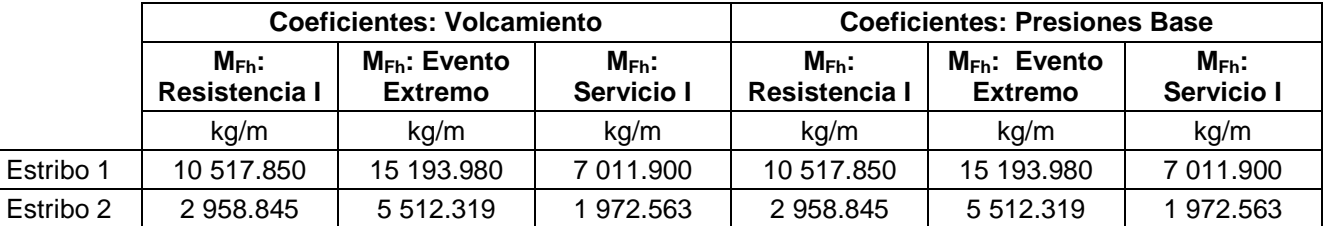

#### **Volcamiento**

Para revisar por volcamiento se debe determinar la excentricidad máxima permisible para los tres estados límites escogidos Resistencia I, Evento extremo I y Servicio I, mediante las ecuaciones 3.106, 3.107 y 3.108. Además, se debe determinar la excentricidad resultante respecto al eje de simetría mediante la ecuación 3.109.

Si la excentricidad calculada es menor que la excentricidad máxima no se produce volcamiento. Los resultados se muestran en la tabla 3.151.

| <b>Estados de Carga</b> | e <sub>max</sub> | е     | Verificación |  |  |  |  |
|-------------------------|------------------|-------|--------------|--|--|--|--|
|                         | m                | m     |              |  |  |  |  |
| <b>Estribo 1</b>        |                  |       |              |  |  |  |  |
| Resistencia I           | 0.975            | 0.007 | OK.          |  |  |  |  |
| Evento Extremo I        | 1.430            | 0.198 | OK           |  |  |  |  |
| Servicio I              | 0.975            | 0.148 | OK           |  |  |  |  |
| <b>Estribo 2</b>        |                  |       |              |  |  |  |  |
| Resistencia I           | 0.750            | 0.167 | OK.          |  |  |  |  |
| Evento Extremo I        | 1.100            | 0.037 | OK           |  |  |  |  |
| Servicio I              | 0.750            | 0.234 | ΟK           |  |  |  |  |

Tabla 3.151. Verificación por volcamiento en tres estados límites para la etapa 2 de los estribos 1 y 2. Elaborado por: Autores

### **Desplazamiento**

Para revisar por deslizamiento se debe determinar el coeficiente de rozamiento entre el estribo y el suelo mediante las ecuaciones 3.110 y 3.111.

Si la fuerza de fricción es mayor que la fuerza horizontal factorada no se produce deslizamiento. Los resultados se muestran en la tabla 3.152.

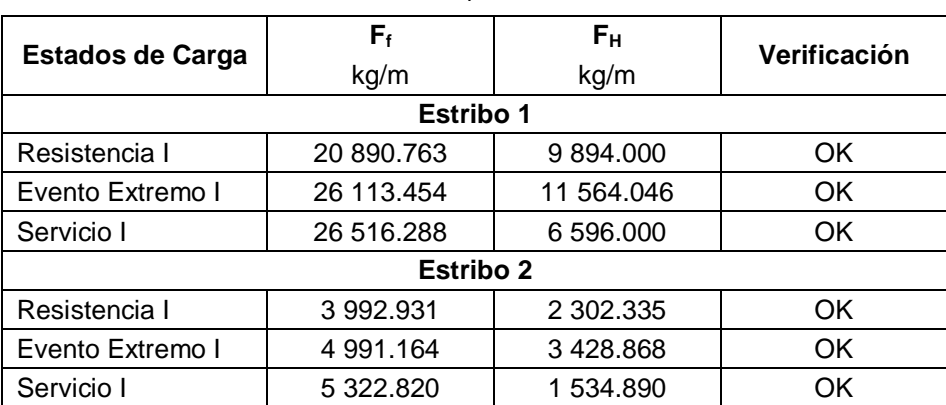

Tabla 3.152. Verificación por deslizamiento en tres estados límites para la etapa 2 de los estribos 1 y 2. Elaborado por: Autores

#### **Presiones en la base**

Para revisar por presiones en la base se debe determinar la capacidad de carga factorada del suelo mediante la ecuación 3.112. Además, se debe determinar las presiones admisibles del suelo de la cimentación mediante la ecuación 3.113.

Si la presión admisible del suelo es menor a la presión requerida, el estribo se encuentra estable. Los resultados se muestran en la tabla 3.153.

| <b>Estados de Carga</b> | qr<br>kg/cm <sup>2</sup> | <b>q</b> <sub>adm</sub><br>kg/cm <sup>2</sup> | Verificación |  |  |  |  |
|-------------------------|--------------------------|-----------------------------------------------|--------------|--|--|--|--|
| <b>Estribo 1</b>        |                          |                                               |              |  |  |  |  |
| Resistencia I           | 1.284                    | 0.753                                         | OK           |  |  |  |  |
| Evento Extremo I        | 2.334                    | 0.812                                         | OK           |  |  |  |  |
| Servicio I              | 2.334                    | 0.575                                         | OK           |  |  |  |  |
| <b>Estribo 2</b>        |                          |                                               |              |  |  |  |  |
| Resistencia I           | 2.693                    | 0.497                                         | OK.          |  |  |  |  |
| Evento Extremo I        | 4.896                    | 0.543                                         | OK           |  |  |  |  |
| Servicio I              | 4.896                    | 0.384                                         | ΟK           |  |  |  |  |

Tabla 3.153. Verificación por deslizamiento en tres estados límites para la etapa 2 de los estribos 1 y 2. Elaborado por: Autores

### **3.2.4.4.3 Etapa 3**

Esta etapa considera el peso propio del estribo, la presión del relleno y el peso propio de la superestructura. Con base a las cargas descritas en el apartado 3.2.1.1.5 se determinan las cargas verticales y los momentos flectores factorados para los tres estados límites escogidos: resistencia I, Evento extremo I y Servicio I, utilizando los coeficientes indicados en la tabla 1.11. Los resultados se muestran en la tabla 3.154 y 3.155.

Tabla 3.154. Carga vertical factorada en tres estados límites para etapa 3 de los estribos 1 y 2.

|           | <b>Coeficientes: Volcamiento</b> |                                  |                             | <b>Coeficientes: Presiones Base</b> |                                  |                             |  |
|-----------|----------------------------------|----------------------------------|-----------------------------|-------------------------------------|----------------------------------|-----------------------------|--|
|           | Fv:<br>Resistencia I             | $F_v$ : Evento<br><b>Extremo</b> | F <sub>v</sub> : Servicio I | Fv:<br><b>Resistencia I</b>         | $F_v$ : Evento<br><b>Extremo</b> | F <sub>v</sub> : Servicio I |  |
|           | ka/m                             | kg/m                             | kg/m                        | kg/m                                | kg/m                             | kg/m                        |  |
| Estribo 1 | 37 006.889                       | 37 006.889                       | 40 036.625                  | 51 213.855                          | 51 213.855                       | 40 036.625                  |  |
| Estribo 2 | 26 690.489                       | 26 690.489                       | 29 206.625                  | 37 106.955                          | 37 106.955                       | 29 206.625                  |  |

Elaborado por: Autores

Tabla 3.155. Momento flector debido a la carga vertical factorada en tres estados límites para etapa 3 de los

estribos 1 y 2. Elaborado por: Autores

|           | <b>Coeficientes: Volcamiento</b>          |                                     |                                 | <b>Coeficientes: Presiones Base</b>                                                                          |             |            |  |
|-----------|-------------------------------------------|-------------------------------------|---------------------------------|----------------------------------------------------------------------------------------------------|-------------|------------|--|
|           | $M_{\text{Fv}}$ :<br><b>Resistencia I</b> | $M_{Fv}$ : Evento<br><b>Extremo</b> | $M_{\text{Fv}}$ :<br>Servicio I | $M_{Fv}$ : Evento<br>$M_{\text{Fv}}$ :<br>$M_{\text{Fv}}$ :<br>Servicio I<br>Resistencia I<br><b>Extremo</b> |             |            |  |
|           | ka/m                                      | ka/m                                | kg/m                            | ka/m                                                                                                    | kg/m        | kg/m       |  |
| Estribo 1 | 81 840,005                                | 81 840,005                          | 87 536.365                      | 112 842.730                                                                                                  | 112 842.730 | 87 536.365 |  |
| Estribo 2 | 45 624.477                                | 45 624.477                          | 49 494.285                      | 63 246 076                                                                                                   | 63 246 076  | 49 494.285 |  |

De la misma forma se determinan las cargas horizontales y los momentos flectores factorados para los tres estados límites escogidos: resistencia I, Evento extremo I y Servicio I. Los resultados se muestran en la tabla 3.156 y 3.157.

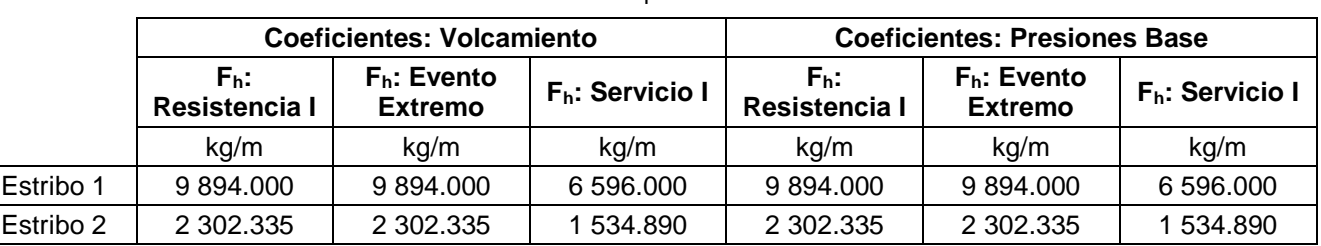

Tabla 3.156. Carga horizontal factorada en tres estados límites para etapa 3 de los estribos 1 y 2.

Elaborado por: Autores

Tabla 3.157. Momento flector debido a la carga horizontal factorada en tres estados límites para etapa 3 de los

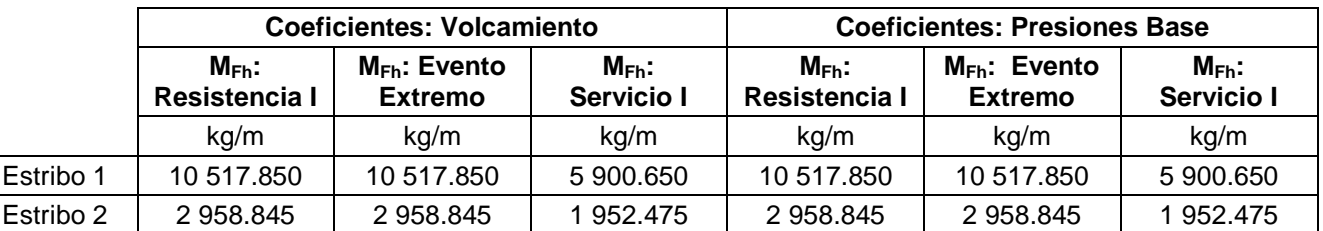

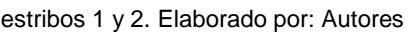

#### **Volcamiento**

Para revisar por volcamiento se debe determinar la excentricidad máxima permisible para los tres estados límites escogidos Resistencia I, Evento extremo I y Servicio I, mediante las ecuaciones 3.106, 3.107 y 3.108. Además, se debe determinar la excentricidad resultante respecto al eje de simetría mediante la ecuación 3.109.

Si la excentricidad calculada es menor que la excentricidad máxima no se produce volcamiento. Los resultados se muestran en la tabla 3.158.

| <b>Estados de Carga</b> | e <sub>max</sub> | е     | Verificación |  |  |  |  |
|-------------------------|------------------|-------|--------------|--|--|--|--|
|                         | m                | m     |              |  |  |  |  |
| <b>Estribo 1</b>        |                  |       |              |  |  |  |  |
| Resistencia I           | 0.975            | 0.023 | OK.          |  |  |  |  |
| Evento Extremo I        | 1.430            | 0.023 | OK           |  |  |  |  |
| Servicio I              | 0.975            | 0.089 | OK           |  |  |  |  |
| <b>Estribo 2</b>        |                  |       |              |  |  |  |  |
| Resistencia I           | 0.750            | 0.099 | OK.          |  |  |  |  |
| Evento Extremo I        | 1.100            | 0.099 | OK           |  |  |  |  |
| Servicio I              | 0.750            | 0.128 | ΟK           |  |  |  |  |

Tabla 3.158. Verificación por volcamiento en tres estados límites para la etapa 3 de los estribos 1 y 2. Elaborado por: Autores

#### **Desplazamiento**

Para revisar por deslizamiento se debe determinar el coeficiente de rozamiento entre el estribo y el suelo mediante las ecuaciones 3.110 y 3.111.

Si la fuerza de fricción es mayor que la fuerza horizontal factorada no se produce deslizamiento. Los resultados se muestran en la tabla 3.159.

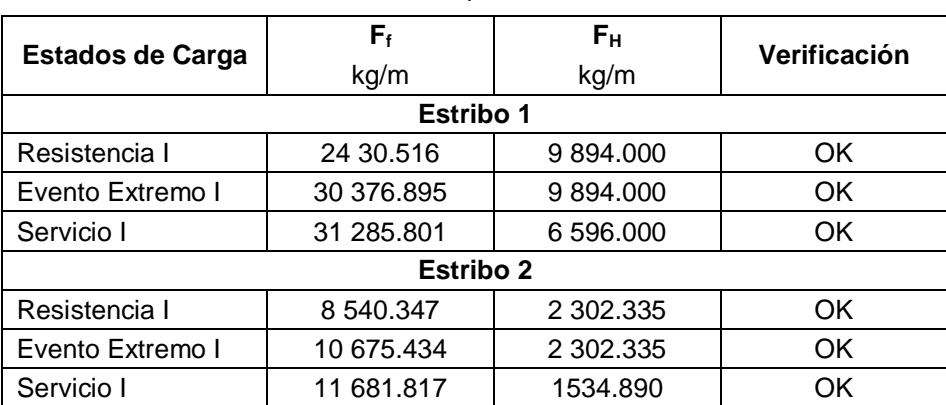

Tabla 3.159. Verificación por deslizamiento en tres estados límites para la etapa 3 de los estribos 1 y 2. Elaborado por: Autores

### **Presiones en la base**

Para revisar por presiones en la base se debe determinar la capacidad de carga factorada del suelo mediante la ecuación 3.112. Además, se debe determinar las presiones admisibles del suelo de la cimentación mediante la ecuación 3.113.

Si la presión admisible del suelo es menor a la presión requerida, el estribo se encuentra estable. Los resultados se muestran en la tabla 3.160.

| <b>Estados de Carga</b> | qr<br>kg/cm <sup>2</sup> | <b>q</b> <sub>adm</sub><br>kg/cm <sup>2</sup> | Verificación |  |  |  |
|-------------------------|--------------------------|-----------------------------------------------|--------------|--|--|--|
|                         | <b>Estribo 1</b>         |                                               |              |  |  |  |
|                         |                          |                                               |              |  |  |  |
| Resistencia I           | 1.284                    | 1.282                                         | OK           |  |  |  |
| Evento Extremo I        | 2.334                    | 1.282                                         | OK           |  |  |  |
| Servicio I              | 2.334                    | 0.982                                         | OK           |  |  |  |
| <b>Estribo 2</b>        |                          |                                               |              |  |  |  |
| Resistencia I           | 2.693                    | 1.142                                         | OK.          |  |  |  |
| Evento Extremo I        | 4.896                    | 1.142                                         | OK           |  |  |  |
| Servicio I              | 4.896                    | 0.897                                         | ΟK           |  |  |  |

Tabla 3.160. Verificación por deslizamiento en tres estados límites para la etapa 3 de los estribos 1 y 2. Elaborado por: Autores

### **3.2.4.4.4 Etapa 4**

Esta etapa considera el peso propio del estribo, la presión del relleno, el peso propio de la superestructura y la fuerza sísmica. Con base a las cargas descritas en el apartado 3.2.1.1.5 se determinan las cargas verticales y los momentos flectores factorados para los tres estados límites escogidos: resistencia I, Evento extremo I y Servicio I, utilizando los coeficientes indicados en la tabla 1.11. Los resultados se muestran en la tabla 3.161 y 3.162.

Tabla 3.161. Carga vertical factorada en tres estados límites para etapa 4 de los estribos 1 y 2.

|           | <b>Coeficientes: Volcamiento</b> |                                  |                                                            | <b>Coeficientes: Presiones Base</b> |                                  |                             |  |
|-----------|----------------------------------|----------------------------------|------------------------------------------------------------|-------------------------------------|----------------------------------|-----------------------------|--|
|           | Fv.<br><b>Resistencia I</b>      | $F_v$ : Evento<br><b>Extremo</b> | Fv.<br>F <sub>v</sub> : Servicio I<br><b>Resistencia I</b> |                                     | $F_v$ : Evento<br><b>Extremo</b> | F <sub>v</sub> : Servicio I |  |
|           | kg/m                             | kg/m                             | kg/m                                                       | kg/m                                | kg/m                             | kg/m                        |  |
| Estribo 1 | 37 006.889                       | 37 006.889                       | 40 036.625                                                 | 51 213.855                          | 51 213.855                       | 40 036 625                  |  |
| Estribo 2 | 26 690.489                       | 26 690.489                       | 29 206.625                                                 | 37 106.955                          | 37 106.955                       | 29 206.625                  |  |

Elaborado por: Autores

Tabla 3.162. Momento flector debido a la carga vertical factorada en tres estados límites para etapa 4 de los

estribos 1 y 2. Elaborado por: Autores

|           | <b>Coeficientes: Volcamiento</b>          |                                                                                                    |            | <b>Coeficientes: Presiones Base</b> |             |            |  |
|-----------|-------------------------------------------|----------------------------------------------------------------------------------------------------|------------|-------------------------------------|-------------|------------|--|
|           | $M_{\text{Fv}}$ :<br><b>Resistencia I</b> | $M_{Fv}$ : Evento<br>$M_{Fv}$ : Evento<br>$M_{\text{Fv}}$ :<br>$M_{Fv}$ :<br>Servicio I<br>Resistencia I<br><b>Extremo</b><br><b>Extremo</b> |            | $M_{\text{Fv}}$ :<br>Servicio I     |             |            |  |
|           | ka/m                                      | ka/m                                                                                                    | kg/m       | ka/m                                | kg/m        | kg/m       |  |
| Estribo 1 | 81 840,005                                | 81 840,005                                                                                                    | 87 536.365 | 112 842.730                         | 112 842.730 | 87 536.365 |  |
| Estribo 2 | 45 624.477                                | 45 624.477                                                                                                    | 49 494.285 | 63 246 076                          | 63 246 076  | 49 494.285 |  |

De la misma forma se determinan las cargas horizontales y los momentos flectores factorados para los tres estados límites escogidos: resistencia I, Evento extremo I y Servicio I. Los resultados se muestran en la tabla 3.163 y 3.164.

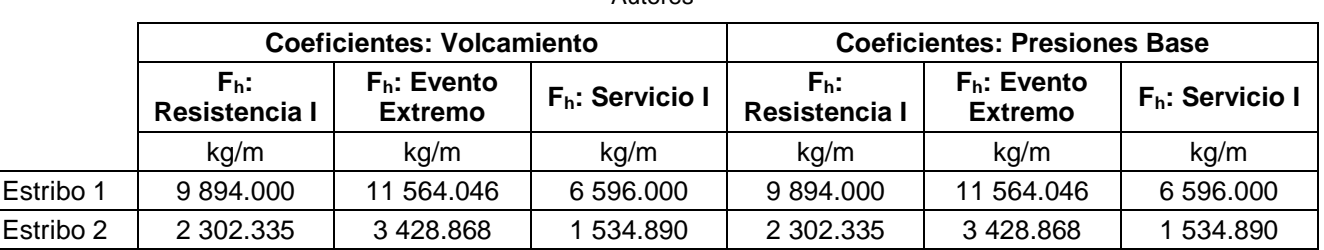

Tabla 3.163. Carga horizontal factorada en tres estados límites para etapa 4 de los estribos 1 y 2. Elaborado por: Autores

Tabla 3.164. Momento flector debido a la carga horizontal factorada en tres estados límites para etapa 4 de los

|                             | <b>Coeficientes: Volcamiento</b> |                                     |                          | <b>Coeficientes: Presiones Base</b> |                                     |                          |  |
|-----------------------------|----------------------------------|-------------------------------------|--------------------------|-------------------------------------|-------------------------------------|--------------------------|--|
| $M_{Fh}$ :<br>Resistencia I |                                  | $M_{Fh}$ : Evento<br><b>Extremo</b> | $M_{Fh}$ :<br>Servicio I | $M_{Fh}$ :<br>Resistencia I         | $M_{Fh}$ : Evento<br><b>Extremo</b> | $M_{Fh}$ :<br>Servicio I |  |
|                             | kg/m                             | kg/m                                | kg/m                     | kg/m                                | kg/m                                | kg/m                     |  |
| Estribo 1                   | 10 517.850                       | 15 193.980                          | 7 011.900                | 10 517.850                          | 15 193.980                          | 7 011.900                |  |
| Estribo 2                   | 2 958.845                        | 5 5 1 2 . 3 1 9                     | 1972.563                 | 2 958,845                           | 5 512.319                           | 1972.563                 |  |

estribos 1 y 2. Elaborado por: Autores

#### **Volcamiento**

Para revisar por volcamiento se debe determinar la excentricidad máxima permisible para los tres estados límites escogidos Resistencia I, Evento extremo I y Servicio I, mediante las ecuaciones 3.106, 3.107 y 3.108. Además, se debe determinar la excentricidad resultante respecto al eje de simetría mediante la ecuación 3.109.

Si la excentricidad calculada es menor que la excentricidad máxima no se produce volcamiento. Los resultados se muestran en la tabla 3.165.

| <b>Estados de Carga</b> | e <sub>max</sub> | е     | Verificación |  |  |  |  |
|-------------------------|------------------|-------|--------------|--|--|--|--|
|                         | m                | m     |              |  |  |  |  |
| <b>Estribo 1</b>        |                  |       |              |  |  |  |  |
| Resistencia I           | 0.975            | 0.023 | OK.          |  |  |  |  |
| Evento Extremo I        | 1.430            | 0.149 | OK           |  |  |  |  |
| Servicio I              | 0.975            | 0.061 | OK           |  |  |  |  |
|                         | <b>Estribo 2</b> |       |              |  |  |  |  |
| Resistencia I           | 0.750            | 0.099 | OK.          |  |  |  |  |
| Evento Extremo I        | 1.100            | 0.003 | OK           |  |  |  |  |
| Servicio I              | 0.750            | 0.127 | ΟK           |  |  |  |  |

Tabla 3.165. Verificación por volcamiento en tres estados límites para la etapa 4 de los estribos 1 y 2. Elaborado por: Autores

### **Desplazamiento**

Para revisar por deslizamiento se debe determinar el coeficiente de rozamiento entre el estribo y el suelo mediante las ecuaciones 3.110 y 3.111.

Si la fuerza de fricción es mayor que la fuerza horizontal factorada no se produce deslizamiento. Los resultados se muestran en la tabla 3.166.

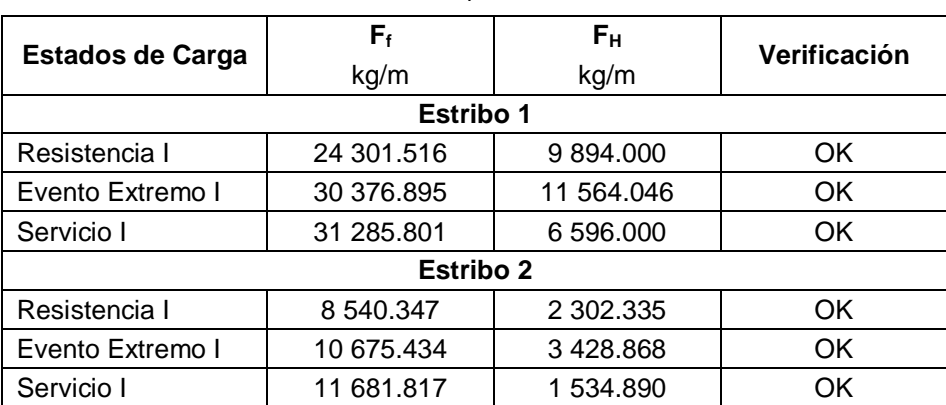

Tabla 3.166. Verificación por deslizamiento en tres estados límites para la etapa 4 de los estribos 1 y 2. Elaborado por: Autores

### **Presiones en la base**

Para revisar por presiones en la base se debe determinar la capacidad de carga factorada del suelo mediante la ecuación 3.112. Además, se debe determinar las presiones admisibles del suelo de la cimentación mediante la ecuación 3.113.

Si la presión admisible del suelo es menor a la presión requerida, el estribo se encuentra estable. Los resultados se muestran en la tabla 3.167.

| <b>Estados de Carga</b> | qr<br>kg/cm <sup>2</sup> | <b>q</b> <sub>adm</sub><br>kg/cm <sup>2</sup> | Verificación |  |  |  |  |
|-------------------------|--------------------------|-----------------------------------------------|--------------|--|--|--|--|
| <b>Estribo 1</b>        |                          |                                               |              |  |  |  |  |
| Resistencia I           | 1.284                    | 1.282                                         | OK.          |  |  |  |  |
| Evento Extremo I        | 2.334                    | 1.343                                         | OK           |  |  |  |  |
| Servicio I              | 2.334                    | 0.9953                                        | OK           |  |  |  |  |
|                         | <b>Estribo 2</b>         |                                               |              |  |  |  |  |
| Resistencia I           | 2.693                    | 1.142                                         | OK.          |  |  |  |  |
| Evento Extremo I        | 4.896                    | 1.192                                         | OK           |  |  |  |  |
| Servicio I              | 4.896                    | 0.898                                         | ΟK           |  |  |  |  |

Tabla 3.167. Verificación por deslizamiento en tres estados límites para la etapa 4 de los estribos 1 y 2. Elaborado por: Autores

### **3.2.4.4.5 Etapa 5**

Esta etapa considera el peso propio del estribo, la presión del relleno, el peso propio de la superestructura y la carga viva de la superestructura. Con base a las cargas descritas en el apartado 3.2.1.1.5 se determinan las cargas verticales y los momentos flectores factorados para los tres estados límites escogidos: resistencia I, Evento extremo I y Servicio I, utilizando los coeficientes indicados en la tabla 1.11. Los resultados se muestran en la tabla 3.168 y 3.169.

Tabla 3.168. Carga vertical factorada en tres estados límites para etapa 5 de los estribos 1 y 2.

|           | <b>Coeficientes: Volcamiento</b> |                                  |                             | <b>Coeficientes: Presiones Base</b> |                                  |                             |  |
|-----------|----------------------------------|----------------------------------|-----------------------------|-------------------------------------|----------------------------------|-----------------------------|--|
|           | Fv.<br><b>Resistencia I</b>      | $F_v$ : Evento<br><b>Extremo</b> | F <sub>v</sub> : Servicio I | Fv.<br>Resistencia I                | $F_v$ : Evento<br><b>Extremo</b> | F <sub>v</sub> : Servicio I |  |
|           | kg/m                             | kg/m                             | kg/m                        | ka/m                                | kg/m                             | kg/m                        |  |
| Estribo 1 | 40 314 389                       | 37 951.889                       | 62 311.720                  | 90 195.271                          | 62 351.403                       | 62 311.720                  |  |
| Estribo 2 | 28 538.849                       | 27 218.489                       | 50 647.720                  | 74 628.871                          | 47 827.503                       | 50 647.720                  |  |

Elaborado por: Autores

Tabla 3.169. Momento flector debido a la carga vertical factorada en tres estados límites para etapa 5 de los

estribos 1 y 2. Elaborado por: Autores

|           | <b>Coeficientes: Volcamiento</b>   |                                     |                                 | <b>Coeficientes: Presiones Base</b>                                       |             |                                 |  |
|-----------|------------------------------------|-------------------------------------|---------------------------------|---------------------------------------------------------------------------|-------------|---------------------------------|--|
|           | $M_{\text{Fv}}$ :<br>Resistencia I | $M_{Fv}$ : Evento<br><b>Extremo</b> | $M_{\text{Fv}}$ :<br>Servicio I | $M_{Fv}$ : Evento<br>$M_{\text{Fv}}$ :<br>Resistencia I<br><b>Extremo</b> |             | $M_{\text{Fv}}$ :<br>Servicio I |  |
|           | ka/m                               | ka/m                                | kg/m                            | ka/m                                                                      | kg/m        | kg/m                            |  |
| Estribo 1 | 91 845 192                         | 84 698.630                          | 131 577.594                     | 189 914.880                                                               | 134 863.344 | 131 577.594                     |  |
| Estribo 2 | 50 152,077                         | 46 918,077                          | 83 433.761                      | 122 640.159                                                               | 80 215.814  | 83 433.761                      |  |

De la misma forma se determinan las cargas horizontales y los momentos flectores factorados para los tres estados límites escogidos: resistencia I, Evento extremo I y Servicio I. Los resultados se muestran en la tabla 3.170 y 3.171.

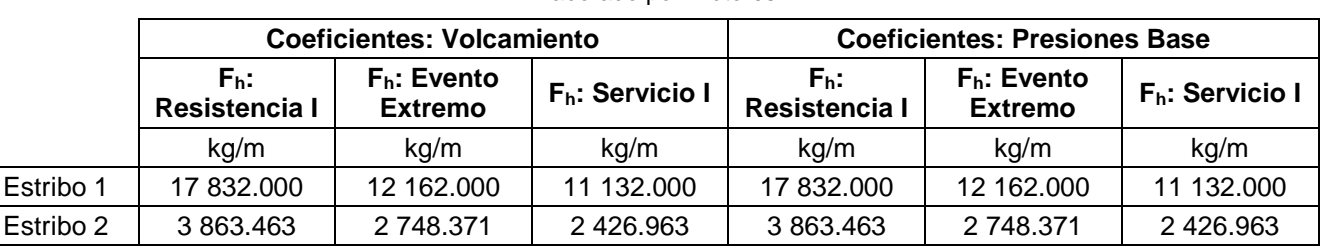

Tabla 3.170. Carga horizontal factorada en tres estados límites para etapa 5 de los estribos 1 y 2.

Elaborado por: Autores

Tabla 3.171. Momento flector debido a la carga horizontal factorada en tres estados límites para etapa 5 de los

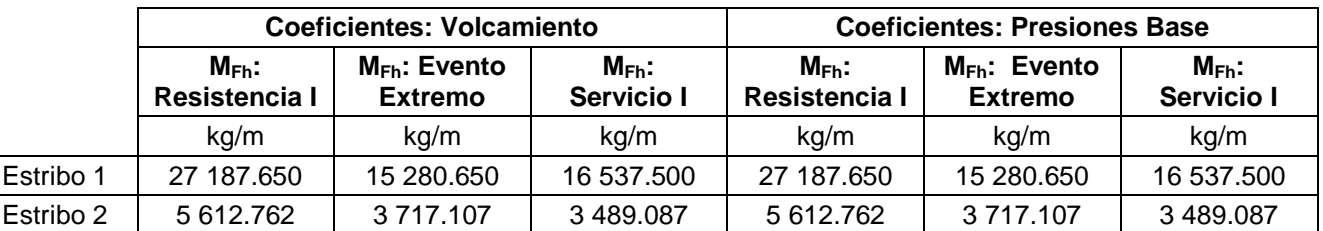

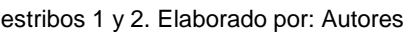

#### **Volcamiento**

Para revisar por volcamiento se debe determinar la excentricidad máxima permisible para los tres estados límites escogidos Resistencia I, Evento extremo I y Servicio I, mediante las ecuaciones 3.106, 3.107 y 3.108. Además, se debe determinar la excentricidad resultante respecto al eje de simetría mediante la ecuación 3.109.

Si la excentricidad calculada es menor que la excentricidad máxima no se produce volcamiento. Los resultados se muestran en la tabla 3.172.

| <b>Estados de Carga</b> | e <sub>max</sub> | е     | Verificación |  |  |  |  |
|-------------------------|------------------|-------|--------------|--|--|--|--|
|                         | m                | m     |              |  |  |  |  |
| <b>Estribo 1</b>        |                  |       |              |  |  |  |  |
| Resistencia I           | 0.975            | 0.346 | OK.          |  |  |  |  |
| Evento Extremo I        | 1.430            | 0.121 | OK           |  |  |  |  |
| Servicio I              | 0.975            | 0.104 | OK           |  |  |  |  |
|                         | <b>Estribo 2</b> |       |              |  |  |  |  |
| Resistencia I           | 0.750            | 0.061 | OK.          |  |  |  |  |
| Evento Extremo I        | 1.100            | 0.087 | OK           |  |  |  |  |
| Servicio I              | 0.750            | 0.078 | ΟK           |  |  |  |  |

Tabla 3.172. Verificación por volcamiento en tres estados límites para la etapa 5 de los estribos 1 y 2. Elaborado por: Autores

#### **Desplazamiento**

Para revisar por deslizamiento se debe determinar el coeficiente de rozamiento entre el estribo y el suelo mediante las ecuaciones 3.110 y 3.111.

Si la fuerza de fricción es mayor que la fuerza horizontal factorada no se produce deslizamiento. Los resultados se muestran en la tabla 3.173.

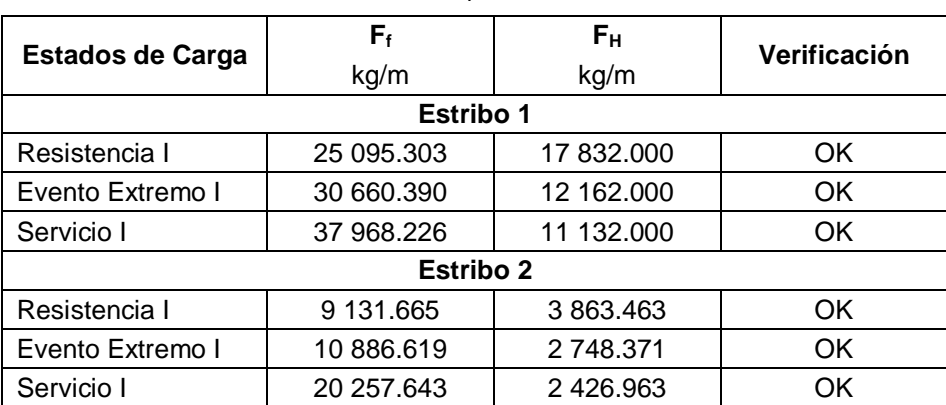

Tabla 3.173. Verificación por deslizamiento en tres estados límites para la etapa 5 de los estribos 1 y 2. Elaborado por: Autores

#### **Presiones en la base**

Para revisar por presiones en la base se debe determinar la capacidad de carga factorada del suelo mediante la ecuación 3.112. Además, se debe determinar las presiones admisibles del suelo de la cimentación mediante la ecuación 3.113.

Si la presión admisible del suelo es menor a la presión requerida, el estribo se encuentra estable. Los resultados se muestran en la tabla 3.174.

| <b>Estados de Carga</b>   | qr<br>kg/cm <sup>2</sup> | <b>q</b> <sub>adm</sub><br>kg/cm <sup>2</sup> | Verificación |  |  |  |  |
|---------------------------|--------------------------|-----------------------------------------------|--------------|--|--|--|--|
| <b>Estribo 1</b>          |                          |                                               |              |  |  |  |  |
| Resistencia I             | 1.284                    | 1.282                                         | OK.          |  |  |  |  |
| Evento Extremo I<br>2.334 |                          | 1.626                                         | OK.          |  |  |  |  |
| Servicio I                | 2.334<br>1.688           |                                               | OK           |  |  |  |  |
|                           | <b>Estribo 2</b>         |                                               |              |  |  |  |  |
| Resistencia I             | 2.693                    | 2.380                                         | OK           |  |  |  |  |
| Evento Extremo I          | 4.896                    | 1.495                                         | OK           |  |  |  |  |
| Servicio I                | 4.896                    | 1.604                                         | OK           |  |  |  |  |

Tabla 3.174. Verificación por deslizamiento en tres estados límites para la etapa 5 de los estribos 1 y 2. Elaborado por: Autores

#### **3.2.4.5 Diseño de subestructura: muros de ala**

La verificación de las dimensiones en sus diferentes etapas se realiza para comprobar que los muros de ala no fallen por volcamiento, deslizamiento o presiones en la base.

#### **3.2.4.5.5 Etapa 1**

Esta etapa considera el peso propio del estribo y la presión del relleno. Con base a las cargas descritas en el apartado 3.2.1.1.5 se determinan las cargas verticales y los momentos flectores factorados para los tres estados límites escogidos: resistencia I, Evento extremo I y Servicio I, utilizando los coeficientes indicados en la tabla 1.11. Los resultados se muestran en la tabla 3.175 y 3.176.

Tabla 3.175. Carga vertical factorada en tres estados límites para la etapa 1 de los muros de ala 1 y 2. Elaborado por: Autores

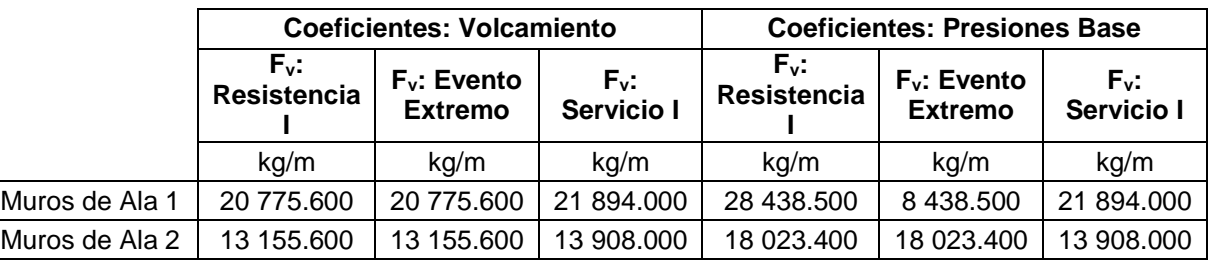

Tabla 3.176. Momento flector debido a la carga vertical factorada en tres estados límites para la etapa 1 de los

|                | <b>Coeficientes: Volcamiento</b> |                                               |                          | <b>Coeficientes: Presiones Base</b> |                                               |                          |
|----------------|----------------------------------|-----------------------------------------------|--------------------------|-------------------------------------|-----------------------------------------------|--------------------------|
|                | $M_{\text{Fv}}$ :<br>Resistencia | $M_{\text{Fv}}$ :<br>Evento<br><b>Extremo</b> | $M_{Fv}$ :<br>Servicio I | $M_{\text{Fv}}$ :<br>Resistencia    | $M_{\text{Fv}}$ :<br>Evento<br><b>Extremo</b> | $M_{Fv}$ :<br>Servicio I |
|                | kg/m                             | kg/m                                          | kg/m                     | kg/m                                | kg/m                                          | kg/m                     |
| Muros de Ala 1 | 51 206.310                       | 51 206.310                                    | 53 296.150               | 69 859.963                          | 69 859.963                                    | 53 296.150               |
| Muros de Ala 2 | 27 201.840                       | 27 201.840                                    | 28 380.000               | 37 134.840                          | 37 134.840                                    | 28 380.000               |

muros de ala 1 y 2. Elaborado por: Autores

De la misma forma se determinan las cargas horizontales y los momentos flectores factorados para los tres estados límites escogidos: resistencia I, Evento extremo I y Servicio I. Los resultados se muestran en la tabla 3.177 y 3.178.

|                |                                        | <b>Coeficientes: Volcamiento</b> |                                       | <b>Coeficientes: Presiones Base</b> |                                  |                       |  |
|----------------|----------------------------------------|----------------------------------|---------------------------------------|-------------------------------------|----------------------------------|-----------------------|--|
|                | F <sub>h</sub> :<br><b>Resistencia</b> | $F_h$ : Evento<br><b>Extremo</b> | F <sub>h</sub> :<br><b>Servicio I</b> | $Fh$ :<br><b>Resistencia</b>        | $F_h$ : Evento<br><b>Extremo</b> | $F_h$ :<br>Servicio I |  |
|                | kg/m                                   | kg/m                             | kg/m                                  | kg/m                                | kg/m                             | kg/m                  |  |
| Muros de Ala 1 | 9 894,000                              | 3 298.000                        | 6 596.000                             | 9 894.000                           | 9 894,000                        | 6 596.000             |  |
| Muros de Ala 2 | 2 2 3 0 . 1 8 2                        | 454.236                          | 486.788                               | 2 2 3 0 . 1 8 2                     | 2 2 3 0 . 1 8 2                  | 486.788               |  |

Tabla 3.177. Carga horizontal factorada en tres estados límites para la etapa 1 de los muros de ala 1 y 2. Elaborado por: Autores

Tabla 3.178. Momento flector debido a la carga horizontal factorada en tres estados límites para la etapa 1 de los

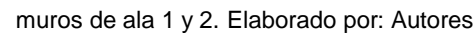

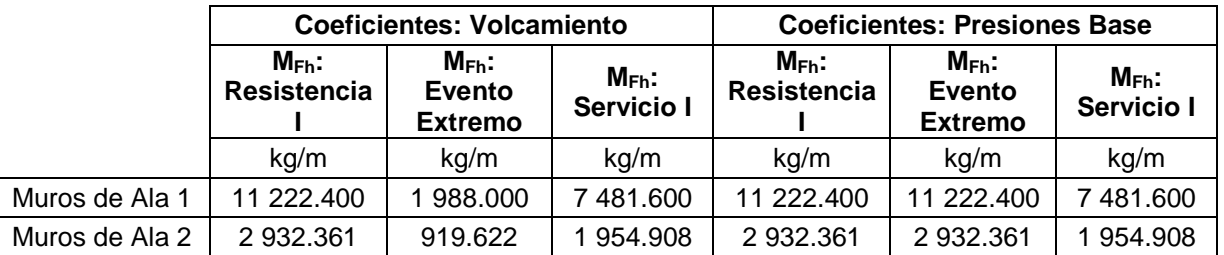

### **Volcamiento**

Para revisar por volcamiento se debe determinar la excentricidad máxima permisible para los tres estados límites escogidos Resistencia I, Evento extremo I y Servicio I, mediante las ecuaciones 3.106, 3.107 y 3.108. Además, se debe determinar la excentricidad resultante respecto al eje de simetría mediante la ecuación 3.109.

Si la excentricidad calculada es menor que la excentricidad máxima no se produce volcamiento. Los resultados se muestran en la tabla 3.179.

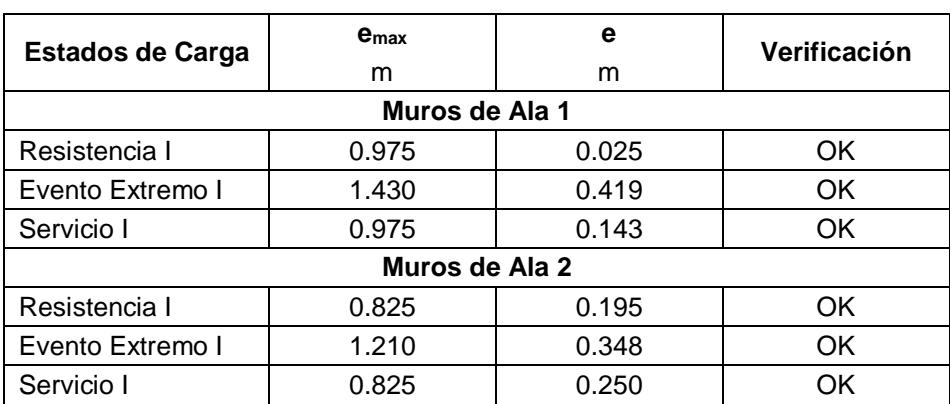

Tabla 3.179. Verificación por volcamiento en tres estados límites para la etapa 2 de los muros de ala 1 y 2. Elaborado por: Autores

#### **Desplazamiento**

Para revisar por deslizamiento se debe determinar el coeficiente de rozamiento entre el estribo y el suelo mediante las ecuaciones 3.110 y 3.111.

Si la fuerza de fricción es mayor que la fuerza horizontal factorada no se produce deslizamiento. Los resultados se muestran en la tabla 3.180.

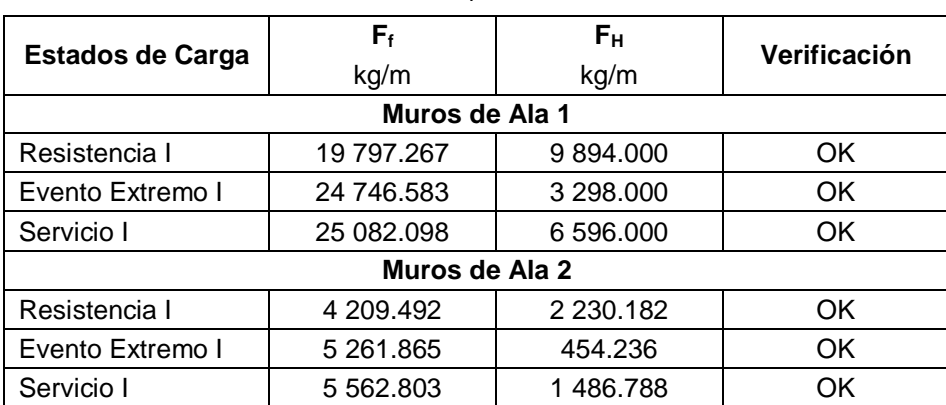

Tabla 3.180. Verificación por deslizamiento en tres estados límites para la etapa 2 de los muros de ala 1 y 2. Elaborado por: Autores

#### **Presiones en la base**

Para revisar por presiones en la base se debe determinar la capacidad de carga factorada del suelo mediante la ecuación 3.112. Además, se debe determinar las presiones admisibles del suelo de la cimentación mediante la ecuación 3.113.

Si la presión admisible del suelo es menor a la presión requerida, el estribo se encuentra estable. Los resultados se muestran en la tabla 3.181.

| <b>Estados de Carga</b> | qr<br>kg/cm <sup>2</sup> | <b>q</b> <sub>adm</sub><br>kg/cm <sup>2</sup> | Verificación |  |  |  |  |  |
|-------------------------|--------------------------|-----------------------------------------------|--------------|--|--|--|--|--|
|                         |                          |                                               |              |  |  |  |  |  |
| Muros de Ala 1          |                          |                                               |              |  |  |  |  |  |
| Resistencia I           | 1.343                    | 0.690                                         | OK.          |  |  |  |  |  |
| Evento Extremo I        | 2.442                    | 0.690                                         | OK           |  |  |  |  |  |
| Servicio I              | 2.442                    | 0.523                                         | OK           |  |  |  |  |  |
|                         | Muros de Ala 2           |                                               |              |  |  |  |  |  |
| Resistencia I           | 2.877                    | 0.475                                         | OK.          |  |  |  |  |  |
| Evento Extremo I        | 5.232                    | 0.475                                         | OK           |  |  |  |  |  |
| Servicio I              | 5.232                    | 0.366                                         | ΟK           |  |  |  |  |  |

Tabla 3.181. Verificación por deslizamiento en tres estados límites para la etapa 2 de los muros de ala 1 y 2. Elaborado por: Autores

#### **3.2.4.5.6 Etapa 2**

Esta etapa considera el peso propio del estribo, la presión del relleno y la fuerza sísmica. Con base a las cargas descritas en el apartado 3.2.1.1.5 se determinan las cargas verticales y los momentos flectores factorados para los tres estados límites escogidos: resistencia I, Evento extremo I y Servicio I, utilizando los coeficientes indicados en la tabla 1.11. Los resultados se muestran en la tabla 3.182 y 3.183.

Tabla 3.182. Carga vertical factorada en tres estados límites para la etapa 2 de los muros de ala 1 y 2.

|           | <b>Coeficientes: Volcamiento</b> |                                  |                             | <b>Coeficientes: Presiones Base</b> |                                  |                             |  |
|-----------|----------------------------------|----------------------------------|-----------------------------|-------------------------------------|----------------------------------|-----------------------------|--|
|           | Fv:<br>Resistencia I             | $F_v$ : Evento<br><b>Extremo</b> | F <sub>v</sub> : Servicio I | Fv:<br>Resistencia I                | $F_v$ : Evento<br><b>Extremo</b> | F <sub>v</sub> : Servicio I |  |
|           | kg/m                             | kg/m                             | kg/m                        | kg/m                                | kg/m                             | kg/m                        |  |
| Estribo 1 | 20 775.600                       | 20 775.600                       | 21 894,000                  | 28 438.500                          | 28 438.500                       | 21 894.000                  |  |
| Estribo 2 | 13 155.600                       | 13 155.600                       | 13 908.000                  | 18 023.400                          | 18 023.400                       | 13 908.000                  |  |

Elaborado por: Autores

Tabla 3.183. Momento flector debido a la carga vertical factorada en tres estados límites para la etapa 2 de los

muros de ala 1 y 2. Elaborado por: Autores

|           | <b>Coeficientes: Volcamiento</b>   |                                                                        |            | <b>Coeficientes: Presiones Base</b> |                                     |                                 |
|-----------|------------------------------------|------------------------------------------------------------------------|------------|-------------------------------------|-------------------------------------|---------------------------------|
|           | $M_{\text{Fv}}$ :<br>Resistencia I | $M_{Fv}$ : Evento<br>$M_{\text{Fv}}$ :<br>Servicio I<br><b>Extremo</b> |            | M <sub>F∨</sub> :<br>Resistencia I  | $M_{Fv}$ : Evento<br><b>Extremo</b> | $M_{\text{Fv}}$ :<br>Servicio I |
|           | kg/m                               | kg/m                                                                   | kg/m       | kg/m                                | kg/m                                | kg/m                            |
| Estribo 1 | 51 206.310                         | 51 206.310                                                             | 53 296.150 | 69 859.963                          | 69 859.963                          | 53 296.150                      |
| Estribo 2 | 27 201.840                         | 27 201.840                                                             | 28 380,000 | 37 134.840                          | 37 134.840                          | 28 380.000                      |

De la misma forma se determinan las cargas horizontales y los momentos flectores factorados para los tres estados límites escogidos: resistencia I, Evento extremo I y Servicio I. Los resultados se muestran en la tabla 3.184 y 3.185.

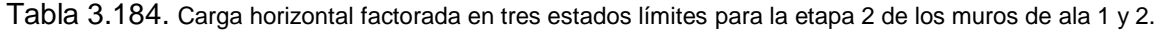

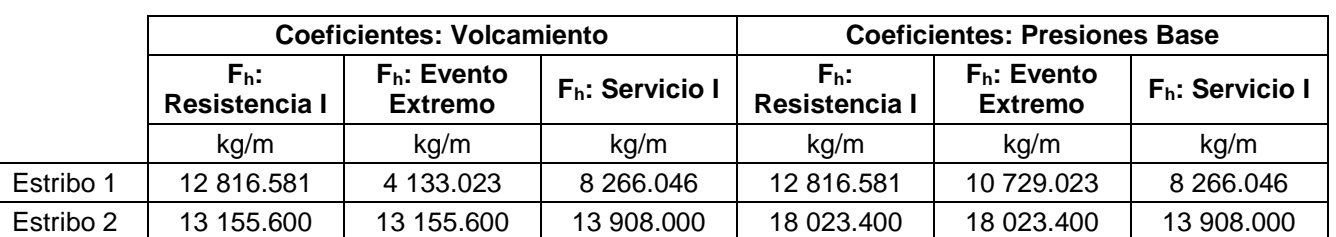

Elaborado por: Autores

Tabla 3.185. Momento flector debido a la carga horizontal factorada en tres estados límites para la etapa 2 de los muros de ala 1 y 2. Elaborado por: Autores

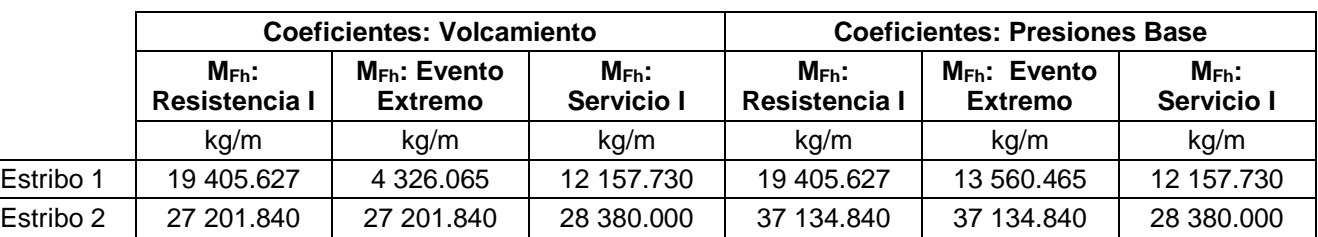

# **Volcamiento**

Para revisar por volcamiento se debe determinar la excentricidad máxima permisible para los tres estados límites escogidos Resistencia I, Evento extremo I y Servicio I, mediante las ecuaciones 3.106, 3.107 y 3.108. Además, se debe determinar la excentricidad resultante respecto al eje de simetría mediante la ecuación 3.109.

Si la excentricidad calculada es menor que la excentricidad máxima no se produce volcamiento. Los resultados se muestran en la tabla 3.186.

Tabla 3.186. Verificación por volcamiento en tres estados límites para la etapa 2 de los muros de ala 1 y 2.

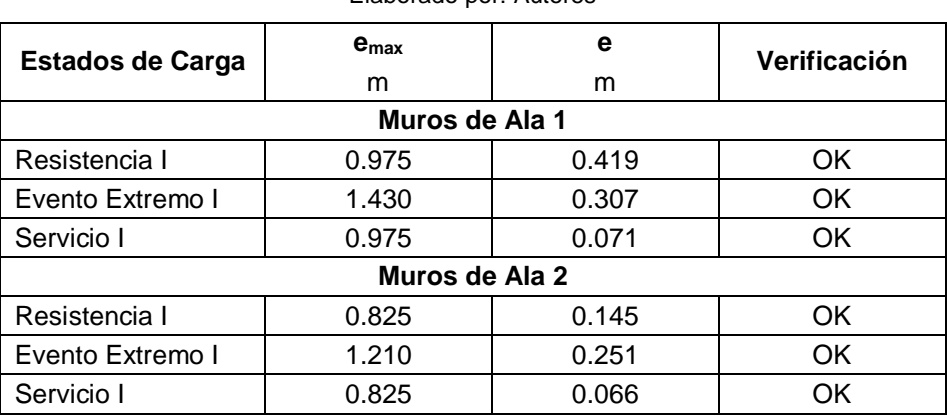

Elaborado por: Autores

# **Desplazamiento**

Para revisar por deslizamiento se debe determinar el coeficiente de rozamiento entre el estribo y el suelo mediante las ecuaciones 3.110 y 3.111.

Si la fuerza de fricción es mayor que la fuerza horizontal factorada no se produce deslizamiento. Los resultados se muestran en la tabla 3.187.

Tabla 3.187. Verificación por deslizamiento en tres estados límites para la etapa 2 de los muros de ala 1 y 2.

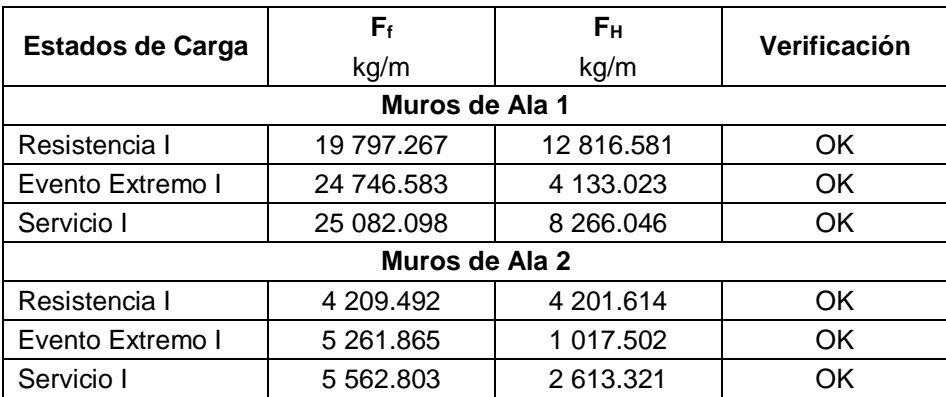

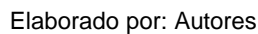

# **Presiones en la base**

Para revisar por presiones en la base se debe determinar la capacidad de carga factorada del suelo mediante la ecuación 3.112. Además, se debe determinar las presiones admisibles del suelo de la cimentación mediante la ecuación 3.113.

Si la presión admisible del suelo es menor a la presión requerida, el estribo se encuentra estable. Los resultados se muestran en la tabla 3.188.

Tabla 3.188. Verificación por deslizamiento en tres estados límites para la etapa 2 de los muros de ala 1 y 2.

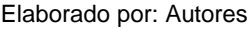

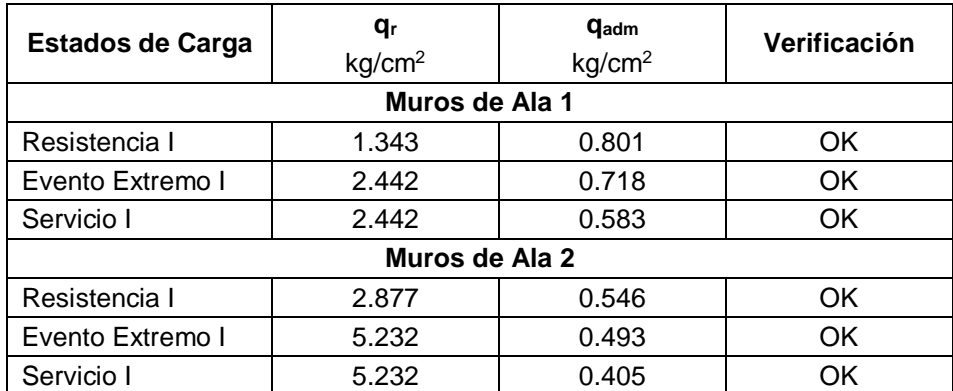

# **3.3 Criterios adicionales**

Como se mencionó anteriormente, uno de los factores modificado del terreno fue la pendiente para la estructura, como fue descrito en el apartado 3.1.1. Adicionalmente, se tomó en cuenta la cota del cauce natural existente, por lo que, se presenta a continuación el gálibo considerado en cada lado del puente, después de la nivelación de la vía.

|                                         | <b>ENTRADA</b>                              |                          | <b>SALIDA</b>                        |                                          |                          |  |
|-----------------------------------------|---------------------------------------------|--------------------------|--------------------------------------|------------------------------------------|--------------------------|--|
| Cota de<br>cauce<br>existente<br>[msnm] | Cota<br>modificada<br>con relleno<br>[msnm] | Altura de<br>relleno [m] | Cota de cauce<br>existente<br>[msnm] | Cota<br>modificada con<br>relleno [msnm] | Altura de<br>relleno [m] |  |
| 1162.48                                 | 1167.26                                     | 4.78                     | 1162.48                              | 1167.26                                  | 4.78                     |  |

Tabla 3.189.- Cotas de nueva estructura y cauce. Elaborado por: Autores.

# **3.4 Presupuesto**

El presupuesto de la obra alcanza los \$ 89.664,88 (ochenta y nueve mil seiscientos sesenta y cuatro 88/100 dólares americanos). Este monto se justifica en el Apéndice B "Presupuesto y APUS". Los rubros mencionados en el apéndice B fueron establecidos desde el análisis y la elaboración de la EDT, con lo cual se obtuvo una mejor comprensión sobre la cronología en el proyecto.

Además, en dicho apéndice se detallan las cantidades, materiales, equipos y mano de obra necesaria para llevar a cabo los rubros que conforman el presupuesto. Las cantidades mostradas en la tabla 3.190 se desglosan en el apéndice C.

| <b>ITEM</b>                  | <b>RUBRO</b>                                                                 | <b>UNIDAD</b>  | <b>CANTIDAD</b> | <b>P. UNIT</b> | P. Total |
|------------------------------|------------------------------------------------------------------------------|----------------|-----------------|----------------|----------|
| <b>TRABAJOS PRELIMINARES</b> |                                                                              |                |                 |                |          |
|                              | Desbroce y limpieza                                                          | m <sub>2</sub> | 1 232.00        | 1.07           | 1 318.24 |
| 2                            | Traslado de maquinaria                                                       | Global         | 1.00            | 2 480.00       | 2 480.00 |
| 3                            | Desvío del río                                                               | m <sub>3</sub> | 150.00          | 3.39           | 508.50   |
| 4                            | Enrocado con piedra bola de 50 cm                                            | m2             | 50.00           | 24.35          | 1 217.50 |
| 5                            | Replanteo y nivelación                                                       | m2             | 102.00          | 2.01           | 205.02   |
| 6                            | Excavación a máquina, incluye desalojo                                       | m <sub>3</sub> | 856.65          | 7.81           | 6 690.44 |
| <b>CIMENTACIÓN</b>           |                                                                              |                |                 |                |          |
|                              | Relleno con material de mejoramiento de sitio<br>compactado para cimentación | m <sub>3</sub> | 22.80           | 20.10          | 458.28   |

Tabla 3.190.- Presupuesto de proyecto. Elaborado por: Autores.

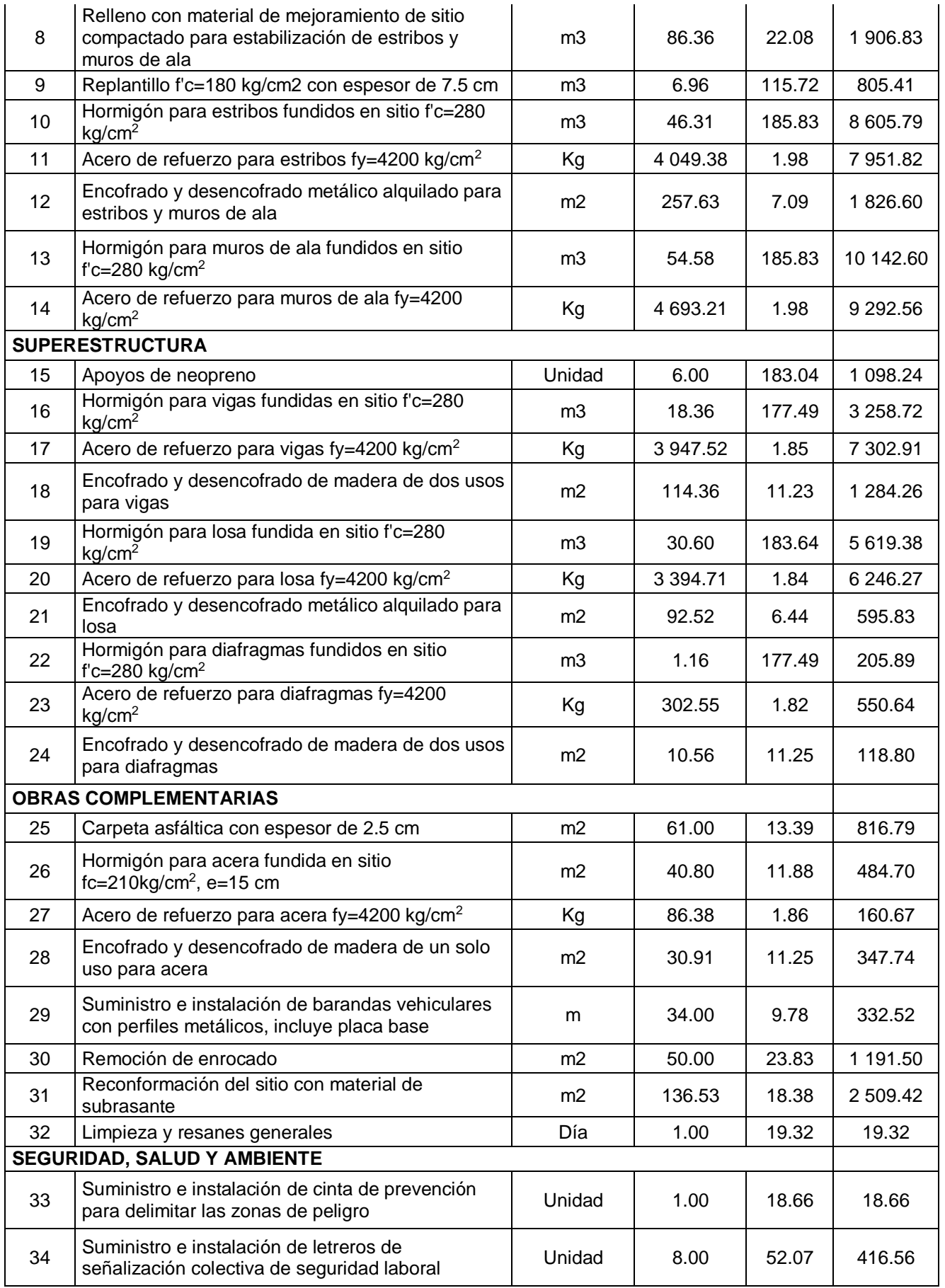

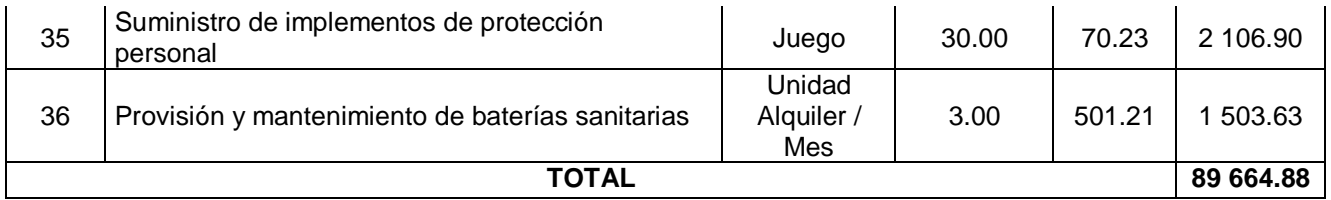

Adicionalmente se realizó el cronograma de obra, con base en duraciones teóricas obtenidas con rendimientos y cantidades de cada uno de los rubros especificados. Es importante resaltar que se consideró el recurso de mano de obra como ilimitado, obteniendo una duración total del proyecto de 84 días laborables. Por facilidad de formato y presentación el cronograma se adjunta en el apéndice D.

# **CAPÍTULO 4**

**4.EVALUACIÓN DE IMPACTO AMBIENTAL**

# **4.1 Descripción del proyecto, obra o actividad**

Este proyecto se enfoca en el diseño estructural de un puente de hormigón armado de 17 metros de luz sobre el río Palto, que conecte la parroquia Cordoncillo con los sectores productivos del cantón Atahualpa. El desarrollo de esta propuesta de diseño se basa en la información topográfica, geotécnica y vehicular entregada por el GADM del cantón Atahualpa. La propuesta del proyecto se abstiene del diseño correctivo y señalización de la vía, del derrocamiento de la estructura existente, del diseño de drenaje y de las instalaciones de postes y luminarias públicas.

Para la construcción del proyecto se utilizarán materiales como cemento, agregados gruesos y finos, acero de refuerzo, madera y planchas metálicas para el encofrado, entre otros; los cuales generan una cantidad representativa de desechos sólidos. Además, al encontrarse en contacto directo con el río, la construcción de la cimentación de la estructura implicará la contaminación del agua natural y agua subterránea del cauce, debido a la infiltración de las partículas que componen los materiales utilizados. Por otro lado, el desarrollo del proyecto implica grandes movimientos de tierra que afectan directamente a la composición natural y propiedades del suelo de la zona, existiendo posible remoción de flora de la zona.

# **4.2 Objetivos**

# **4.2.1 Objetivo general**

Realizar la Evaluación Preliminar de Impacto Ambiental para la construcción de un puente sobre el río Palto en la parroquia Cordoncillo - cantón Atahualpa, para minimizar los impactos ambientales cumpliendo con los requerimientos sociales, y ambientales.

# **4.2.2 Objetivos específicos**

 Identificar los diferentes aspectos ambientales que serán afectados por la construcción y obras complementarias del proyecto.

 Evaluar los impactos ambientales tanto positivos como negativos para recomendar medidas de prevención y minimizar las afectaciones generadas por la construcción y operación del proyecto.

# **4.3 Línea base ambiental**

Para establecer la línea base ambiental se debe realizar una revisión de las condiciones naturales del sitio donde se desarrolla el proyecto con la finalidad de determinar afectaciones causadas por la construcción y operación del mismo.

#### **4.3.1 Caracterización del clima**

Debido a que no existe información base sobre el factor climático a nivel parroquial, siendo un factor complejo de analizar, se tomó como referencia los datos cantonales. El cantón Atahualpa cuenta con una temperatura media anual de 22°C, con pequeñas variaciones en los meses de diciembre a abril. La precipitación de la zona se presenta en dos temporadas, una de ellas entre los meses de diciembre a abril con una precipitación promedio de 203.61 mm y una época relativamente seca entre los meses de junio a noviembre con un promedio de 13.54 mm (Gobierno Autónomo Descentralizado Parroquial Rural de Cordoncillo, 2015). Esta sección considera el comportamiento de los principales parámetros climáticos; lo que aporta de gran manera en la generación del cronograma de obra, debido a que, según la temporada se deberá realizar un desvío del río que ocasionaría afectación al entorno en el que se desarrolla el proyecto.

#### **4.3.2 Caracterización de la calidad de las aguas superficiales**

Cordoncillo pertenece a 2 cuencas de la vertiente del Pacífico, las que suministran un importante aporte incluso en verano. El río Salado con un área de 2570,07 ha aporta el 84,01%, el rio Palto genera un aporte del 15,97% con una extensión de 488,44 ha, finalmente el rio San Agustín y los drenajes menores representan el 0,03% esto es 0,81ha. La ilustración 4.1. se visualiza la ubicación de las cuencas, subcuencas y microcuencas presentes en la parroquia. (Gobierno Autónomo Descentralizado Parroquial Rural de Cordoncillo, 2015).

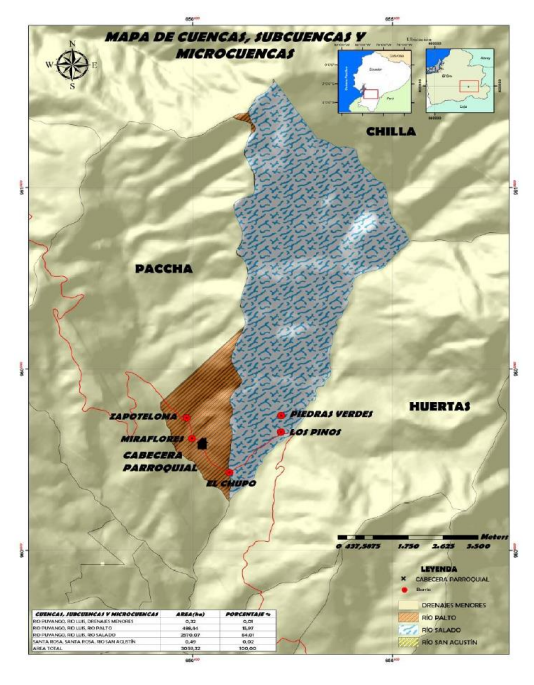

Ilustración 4.1. Mapa de cuencas, subcuencas y microcuencas. Fuente: (Gobierno Autónomo Descentralizado Parroquial Rural de Cordoncillo, 2015)

El problema principal que se presenta son los asentamientos humanos desordenados o inducidos por situaciones económicas, sociales y políticas; a esto se suma la creciente actividad agropecuaria, cambio de aptitud del suelo y el uso ilegal del recurso hídrico que ha generado alteraciones en su caudal, especialmente en temporada seca. Todas estas acciones poco controladas han generado una variedad de conflictos que aceleran los procesos de degradación de los ecosistemas presentes en la microcuenca, pérdida de biodiversidad y afectación en la calidad de vida de sus pobladores. (Gobierno Autónomo Descentralizado Parroquial Rural de Cordoncillo, 2015).

Debido a que no existe información base a nivel parroquial sobre la calidad del agua, se tomó como referencia los datos cantonales. De acuerdo con los resultados de las pruebas de tratabilidad del agua realizadas en el año 2017 por el Gobierno Autónomo Descentralizado Municipal de Atahualpa, se establecen los siguientes parámetros de calidad para las épocas de invierno y verano, que se muestran en la Tabla 4.1.

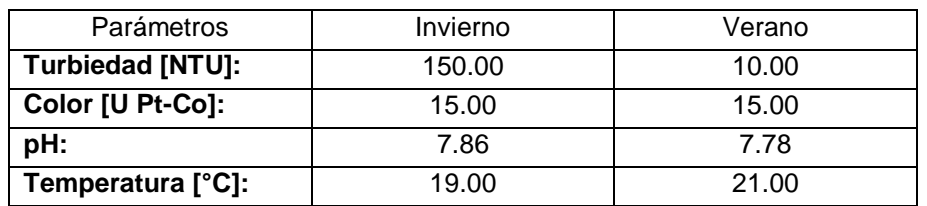

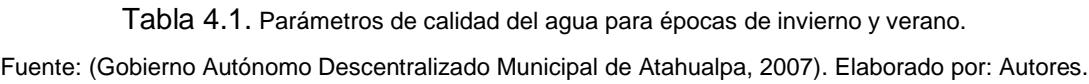

Este apartado considera las cuencas, subcuencas y microcuencas existentes y los principales parámetros de calidad del agua. Su importancia se basa en el principio de que el agua es un disolvente universal, por lo que cualquier contaminación por agentes o materiales externos no será focalizada, sino que se extenderá aguas abajo del punto de ubicación del proyecto e incluso afectará fuentes de agua subterránea debido a la infiltración de los contaminantes.

# **4.3.3 Caracterización de la calidad del aire existente**

En la parroquia se puede percibir la generación de productos volátiles procedentes de la actividad minera; así como material particulado y polvo provocado por los vehículos al pasar por carreteras no pavimentadas, aspectos que incrementan la probabilidad de problemas respiratorios en la población circundante a las carreteras. No existe información base ni estaciones de monitoreo cercanas a la zona; sin embargo, The Weather Channel presenta para el cantón Atahualpa mediciones de monóxido de carbono (CO), ozono (O<sub>3</sub>), dióxido de nitrógeno (NO<sub>2</sub>), dióxido de azufre (SO<sub>2</sub>), partículas en suspensión menores a 2.5 micrones (PM2.5) y partículas en suspensión menores a 10 micrones (PM<sub>10</sub>), resultados que se visualizan en la Tabla 4.2.

| <b>Parámetros</b>                                                       | $\mu$ g/m <sup>3</sup> |
|-------------------------------------------------------------------------|------------------------|
| Monóxido de Carbono, CO:                                                | 153                    |
| Ozono, $O_3$ :                                                          | 63                     |
| Dióxido de Nitrógeno, NO <sub>2</sub> :                                 | 5                      |
| Dióxido de Azufre, SO <sub>2</sub> :                                    |                        |
| Partículas en suspensión menores<br>a 2.5 micrones, PM <sub>2.5</sub> : | 5                      |
| Partículas en suspensión menores<br>a 10 micrones, PM <sub>10</sub> :   | 10                     |

Tabla 4.2. Parámetros de calidad del aire. Fuente: (IBM Cloud, 2020). Elaborado por: Autores.

La caracterización de la calidad del aire existente permitirá tener una referencia del nivel de contaminación por polvo o sustancias externas que se producirá en la zona de implantación del proyecto y su entorno.

# **4.3.4 Caracterización de la vida silvestre**

Particularmente en Atahualpa, no se han realizado estudios sobre biodiversidad silvestre. Sin embargo, existe una diversidad importante de flora que se encuentra en pequeñas cantidades. Por ejemplo, de los escasos remanentes boscosos, las especies destacables son guarumo, matapalo, amarillo, canelo, aguacate de montaña. Además, existe un sinnúmero de aves locales y migratorias como los elanio (tijeretas) en peligro de extinción, o como el perico de orces, ave endémica y amenazada a causa de la tala indiscriminada de árboles, y expansión de pastizales. (Fernández et al., 2019). Esta línea base es de gran importancia debido a que el proyecto y sus actividades podrían afectar el hábitat de estos animales, especialmente si se tiene una actividad de deforestación a los alrededores del cauce. Por lo que, se deberá tomar en cuenta al momento de plantear las medidas de mitigación.

# **4.4 Descripción de las actividades del proyecto**

Con respecto a la descripción del proyecto, se procedió a determinar las actividades que conllevarán a su realización y el impacto generado, como se describen a continuación.

# **Etapa de construcción**

o Movimiento de tierras: Generación de molestias a la población por ruido y polvo y generación de plazas de trabajo para habitantes de la zona.

o Encauzamiento y reencauzamiento del río: Deforestación a los alrededores del cauce.

o Relleno compactado: Alteración de las propiedades del suelo natural.

o Construcción de cimentación: Infiltración de contaminantes en agua subterránea.

o Construcción de superestructura: Generación de residuos sólidos y aguas residuales.

- o Montaje de la armadura: Generación de ruido y desechos sólidos.
- o Colocación de protecciones laterales de puente: Generación de ruido.

### **Etapa de operación y mantenimiento**

- o Circulación de vehículos: Facilita la interconexión entre parroquia y sectores productivos.
- o Inspección: Generación de plazas de trabajo.

\* No existen actividades adicionales relevantes que se puedan considerar en esta etapa del proyecto.

# **Abandono**

- o Retiro de maquinaria pesada: Eliminación de ruido constante durante el tiempo de construcción.
- o Retiro de estructuras provisionales: Eliminación de ruido constante durante el tiempo de construcción.
- o Retiro de desechos sólidos como encofrado y restos de materiales: Retorno al entorno paisajístico natural de la zona.
- o Retiro de baterías sanitarias: Eliminación de malos olores en el área de trabajo.

\* No existen actividades adicionales relevantes que se puedan considerar en esta etapa del proyecto.

# **4.5 Identificación de factores y aspectos ambientales**

En esta sección se identifican los factores sensibles de afectación con sus respectivos aspectos ambientales, como se muestra en la Tabla 4.3. En el medio físico, uno de los factores mayormente afectados por las actividades de construcción del proyecto es el agua subterránea, debido a la infiltración de contaminantes. En el medio biótico, la flora presenta la mayor afectación, causada por la posible deforestación a los alrededores del cauce. En contraste, el medio socioeconómico se ve afectado positivamente por la activación de la economía local.

| <b>Actividad</b>                | <b>Factores</b><br><b>Medio</b><br><b>Ambientales</b> |                  | <b>Aspectos Ambientales</b>   |  |  |
|---------------------------------|-------------------------------------------------------|------------------|-------------------------------|--|--|
| Elaboración de hormigón in      |                                                       |                  |                               |  |  |
| situ.                           |                                                       | Aire             | Polución del aire.            |  |  |
| Excavación y relleno con        | Físico                                                | Suelo            | Cambios en el uso de suelo.   |  |  |
| material mejorado.              |                                                       |                  |                               |  |  |
| Molestias a la población        |                                                       | Ruido            |                               |  |  |
| debido al transporte del        |                                                       |                  | Generación de ruido.          |  |  |
| material y maquinaria           |                                                       |                  |                               |  |  |
| pesada.                         |                                                       |                  |                               |  |  |
| Suministro periódico de         |                                                       | Agua superficial | Generación de residuos        |  |  |
| materiales de construcción.     |                                                       |                  | sólidos y aguas residuales    |  |  |
| Construcción de la              |                                                       | Agua             | Infiltración de contaminantes |  |  |
| cimentación de la estructura.   |                                                       | subterránea      |                               |  |  |
| Deforestación a los             | <b>Biótico</b>                                        |                  | Afectación de bosques y vida  |  |  |
| alrededores del cauce.          |                                                       | Fauna y flora    | silvestre.                    |  |  |
| Facilita interconexión entre el |                                                       |                  | Activación de la economía     |  |  |
| pueblo y sectores               |                                                       | Población        | local.                        |  |  |
| productivos.                    |                                                       |                  |                               |  |  |
| Posibilidad de capacitación.    | Socioeconómico                                        | Educación        | Educación ambiental.          |  |  |
| Fuente de empleo debido a       |                                                       | Empleo           | Generación de empleo.         |  |  |
| mano de obra local.             |                                                       |                  |                               |  |  |
| Posibilidad de capacitación.    |                                                       | Cultura          | Creación de cultura           |  |  |
|                                 |                                                       |                  | ambiental.                    |  |  |
| Instalación de campamento       |                                                       | Paisaje          | Afectación del paisaje.       |  |  |
| provisional.                    |                                                       |                  |                               |  |  |

Tabla 4.3.- Impactos ambientales según el medio físico. Elaborado por: Autores.

# **4.6 Valoración de impactos ambientales**

La valoración de la importancia de cada uno de los impactos se realizó mediante la comparación del puntaje final obtenido según el método de V. Coneza Fernández – Vítoria, los resultados se observan en la Tabla 4.4.

Como resultado de la valoración se obtuvo que las actividades relacionadas con la construcción de los elementos estructurales evidencian el mayor riesgo de impacto ambiental, un ejemplo de ello es la construcción de la cimentación, debido a que la elaboración de hormigón in situ en contacto con el suelo puede ocasionar infiltración de contaminantes en el agua subterránea. Es importante recalcar que dentro de la matriz presentada se añadieron símbolos de "+" y "-", al criterio de "importancia del impacto", con el fin de diferenciar los impactos positivos de los negativos.

A pesar de los impactos negativos, existen una serie de impactos positivos que en su mayoría ocurren en las etapas de operación, mantenimiento y abandono; siendo la actividad que causa menos impacto la inspección de la estructura durante su tiempo de vida útil. Otros aspectos positivos son los que colaboran con el retorno del entorno paisajístico y retiro de ruido, desechos sólidos y polvo de la zona.

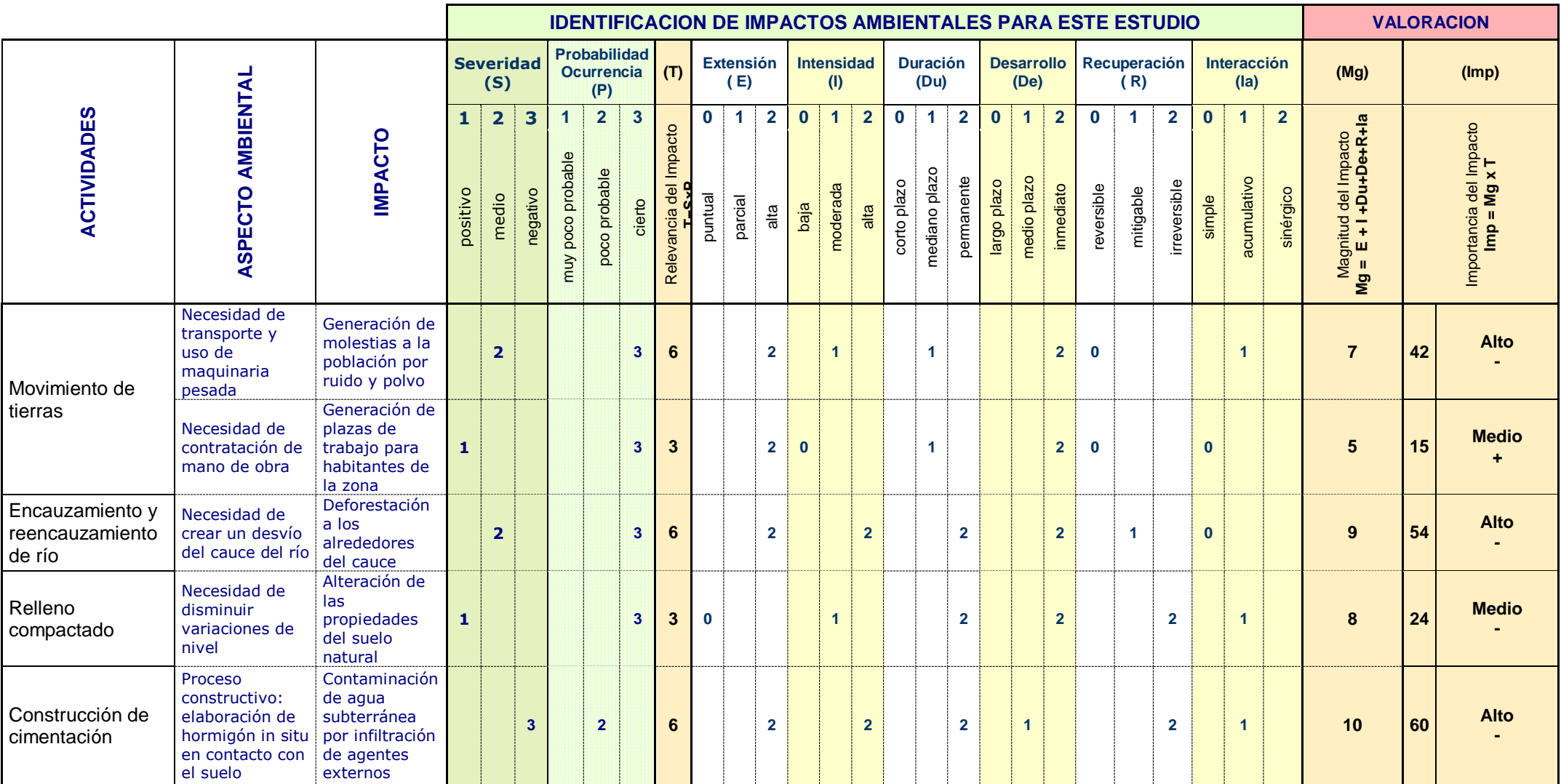

Tabla 4.4.- Valoración de impactos ambientales según el método de V. Coneza Fernández – Vítoria. Elaborado por: Autores.
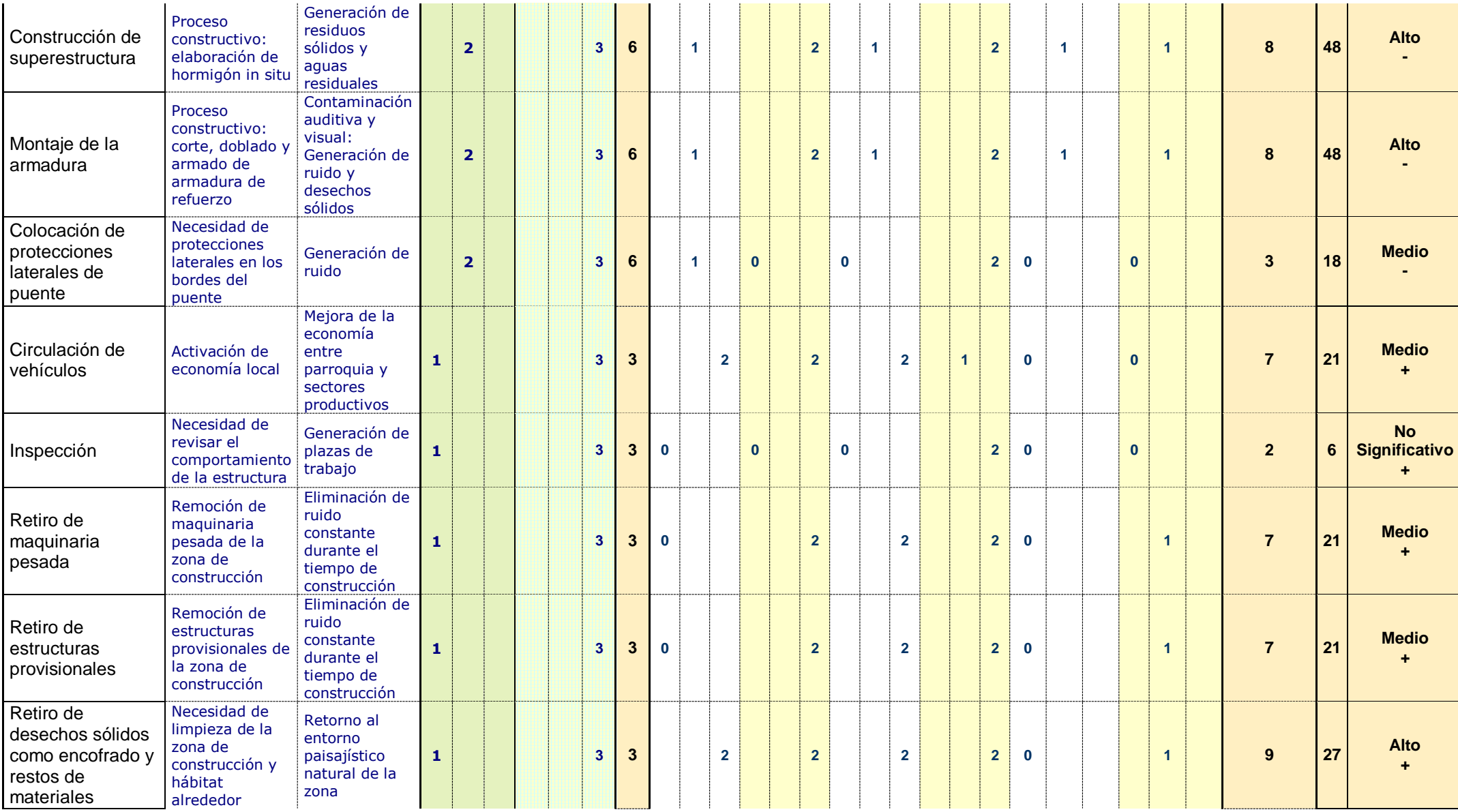

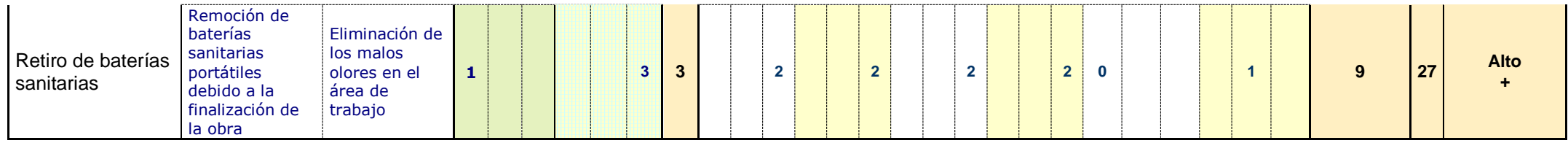

## **4.7 Medidas de mitigación**

La matriz de valoración permitió la identificación de los impactos negativos con mayor riesgo de causar afectación al ambiente. Para minimizar la ocurrencia de estos impactos, se presenta a continuación en la Tabla 4.5. las medidas de prevención que deben ser implementadas.

Uno de los principales impactos ambientales que más afectan al ambiente debido a las actividades del proyecto es la infiltración de contaminantes en agua subterránea, debido a la elaboración de hormigón in situ, actividad que implica que el material esté en contacto con el suelo. Como medidas correctivas se tiene reportar y limpiar los derrames de combustibles, aceites, sustancias tóxicas o cualquier tipo de sustancia no natural; debiendo, en caso de que corresponda, indemnizar a terceros y al medio ambiente por los daños que resultaren de los derrames. Además, como medida de mitigación se recomienda realizar las mezclas de hormigón sobre una plataforma geotextil con la finalidad de evitar la infiltración de contaminantes.

Por otro lado, para el impacto de deforestación a los alrededores del cauce, se tiene como medida de mitigación, prohibir la quema de materiales excedentes o cualquier otro tipo de artículos o sustancias, debido a la ruralidad de la zona; esta medida se emplea debido a que la deforestación alrededor del cauce es inevitable, y tiene el fin de reducir cualquier otra posibilidad de iniciar deforestación. Como medida correctiva se propone la reforestación en las zonas modificadas, además de forestación adicional en zonas aledañas al proyecto para restaurar el paisajismo.

| <b>Etapa</b> | Impacto<br>ambiental                                                          | Medidas de mitigación                                                                                                    |
|--------------|-------------------------------------------------------------------------------|----------------------------------------------------------------------------------------------------|
| Construcción | Generación<br>de<br>molestias<br>la<br>a<br>población<br>por<br>ruido y polvo | - Control del arrastre del polvo mediante barrido, rociado<br>o recubrimiento según condiciones del sitio.                                                                                                    |
|              |                                                                               | - Controlar el escurrimiento superficial en los trabajadores al<br>salir del horario laboral.                                                                                                    |
|              |                                                                               | Los materiales depositados deben ser recubiertos<br>adecuadamente para evitar ser dispersados por el viento,<br>como así también los camiones que los transportan.                                                                                      |
|              | Deforestación<br>a<br>alrededores<br>los<br>del cauce                         | - Prohibir la quema de materiales excedentes o cualquier otro<br>tipo de artículos o sustancias, debido a la ruralidad de la zona.                                                                                                    |
|              |                                                                               | - Reforestación en las zonas modificadas, además de<br>forestación adicional en zonas aledañas al proyecto para<br>restaurar el paisajismo.                                                                                                    |
|              | Alteración de las<br>propiedades<br>del<br>suelo natural                      | - Reglamentar el uso del suelo en el entorno de la obra de<br>toma.                                                                                                    |
|              |                                                                               | - Restaure todas las áreas intervenidas de tal manera que su<br>condición sea igual o mejor a la existente.                                                                                                    |
|              | Infiltración<br>contaminantes en los derrames.<br>agua subterránea            | - Reportar y limpiar los derrames de combustibles, aceites,<br>sustancias tóxicas o cualquier tipo de sustancia no natural;<br>debiendo, en caso de que correspondiere, indemnizar a<br>de terceros y al medio ambiente por los daños que resultaren de |
|              |                                                                               | - Realizar las mezclas de hormigón sobre una plataforma<br>geotextil con la finalidad de evitar la infiltración de<br>contaminantes.                                                                                                    |
|              |                                                                               | - Designar un área específica que sirva como centro de<br>acopio para depositar desechos y líquidos químicos o<br>peligrosos, con el fin de tramitar de manera correcta su<br>desalojo por una empresa perita en el tratamiento de los<br>mismos.       |
|              | Generación<br>de<br>residuos sólidos y<br>aguas residuales                    | - Se prohíbe la utilización de las zonas verdes para la<br>disposición temporal de materiales sobrantes, producto de las<br>actividades constructivas.                                                                                                  |
|              |                                                                               | - Los residuos deben permanecer el menor tiempo posible<br>dentro de la obra. Además, se debe garantizar la recolección,<br>transporte y disposición final de residuos peligrosos por una<br>empresa que cuente con las autorizaciones ambientales.     |

Tabla 4.5.- Medidas de mitigación. Elaborado por: Autores.

## **4.8 Certificado de intersección**

Se procedió a registrar el proyecto en la página web del Ministerio del Ambiente y Agua mediante la identificación de la actividad económica y los datos del proyecto. A pesar de seguir el proceso indicado en la página, no se logró generar el certificado de intersección por una inhabilitación en el sistema.

### **4.9 Registro ambiental**

Se procedió a registrar el proyecto, como se presenta en la ilustración 4.1., el trámite correspondiente es un registro ambiental.

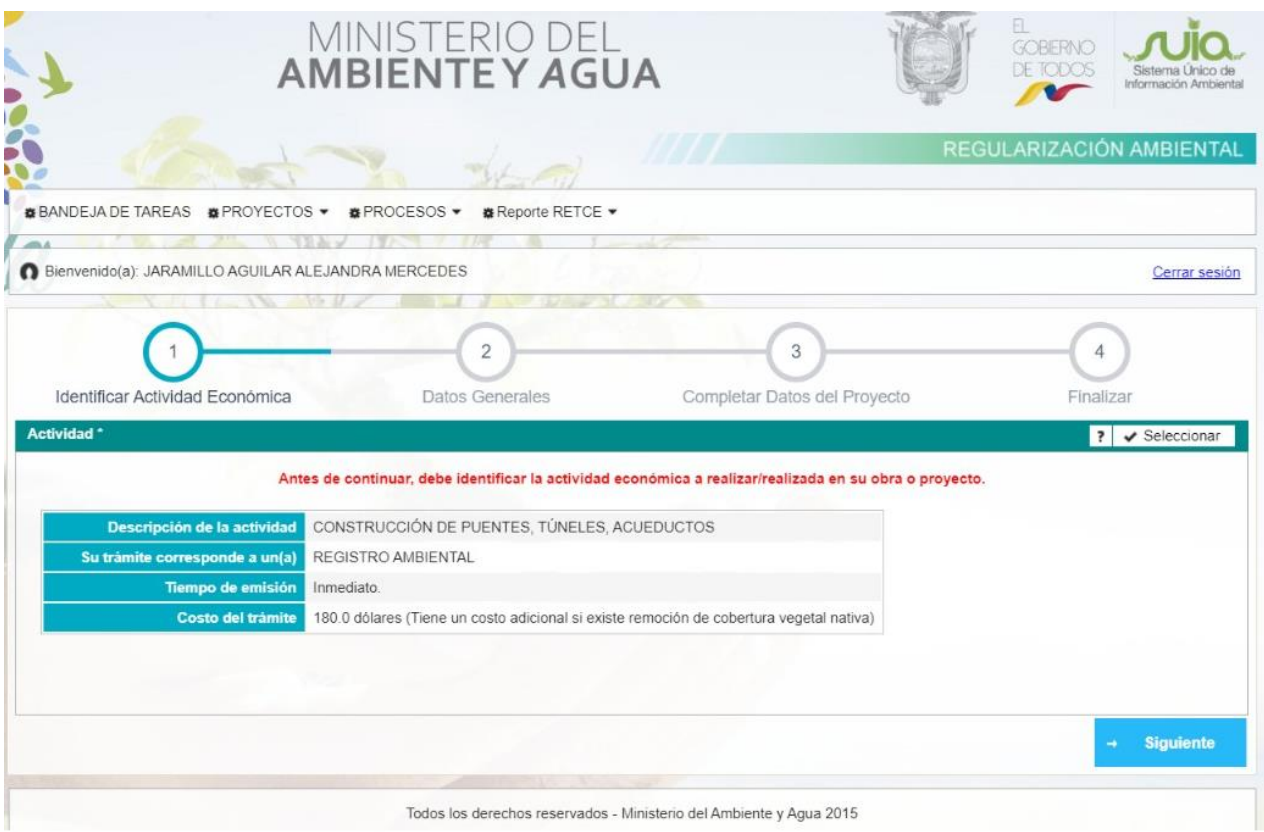

Ilustración 4.2. Registro ambiental del proyecto. Fuente: Ministerio del Ambiente y Agua.

### **4.10 Conclusiones**

El proyecto en cuestión es de tipo registro ambiental, categoría I, categorizado de esta forma por el MAE. Dentro de esta categoría se encuentran catalogados los proyectos, obras o actividades cuyos impactos y riesgos ambientales son considerados como no significativos. Para poder regularizar el proyecto ambientalmente, se necesitará un certificado de registro ambiental otorgado por la autoridad ambiental competente mediante el Sistema Único de Información Ambiental.

Dentro de la propuesta de diseño presentada, las principales actividades que causan potencial afectación al ambiente son el desvío de río y la construcción de la cimentación de la estructura, que como se mencionó anteriormente tienen impactos como deforestación alrededor del cauce e infiltración de contaminantes en agua subterránea, respectivamente. Para minimizar la afectación de estas actividades se sugiere como medida correctiva la reforestación en las zonas modificadas, además de forestación adicional en zonas aledañas al proyecto para restaurar el paisajismo; y realizar las mezclas de hormigón sobre una plataforma geotextil con la finalidad de evitar en su mayoría la infiltración de contaminantes. Con esto se concluye que, siguiendo estos lineamientos y medidas de mitigación mencionadas, el proyecto es ambientalmente sostenible.

# **CAPÍTULO 5**

# **5.CONCLUSIONES Y RECOMENDACIONES**

### **5.1 Conclusiones**

Debido a la necesidad del reemplazo de la estructura existente en la vía Cordoncillo – Loma Bonita – Platanal, se diseñó un nuevo puente considerando aspectos estructurales, socioeconómicos y ambientales, mediante modelamientos y datos in situ; el cual se validó desarrollando un análisis estructural de demanda y capacidad (Sección 3.2.4). Presentándose como alternativa óptima un puente de hormigón armado, el cual fortalecerá la interacción con los sectores ganaderos y agrícolas del cantón, para así aumentar las capacidades productivas locales e intensificar la comercialización de los productos.

Estructuralmente el proyecto cumple con los estándares de diseño internacionales (norma AASHTO y método LRFD), habiéndose comprobado todas las solicitaciones necesarias para resistencia a fuerzas cortantes, axiales y flexión (Sección 3.2.1.1); en la cual se consideró las condiciones actuales de tráfico y su proyección (Sección 2.3.2.2).

Además, se determinó el presupuesto del proyecto con base en análisis de precios unitarios (APU), en donde, se consideró los materiales y todas las fases necesarias para su ejecución; obteniéndose como presupuesto final \$89 664.88.

Finalmente, de acuerdo con el análisis de impacto ambiental desarrollado, se puede concluir que el proyecto es de tipo registro ambiental, categoría I, cuyo impacto y riesgo ambiental no es significativo. Por lo tanto, la obra civil propuesta es ambientalmente sostenible.

### **5.2 Recomendaciones**

- Al momento de ejecutar el proyecto se recomienda realizar un estudio detallado del derrocamiento de la estructura existente debido a que el nuevo puente se implanta en la misma ubicación.
- Se recomienda construir un sistema de drenaje en la parte posterior de la pantalla de los estribos y muros de ala con la finalidad de evacuar el agua que se infiltre desde la superficie.
- Luego de la ejecución de la obra se recomienda realizar inspecciones periódicas con la finalidad de monitorear el desempeño de la estructura.

# **BIBLIOGRAFÍA**

- AASHTO LRFD Bridge Design Specifications. (2012). American Association of State Highway and Transportation Officials.
- AISC. (2010). Especificación ANSI / AISC 360-10 para Construcciones de Acero. AMERICAN INSTITUTE OF STEEL CONSTRUCTION, INC.
- Aranis, C. (2006). ANALISIS Y DISEÑO DE PUENTES DE CONCRETO ARMADO, METODO AASHTO - LRFD (No. 1; 1st ed.).
- Arcement, G. J., & Schneider, V. R. (1989). Guide for selecting Manning's roughness coefficients for natural channels and flood plains (USA. Department of the interior. Geological survey water-supply paper 2339). United States Geological Survey Water-Suply Paper 2339, 38. https://doi.org/10.3133/wsp2339
- Eurocódigo 8: Proyecto de Estructuras sismorresistentes. Parte 5: cimentaciones, estructuras de contención y aspectos geotécnicos, (2011).
- Barclay, J., & flickr. (2016). Alex Fraser Bridge. https://www.flickr.com/photos/jbarc/
- Barker, R. M., & Puckett, J. A. (2013b). Design of Highway Bridges. In Design of Highway Bridges (Tercera Ed). John Wiley & Sons, INC. https://doi.org/10.1002/9781118411124
- Bushe, D., & flickr. (2017). Golden Gate Bridge. https://www.flickr.com/photos/davebushe
- Chen, W.-F., & Duan, L. (2014). Bridge Engineering Handbook Super Structure Design. In Civ. Eng. (N.Y.) (Vol. 2, Issue 6).
- Chen, W., & Duan, L. (2014). Bridge Engineering Handbook: SUBSTRUCTURE DESIGN (W.-F. Chen & L. Duan (Eds.); Second).
- Chow, V. Te. (1994a). Hidraulica De Canales Abiertos (M. E. Suárez (Ed.)). McGraw-Hill Interamericana S.A.
- Chow, V. Te. (1994b). Hidrologia Aplicada (M. E. Suárez (Ed.)). McGraw-Hill Interamericana S.A.
- CYMPER. (2016). Apoyos Elastoméricos: cosas que debes saber.

https://www.cymper.com/blog/apoyos-elastomericos-cosas-que-debes-saber/

Demchenko, Y. (2011). Sistemas de construcción de puentes arcos.

- Fernández, K., Jaramillo, Á., & Jara, M. (2019). PLAN DE DESARROLLO Y ORDENAMIENTO TERITORIAL (PDyOT ).
- García, J. M., Ospina, J., & Graciano, E. A. (2014). La Infraestructura De Puentes En Las Vías Secundarias Del Departamento De Antioquia. Revista EIA, 11(22), 119–131. ISSN: 1794-1237
- GEOPLADES. (2012). Tabla de ajuste mensual en base a los consumos de combustible.
- Gobierno Autónomo Descentralizado Parroquial Rural de Cordoncillo. (2015). Plan de Desarrollo y ordenamiento Territorial de Cordoncillo.
- Herrera, J. (1996). Puentes (Second).
- IBM Cloud. (2020). The Weather Channel. https://weather.com/es-EC/forecast/airquality/l/2bdf4115a7180f765ca6c65801f525645a3092802d1259aa3796e0cf8b4760 4d
- Instituto Nacional de Estadísticas y Censos (INEC). (2010). Población y Demografía. https://www.ecuadorencifras.gob.ec/censo-de-poblacion-y-vivienda/
- JAMES M. FISHER, Ph.D., P. ., & LAWRENCE A. KLOIBER, P. E. (2006). Base Plate and Anchor Rod Design (Second). AMERICAN INSTITUTE OF STEEL CONSTRUCTION, INC.
- Manterola, J. (2006). Puentes. Apuntes para su diseño cálculo y construccion: Vol. I. https://doi.org/84-380-0323-0
- Manterola, J. (2019). Puentes que me ayudaron a entender y diseñar. Informes de La Construcción, 71 (553). https://doi.org/https://doi.org/10.3989/ic.67502
- NEC SE- DS. Norma Ecuatoriana de la Construcción. Cargas Sísmicas. Diseño Sismo Resistente, (2014). Ministerio de Desarrollo Urbano y Vivienda.
- Ministerio de Transporte y Obras Públicas. (2015). Tasas de crecimiento anual de tráfico vehicular.

Plasencia, P. (2014). Puentes, sociedad e ingeniería. Informes de La Construcción, 66

(535). https://doi.org/http://dx.doi.org/10.3989/ic.13.041

- Quiros Serrano, C., Castillo Barahona, R., Programa de Infraestructura del Transporte, P., & Laboratorio Nacional de Materiales y Modelos Estructurales, L. (2012). Barandas para contención vehicular en puentes. 3(26). https://www.lanamme.ucr.ac.cr/repositorio/handle/50625112500/1115
- RENGEL, A. (2019). INFORME GEOTÉCNICO DEL PROYECTO "CONSTRUCCIÓN PUENTE CORDONCILLO."
- Salguero, C., & flickr. (2015). Puente de la Arrábida Oporto. https://www.flickr.com/photos/csalgar/
- Seminario, E. (2004). Guía para el diseño de puentes con vigas y losas. Universidad de Piura.
- Somenson, H. (2015). Estudio y Proyecto de Puentes de Hormigón Armado (E. D. de Santos (Ed.); 1st ed.).
- Steinman, D., & Watson, S. (2001). Puentes y sus constructores. CANALES Y PUERTOS - COLEGIO DE INGENIEROS DE CAMINOS.
- Suárez, A., & flickr. (2017). Luzern. Puente de la Capilla y torre del Ayuntamiento. https://www.flickr.com/photos/alfonsosuarez
- Tonias, D., & Zhao, J. (2007). Bridge Engineering: Rehabilitation, and Maintenance of Modern Highway Bridges (Second). McGraw-Hill Education.
- Torres Belandria, R. A. (2008). ANÁLISIS Y DISEÑO DE MUROS DE CONTENCIÓN DE CONCRETO ARMADO (Universidad de los Andes (Ed.)).
- Yepez, V. (2015). Construcción de puentes viga de hormigón pretensado. https://victoryepes.blogs.upv.es/2015/10/02/construccion-puentes-viga/

# **APÉNDICES**

## **APÉNDICE A** INFORMACIÓN DE DOSIER GEOTÉCNICO

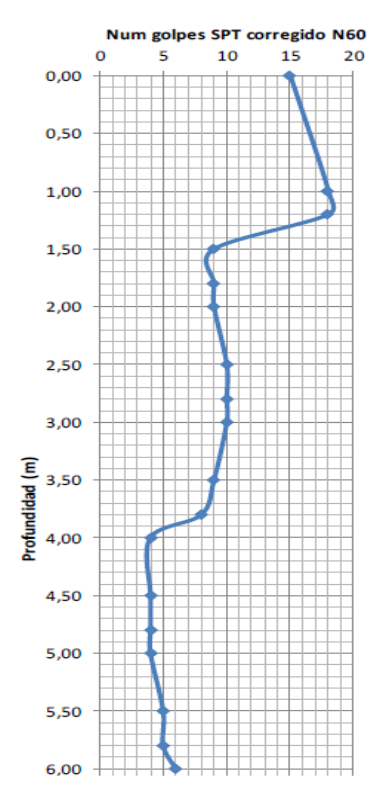

### Ilustración A.1. SPT N°1. Fuente: (RENGEL, 2019)

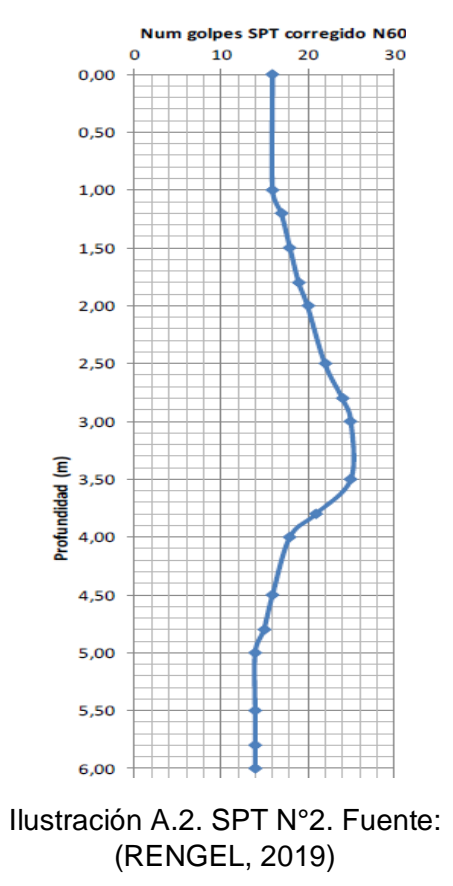

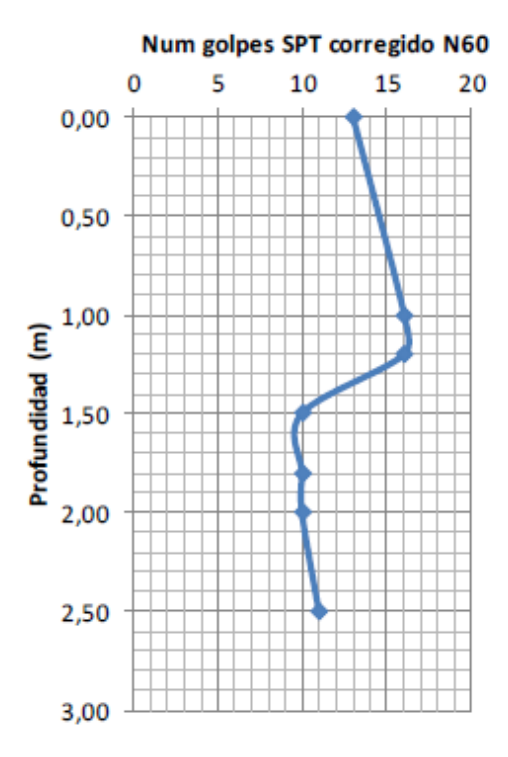

Ilustración A.3. SPT N°3. Fuente: (RENGEL, 2019)

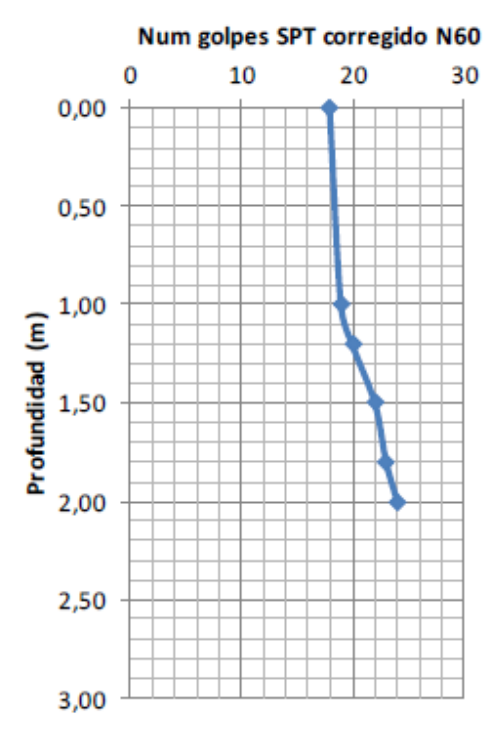

Ilustración A.4. SPT N°4. Fuente: (RENGEL, 2019)

Tabla A.0.1. Valores obtenidos de las propiedades índice por estrato y por pozo.

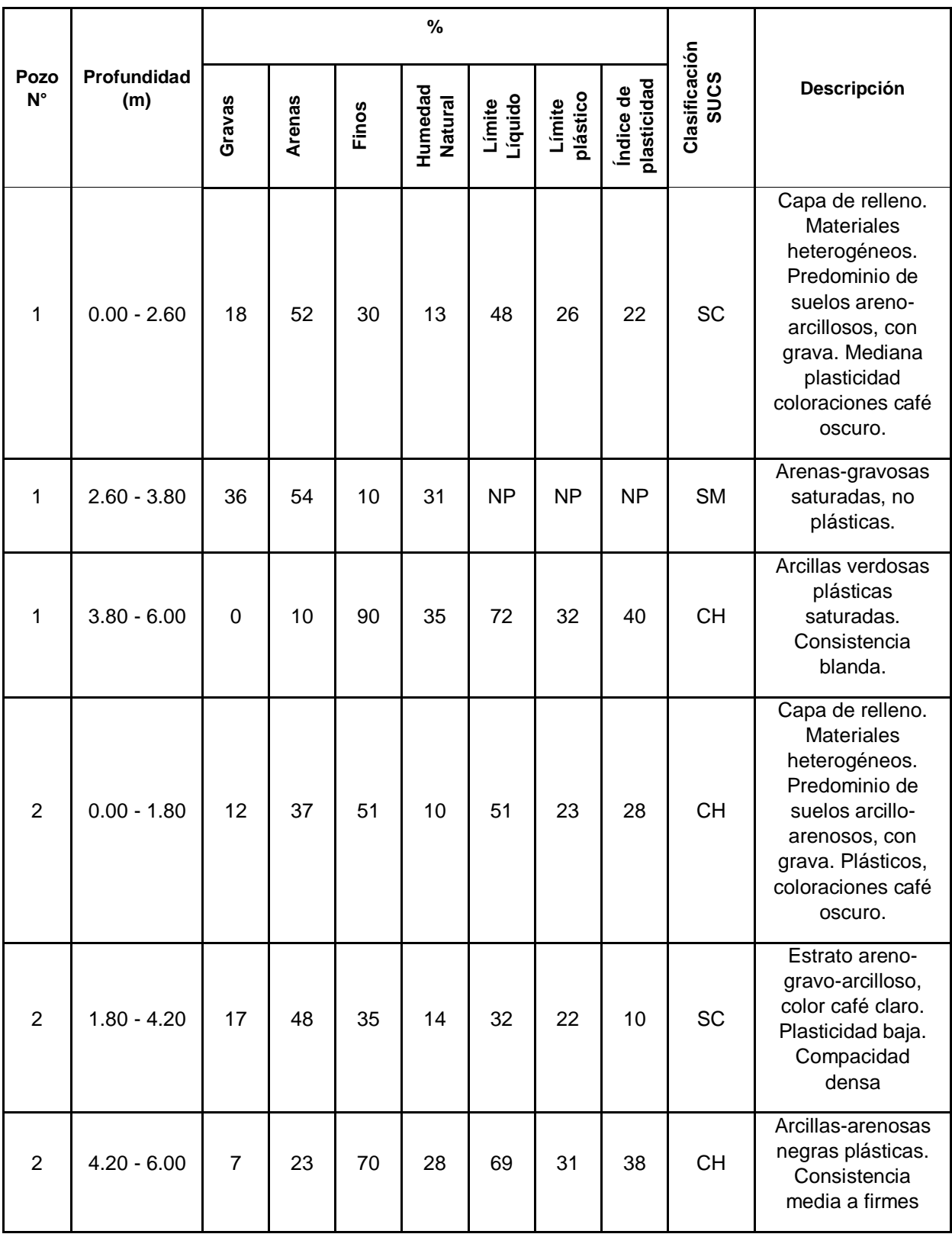

### Fuente: (RENGEL, 2019). Elaborado por: Autores.

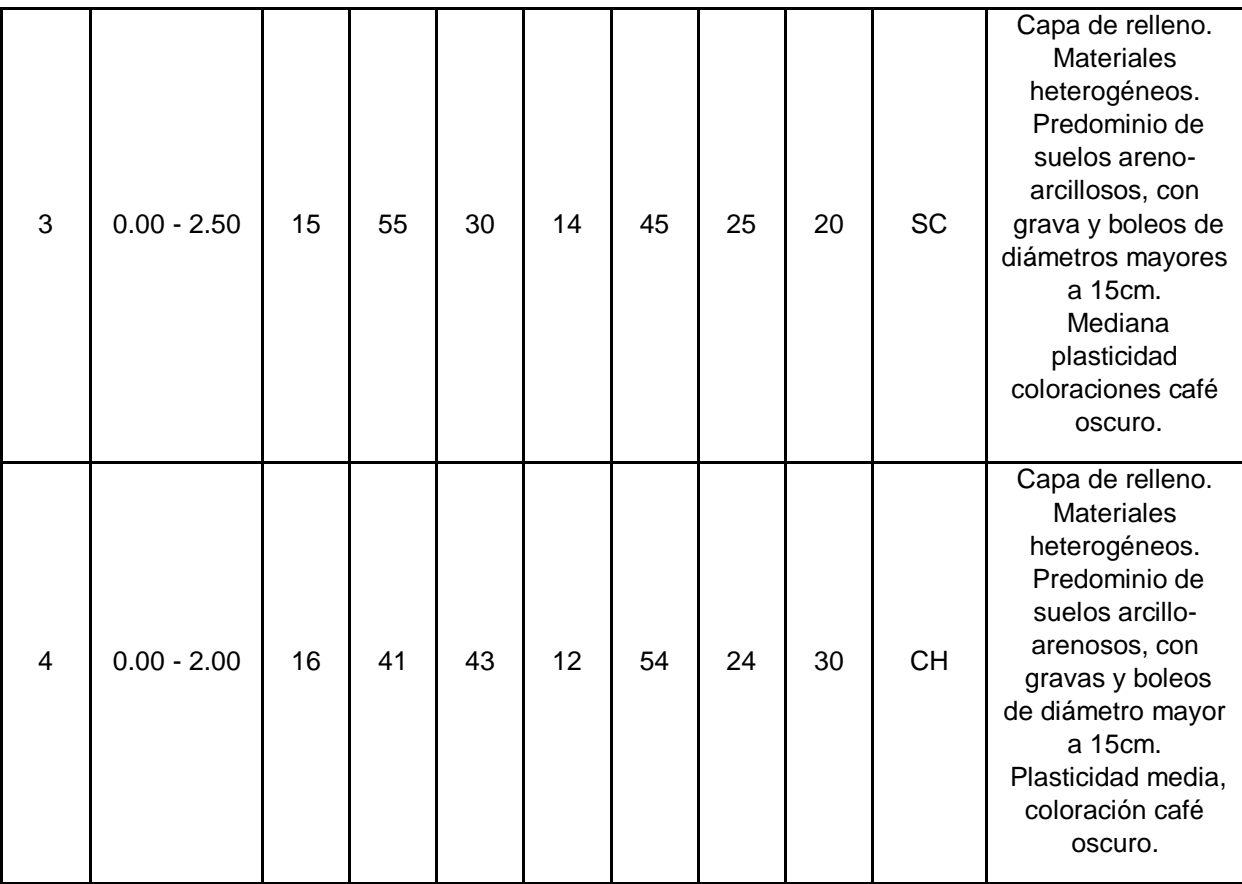

## **APÉNDICE B**

## ANÁLISIS DE PRECIOS UNITARIOS

## (PRECIOS PRESENTADOS SIN I.V.A.)

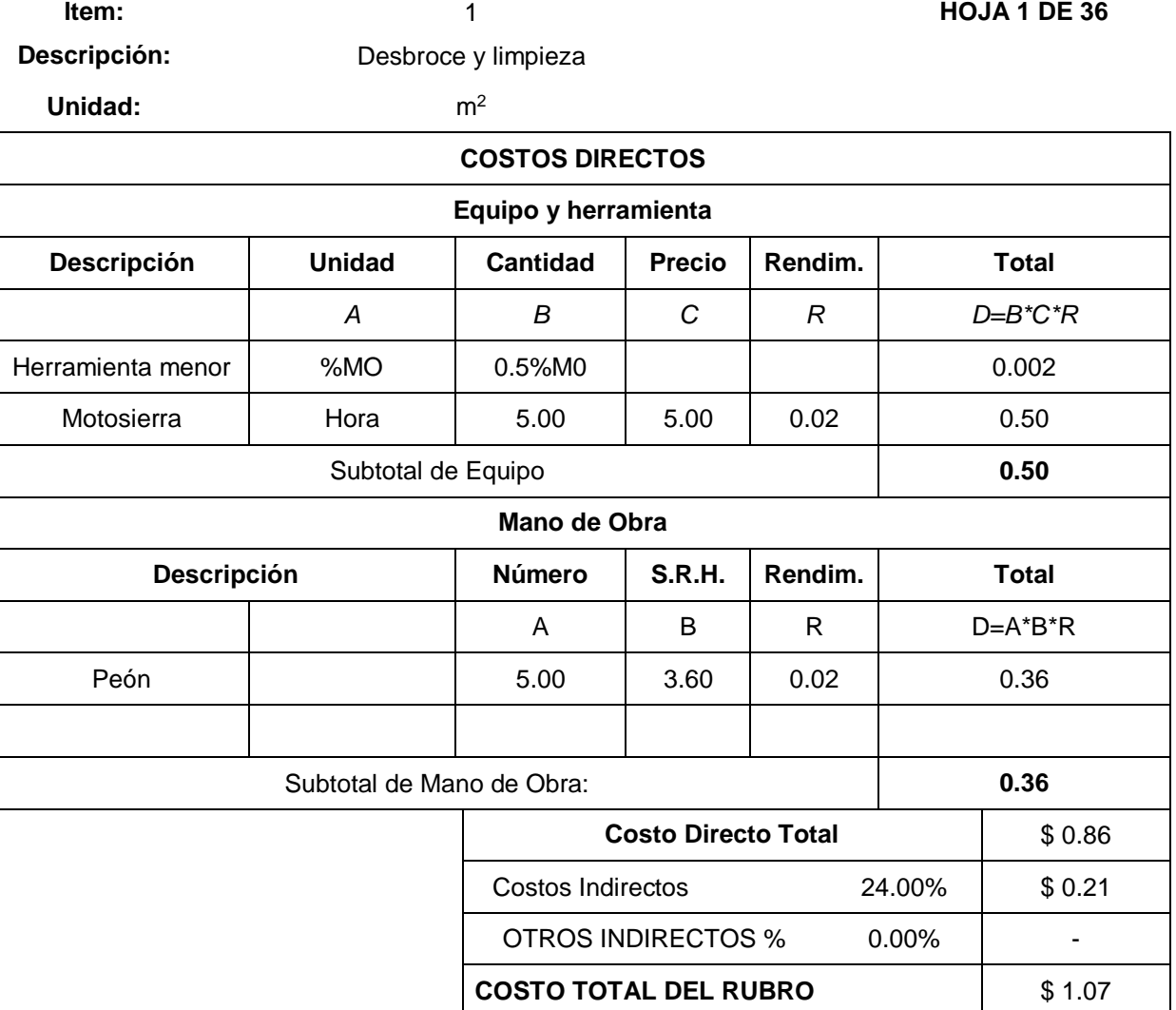

# **Ítem:** 2 **HOJA 2 DE 36 Descripción:** Traslado de maquinaria **Unidad:** Global

### **COSTOS DIRECTOS**

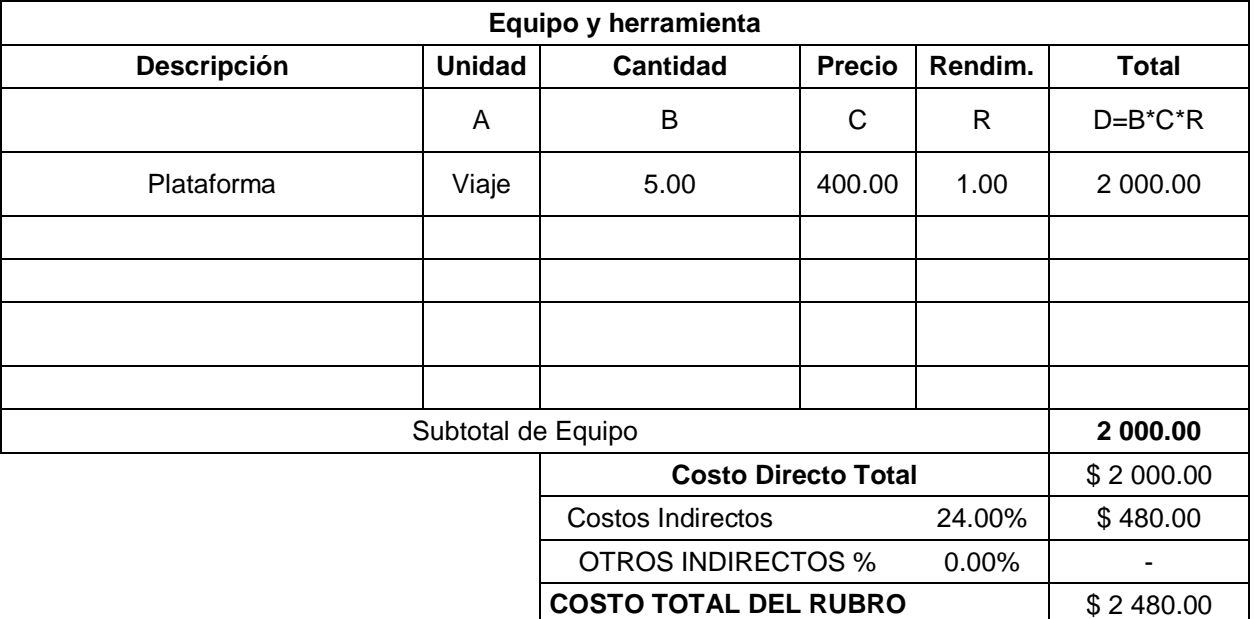

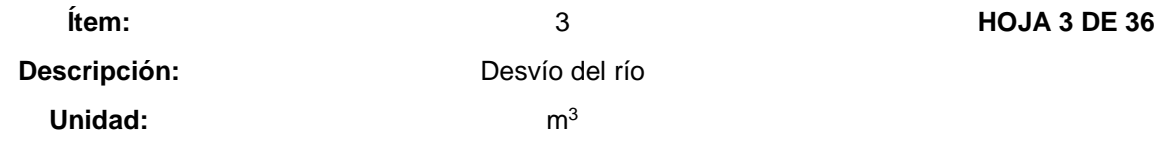

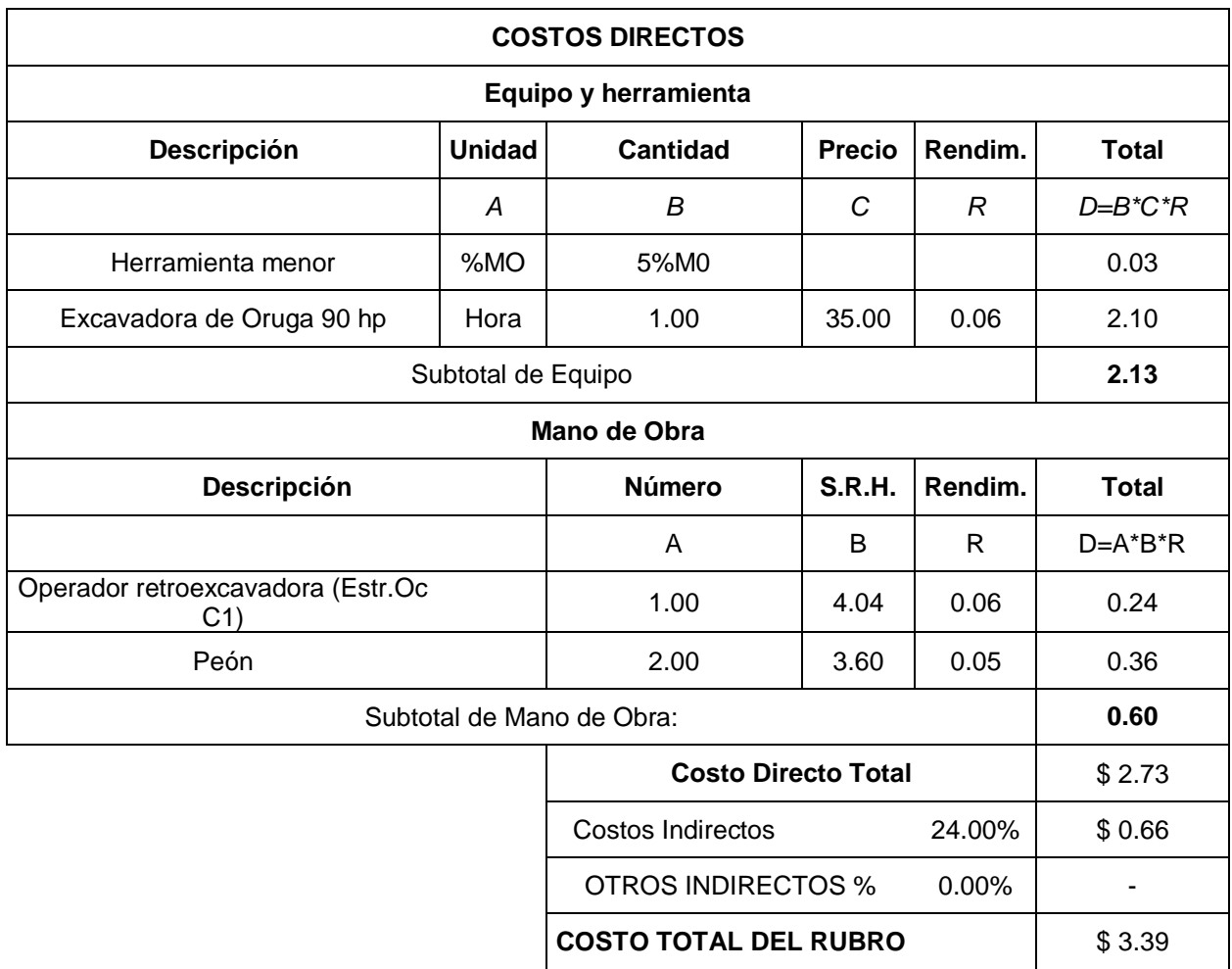

## **Ítem:** 4 **HOJA 4 DE 36 Descripción:** Enrocado con piedra bola de 50 cm Unidad: m<sup>2</sup>

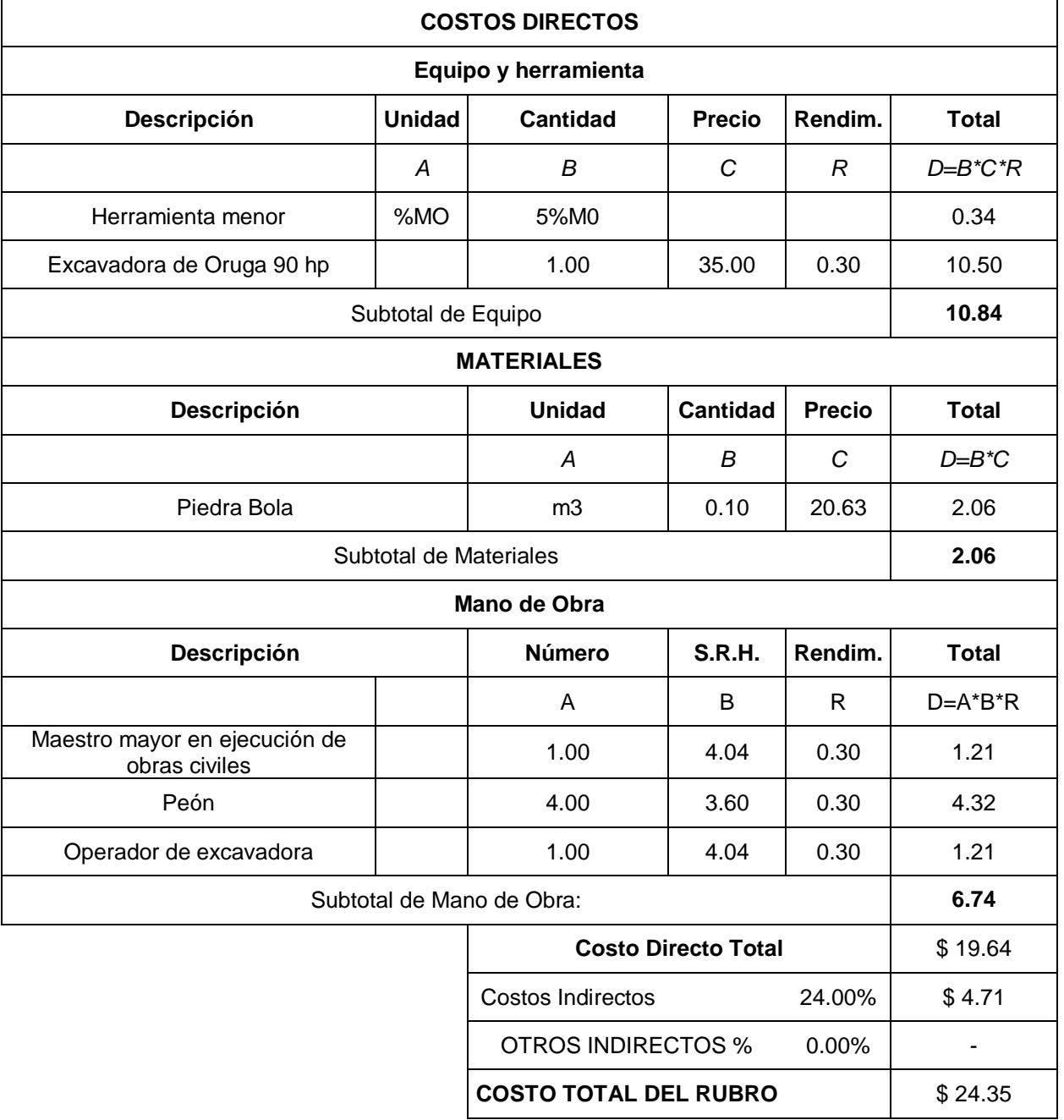

# **Descripción:** Replanteo y nivelación

Unidad: m<sup>2</sup>

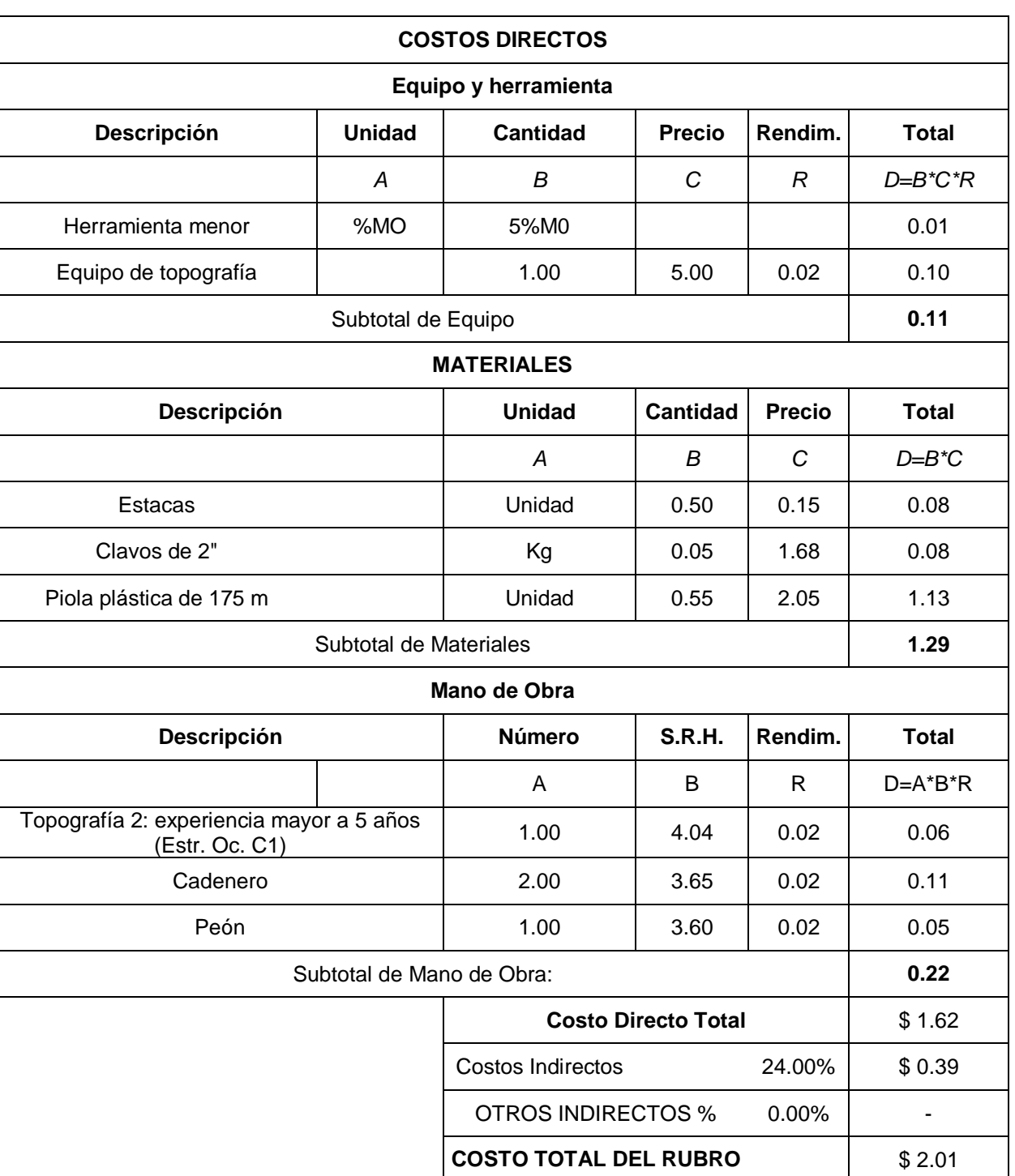

**Ítem:** 5 **HOJA 5 DE 36**

**Descripción:** Excavación a máquina, incluye desalojo

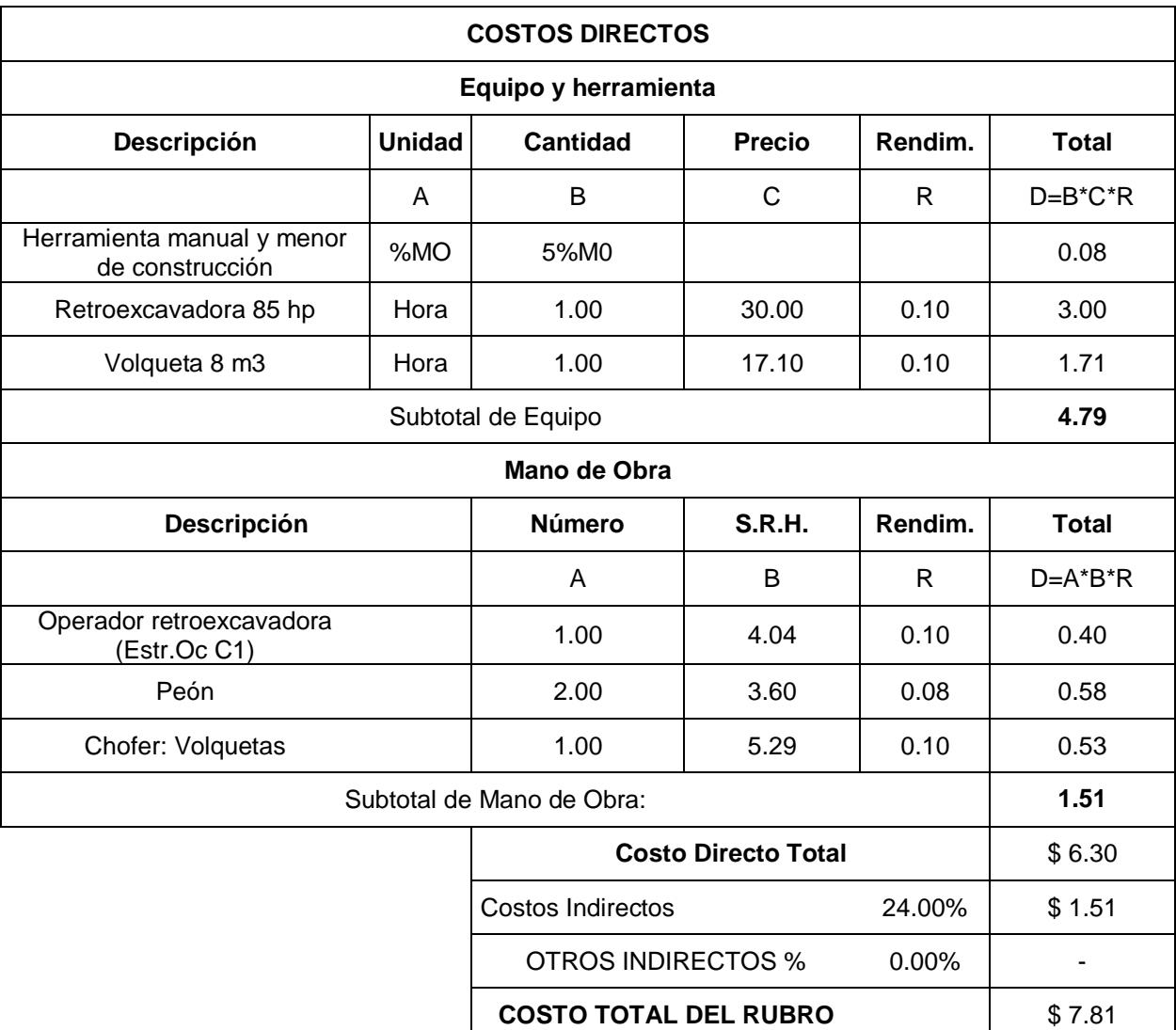

# **Descripción:** Relleno con material de mejoramiento de sitio compactado para cimentación

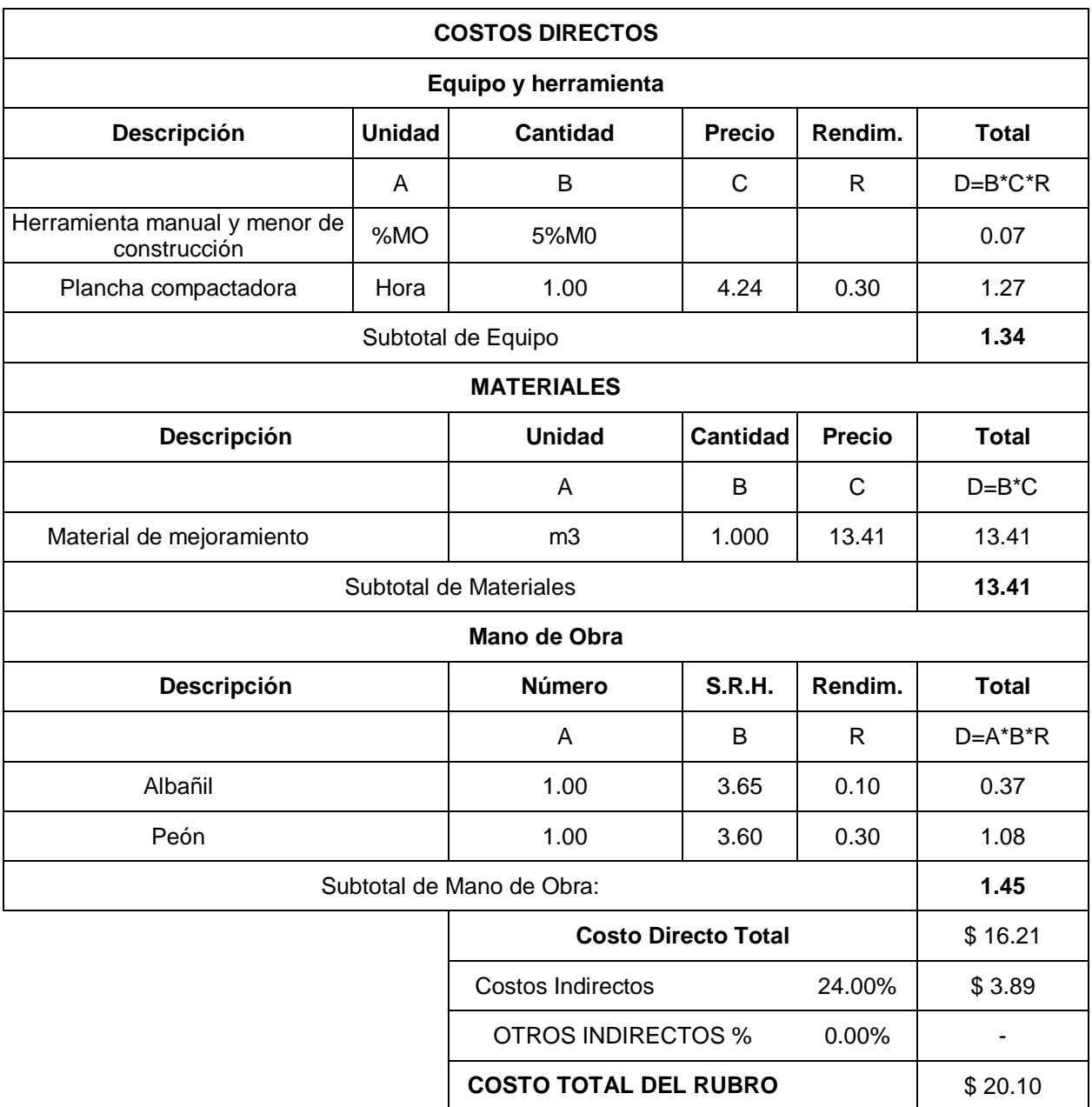

# **Descripción:** Relleno con material de mejoramiento de sitio compactado para estabilización de estribos y muros de ala

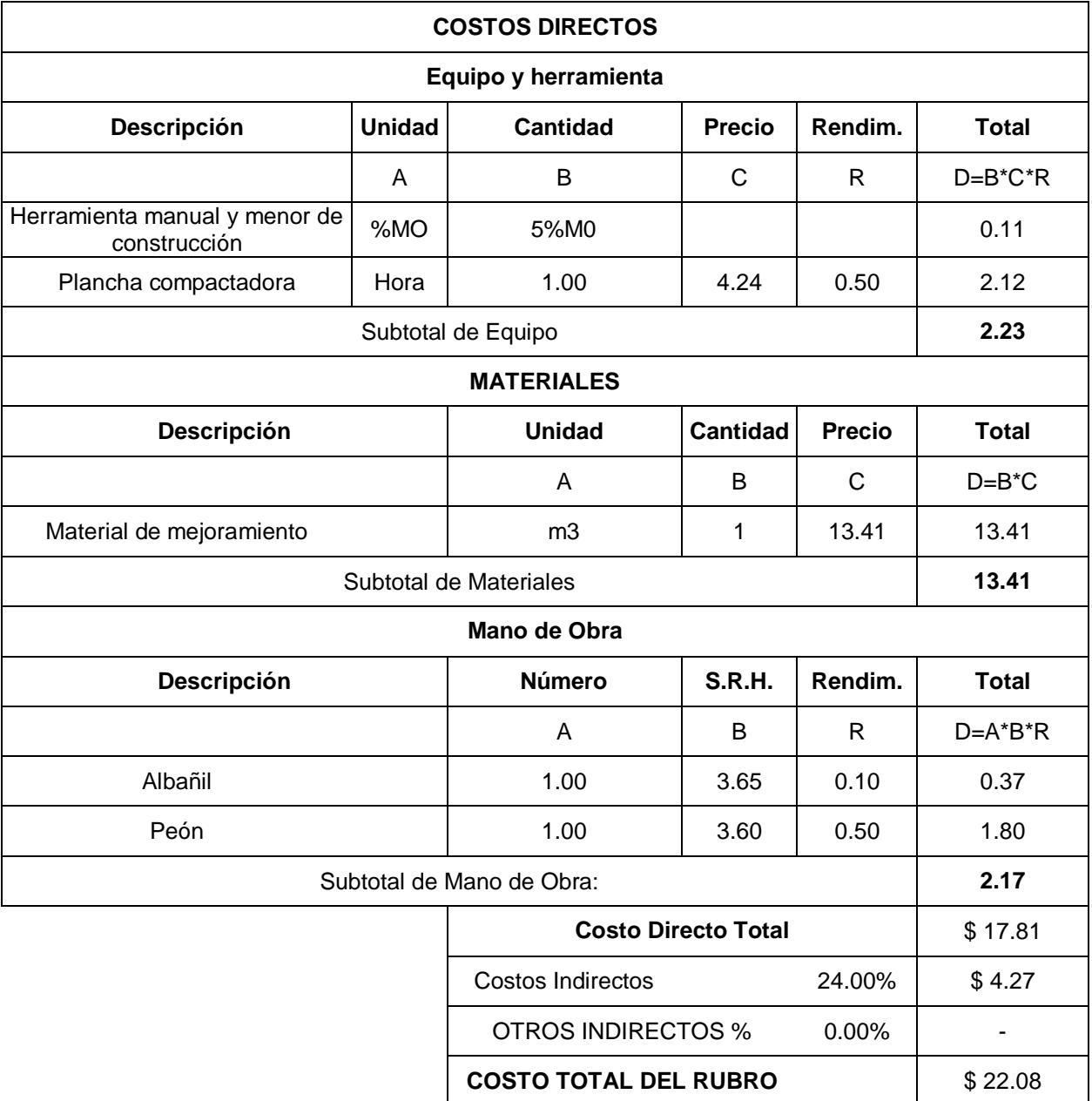

**Descripción:** Replantillo f'c=180 kg/cm<sup>2</sup> con espesor de 7.5 cm

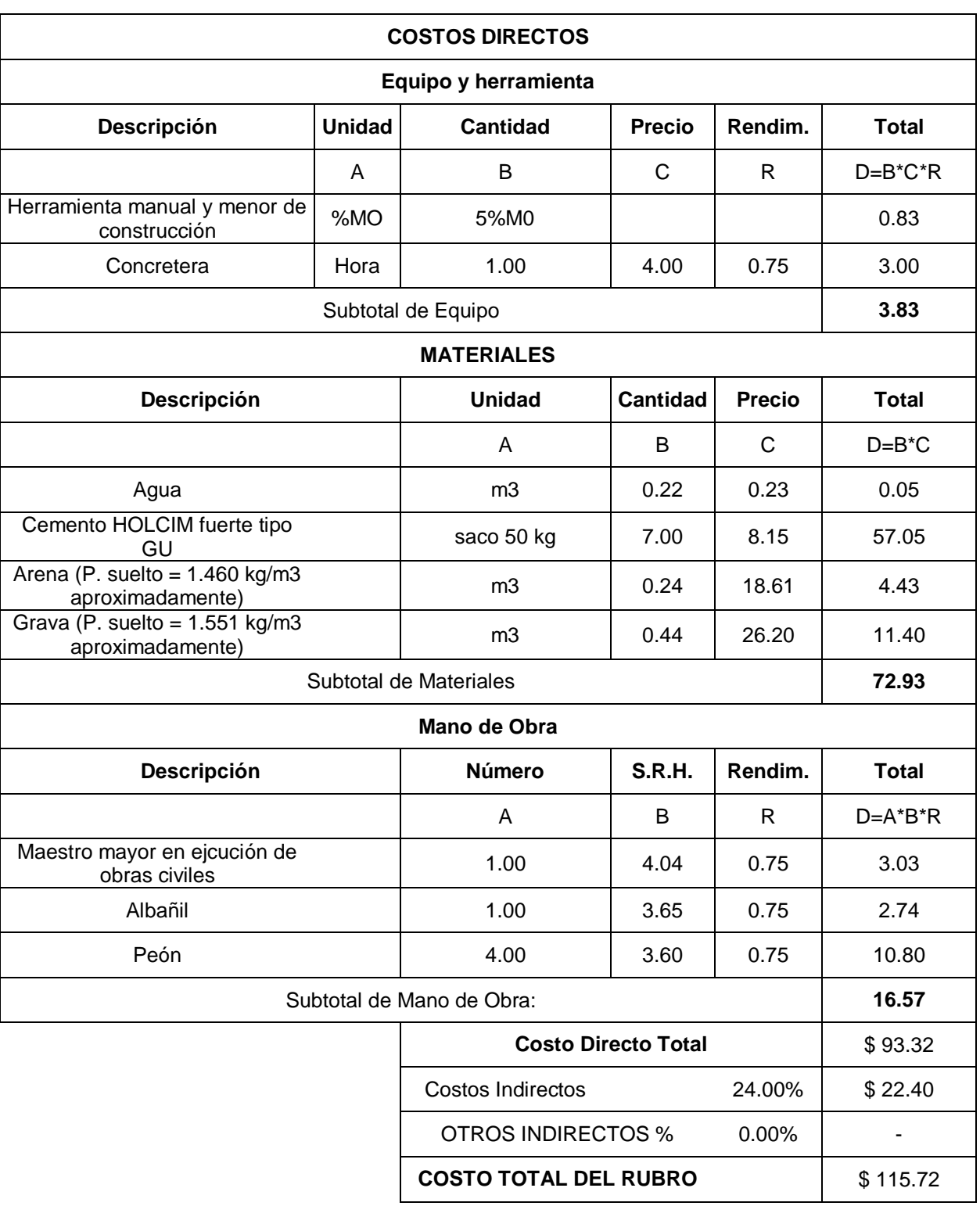

## **Descripción:** Hormigón para estribos fundidos en sitio f'c=280 kg/cm<sup>2</sup>

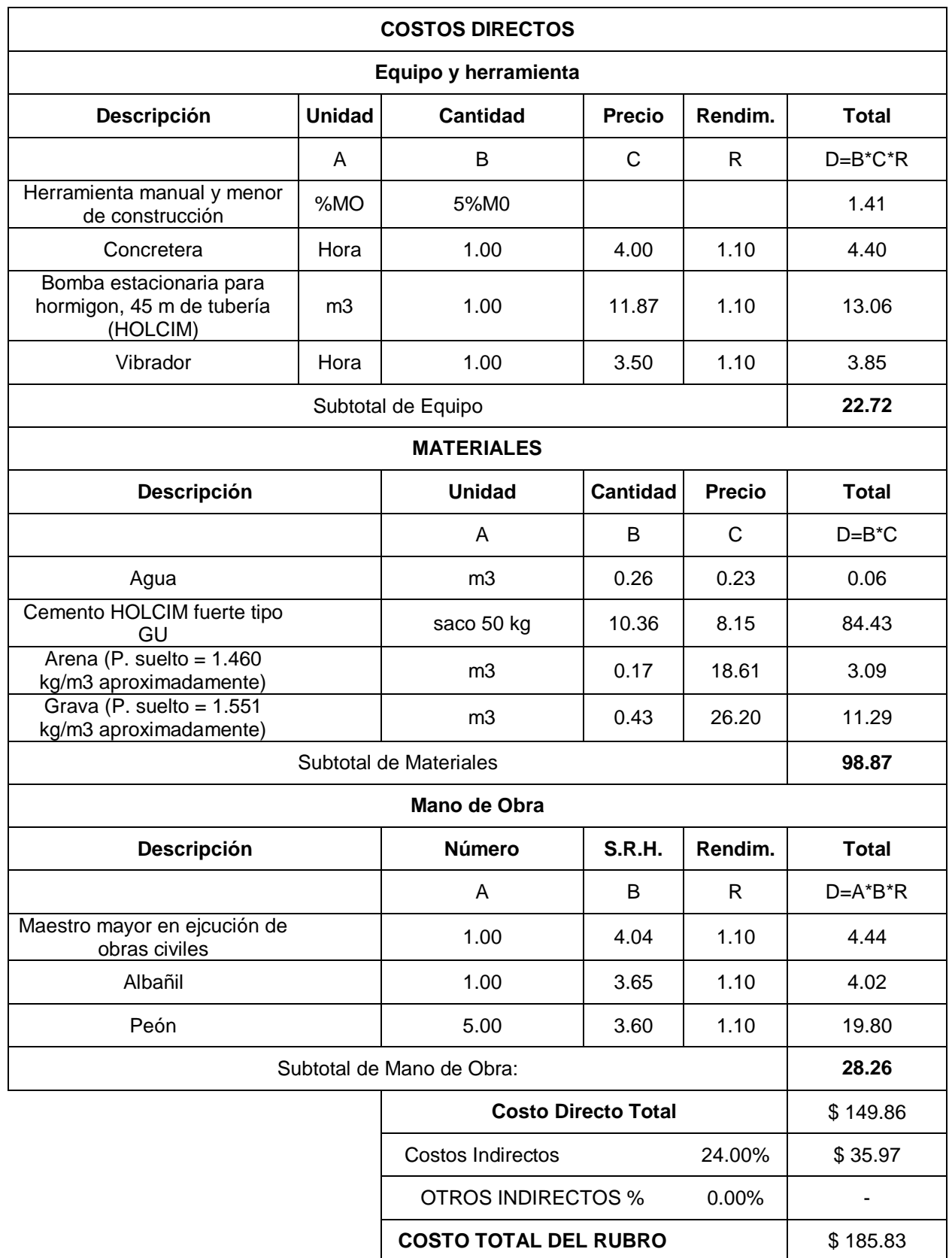

## **Descripción:** Acero de refuerzo para estribos fy=4200 kg/cm<sup>2</sup>

**Unidad:** Kg

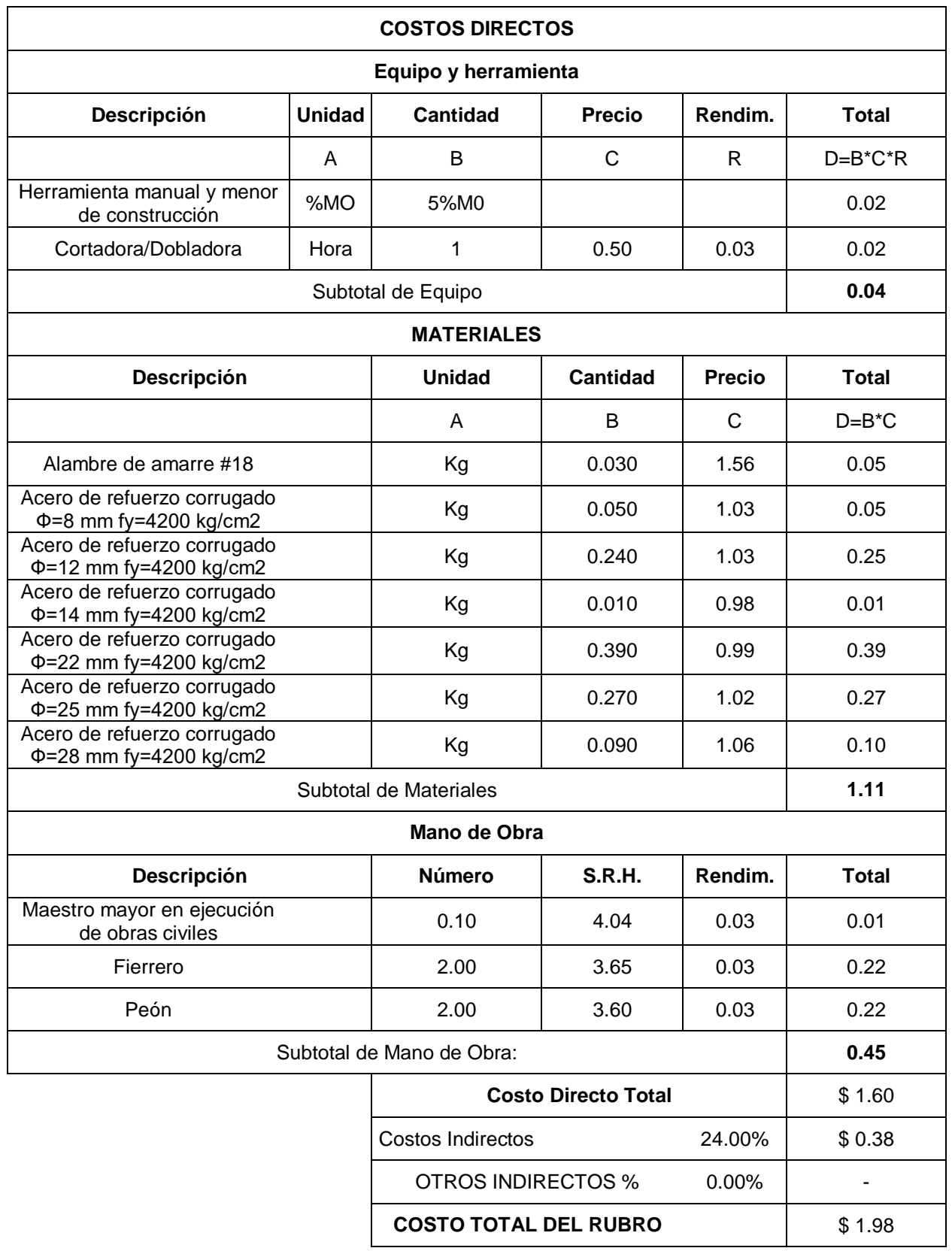

# **Descripción:** Encofrado y desencofrado metálico alquilado para estribos y muros de ala

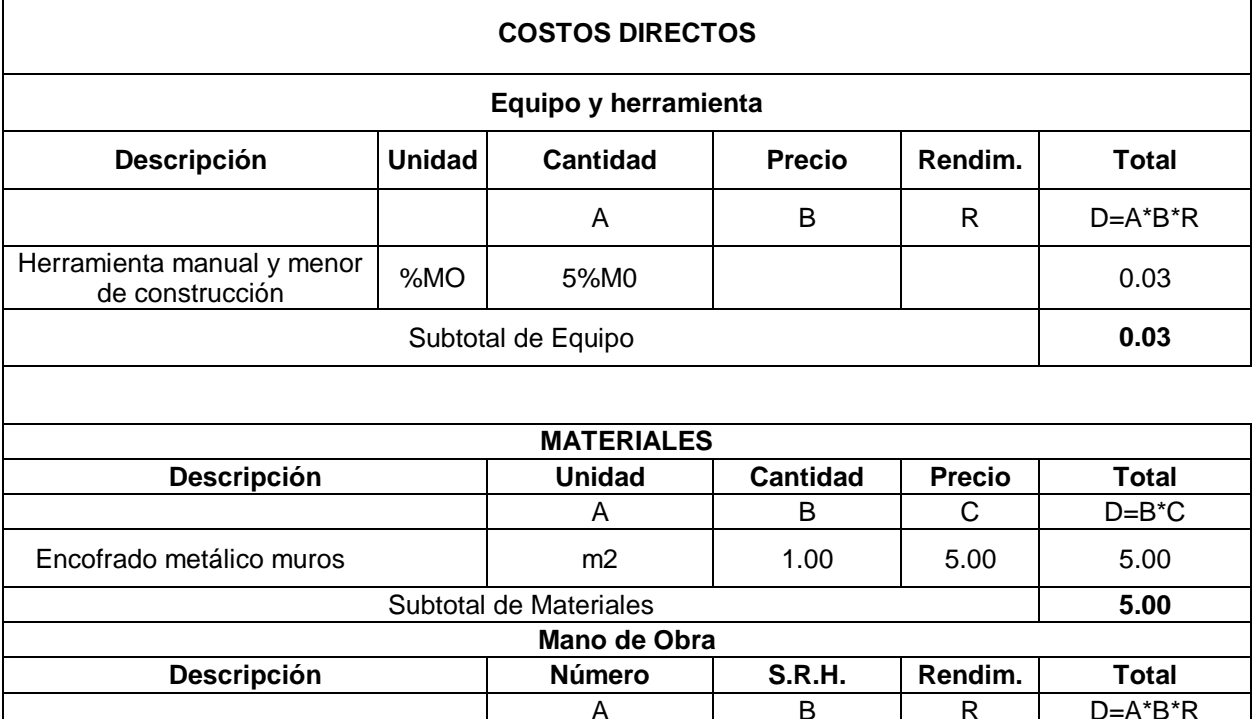

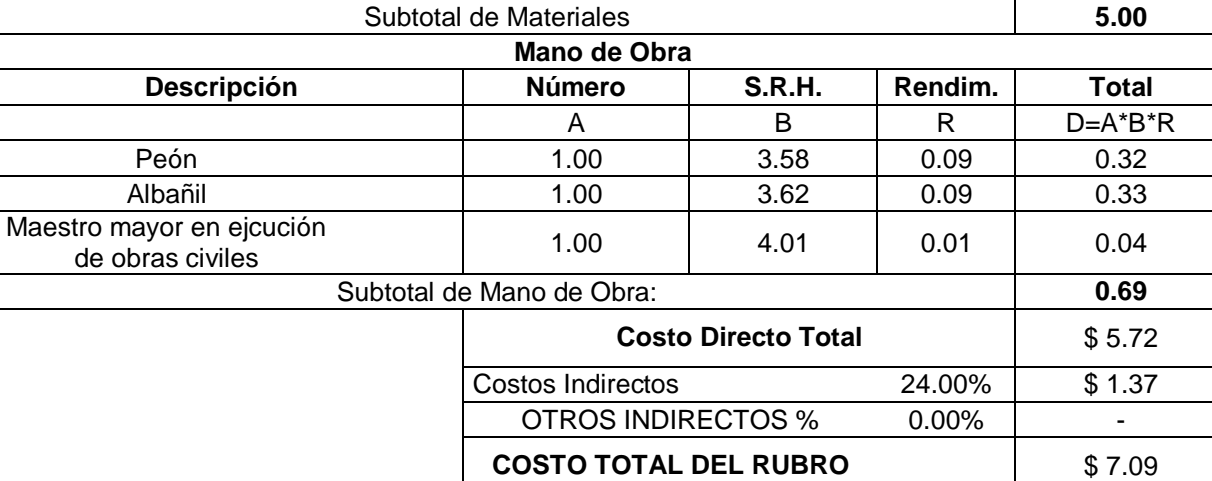

# **Descripción:** Hormigón para muros de ala fundidos en sitio f'c=280<br>kg/cm<sup>2</sup>

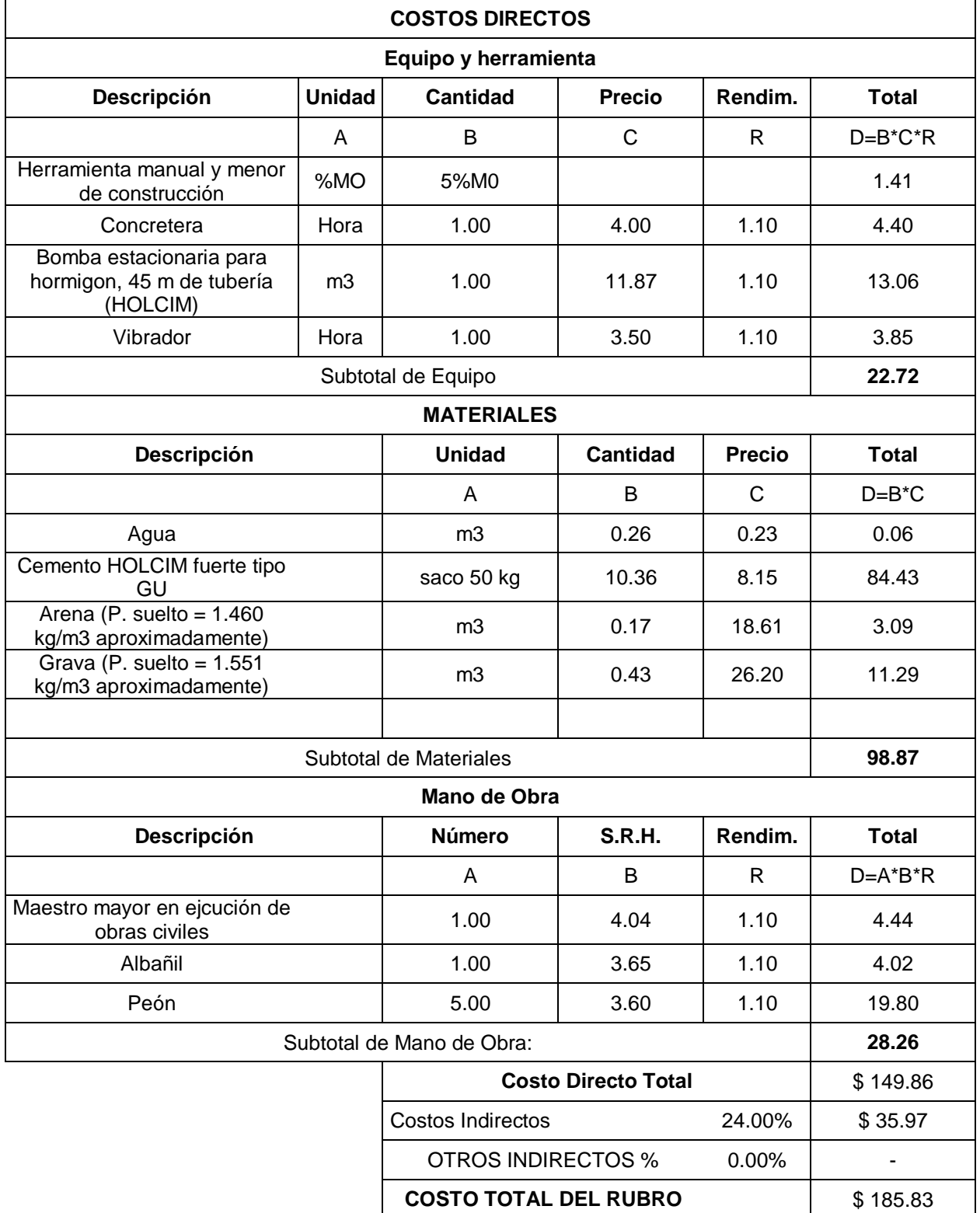

**Descripción:** Acero de refuerzo para muros de ala fy=4200 kg/cm<sup>2</sup>

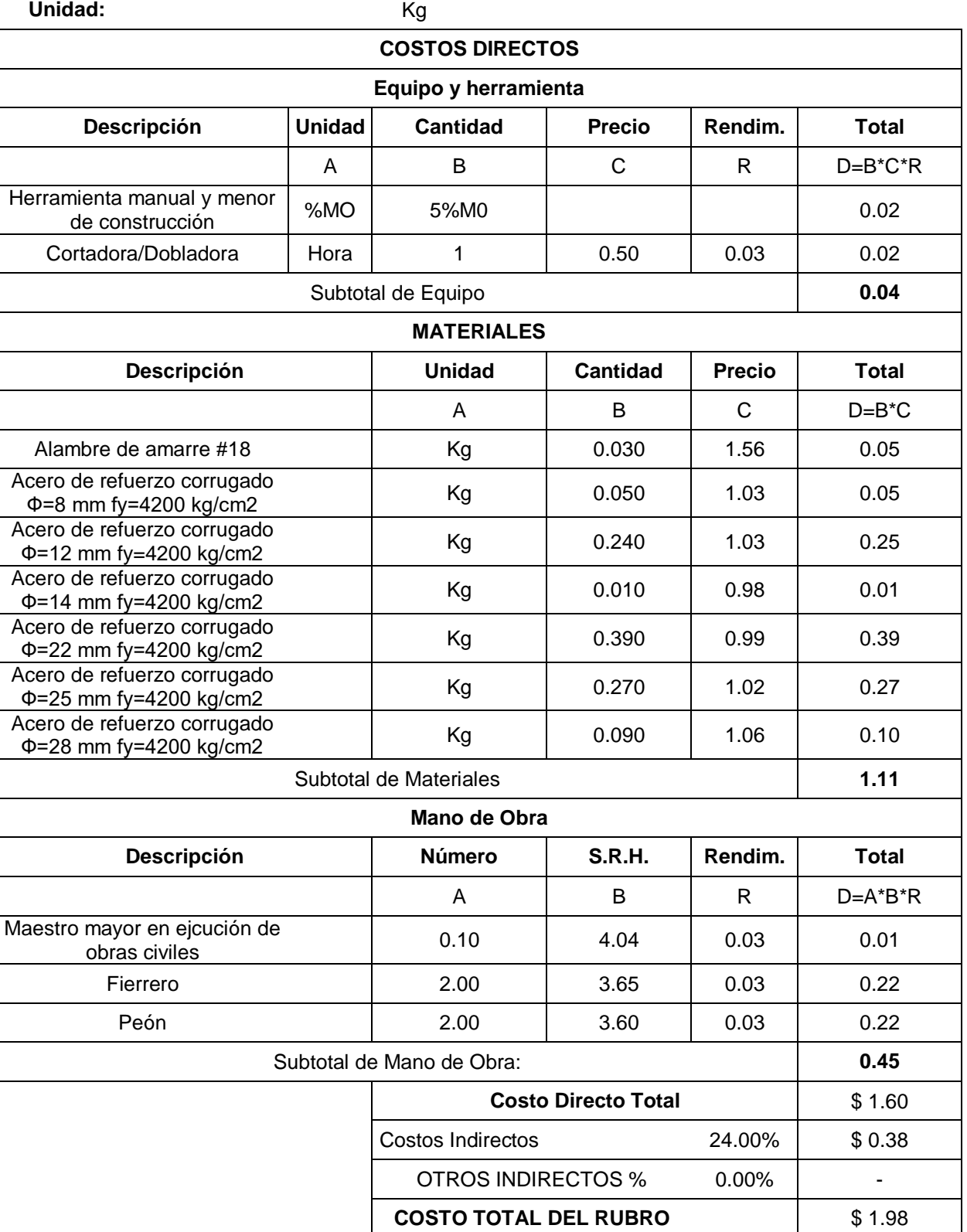

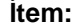

Descripción: Apoyos de neopreno

**Unidad:** Unidad

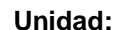

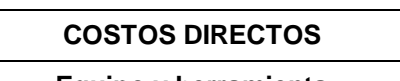

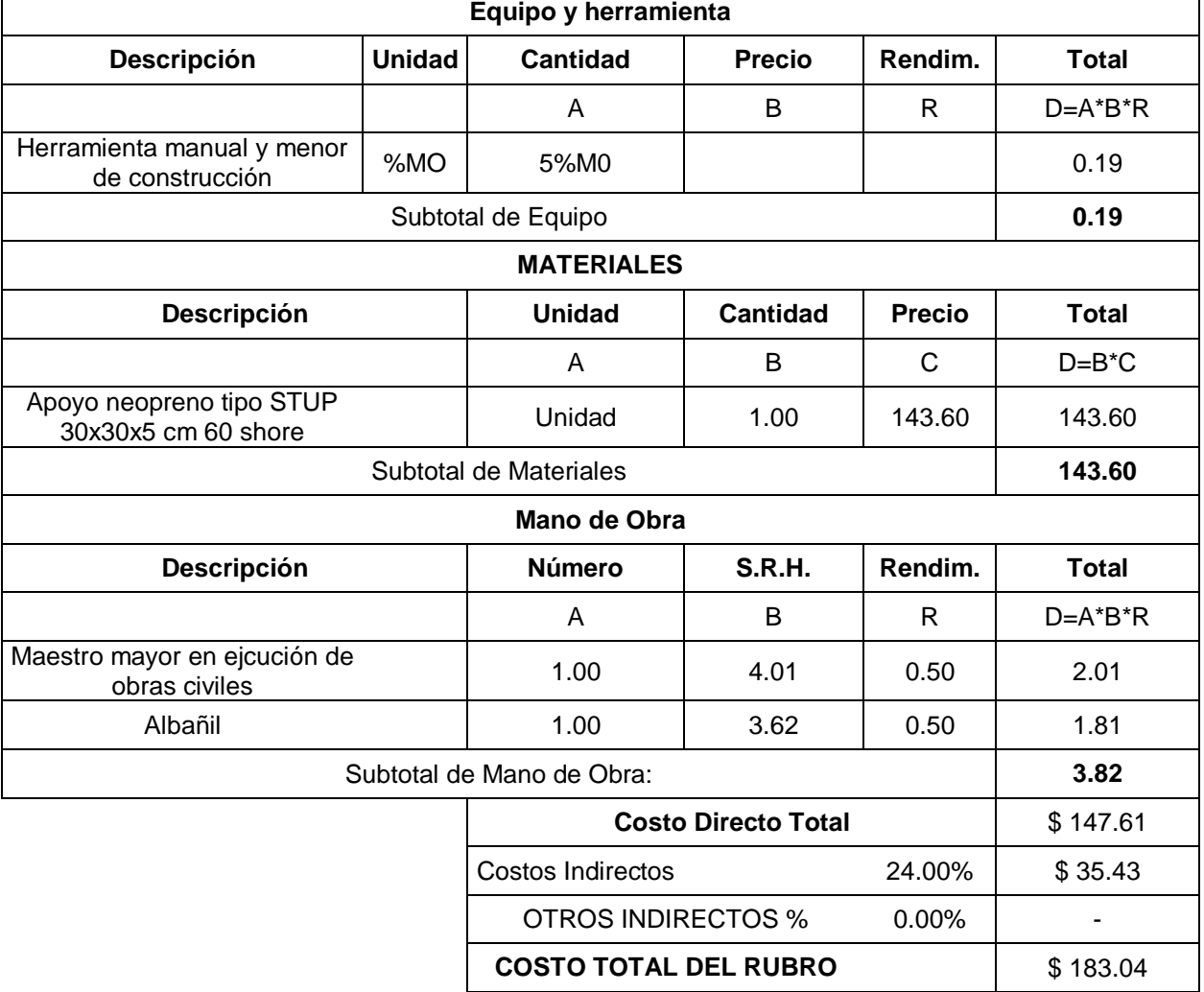

## **Descripción:** Hormigón para vigas fundidas en sitio f'c=280 kg/cm<sup>2</sup>

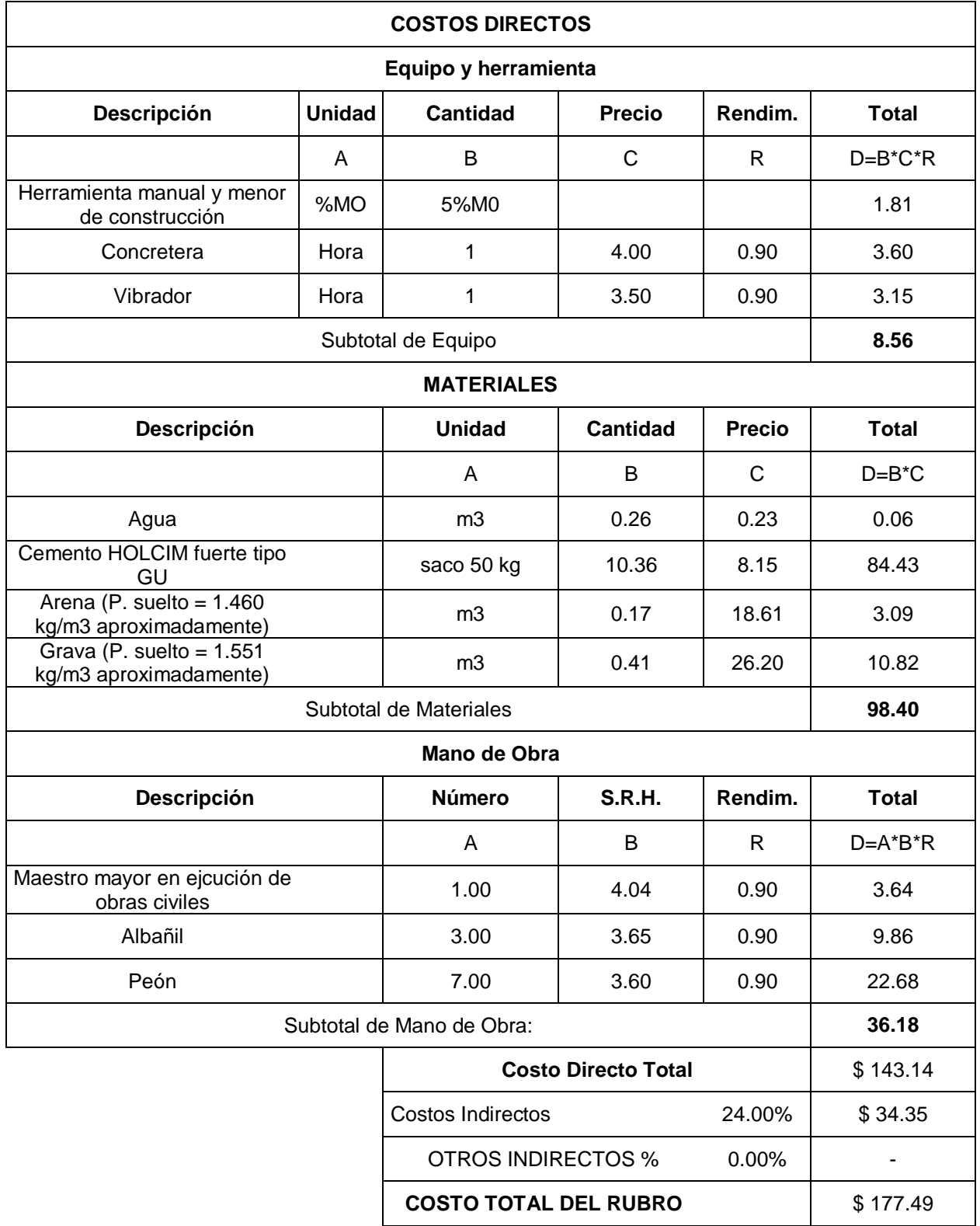

**Descripción:** Acero de refuerzo para vigas fy=4200 kg/cm<sup>2</sup>

**Unidad:** Kg

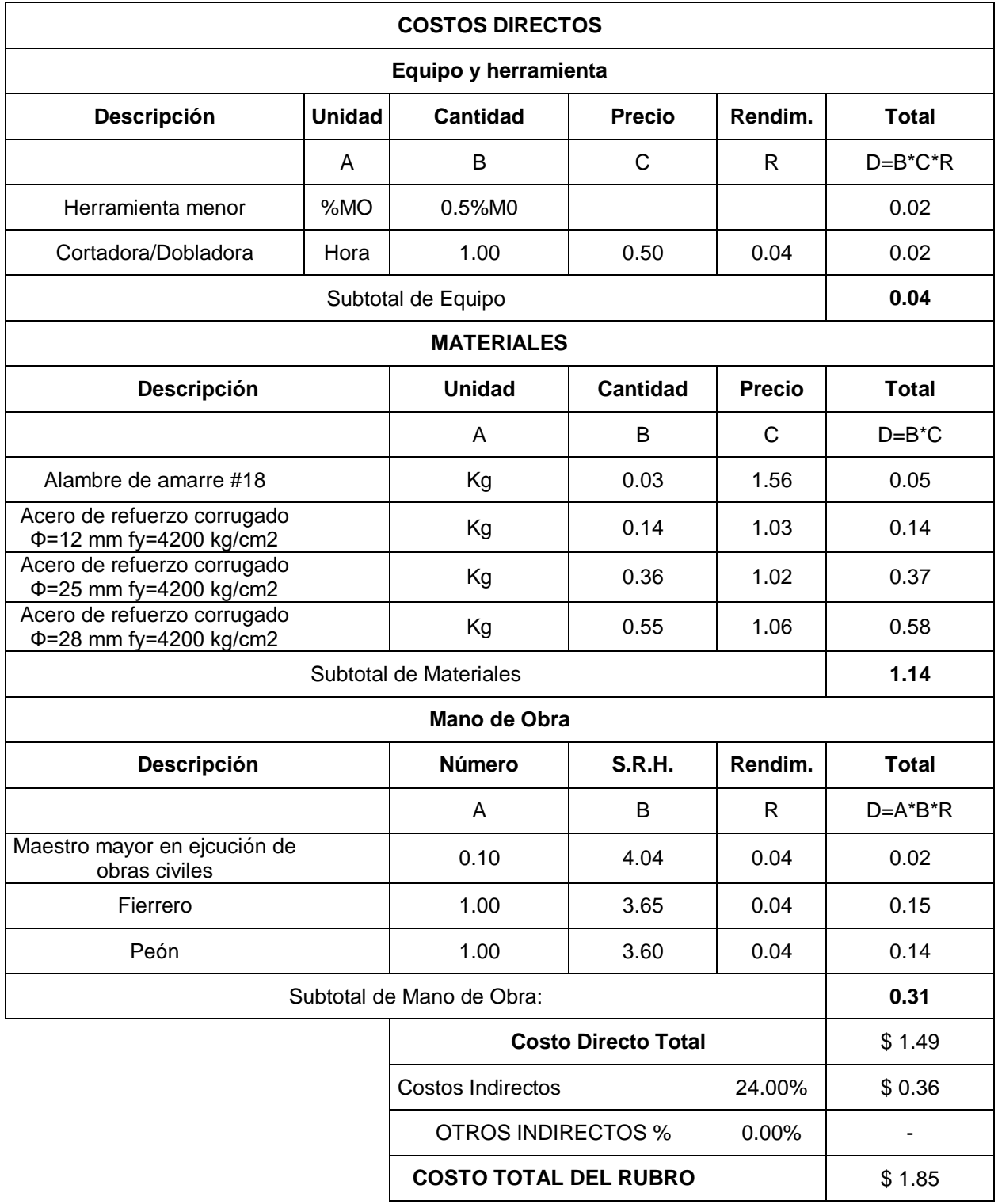

**Descripción:** Encofrado y desencofrado de madera de dos usos para

vigas

Unidad: m<sup>2</sup> **COSTOS DIRECTOS Equipo y herramienta Descripción Unidad Cantidad Precio Rendim. Total** A B C R D=B\*C\*R Herramienta manual y menor mienta manual y menor | %MO | 5%M0 | | | | | | | | | | | 0.06<br>de construcción Subtotal de Equipo **0.06 MATERIALES Descripción Unidad Cantidad Precio Total** A B C D=B\*C Tabla dura de encofrado de  $0.30 \text{ m}$  b Unidad 1.88  $3.00 \text{ m}$  5.63 Tiras Unidad 1.50 1.00 1.50 Clavos Kg 0.50 0.67 0.34 Cuartones semiduros and the m control of the m of the disc of the method of the method of the method of the method of the method of the method of the method of the method of the method of the method of the method of the me Subtotal de Materiales **7.71 Mano de Obra Descripción Número S.R.H. Rendim. Total** A B R D=A\*B\*R Peón 1.00 3.60 0.16 0.58 Albañil 1.00 3.65 0.16 0.58 Maestro mayor en ejcución de niayor chie<sub>l</sub>cacion activities **0.10** 1.04 0.32 0.13<br>obras civiles Subtotal de Mano de Obra: **1.29 Costo Directo Total** \$9.06 Costos Indirectos 24.00% \$ 2.17 OTROS INDIRECTOS % 0.00% | **COSTO TOTAL DEL RUBRO**  $\begin{array}{|c|c|c|} \hline \text{$ 11.23}\end{array}$ 

## **Descripción:** Hormigón para losa fundida en sitio f'c=280 kg/cm<sup>2</sup>

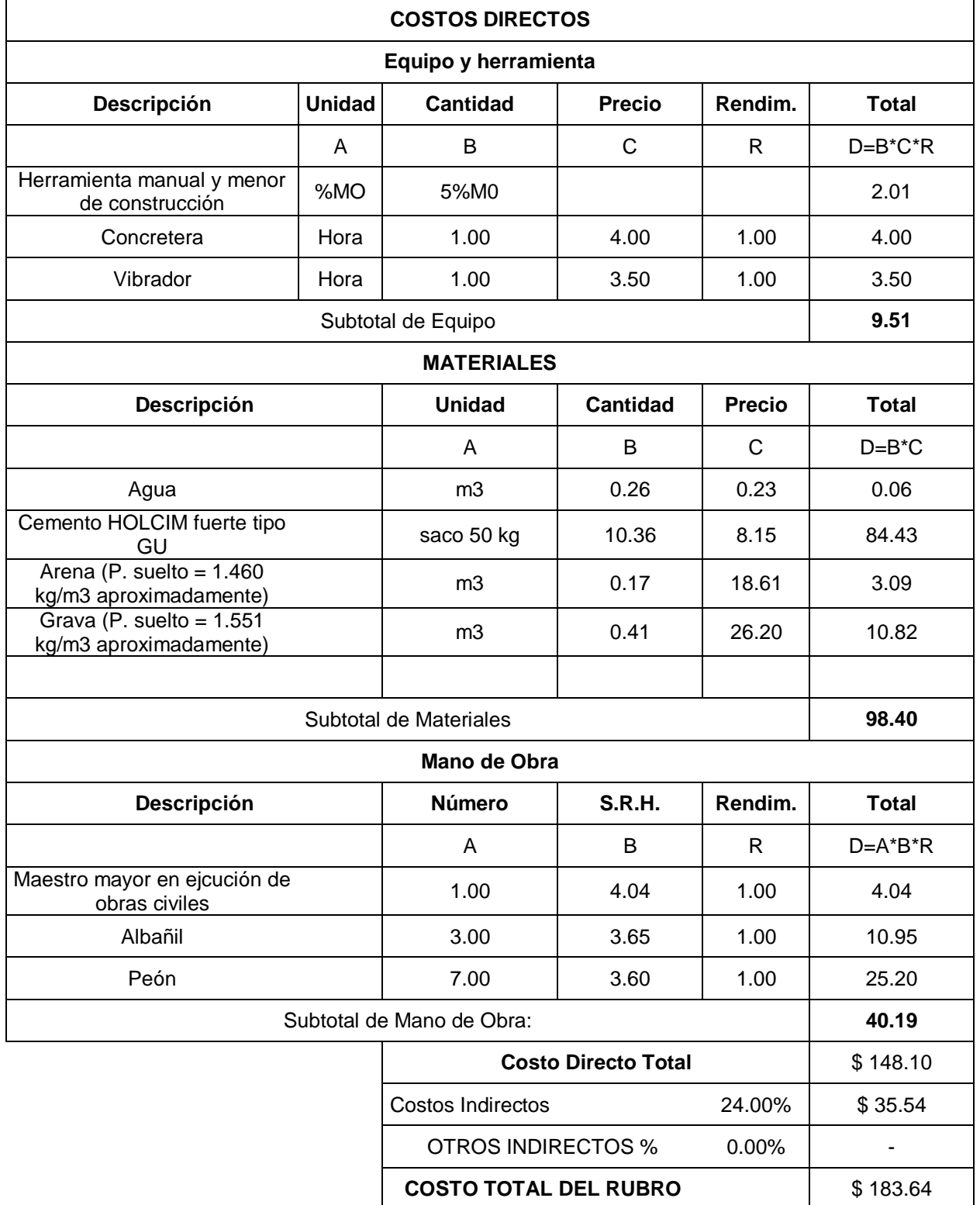

**Descripción:** Acero de refuerzo para losa fy=4200 kg/cm<sup>2</sup>

Unidad: Kg

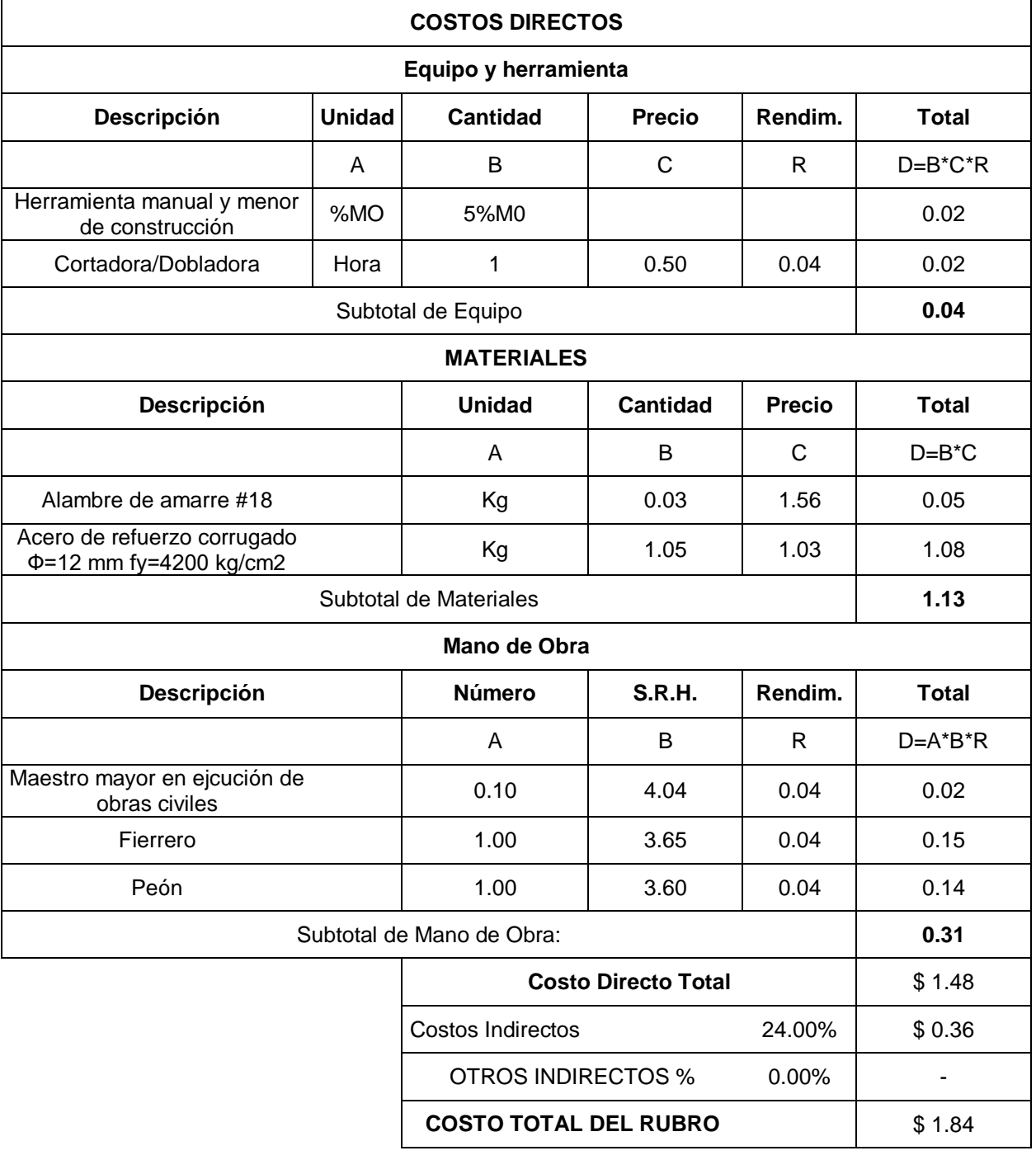

## **Descripción:** Encofrado y desencofrado metálico alquilado para losa

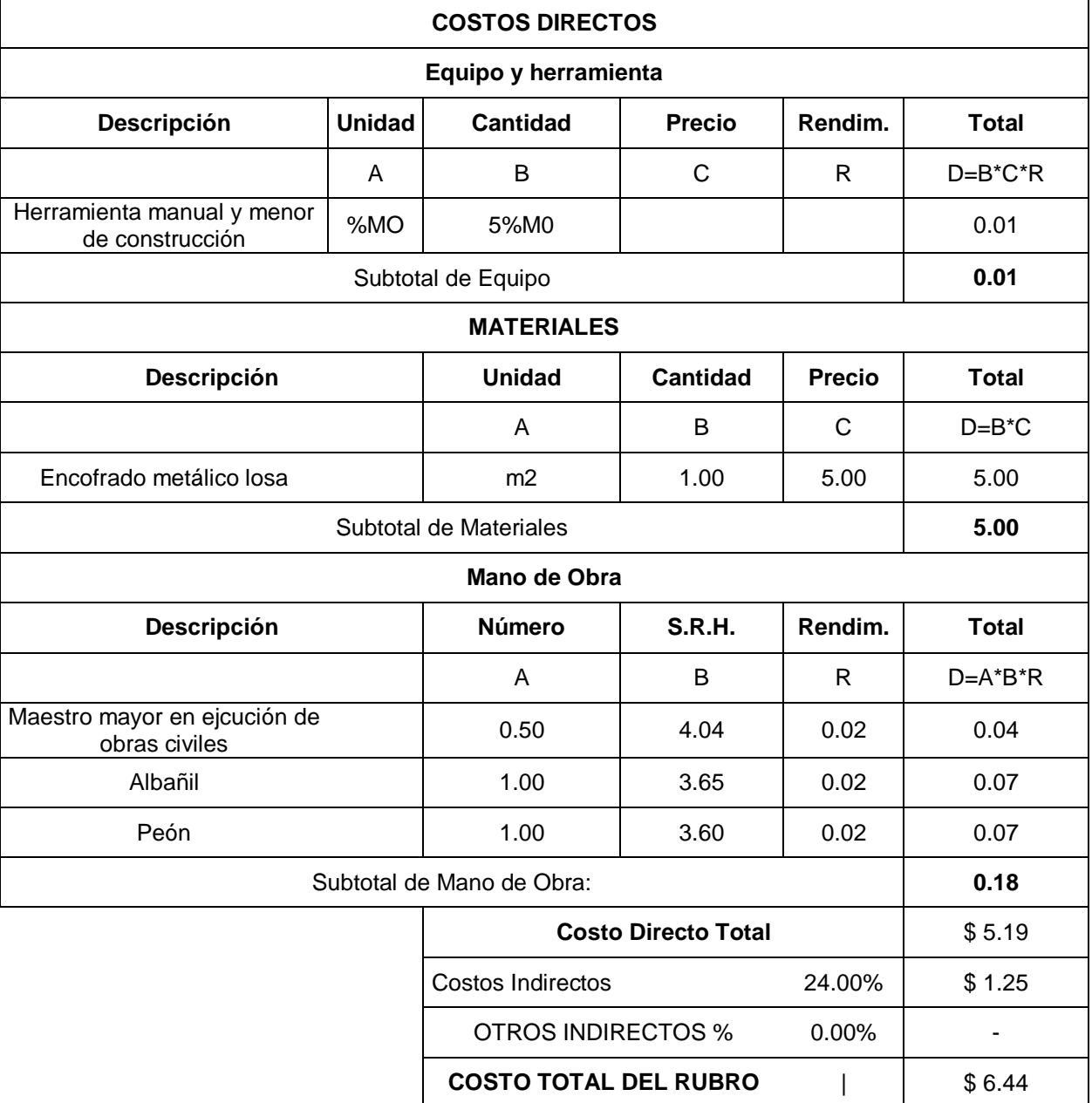
### **Descripción:** Hormigón para diafragmas fundidos en sitio f'c=280 kg/cm<sup>2</sup>

Unidad: m<sup>3</sup>

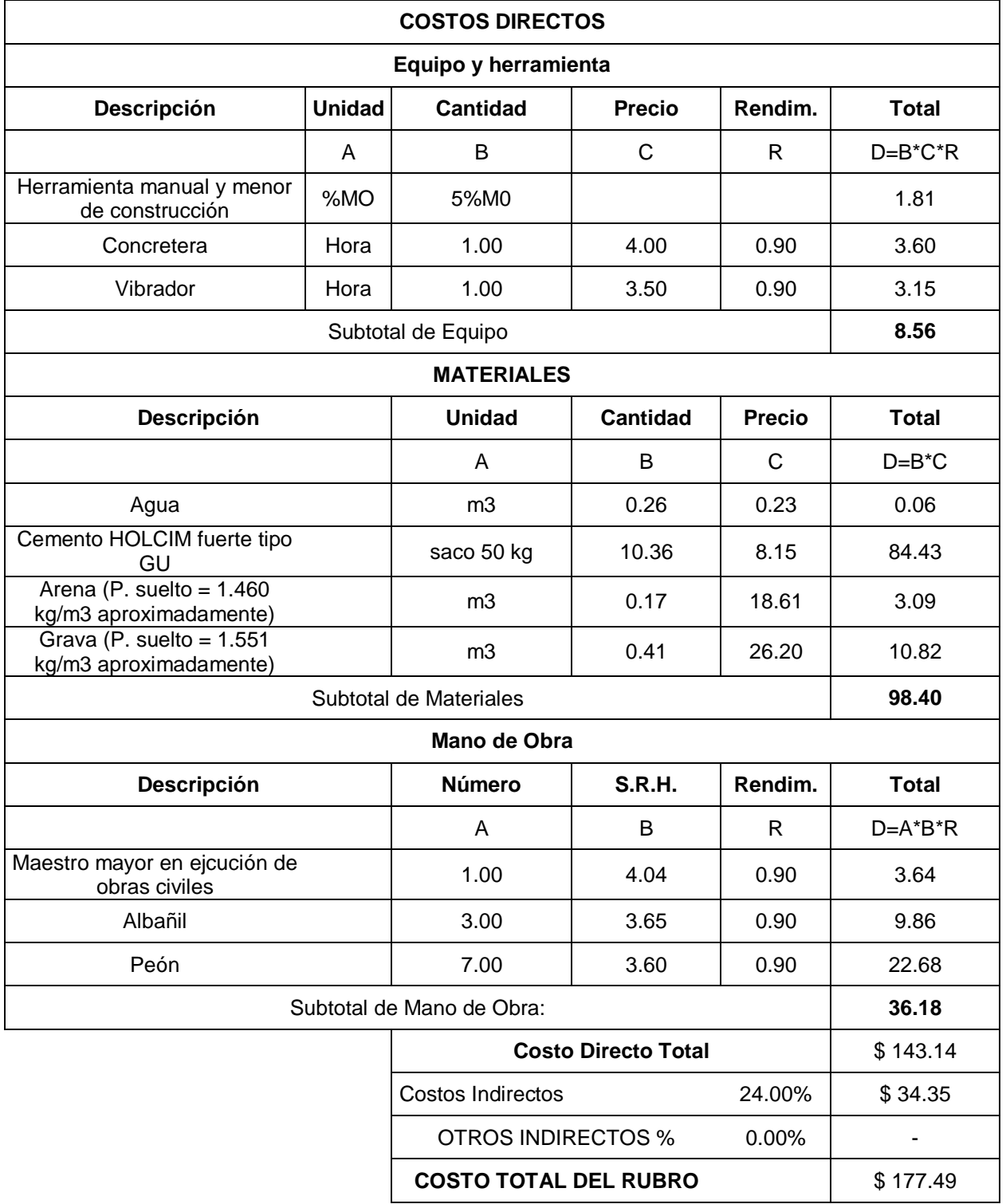

### **Descripción:** Acero de refuerzo para diafragmas fy=4200 kg/cm<sup>2</sup>

**Unidad:** Kg

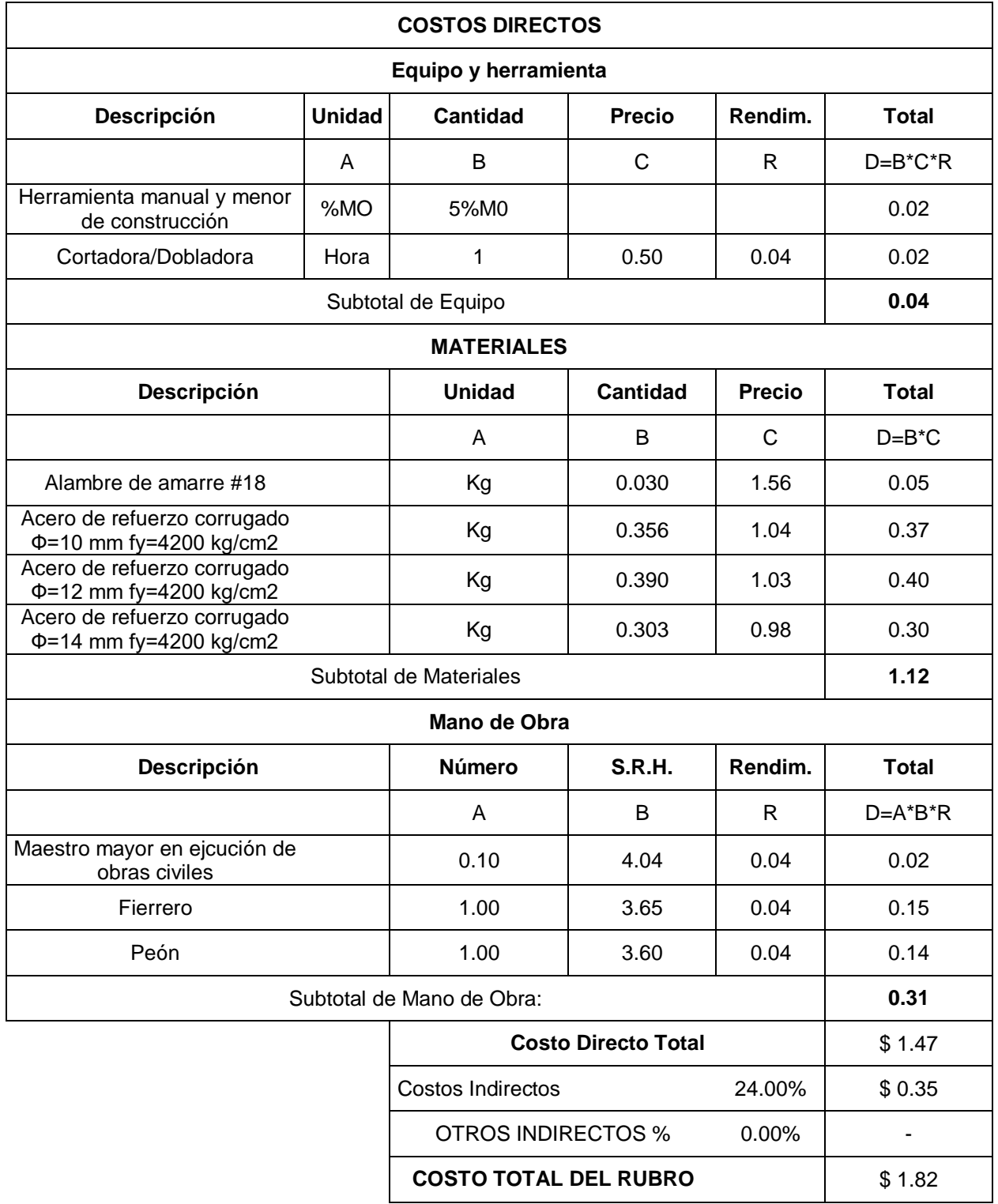

**Descripción:** Encofrado y desencofrado de madera de dos usos para diafragmas

Unidad: m<sup>2</sup>

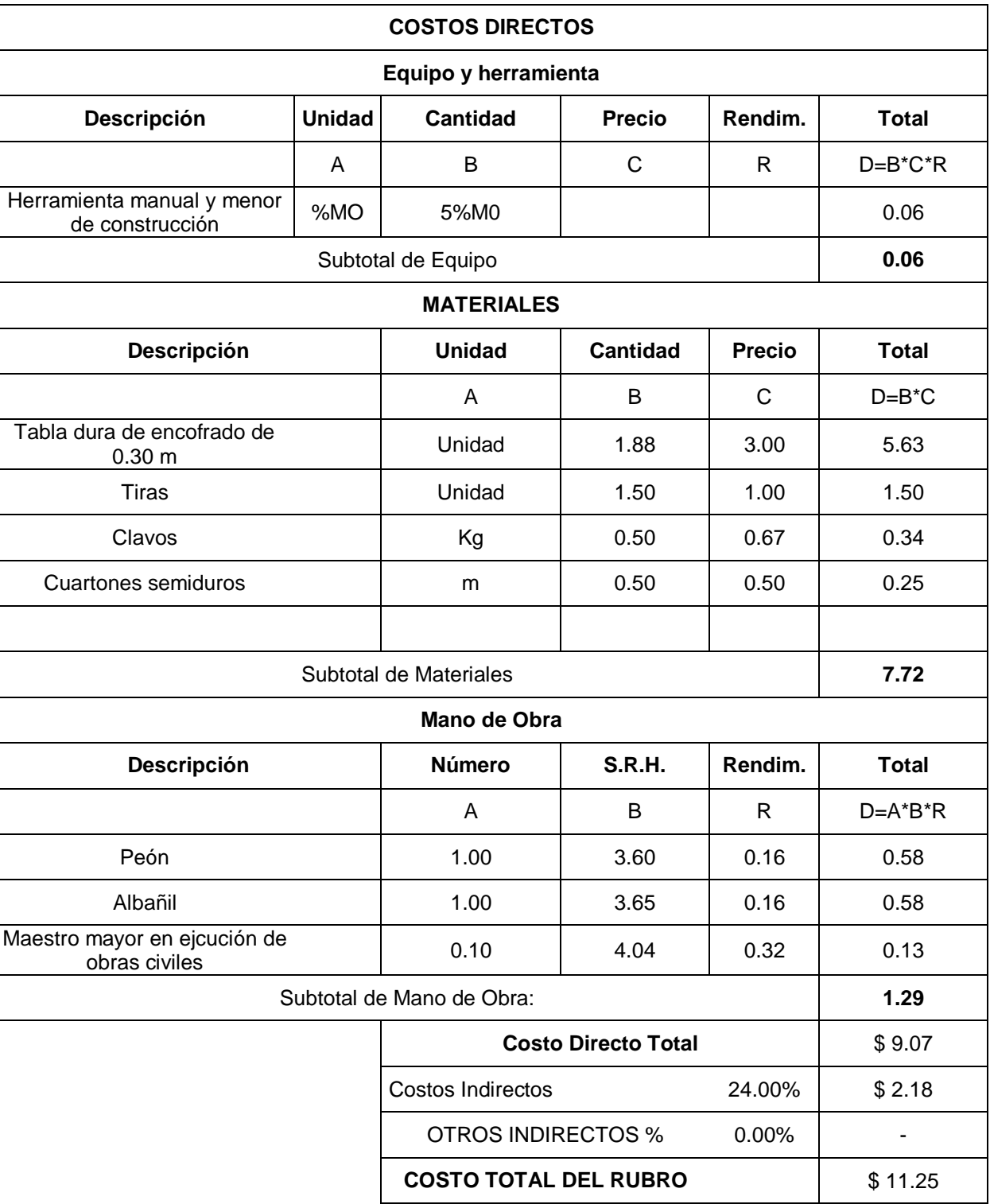

**Descripción:** Carpeta asfáltica con espesor de 2.5 cm

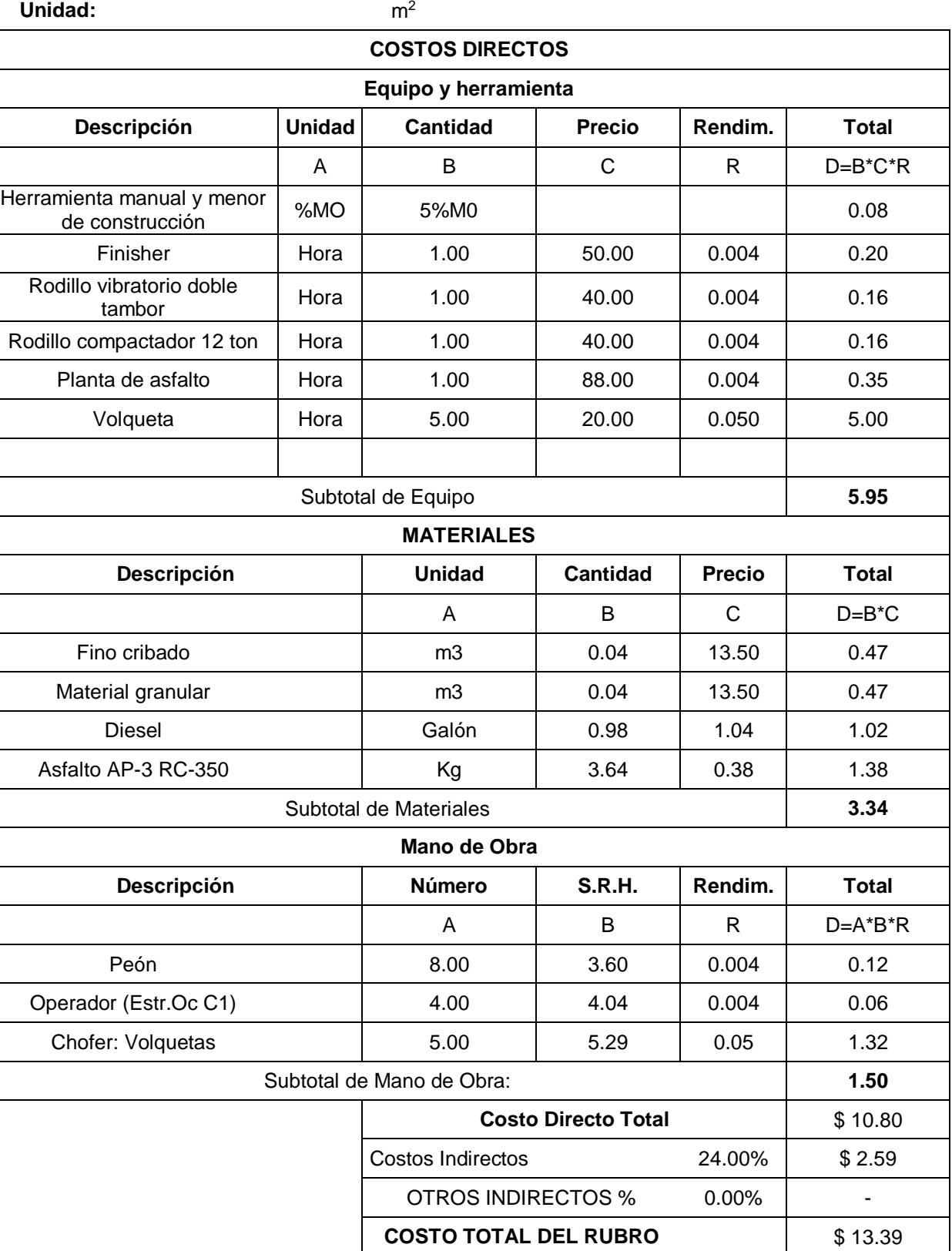

**Descripción:** Hormigón para acera fundida en sitio fc=210kg/cm<sup>2</sup>, e=15

cm Unidad: m<sup>2</sup>

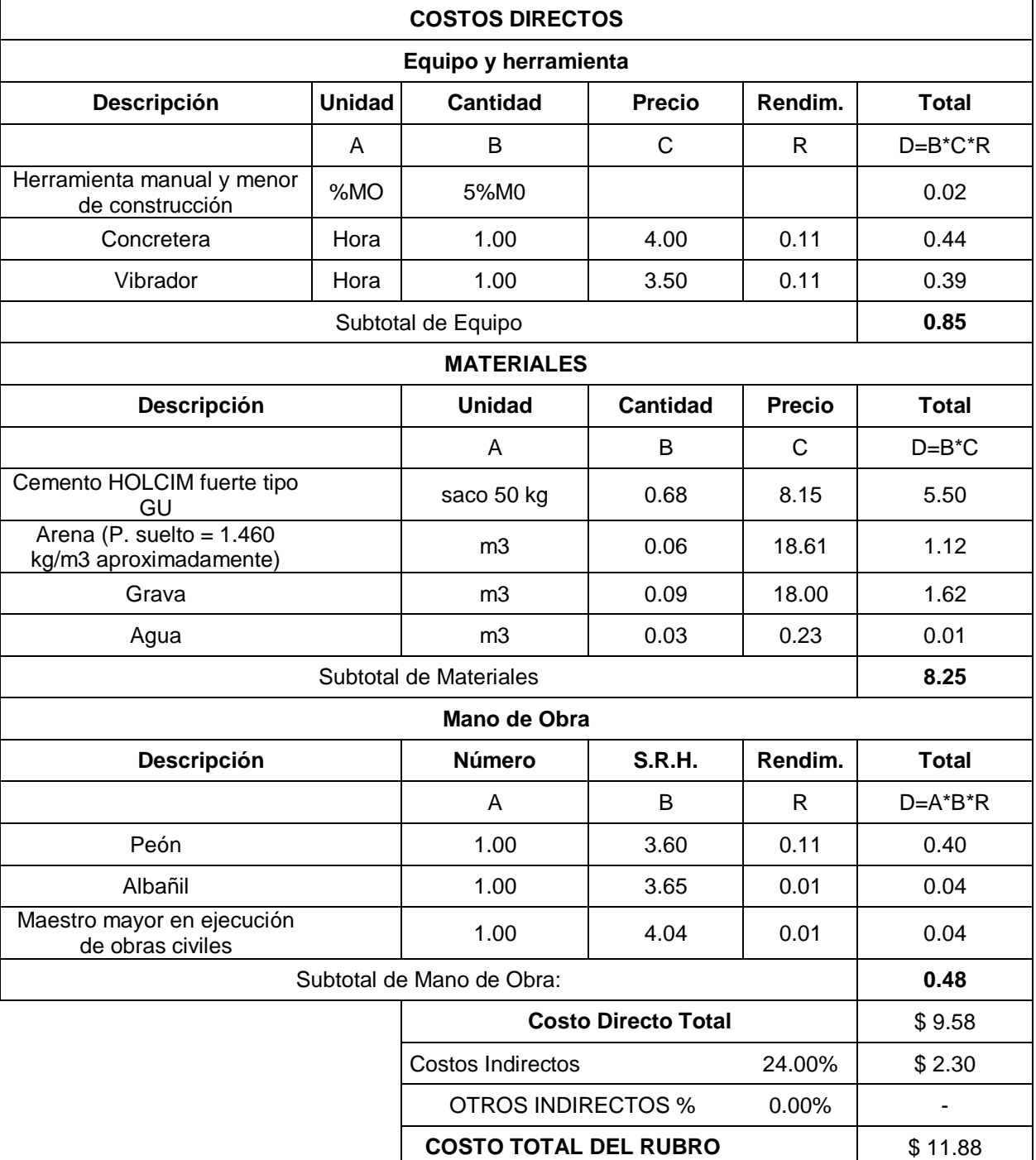

### Descripción: Acero de refuerzo para acera fy=4200 kg/cm<sup>2</sup>

Unidad: Kg

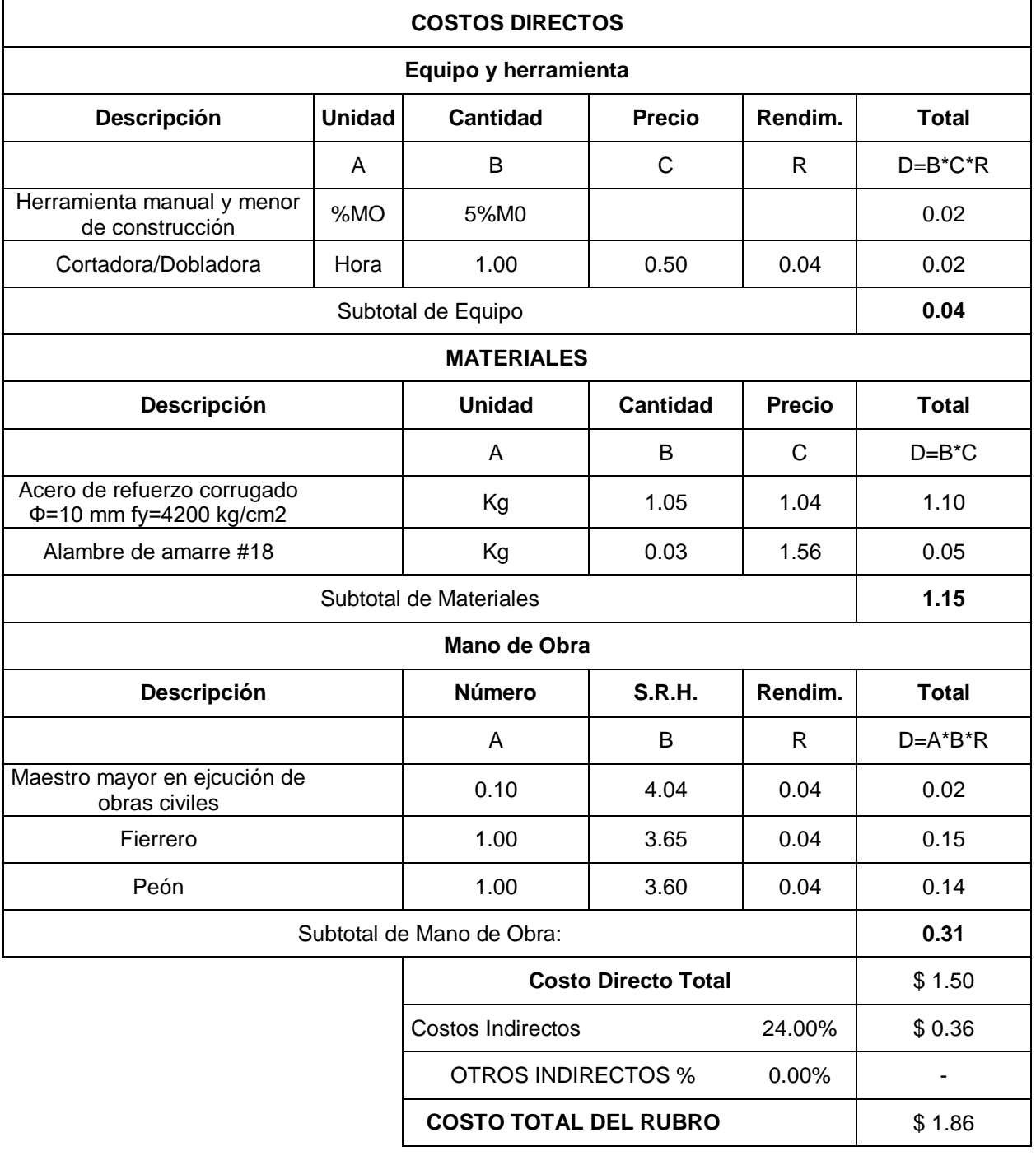

**Descripción:** Encofrado y desencofrado de madera de un solo uso para acera

Unidad:

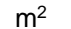

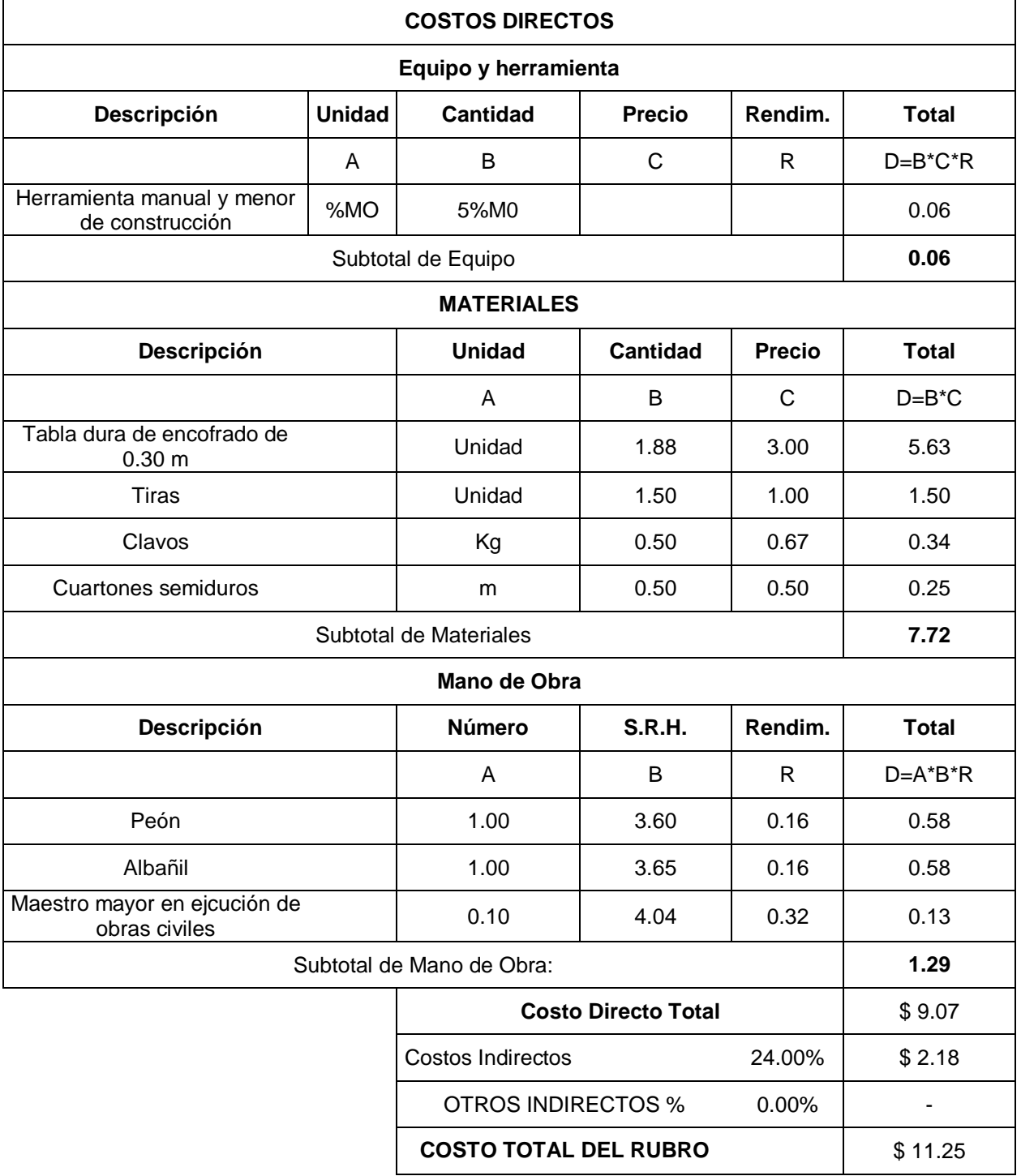

# **Descripción:** Suministro e instalación de barandas vehiculares con perfiles metálicos, incluye placa base

**Unidad:** m

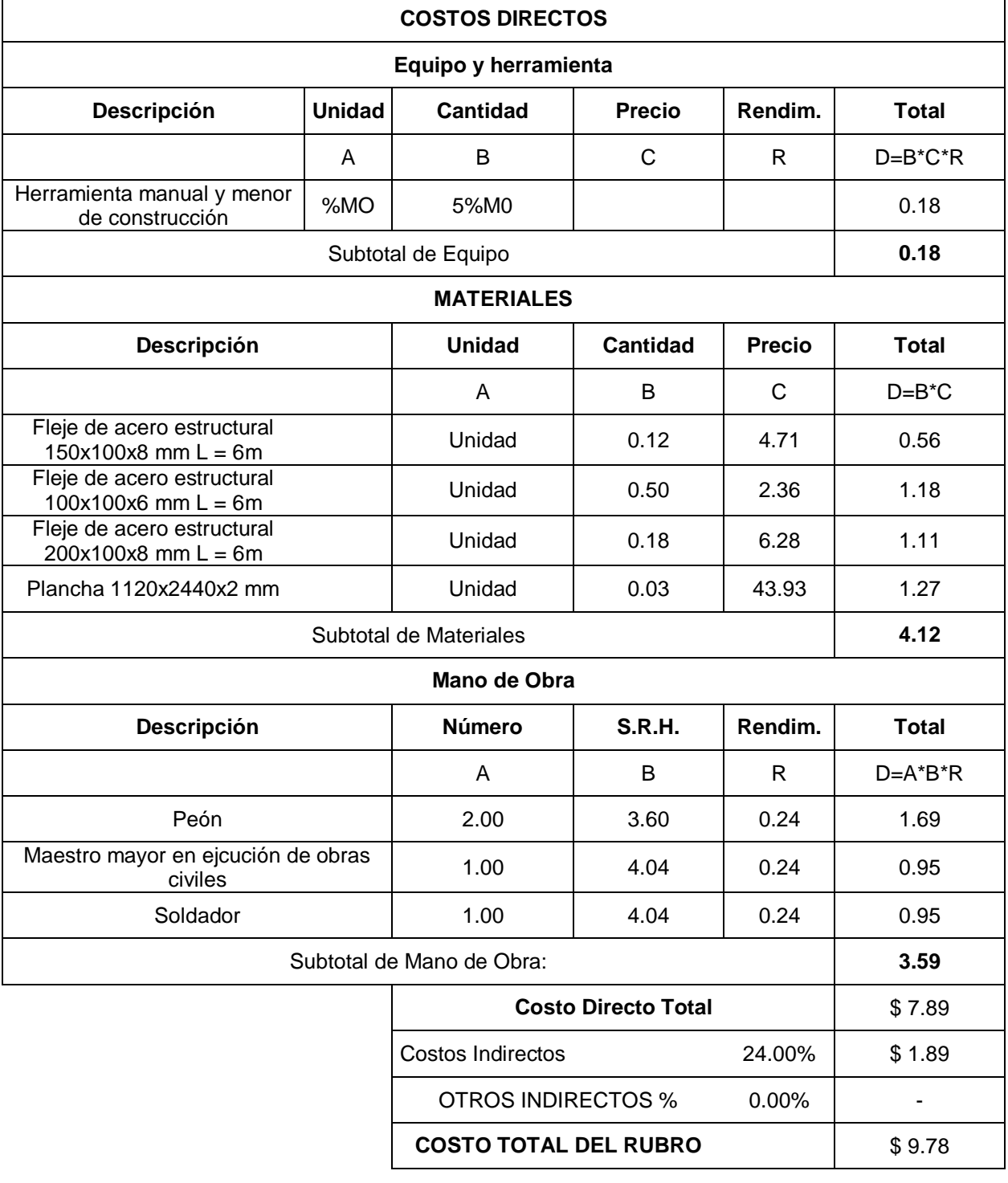

### Descripción: Remoción de enrocado

Unidad: m<sup>2</sup>

![](_page_296_Picture_186.jpeg)

### **Descripción:** Reconformación del sitio con material de subrasante

Unidad: m<sup>2</sup>

![](_page_297_Picture_269.jpeg)

**COSTO TOTAL DEL RUBRO** \$18.38

**Descripción:** Limpieza y resanes generales

**Unidad:** Día

![](_page_298_Picture_148.jpeg)

# **Descripción:** Suministro e instalación de cinta de prevención para delimitar las zonas de peligro

**Unidad:** Unidad

![](_page_299_Picture_178.jpeg)

 $\mathsf{l}$ 

# **Descripción:** Suministro e instalación de letreros de señalización colectiva de seguridad laboral

**Unidad:** Unidad

![](_page_300_Picture_191.jpeg)

### **Descripción:** Suministro de implementos de protección personal

**Unidad:** Juego

![](_page_301_Picture_183.jpeg)

### **Descripción:** Provisión y mantenimiento de baterías sanitarias

**Unidad:** Unidad Alquiler / Mes

![](_page_302_Picture_193.jpeg)

### **APÉNDICE C** DESGLOSE DE CANTIDADES

### Tabla C.1. Cantidades de rubro N° 1 según presupuesto general. Elaborado por: Autores

![](_page_303_Picture_293.jpeg)

Tabla C.2. Cantidades de rubro N° 3 según presupuesto general. Elaborado por: Autores

![](_page_303_Picture_294.jpeg)

Tabla C.3. Cantidades de rubro N° 4 según presupuesto general. Elaborado por: Autores

![](_page_303_Picture_295.jpeg)

Tabla C.4. Cantidades de rubro N° 5 según presupuesto general. Elaborado por: Autores

![](_page_303_Picture_296.jpeg)

Tabla C.5. Cantidades de rubro N° 6 según presupuesto general. Elaborado por: Autores

![](_page_303_Picture_297.jpeg)

| Relleno con Material de Mejoramiento de sitio compactado para<br>cimentación |                     |                            |                           |  |  |
|------------------------------------------------------------------------------|---------------------|----------------------------|---------------------------|--|--|
| Descripción                                                                  | $\text{Area (m}^2)$ | Altura / Longitud (m)<br>в | Volumen $(m^3)$<br>$A^*B$ |  |  |
| <b>Base S1 - 1</b>                                                           | 2.88                | 5.00                       | 14.40                     |  |  |
| Base S1 - 2                                                                  | 0.03                | 5.00                       | 0.150                     |  |  |
| <b>Base S2 - 1</b>                                                           | 1.62                | 5.00                       | 8.10                      |  |  |
| Base S2 - 2                                                                  | 0.03                | 5.00                       | 0.15                      |  |  |
|                                                                              |                     | Subtotal:                  | 22.80                     |  |  |

Tabla C.6. Cantidades de rubro N° 7 según presupuesto general. Elaborado por: Autores

Tabla C.7. Cantidades de rubro N° 8 según presupuesto general. Elaborado por: Autores

| Relleno con Material de Mejoramiento de sitio compactado para<br>estabilización de estribos y muros de ala |                                      |           |       |  |  |  |
|----------------------------------------------------------------------------------------------------|--------------------------------------|-----------|-------|--|--|--|
| <b>Descripción</b>                                                                                         | Area $(m2)$<br>Altura / Longitud (m) |           |       |  |  |  |
| Talón S1                                                                                                   | 17.41                                | 3.00      | 52.23 |  |  |  |
| Talón S2                                                                                                   | 13.93                                | 2.45      | 34.13 |  |  |  |
|                                                                                                    |                                      | Subtotal: | 86.36 |  |  |  |

![](_page_304_Picture_332.jpeg)

![](_page_304_Picture_333.jpeg)

| Hormigón para estribos fundidos en sitio fc=280kg/cm <sup>2</sup> |                            |             |                    |                            |                      |  |  |  |
|-------------------------------------------------------------------|----------------------------|-------------|--------------------|----------------------------|----------------------|--|--|--|
| Long $(m)$<br>A                                                   | Ancho o<br>Altura (m)<br>в | Espesor (m) | <b>Número</b><br>D | Volumen $(m^3)$<br>A*B*C*D | <b>Detalle</b>       |  |  |  |
|                                                                   | <b>ESTRIBO S1</b>          |             |                    |                            |                      |  |  |  |
| 5.10                                                              | 0.70                       | 0.30        |                    | 1.07                       | Diente - Estribo S1  |  |  |  |
| 5.10                                                              | 3.90                       | 0.80        |                    | 15.91                      | Zapata - Estribo S1  |  |  |  |
| 5.10                                                              | 2.15                       | 0.85        | 1                  | 9.32                       | Muro - Estribo S1    |  |  |  |
| 5.10                                                              | 1.25                       | 0.35        |                    | 2.23                       | Cabezal - Estribo S1 |  |  |  |
|                                                                   |                            |             | <b>ESTRIBO S2</b>  |                            |                      |  |  |  |
| 5.10                                                              | 0.60                       | 0.30        |                    | 0.92                       | Diente - Estribo S2  |  |  |  |
| 5.10                                                              | 3.00                       | 0.55        | 1                  | 8.42                       | Zapata - Estribo S2  |  |  |  |
| 5.10                                                              | 1.60                       | 0.80        |                    | 6.53                       | Muro - Estribo S2    |  |  |  |
| 5.10                                                              | 1.25                       | 0.30        | 4                  | 1.91                       | Cabezal - Estribo S2 |  |  |  |
|                                                                   |                            |             | 46.31              |                            |                      |  |  |  |

Tabla C.9. Cantidades de rubro N° 10 según presupuesto general. Elaborado por: Autores

Tabla C.10. Cantidades de rubro N° 12 según presupuesto general. Elaborado por: Autores

| Encofrado para estribos |                             |                         |                       |                                |  |  |  |
|-------------------------|-----------------------------|-------------------------|-----------------------|--------------------------------|--|--|--|
| Long (m)<br>A           | Ancho (m)<br>в              | <b>Número</b><br>D      | Área $(m^2)$<br>A*B*C | <b>Detalle</b>                 |  |  |  |
| <b>ESTRIBO S1</b>       |                             |                         |                       |                                |  |  |  |
| 4.80                    | 0.75                        | $\overline{2}$          | 7.20                  | Diente Largo                   |  |  |  |
| 0.35                    | 0.75                        | $\overline{2}$          | 0.53                  | Diente Ancho                   |  |  |  |
| 4.80                    | 0.80                        | $\overline{2}$          | 7.68                  | Zapata Largo                   |  |  |  |
| 3.90                    | 0.80                        | $\overline{2}$          | 6.24                  | Zapata Ancho                   |  |  |  |
| 2.35                    | 0.70                        | $\overline{2}$          | 3.29                  | Muro Ancho                     |  |  |  |
| 4.80                    | 2.35                        | 1                       | 11.28                 | Muro Largo                     |  |  |  |
| 4.80                    | 3.60                        | 1                       | 17.28                 | Muro Largo más Cabezal         |  |  |  |
| 1.25                    | 0.20                        | $\overline{2}$          | 0.50                  | Cara Transversal de<br>Cabezal |  |  |  |
| 5.00                    | 1.25                        | 1                       | 6.25                  | Cabezal                        |  |  |  |
|                         | <b>Subtotal 1:</b><br>60.25 |                         |                       |                                |  |  |  |
|                         | <b>ESTRIBO S2</b>           |                         |                       |                                |  |  |  |
| 4.80                    | 0.7                         | $\overline{2}$          | 6.72                  | Diente Largo                   |  |  |  |
| 0.35                    | 0.7                         | $\overline{2}$          | 0.49                  | Diente Ancho                   |  |  |  |
| 4.80                    | 0.75                        | $\overline{\mathbf{c}}$ | 7.20                  | Zapata Largo                   |  |  |  |
| 3.30                    | 0.75                        | $\overline{2}$          | 4.95                  | Zapata Ancho                   |  |  |  |
| 2.40                    | 0.70                        | $\overline{2}$          | 3.36                  | Muro Ancho                     |  |  |  |
| 4.80                    | 2.40                        | 1                       | 11.52                 | Muro Largo                     |  |  |  |
| 4.80                    | 3.65                        | 1                       | 17.52                 | Muro Largo más Cabezal         |  |  |  |
| 1.25                    | 0.20                        | $\overline{2}$          | 0.50                  | Cara Transversal de<br>Cabezal |  |  |  |
| 5.00                    | 1.25                        | 1                       | 6.25                  | Cabezal                        |  |  |  |
|                         |                             | <b>Subtotal 2:</b>      | 58.51                 |                                |  |  |  |
|                         |                             |                         | Muro de Ala S1        |                                |  |  |  |
| 3.50                    | 0.6                         | 4                       | 8.40                  | Diente Largo                   |  |  |  |

|                |      | <b>Subtotal 4:</b> | 62.34 |                                |  |
|----------------|------|--------------------|-------|--------------------------------|--|
| 3.50           | 2.90 | $\overline{2}$     | 20.30 | Pantalla (Triángulo) Largo     |  |
| 2.85           | 0.20 | $\overline{2}$     | 0.29  | Pantalla (Triángulo) Ancho     |  |
| 3.50           | 2.85 | $\overline{2}$     | 19.95 | Pantalla (Rectángulo)<br>Largo |  |
| 2.85           | 0.30 | $\overline{2}$     | 1.71  | Pantalla (Rectángulo)<br>Ancho |  |
| 3.30           | 0.55 | $\overline{2}$     | 3.63  | Zapata Ancho                   |  |
| 3.50           | 0.55 | 4                  | 7.70  | Zapata Largo                   |  |
| 0.30           | 0.6  | $\overline{2}$     | 0.36  | Diente Ancho                   |  |
| 3.50           | 0.6  | 4                  | 8.40  | Diente Largo                   |  |
| Muro de Ala S2 |      |                    |       |                                |  |
|                |      | <b>Subtotal 3:</b> | 76.53 |                                |  |
| 3.50           | 3.45 | $\overline{2}$     | 24.15 | Pantalla (Triángulo) Largo     |  |
| 3.40           | 0.20 | $\overline{2}$     | 0.34  | Pantalla (Triángulo) Ancho     |  |
| 3.50           | 3.40 | $\overline{2}$     | 23.80 | Pantalla (Rectángulo)<br>Largo |  |
| 3.40           | 0.30 | $\overline{2}$     | 2.04  | Pantalla (Rectángulo)<br>Ancho |  |
| 3.90           | 0.80 | $\overline{2}$     | 6.24  | Zapata Ancho                   |  |
| 3.50           | 0.80 | 4                  | 11.20 | Zapata Largo                   |  |
| 0.30           | 0.6  | $\overline{2}$     | 0.36  | Diente Ancho                   |  |

Tabla C.11. Cantidades de rubro N° 13 según presupuesto general. Elaborado por: Autores

| Hormigón para muros de ala fundidos en sitio fc=280kg/cm <sup>2</sup> |                            |                  |                 |                            |                       |  |  |
|-----------------------------------------------------------------------|----------------------------|------------------|-----------------|----------------------------|-----------------------|--|--|
| Long $(m)$<br>A                                                       | Ancho o<br>Altura (m)<br>в | Espesor (m)<br>u | Número (m)<br>D | Volumen $(m^3)$<br>A*B*C*D | <b>Detalle</b>        |  |  |
| Muro de Ala S1                                                        |                            |                  |                 |                            |                       |  |  |
| 3.50                                                                  | 0.60                       | 0.30             | 2               | 1.26                       | Diente                |  |  |
| 3.50                                                                  | 3.90                       | 0.80             | 2               | 21.84                      | Zapata                |  |  |
| 3.50                                                                  | 3.40                       | 0.30             | $\overline{2}$  | 7.14                       | Pantalla (Rectángulo) |  |  |
| 3.50                                                                  | 3.40                       | 0.20             | 2               | 2.38                       | Pantalla (Triángulo)  |  |  |
|                                                                       |                            |                  | Muro de Ala S2  |                            |                       |  |  |
| 3.50                                                                  | 0.60                       | 0.30             | 2               | 1.26                       | Diente                |  |  |
| 3.50                                                                  | 3.30                       | 0.55             | 2               | 12.71                      | Zapata                |  |  |
| 3.50                                                                  | 2.85                       | 0.30             | 2               | 5.99                       | Pantalla (Rectángulo) |  |  |
| 3.50                                                                  | 2.85                       | 0.20             | $\mathfrak{p}$  | 2.00                       | Pantalla (Triángulo)  |  |  |
|                                                                       | 54.58<br>Subtotal:         |                  |                 |                            |                       |  |  |

Tabla C.12. Cantidades de rubro N° 16 según presupuesto general. Elaborado por: Autores

![](_page_306_Picture_428.jpeg)

| Encofrado para vigas |                |            |                    |                                |  |  |
|----------------------|----------------|------------|--------------------|--------------------------------|--|--|
| Long $(m)$<br>A      | Ancho (m)<br>в | Número (m) | Area (m2)<br>A*B*C | <b>Detalle</b>                 |  |  |
| 17.00                | 0.40           | 3          | 20.40              | Base Viga                      |  |  |
| 0.40                 | 0.90           | 6          | 2.16               | Para Paredes<br>Transversales  |  |  |
| 17.00                | 0.90           | 6          | 91.80              | Para Paredes<br>Longitudinales |  |  |
|                      | Subtotal:      |            | 114.36             |                                |  |  |

Tabla C.13. Cantidades de rubro N° 18 según presupuesto general. Elaborado por: Autores

Tabla C.14. Cantidades de rubro N° 19 según presupuesto general. Elaborado por: Autores

| Hormigón para losa fundida en sitio fc=280kg/cm <sup>2</sup> |           |      |  |                                                                   |                |  |
|--------------------------------------------------------------|-----------|------|--|-------------------------------------------------------------------|----------------|--|
| Long(m)                                                      | Ancho (m) |      |  | Espesor (m)   Número (m)   Volumen (m <sup>3</sup> )<br>$A*B*C*D$ | <b>Detalle</b> |  |
| 17.00                                                        | 6.00      | 0.30 |  | 30.60                                                             | Tablero        |  |

Tabla C.15. Cantidades de rubro N° 21 según presupuesto general. Elaborado por: Autores

| Encofrado para losa |                |            |                    |                                      |  |  |
|---------------------|----------------|------------|--------------------|--------------------------------------|--|--|
| Long $(m)$<br>A     | Ancho (m)<br>в | Número (m) | Area (m2)<br>A*B*C | <b>Detalle</b>                       |  |  |
| 17.00               | 6.00           |            | 102.00             | Para Base                            |  |  |
| 6.00                | 0.30           | 2          | 3.60               | Para Paredes<br><b>Transversales</b> |  |  |
| 17.00               | 0.30           | 2          | 10.20              | Para Paredes<br>Longitudinales       |  |  |
| 17                  | 0.4            | 3          | 20.40              | Base Vigas                           |  |  |
| 1.6                 | 0.3            | 6          | 2.88               | <b>Base Diafragmas</b>               |  |  |
| Subtotal:           |                |            | 92.52              |                                      |  |  |

Tabla C.16. Cantidades de rubro N° 22 según presupuesto general. Elaborado por: Autores

![](_page_307_Picture_334.jpeg)

| Encofrado para diafragmas |                |                |                      |                                              |  |  |  |
|---------------------------|----------------|----------------|----------------------|----------------------------------------------|--|--|--|
| Long $(m)$<br>А           | Ancho (m)<br>в | <b>Número</b>  | Area $(m2)$<br>A*B*C | <b>Detalle</b>                               |  |  |  |
| 1.60                      | 0.30           | 4              | 1.92                 | Base diafragma exterior                      |  |  |  |
| 1.60                      | 0.30           | 8              | 3.84                 | Paredes longitudinales<br>diafragma exterior |  |  |  |
| 1.60                      | 0.30           | $\overline{2}$ | 0.96                 | Base diafragma interior                      |  |  |  |
| 1.60                      | 0.60           | 4              | 3.84                 | Paredes longitudinales<br>diafragma interior |  |  |  |
| Subtotal:                 |                |                | 10.56                |                                              |  |  |  |

Tabla C.17. Cantidades de rubro N° 24 según presupuesto general. Elaborado por: Autores

Tabla C.18. Cantidades de rubro N° 25 según presupuesto general. Elaborado por: Autores

| Pavimento asfáltico con espesor de 2.5 cm |           |             |               |                                           |                          |                |  |
|-------------------------------------------|-----------|-------------|---------------|-------------------------------------------|--------------------------|----------------|--|
| Long (m)                                  | Ancho (m) | Espesor (m) | <b>Número</b> | Volumen (m <sup>3</sup> )<br>$A* B* C* D$ | Area $(m2)$<br>$A*B*C*D$ | <b>Detalle</b> |  |
| 17.00                                     | 3.60      | 0.03        |               | 1.53                                      | 61.00                    | Asfalto        |  |

Tabla C.19. Cantidades de rubro N° 26 según presupuesto general. Elaborado por: Autores

| Hormigón acera fundida en sitio fc=280kg/cm <sup>2</sup> |           |             |               |                                                  |                |  |  |
|----------------------------------------------------------|-----------|-------------|---------------|--------------------------------------------------|----------------|--|--|
| Long $(m)$                                               | Ancho (m) | Espesor (m) | <b>Número</b> | <b>Volumen</b><br>(m <sup>3</sup> )<br>$A*B*C*D$ | <b>Detalle</b> |  |  |
| 17.00                                                    | 1.20      | 0.15        |               | 4.76                                             | Acera          |  |  |

Tabla C.20. Cantidades de rubro N° 28 según presupuesto general. Elaborado por: Autores

| Encofrado para acera |                |                 |                       |                                  |
|----------------------|----------------|-----------------|-----------------------|----------------------------------|
| Long $(m)$<br>А      | Ancho (m)<br>в | Número (m)<br>D | Área $(m^2)$<br>A*B*C | <b>Detalle</b>                   |
| 17.00                | 0.15           | 2               | 5.10                  | pared exterior                   |
| 17.00                | 0.10           | 4               | 6.80                  | para paredes<br>alivianamiento   |
| 17.00                | 0.40           | 2               | 13.60                 | para base alivianamiento         |
| 17.00                | 0.16           | 2               | 5.41                  | para pared interior<br>inclinada |
| Subtotal:            |                |                 | 30.91                 |                                  |

Tabla C.21. Cantidades de rubro N° 31 según presupuesto general. Elaborado por: Autores

![](_page_308_Picture_398.jpeg)

### **APÉNDICE D**

CRONOGRAMA DE OBRA

![](_page_310_Picture_185.jpeg)

**APÉNDICE E** PLANOS

![](_page_312_Figure_1.jpeg)

![](_page_312_Picture_273.jpeg)

![](_page_312_Picture_274.jpeg)

![](_page_312_Picture_275.jpeg)

# **ESCUELA SUPERIOR POLITÉCNICA DEL LITORAL** FACULTAD DE INGENIERÍA EN CIENCIAS DE LA TIERRA

![](_page_312_Figure_0.jpeg)

 $\parallel$  DISEÑO DE UN PUENTE DE HORMIGÓN ARMADO SOBRE EL RÍO PALTO, $\parallel$ **3 FARROQUIA CORDONCILLO, CANTÓN ATAHUALPA, PROVINCIA EL ORO.** 

Estudiantes:

# **IMPLANTACIÓN GENERAL**

- Alejandra Jaramillo

- Denisse Villavicencio

![](_page_312_Picture_276.jpeg)

RELLENO COMPACTADO CON MATERIAL DE SUBRASANTE

.<br>cordinador de Materia Integradora: ∥ Tutores de Conocimientos Específicos: ∥ Estudiantes: Tutor de Área de Conocimiento: Ing. Nadia Quijano Ing. Guillermo Muñoz

# **ESCUELA SUPERIOR POLITÉCNICA DEL LITORAL** FACULTAD DE INGENIERÍA EN CIENCIAS DE LA TIERRA

 $\parallel$  DISEÑO DE UN PUENTE DE HORMIGÓN ARMADO SOBRE EL RÍO PALTO, PARROQUIA CORDONCILLO, CANTÓN ATAHUALPA, PROVINCIA EL ORO.

# **VISTA EN PLANTA Y EN ELEVACIÓN LATERAL DE PUENTE**

- Ing. Arnaldo Bayona ∥ \_ <sub>4</sub> - Ing. Jhonny Encalada - Arq. Eunice Lindao - Ing. Priscila Valverde

Fecha de emisión: Lámina: Escala: - Denisse Villavicencio  $\parallel$ <sup>Lamina:</sup><br>2/9 2/9 ∥Indicadas∥| 28 de agosto, 2020

SUELO DE MEJORAMIENTO COMPACTADO

![](_page_313_Figure_0.jpeg)

# **ESPECIFICACIONES TÉCNICAS**

REPLANTILLO F'C=180 KG/CM<sup>2</sup>

Elementos estructurales: f'c = 280 kg/cm<sup>2</sup>. Acera: f'c =  $210 \text{ kg/cm}^2$ . Replantillo: f'c = 180 kg/cm $^2$ . Acero de refuerzo grado 40 en forma de barras corrugadas, de acuerdo a las especificaciones de la AASHTO y normas ASTM.

- Alejandra Jaramillo

DESCRIPCIÓN

Standard Specification for Highway Bridges, de American Association of State Highway and Transporttation Officials, AASHTO, 2012. Building Code Requeriments for Structural Concrete de American Concrete Institute, ACI, 2018.

### MATERIALES

RECUBRIMIENTOS

Acera: 25 mm Tablero y vigas: 50 mm Elementos expuestos al suelo y agua: 75mm

NOTAS

Todas las dimensiones están dadas en milímetros, salvo otra indicación.

# **SIMBOLOGÍA**

![](_page_313_Picture_13.jpeg)

![](_page_314_Figure_1.jpeg)

![](_page_314_Figure_9.jpeg)

CAPA EXTERIOR DE NEOPRENO ESPESOR= 7 mm

Elementos estructurales: f'c = 280 kg/cm<sup>2</sup>. Acera:  $fc = 210 \text{ kg/cm}^2$ . Replantillo: f'c =  $180 \text{ kg/cm}^2$ . Acero de refuerzo grado 40 en forma de barras corrugadas, de acuerdo a las especificaciones de la AASHTO y normas ASTM.

![](_page_314_Figure_7.jpeg)

![](_page_314_Figure_0.jpeg)

# **ESC: 1-25**

**ESC: 1-50**

# **ESPECIFICACIONES TÉCNICAS**

### DESCRIPCIÓN

Standard Specification for Highway Bridges, de American Association of State Highway and Transporttation Officials, AASHTO, 2012. Building Code Requeriments for Structural Concrete de American Concrete Institute, ACI, 2018.

### MATERIALES

RECUBRIMIENTOS

Acera: 25 mm Tablero y vigas: 50 mm Elementos expuestos al suelo y agua: 75mm

NOTAS

Todas las dimensiones están dadas en milímetros, salvo otra indicación.

**ESC: 1-250** CORTE A-A' DE ESTRIBO ''1''

![](_page_315_Figure_3.jpeg)

![](_page_315_Figure_2.jpeg)

![](_page_315_Figure_0.jpeg)

Elementos estructurales: f'c = 280 kg/cm<sup>2</sup>. Acera:  $fc = 210 \text{ kg/cm}^2$ . . Replantillo: f'c =  $180 \text{ kg/cm}^2$ . Acero de refuerzo grado 40 en forma de barras corrugadas, de acuerdo a las especificaciones de la AASHTO y normas ASTM.

### CONTENIDO: **GEOMETRÍA Y ARMADURA DE ESTRIBO Y MURO DE ALA "2" CORTES Y DETALLES**

![](_page_315_Figure_4.jpeg)

# **ESPECIFICACIONES TÉCNICAS**

![](_page_315_Figure_1.jpeg)

![](_page_315_Picture_604.jpeg)

### DESCRIPCIÓN

Standard Specification for Highway Bridges, de American Association of State Highway and Transporttation Officials, AASHTO, 2012. Building Code Requeriments for Structural Concrete de American Concrete Institute, ACI, 2018.

### MATERIALES

RECUBRIMIENTOS

Acera: 25 mm Tablero y vigas: 50 mm Elementos expuestos al suelo y agua: 75mm

NOTAS

Todas las dimensiones están dadas en milímetros, salvo otra indicación.

![](_page_316_Figure_0.jpeg)

![](_page_316_Picture_682.jpeg)

- Priscila Valverde
- 
- 
- 

![](_page_317_Figure_3.jpeg)

![](_page_317_Figure_9.jpeg)

![](_page_317_Figure_1.jpeg)

- Ing. Jhonny Encalada : Lindao I Valverde

 $\parallel$  Estudiantes:

![](_page_317_Figure_11.jpeg)

# **ESCUELA SUPERIOR POLITÉCNICA DEL LITORAL** FACULTAD DE INGENIERÍA EN CIENCIAS DE LA TIERRA

DISEÑO DE UN PUENTE DE HORMIGÓN ARMADO SOBRE EL RÍO PALTO,  $\parallel$  PARROQUIA CORDONCILLO, CANTÓN ATAHUALPA, PROVINCIA EL ORO.

![](_page_317_Figure_7.jpeg)

![](_page_317_Figure_5.jpeg)

![](_page_317_Figure_24.jpeg)

- Alejandra Jaramillo - Denisse Villavicencio

Elementos estructurales: f'c = 280 kg/cm<sup>2</sup>. Acera:  $fc = 210 \text{ kg/cm}^2$ . Replantillo:  $fc = 180$  kg/cm<sup>2</sup>. . Acero de refuerzo grado 40 en forma de barras corrugadas, de acuerdo a las especificaciones de la AASHTO y normas ASTM.

![](_page_317_Picture_544.jpeg)

![](_page_317_Figure_26.jpeg)

PROYECTO: CONTENIDO:

Tutor d

# **ESPECIFICACIONES TÉCNICAS**

# **DIMENSIONES Y ARMADURA DE DIAFRAGMAS**

![](_page_317_Picture_545.jpeg)

**ESC: 1-150** DIMENSIONES DE DIAFRAGMA EXTERIOR

# **ESC: 1-150** DIMENSIONES DE DIAFRAGMA INTERIOR

CORTE E-E' ARMADO DE DIAFRAGMA EXTERIOR **ESC: 1-100**

# CORTE F-F' ARMADO DE DIAFRAGMA INTERIOR **ESC: 1-100**

# ARMADO DE DIAFRAGMA EXTERIOR ELEVACIÓN LATERAL **ESC: 1-150**

# ARMADO DE DIAFRAGMA INTERIOR ELEVACIÓN LATERAL **ESC: 1-150**

### DESCRIPCIÓN

Standard Specification for Highway Bridges, de American Association of State Highway and Transporttation Officials, AASHTO, 2012. Building Code Requeriments for Structural Concrete de American Concrete Institute, ACI, 2018.

### MATERIALES

RECUBRIMIENTOS

Acera: 25 mm Tablero y vigas: 50 mm Elementos expuestos al suelo y agua: 75mm

NOTAS

Todas las dimensiones están dadas en milímetros, salvo otra indicación.

# DETALLE DE GANCHO 3 **ESC: 1-50**

![](_page_318_Figure_0.jpeg)

![](_page_318_Picture_370.jpeg)

- 
- Lámina: **IE**scala: 8/9 ∥Indicadas∥| 28 de agosto, 2020

Ing. Guillermo Muñoz

- Ing. Priscila Valverde

![](_page_319_Figure_0.jpeg)

 $\sim$ <sup>100</sup>

# **ESPECIFICACIONES TÉCNICAS**

![](_page_320_Picture_307.jpeg)

![](_page_320_Picture_308.jpeg)

 $E$ studiantes: - Alejandra Jaramillo

# **ESCUELA SUPERIOR POLITÉCNICA DEL LITORAL** FACULTAD DE INGENIERÍA EN CIENCIAS DE LA TIERRA

### **DISEÑO DE UN PUENTE DE HORMIGÓN ARMADO SOBRE EL RÍO PALTO, PARROQUIA CORDONCILLO, CANTÓN ATAHUALPA, PROVINCIA EL ORO.** CONTENIDO:

- Denisse Villavicencio

![](_page_320_Picture_309.jpeg)

![](_page_320_Picture_8.jpeg)

 $\parallel$  Tutor de

Elementos estructurales: f'c = 280 kg/cm<sup>2</sup>. Acera:  $fc = 210 \text{ kg/cm}^2$ . Replantillo: f'c = 180 kg/cm<sup>2</sup>. Acero de refuerzo grado 40 en forma de barras corrugadas, de acuerdo a las especificaciones de la AASHTO y normas ASTM.

### **PLANILLAS DE ACERO DE REFUERZO**

Standard Specification for Highway Bridges, de American Association of State Highway and Transporttation Officials, AASHTO, 2012. Building Code Requeriments for Structural Concrete de American Concrete Institute, ACI, 2018.

### MATERIALES

### RECUBRIMIENTOS

Acera: 25 mm Tablero y vigas: 50 mm Elementos expuestos al suelo y agua: 75mm

### NOTAS

Todas las dimensiones están dadas en milímetros, salvo otra indicación.

![](_page_320_Picture_310.jpeg)

![](_page_320_Picture_311.jpeg)

![](_page_320_Picture_312.jpeg)

![](_page_320_Picture_313.jpeg)

![](_page_320_Picture_314.jpeg)

# TIPOS DE HIERROS

 $|4016.07|$ 

![](_page_320_Figure_5.jpeg)

![](_page_320_Picture_315.jpeg)

![](_page_320_Picture_316.jpeg)

# **ESPECIFICACIONES TÉCNICAS**

### DESCRIPCIÓN